UNIVERSITÀ DEGLI STUDI DI NAPOLI FEDERICO II Dipartimento di Architettura Dottorato di Ricerca in Tecnologia dell'Architettura - XXV ciclo

# **STRUMENTI ICT E PROCESSI PROGETTUALI DI RIQUALIFICAZIONE EDILIZIA**

**Il** *Building Information Modelling* **per il controllo tecnico-prestazionale degli interventi di retrofit**

Dottoranda: arch. Enza Tersigni Tutor: prof. arch. Sergio Russo Ermolli

*Il Coordinatore*

prof. arch. Mario Losasso

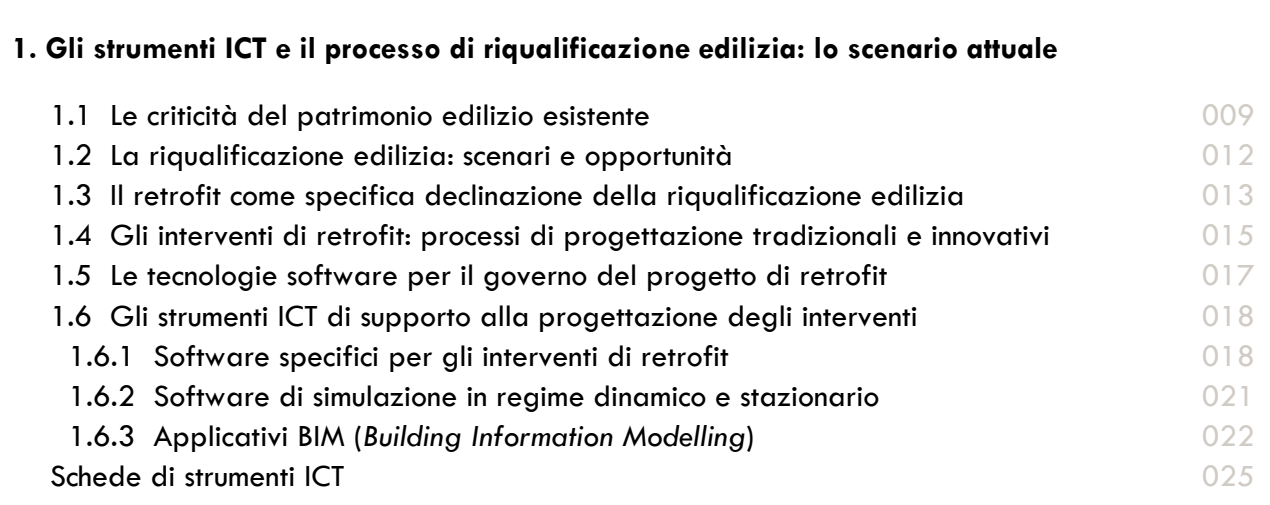

**Introduzione** 007

# **2. Il** *Building Information Modelling* **per il controllo tecnico-prestazionale dei processi progettuali**

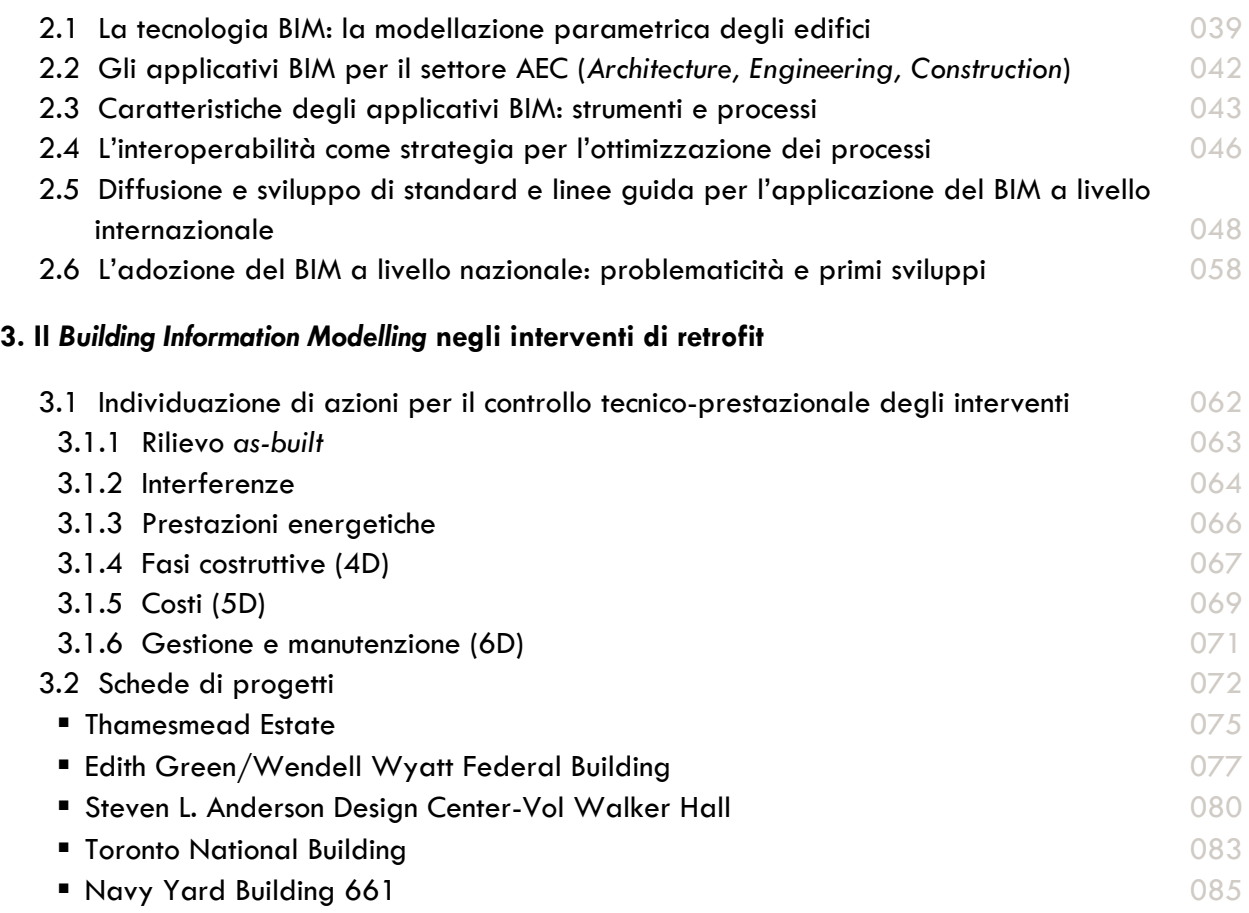

# **4. Caso applicativo: Rettorato dell'Università degli Studi della Basilicata, Potenza**

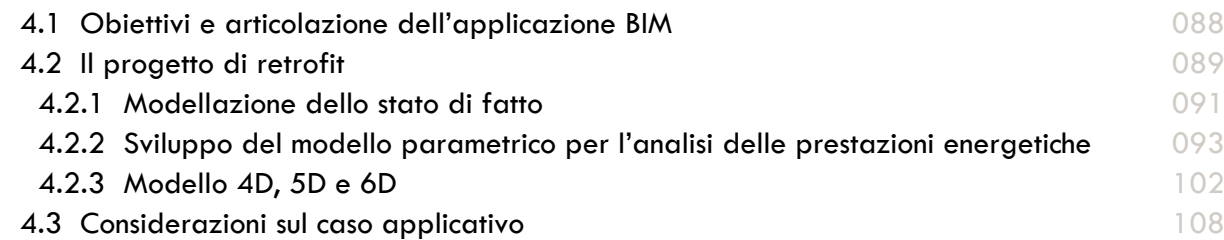

# **5. Sviluppo di un modello operativo e linee di indirizzo per gli attori del processo edilizio**

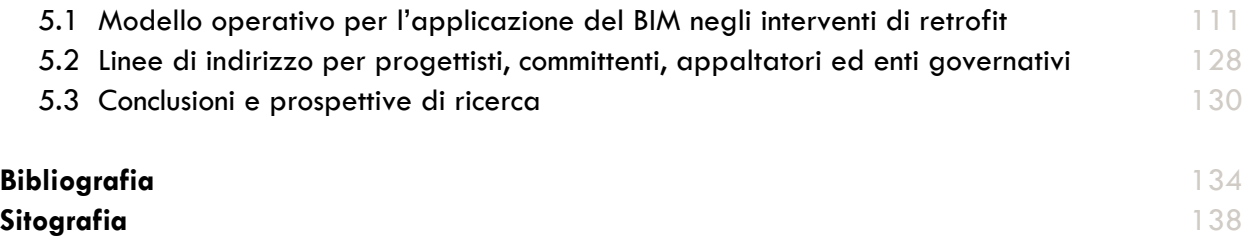

"*Nothing is as dangerous in architecture as dealing with separated problems. If we split life into separated problems, we split the possibilities to make good building art.*"

Alvar Aalto

# Introduzione

In uno scenario, che sottende un costante aumento della domanda di riqualificazione del patrimonio edilizio esistente, emerge la necessità di definire strumenti di supporto decisionale e operativo in grado di prefigurare e verificare l'efficacia delle trasformazioni. L'intervento sul patrimonio costruito deve confrontarsi con la diffusione di crescenti sfide e col dispiegarsi di opportunità: le prime sono alimentate dalle nuove esigenze e dalle aspettative relative alla sostenibilità, al risparmio energetico, alla sicurezza, alla conformità alle nuove richieste e alla globalizzazione dell'industria delle costruzioni; le seconde sono dovute alla disponibilità di nuovi materiali e continue innovazioni tecnologiche. In questo articolato contesto, il progetto assume un ruolo centrale quale strumento di governo delle scelte sulla base di una visione previsionale e l'inadeguatezza dei metodi e degli strumenti di progettazione tradizionale minaccia la perdita di controllo della qualità degli output finali.

Il lavoro di ricerca si propone di indagare l'apporto di strumenti di *Information and Communication Technology* (ICT), definibili come l'insieme delle tecnologie che consentono di elaborare e comunicare l'informazione attraverso mezzi digitali, all'interno del processo progettuale di riqualificazione edilizia e nello specifico indaga l'apporto degli applicativi *Building Information Modelling* (BIM) per il controllo tecnico-prestazionale degli interventi di retrofit. I BIM rappresentano una delle più interessanti tecnologie sviluppatasi nel campo della progettazione assistita da computer: si tratta di sistemi basati su una tecnologia di modellazione parametrica dell'edificio che utilizza un database relazionale unito ad un modello comportamentale per elaborare e rappresentare informazioni sull'edificio in modo dinamico. Le quantità dei materiali e relative proprietà, il rendimento energetico, l'illuminazione, la stima dei costi, le caratteristiche del sito e il confronto di alternative tecniche per la nuova costruzione e per il retrofit, sono solo alcuni tipi di informazioni facilmente disponibili e controllabili per mezzo degli applicativi BIM. Rispetto ai metodi di progettazione tradizionali, l'applicazione di tecnologie software innovative nei progetti di retrofit consente di "*verificare a priori, cioè prima della costruzione materiale, i tratti essenziali della capacità di funzionare degli interventi secondo i requisiti di qualità attesi, attraverso la simulazione dei principali componenti e sistemi assemblati nell'oggetto architettonico, ma soprattutto della loro integrazione nell'insieme organico e armonico che formano gli edifici*" 1.

La ricerca si articola in tre fasi. Nella fase analitico-conoscitiva il lavoro di ricerca, dopo aver esaminato l'attuale scenario di forte criticità del patrimonio edilizio esistente, approfondisce le opportunità offerte dalla riqualificazione, e dal retrofit inteso come sua specifica declinazione, come risposta efficace alle pressioni convergenti della crisi economica, energetica ed ecologica. A partire dall'analisi di nuovi processi e nuove tecnologie in grado di prefigurare e verificare l'efficacia delle trasformazioni del patrimonio edilizio esistente, si indaga l'apporto di diversi strumenti ICT nel progetto (strumenti di valutazione del comportamento energetico, software di simulazione in regime dinamico e stazionario, software specifici per gli interventi di retrofit), individuando nel BIM un innovativo strumento di controllo tecnico-prestazionale degli interventi di retrofit. Sono analizzate

 $\overline{\phantom{a}}$ 

7

<sup>1</sup> Cfr. Arlati E., "Il vantaggio della modellazione è radicale nella concezione e nell'operatività*"*, *Ingenio*, n.7, Novembre 2012.

quindi le principali caratteristiche del BIM, gli applicativi attualmente diffusi sul mercato, approfondendo la diffusione e lo sviluppo di relativi standard e linee guida a livello internazionale. È altresì indagata l'adozione del BIM a livello nazionale, individuandone problematicità e primi sviluppi.

Nella seconda fase di sviluppo critico della ricerca, vengono approfondite le modalità di applicazione del BIM negli interventi di retrofit e sono individuate specifiche azioni per il controllo tecnico-prestazionale degli interventi. Le schede di approfondimento di alcuni progetti mirano a restituire l'efficacia e gli apporti degli applicativi BIM in recenti interventi di riqualificazione e di retrofit: si tratta di esempi internazionali in cui l'adozione di tali strumenti all'interno dell'intero processo progettuale ha rappresentato un'effettiva occasione di supporto alle decisioni e di controllo tecnico del progetto. Viene testata, inoltre, l'applicazione del software di modellazione parametrica Revit Architecture nel progetto di retrofit del Rettorato dell'Università degli Studi della Basilicata a Potenza: la necessità di riflettere su un caso applicativo nasce dall'esigenza di verificare l'efficacia della tecnologia BIM come promotrice di innovazioni di processo negli interventi di retrofit.

Nell'ultima fase della ricerca le criticità e le potenzialità degli approcci emersi nel caso applicativo, come pure nei progetti internazionali approfonditi, sono sistematizzate con l'elaborazione di un modello operativo per l'ottimizzazione dei processi progettuali negli interventi di retrofit. Sono infine delineate linee di indirizzo per una progressiva applicazione del BIM negli interventi di retrofit per il settore AEC (*Architecture, Engineering, Construction*).

# Gli strumenti IT e il processo di riqualificazione edilizia: lo scenario attuale

#### **1.1 Le criticità del patrimonio edilizio esistente**

Il 98% degli edifici che saranno presenti tra cinquanta anni sono già stati costruiti e si stima che le nuove costruzioni costituiranno solo il 2% sul volume totale del costruito<sup>1</sup>. L'esigenza di azioni orientate al miglioramento delle prestazioni energetiche del patrimonio edilizio esistente è oltremodo evidente se si considera che nell'Unione Europea più del 40% del consumo di energia è riconducibile al funzionamento degli edifici nel settore residenziale e terziario. Inoltre l'UE ha stabilito la necessità di ridurre le emissioni del 20% entro il 2020 e dell'80% entro il 20502. Una sfida importante se si considera che il patrimonio immobiliare italiano è il secondo più vecchio d'Europa, dopo la Germania, e che la maggior parte delle abitazioni è stata realizzata da più di 40 anni.

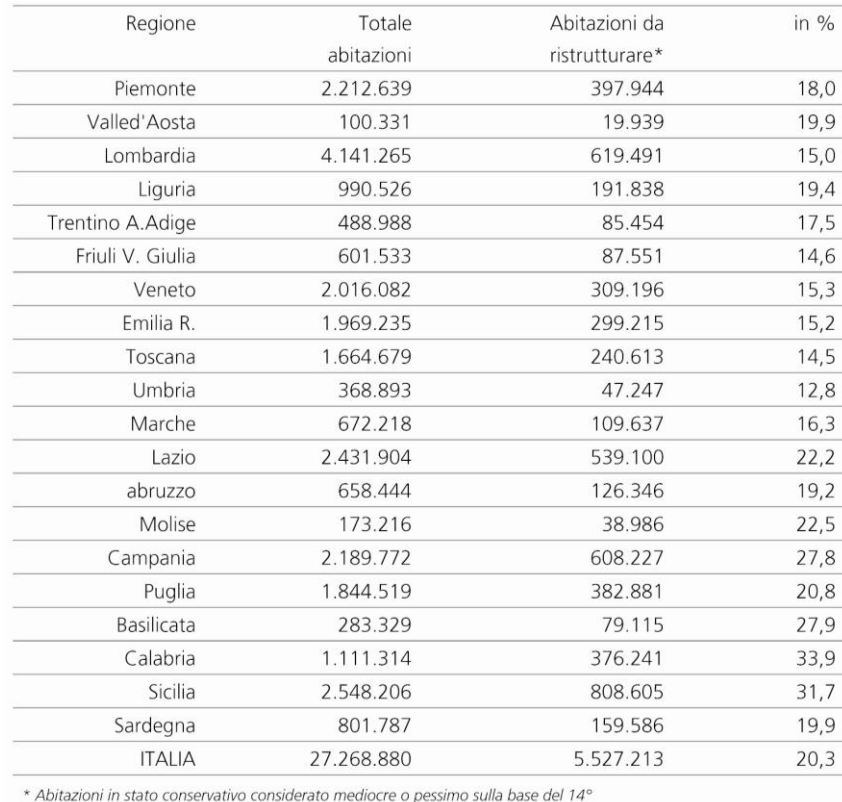

Censimento Generale Istat della Popolazione e delle Abitazioni

 $\overline{\phantom{a}}$ 

Stato conservativo del patrimonio abitativo nazionale (fonte: dati Istat).

<sup>1</sup> Dati UNEP - United Nations Environment Program, 2011 (weblink: http://www.unep.org/dtie/).

<sup>2</sup> Dati pubblicati dalla Commissione Europea, 2012 (weblink: http://ec.europa.eu/clima/publications/index\_en.htm).

L'ingente patrimonio costruito risulta inadeguato a offrire prestazioni che rispondano alla crescente domanda di uso razionale delle risorse, comfort abitativo, sicurezza e fruibilità. Il problema dei consumi energetici riguarda la gran parte degli edifici presenti in Italia, che richiedono riqualificazione degli impianti, miglioramento dell'efficienza energetica in relazione alle condizioni di comfort degli ambienti, riduzione delle emissioni di CO2 grazie al risparmio energetico e alla sostituzione di energia derivante dall'utilizzo di fonti fossili con energia derivante da fonti rinnovabili. Le stime del CRESME parlano di uno stock edilizio fatto di oltre 250.000 edifici in condizioni manutentive pessime e oltre 2.3 milioni in condizioni mediocri3. Sulla base dell'ultimo Censimento generale Istat (2011), il 20% dell'intero patrimonio abitativo è caratterizzato da elevate percentuali di obsolescenza. Ipotizzando una riqualificazione di questa quota abitativa degradata che ammonti al 5%, restituiremmo al Paese 250.000 abitazioni ogni anno, mettendo in moto, per un ventennio, risorse in grado di innescare una funzione espansiva garantita dal mercato delle costruzioni, liberando le necessarie energie funzionali ad un corretto e duraturo sviluppo economico senza ulteriore consumo di suolo, una delle maggiori minacce per l'Europa, secondo l'*European Enviromental Agency4*.

La fase congiunturale recessiva nel settore delle costruzioni è un evento ormai conclamato. Quest'anno il settore delle costruzioni è entrato nel sesto anno di recessione<sup>5</sup>. Nella sua fase espansiva (1995-2006) il ciclo edilizio, iniziato a metà anni Novanta, aveva sospinto i livelli di produzione sui valori più elevati a partire dal secondo dopoguerra. Il successivo crollo, a partire dal 2007 ha battuto ogni precedente record di intensità e persistenza. Tra 2006 e 2011 il mercato si è ridotto di un terzo in termini di compravendite, mentre gli investimenti sono calati del 21% e i prezzi scesi del 22%.

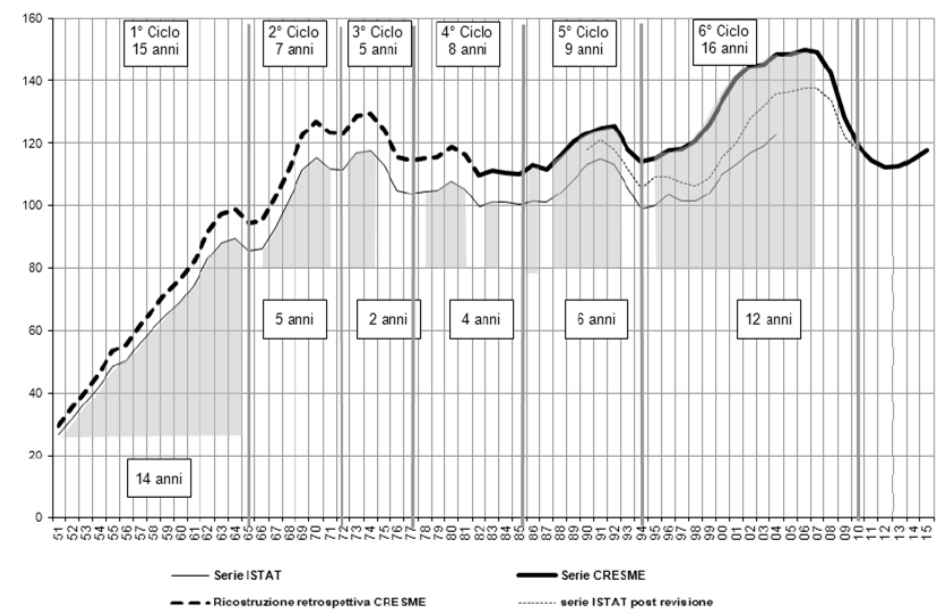

I cicli edilizi: investimenti in costruzioni a valori reali, stime dal 1951 al 2011, previsioni dal 2012 al 2015 (fonte: CRESME/Si).

**.** 

<sup>3</sup> Nel complesso si tratta di circa 2.6 milioni di edifici con evidenti necessità di riqualificazione. E' altresì evidente la forte correlazione tra la vetustà dell'edificio e le condizioni di manutenzione poiché oltre il 30% degli edifici in condizioni insufficienti è di edificazione precedente al 1919 e fino agli anni '70 si osservano alte percentuali di immobili con necessità di riqualificazione (fonte: CRESME, Il mercato delle costruzioni 2011-2015, Rapporto congiunturale e previsionale, Novembre 2011).

<sup>4</sup> Cfr. http://www.eea.europa.eu/themes/landuse

<sup>5</sup> Cfr. CRESME, *Città, mercato e rigenerazione 2012. Analisi di contesto per una nuova politica urbana,* Milano, Aprile 2012.

La crisi del sesto ciclo edilizio ha dato ormai l'avvio ad un settimo ciclo, i cui driver sono ben diversi da quelli precedenti: stanno emergendo nuovi segmenti di mercato, dalle energie rinnovabili al *Facility Management* (FM), dallo sviluppo di nuovi prodotti alla diffusione dell'*Information and Communication Technology* (ICT) nel settore AEC (*Architecture, Engineering, Construction*), e il tutto ruoterà attorno ai temi della qualità, dell'innovazione e della riqualificazione. Il perseguimento di un maggiore livello qualitativo rappresenta per il settore delle costruzioni italiano, sia nell'ambito del settore privato che nel pubblico, una sfida difficile, soprattutto per via della necessità di modificare alcuni modelli di comportamento, tipici delle fasi di espansione urbana, ormai radicati sul fronte della domanda e dell'offerta. Tuttavia un'evoluzione positiva potrebbe consentire l'apertura di un nuovo ciclo edilizio, basato su un assetto più sostenibile del settore e su un maggiore livello qualitativo, in grado di generare *spill-over* positivi sull'economia e sulla società italiana.

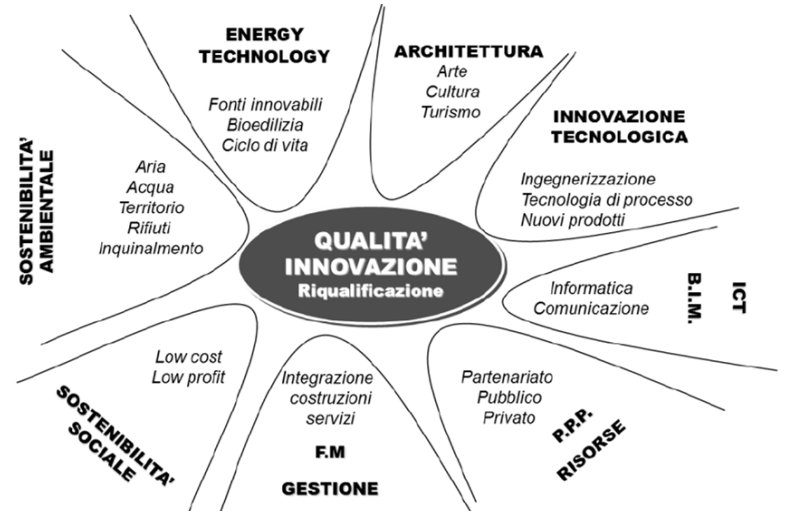

Il mercato delle costruzioni negli anni 2010-2020: nuovi driver e nuovi segmenti di mercato (fonte: Cresme).

Riqualificare il costruito significa puntare su un possibile forte motore di sviluppo dell'economia nel nostro Paese, studiando strategie politiche di lungo e medio termine finalizzate alla valorizzazione del patrimonio esistente. Un rilancio di tale comparto potrebbe dare vita a "*uno scenario capace di alimentare l'economia nazionale secondo un modello decentrato che sostenga lo sviluppo di nuove imprenditorialità e le capacità attrattive di investimenti economici, anche internazionali, per l'aggiornamento e l'adeguamento del patrimonio edilizio con l'utilizzo di tecnologie e prodotti innovativi e sostenibili" 6.*

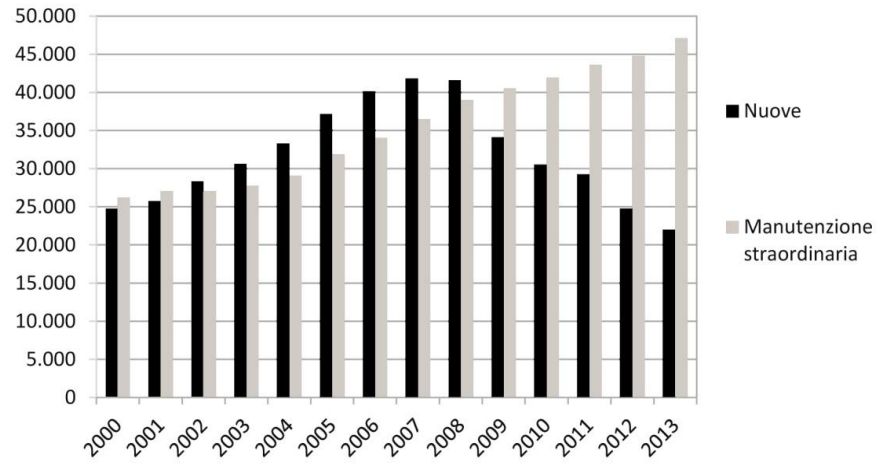

Investimenti in costruzioni nel settore residenziale, in milioni di euro (fonte: ANCE).

 $\overline{\phantom{a}}$ 

<sup>6</sup> Bellomo M., Pone S., "Il retrofit tecnologico degli edifici esistenti: qualità dell'abitare, sostenibilità ambientale, rilancio economico", *Techne*, n. 1, 2011.

Studi specialistici del settore indicano, quindi, che i prossimi anni saranno caratterizzati da una crescita riservata quasi esclusivamente al comparto della riqualificazione, reale motore per lo sviluppo del mercato delle costruzioni e risposta efficace alle pressioni convergenti della crisi economica, energetica ed ecologica. L'intervento sul patrimonio edilizio si configura pertanto come un'azione strategica finalizzata all'offerta di migliori prestazioni, secondo obiettivi di sostenibilità sociale, economica e ambientale, nonché una importante occasione di uscita dalla crisi finanziaria, climatica ed energetica.

#### **1.2 La riqualificazione edilizia: scenari e opportunità**

Dal dibattito culturale in atto sulle strategie da adottare per la riduzione dell'impatto del patrimonio edilizio sull'ambiente emergono due posizioni differenti: da un lato, la tendenza a interventi di demolizione (e conseguente ricostruzione) degli edifici energivori e obsoleti, dall'altro la loro trasformazione finalizzata al miglioramento delle prestazioni. I risultati di diverse ricerche condotte a livello internazionale<sup>7</sup> indicano come la riqualificazione edilizia generi indubbiamente meno impatti sull'ambiente rispetto agli interventi di demolizione. Questi ultimi, infatti, determinano un incremento significativo dei rifiuti da demolizione e, nella fase di ricostruzione, la produzione e l'impiego di maggiori quantità di materiali. Riqualificare il costruito è quindi in primo luogo un'esigenza di carattere ambientale, poiché limita "*il consumo della risorsa suolo, l'uso di materie prime e di energia intrinseche nelle operazioni di ricostruzione e, infine, i consumi di risorse legati allo smaltimento dei prodotti da demolizione*" <sup>8</sup>. La necessità di operare sul patrimonio edilizio esistente è condizionata, oltre che dall'esigenza di adeguamento funzionale e tecnologico-energetico, anche dalla consapevolezza della limitata possibilità di ulteriore espansione dei nuclei urbani e della contemporanea difficoltà di dismettere l'ampio patrimonio già esistente. Brandolini S. evidenzia come: "s*ul volgere del nuovo millennio appare ineluttabile la condizione di dover lavorare, sempre e comunque, in stretto rapporto con l'esistente. Se fino a una ventina di anni fa questa poteva apparire una scelta di principio o di ideologia (…), oggi questa non è più una scelta, ma una condizione imprescindibile, di cui non si può fare a meno"*9*.*

Ma gli interventi sul costruito non si confrontano solo con la componente ambientale della sostenibilità: di fondamentale importanza è, infatti, anche l'impatto sulla dimensione sociale ed economica. In riferimento a quest'ultima, gli interventi di riqualificazione sul costruito hanno dimostrato in diverse occasioni, principalmente a livello internazionale, la capacità di innescare, oltre a fondamentali riduzioni dei consumi energetici, una sostanziale crescita degli indicatori economici, l'offerta di nuova occupazione e la domanda di nuove competenze, know-how e profili professionali. A livello globale l'edilizia *green* ha un tasso di crescita annuo del 43% e dovrebbe toccare i 1.300 miliardi di dollari entro il 2030. Ma la maggiore crescita avverrà proprio nell'UE: si stima che il raggiungimento dei target della direttiva europea sull'efficienza energetica mobiliterà 60 miliardi

 $\overline{\phantom{a}}$ 

<sup>7</sup> Tra le quali: Preservation Green Lab, *The Greenest Building: Quantifying the environmental value of building reuse*, National Trust for Historic Preservation, 2011; Power A., "Housing and sustainability: demolition or refurbishment?", in: *Proceedings of the Institution of Civil Engineers Urban Design and Planning,* n. 163, December 2010; Power A., "Does demolition or refurbishment of old and inefficient homes help to Increase our environmental, social and economic viability?", *Energy Policy*, n. 36, 2008.

<sup>8</sup> Cfr. Grecchi M., Malighetti L. E., *Ripensare il costruito. Il progetto di recupero e rifunzionalizzazione degli edifici*, Maggioli, Rimini 2008.

<sup>9</sup> Cfr. Brandolini S., "La trasformazione come esigenza imprescindibile", in Zambelli E. (a cura di), *Ristrutturazione e trasformazione del costruito*, Il Sole 24 ore, Milano, 2004.

creando 1 milione di posti e 80 miliardi di risparmi energetici fino al 202010. Per non parlare della spinta innovativa sullo sviluppo di prodotti e sistemi innovativi capaci di coniugare un elevato livello prestazionale con un basso impatto ambientale.

Obiettivi di natura sociale, inoltre, devono essere perseguiti in ogni programma di riqualificazione, nelle sue premesse organizzative e tecniche, attraverso processi integrati di partecipazione. Le azioni di riqualificazione del patrimonio costruito non possono prescindere da approfondimenti conoscitivi dell'esistente e dall'ascolto dei caratteri sociali che identificano i luoghi nei quali si interviene, al fine di acquisire consapevolezza dei valori del contesto nel quale si opera, individuando linguaggi, metodi e strumenti capaci di integrare potenzialità e qualità esistenti con le innovazioni messe in campo. Le possibili azioni di adeguamento energetico e di riconfigurazione del patrimonio edilizio esistente, anche quando puntuali o prevalentemente concentrate alla scala delle risoluzioni tecniche e progettuali dell'involucro edilizio, sembrano assumere caratteri capaci di generare processi di nuova identità e sviluppo. "*In questo scenario, le politiche di governo del territorio, di trasformazione e riqualificazione dell'esistente e le tecnologie finalizzate alla riduzione del consumo e alla produzione di energia possono svolgere, per la prima volta insieme e attraverso intersezioni scalari e disciplinari, un ruolo decisivo nella riqualificazione dello spazio costruito*" 11.

La complessità dell'intervento sul costruito necessita quindi di "*un'azione 'plurale', capace di integrare le molteplici e diversificate esigenze dei luoghi e degli stakeholder, rinunciando alla riproposizione di modelli semplificati di intervento (…). Per essere realmente efficaci le azioni devono essere finalizzate a mettere in campo una ampia varietà di know-how tecnici, sociali e finanziari, aprendosi anche a forme di sperimentazione e coinvolgimento per reti di attori e relazioni, processi sociali, pluralità di risorse tecnologiche ed economiche*" <sup>12</sup>. La sfida che si prospetta è rendere integralmente sostenibili i crescenti interventi sul costruito, tema rilevante sia dal punto di vista della ricerca di nuove soluzioni tecnologiche e metodologiche, sia dal punto di vista di un nuovo approccio culturale alla progettazione.

#### **1.3 Il retrofit come specifica declinazione della riqualificazione edilizia**

Nell'ambito della tecnologia dell'architettura il complesso tema dell'intervento sul costruito ha differenti accezioni, tutte oscillanti tra conservazione e trasformazione. Esso riguarda sia la questione del recupero, della manutenzione e riqualificazione di ciò che già esiste per prolungarne la durata, garantendone o migliorando le prestazioni originarie, sia la volontà di modificarlo e trasformarlo con l'intento di adeguare gli edifici a nuovi contesti economici, culturali e sociali. Gli input più importanti per l'intervento sul costruito sono la correzione di carenze originarie insite nel sistema costruttivo: la perdita degli originari livelli prestazionali dovuti all'invecchiamento o ad agenti esterni, l'adeguamento funzionale-spaziale alle nuove esigenze degli abitanti e l'adeguamento delle prestazioni energetiche rispetto ai nuovi canoni di qualità e rispetto all'avanzamento tecnologico. In tale contesto "*le nozioni di recupero e di riabilitazione non sembrano possedere quell'energia espressiva* 

 $\overline{\phantom{a}}$ 

<sup>&</sup>lt;sup>10</sup> Tajani A. (Vicepresidente della Commissione Europea, responsabile dell'Industria e Imprenditoria), "Una strategia per un settore delle costruzioni sostenibile e competitivo e per le sue imprese", Conferenza stampa, Bruxelles, 31 Luglio 2012.

<sup>&</sup>lt;sup>11</sup> Ferrante A., Cattani E., Bartolini N., Semprini G., "La riqualificazione energetica e architettonica del patrimonio edilizio recente. Il caso dei quartieri di edilizia residenziale pubblica", *IN\_BO. Ricerche e progetti per il territorio, la città e l'architettura*, n. 5, dicembre 2012.

<sup>12</sup> Cfr. Russo Ermolli S., "Il ruolo del retrofit in rapporto alla sostenibilità nel settore delle costruzioni", in: Russo Ermolli S., D'Ambrosio V. (a cura di), *The Building Retrofit Challenge. Programmazione, progettazione e gestione degli interventi in Europa / Planning, design and management of interventions in Europe*, Alinea, Firenze, 2012.

*che caratterizza un nuovo paradigma, culturale e operativo, che dovrebbe essere assunto di fronte al problema della trasformazione urbana*" 13.

Recentemente, nel lessico proprio del linguaggio della tecnologia dell'architettura, sono apparsi termini quali *retrofit* o *retrofitting* (se si fa riferimento all'azione svolta). Il concetto di *retrofit,* più che al ripristino o al miglioramento di prestazioni originarie, si riferisce all'introduzione di nuove prestazioni, prima non previste o comunque non fornite. Una aggiunta che avviene tramite una azione di *upgrade* che modifica il funzionamento dell'oggetto tecnologicamente obsoleto. "*Gli interventi di retrofit si pongono quindi l'obiettivo, attraverso numerose tipologie di intervento di upgrade, di rendere efficaci le caratteristiche architettoniche e tecniche e le prestazioni offerte da edifici che nascono sostanzialmente inadeguati, con deficit originari, in un periodo di edilizia di massa poco controllata o poco consapevole dei molteplici requisiti da soddisfare"14*. E ancora "e*levare le prestazioni con tecnologie non presenti all'epoca della costruzione e, quindi, innovative, rappresenta il campo di applicazione del retrofit con l'obiettivo dell'adeguamento e dell'aggiornamento degli edifici. Il retrofit si colloca così su un piano differente rispetto alla manutenzione edilizia in quanto mira a definire nuove qualità e nuove prestazioni, originariamente non previste, per adeguare gli edifici a standard avanzati*" 15.

A sottolineare la differenza fra il campo di intervento del retrofit e quello della manutenzione è anche Rinaldi A.: "*il retrofit non rientra nelle manutenzioni, in quanto rappresenta un aggiornamento, un adattamento, un adeguamento dell'edificio, in relazione specificamente all'efficienza energetica, ma anche, per estensione, altre funzioni/funzionalità afferenti ad ambiente e sostenibilità*" 16.

La necessità di utilizzare un nuovo termine rispetto a 'riqualificazione', sembra essere stata dettata dall'esigenza di far emergere alcuni specifici argomenti riferibili al mutamento del contesto culturale in cui attualmente le esigenze di trasformazione e riqualificazione dell'esistente sono maturate, nonché ai tempi e alla dimensione della riqualificazione da mettere in atto. Il termine *retrofit*, infatti, sembra esprimere sia l'innovazione, maturata in ambito tecnologico, culturale e normativo, degli approcci e degli strumenti operativi della riqualificazione, sia la consistente portata degli interventi da attuare, entrambi fattori che hanno configurato una specificità interna al concetto già utilizzato di riqualificazione. L'utilizzo di tecnologie e prodotti innovativi determina un aspetto caratterizzante delle strategie di retrofit e un discrimine che identifica il retrofit tecnologico come particolare declinazione della riqualificazione edilizia.

Gli interventi di retrofit del costruito maggiormente messi in atto sono specificamente finalizzati a:

- contenere i consumi energetici attraverso l'utilizzo di tecnologie per potenziare l'efficienza e il risparmio energetico degli edifici;
- ridurre le emissioni di inquinanti e di gas serra e il relativo impatto sull'ambiente;
- migliorare il comfort degli ambienti interni;
- utilizzare in modo razionale le risorse energetiche, attraverso l'uso di fonti rinnovabili in sostituzione delle fonti energetiche fossili;
- promuovere strategie e tecnologie energetiche nuove e rinnovabili, ottimizzando la gestione della domanda di energia.

 $\overline{a}$ 

<sup>13</sup> Cfr. nota 9.

<sup>14</sup> Losasso M., "*Disciplinare gli interventi: indirizzi tecnico/prestazionali*", in: Landolfo R., Losasso M., Pinto M.R. (a cura di), *Innovazione e sostenibilità negli interventi di riqualificazione edilizia. Best practice per il retrofit e la manutenzione*, Alinea, Firenze, 2011.

<sup>15</sup> Cfr. Losasso M., "Presentazione", in: Russo Ermolli S., D'Ambrosio V. (a cura di), *The Building Retrofit Challenge. Programmazione, progettazione e gestione degli interventi in Europa / Planning, design and management of interventions in Europe*, Alinea, Firenze, 2012.

<sup>16</sup> Rinaldi A., *La riqualificazione del tessuto storico di base: il progetto per Brennone 21 a Reggio Emilia*. Intervento presentato al Cersaie, Bologna, 2009.

È importante sottolineare ancora una volta come l'aggiornamento tecnico degli edifici, al fine di migliorarne le prestazioni energetiche, è solo un tassello all'interno di una visione più ampia che deve far riferimento a strategie integrate di trasformazione sostenibile dell'ampio stock edilizio. "*La complessità dei problemi connessi al retrofit sostenibile del patrimonio edilizio non può trovare soluzione a livello esclusivamente tecnologico-ambientale, ma deve chiamare in causa la realizzabilità economica, le dinamiche sociali e le implicazioni che tali aspetti determinano sull'impatto architettonico e costruttivo degli edifici, sull'immagine e sulla struttura sociale del quartiere nel quale è inserito l'edificio. Accanto alla dimensione 'materiale' della riqualificazione si colloca quella immateriale: la 'linea' ambientale della sostenibilità si incrocia quindi inevitabilmente con quella economica e sociale*" <sup>17</sup>.

#### **1.4 Gli interventi di retrofit: processi di progettazione tradizionale e innovativi**

L'intervento sul costruito deve fondarsi "*sulla strategia, cioè sulla capacità di governare tutte le fasi del processo che esso implica, superando l'idea del produrre per passare all'idea di un progetto del possibile*" <sup>18</sup>. Riflettere sugli interventi sul costruito impone un ragionamento sull'inadeguatezza dei metodi e degli strumenti di progettazione tradizionali. Il confronto con la complessità e la multidisciplinarietà del progetto dell'esistente comporta inevitabilmente la sperimentazione di nuovi processi e nuove tecnologie in grado di prefigurare e verificare l'efficacia delle trasformazioni. Il progetto assume un ruolo centrale quale strumento di governo delle scelte sulla base di una visione previsionale. "*Il progetto attiene all'ambito della predittività, della prefigurazione e dell'anticipazione, caratterizzandosi come un processo di natura complessa e multidisciplinare. (…) L'attività progettuale vede oggi il superamento del convenzionale modello basato sul 'regista unico' (soggetto singolo o collettivo) di un team di molteplici specialisti esterni all'ambito disciplinare dell'architettura (strutturisti, impiantisti, geotecnici, geologi, computisti, economisti, sociologi, ecc.). Nell'inevitabile integrazione dei saperi si sviluppano infatti nuove configurazioni nei team di ricerca per il progetto con l'ingresso di specialisti 'interni' alla disciplina architettonica, portatori di 'altre' competenze che, pur rientrando nell'ambito del progetto architettonico, esprimono spiccate conoscenze e capacità specialistiche in numerosi campi (…)*" 19.

La complessità dei progetti di riqualificazione e la fondamentale integrazione dei saperi richiede il superamento di una concezione lineare del processo progettuale. La natura stessa del processo progettuale, come pure quello edilizio, non è governata da una logica lineare, ma piuttosto riconducibile a quella propria dei sistemi complessi: gli elementi che ne costituiscono la struttura sono interconnessi fra loro in un insieme organico in continua evoluzione; è quindi evidente che lo sviluppo del progetto non può avvenire per rigide fasi successive che implicano una logica consequenziale prestabilita. Al contrario deve essere possibile associare ad ogni fase decisionale un momento di verifica, in cui controllare gli effetti sull'organismo edilizio ed eventualmente avere la possibilità di rivedere le scelte progettuali, mediante un costante controllo in itinere. Questa metodologia di lavoro è propria di molti processi produttivi ed è conosciuta, in ambito edilizio, sotto il nome di progettazione integrata.

**.** 

<sup>17</sup> Cfr. Russo Ermolli S., "Il ruolo del retrofit in rapporto alla sostenibilità nel settore delle costruzioni", in: Russo Ermolli S., D'Ambrosio V. (a cura di), *The Building Retrofit Challenge. Programmazione, progettazione e gestione degli interventi in Europa / Planning, design and management of interventions in Europe*, Alinea, Firenze, 2012.

<sup>18</sup> Cfr. Cetica P. A., *L'edilizia di terza generazione. Breviario di poetica per il progetto nella strategia del costruire*, FrancoAngeli, Milano, 1993, citato in: Ginelli E. (a cura di) *L'intervento sul costruito: problemi e orientamenti*, Franco Angeli, Milano, 2002.

<sup>19</sup> Losasso M., "Il progetto come prodotto di ricerca scientifica", *Techne*, n. 2, *Journal of Technology for Architecture and Environment*, Firenze University Press, Firenze, 2011.

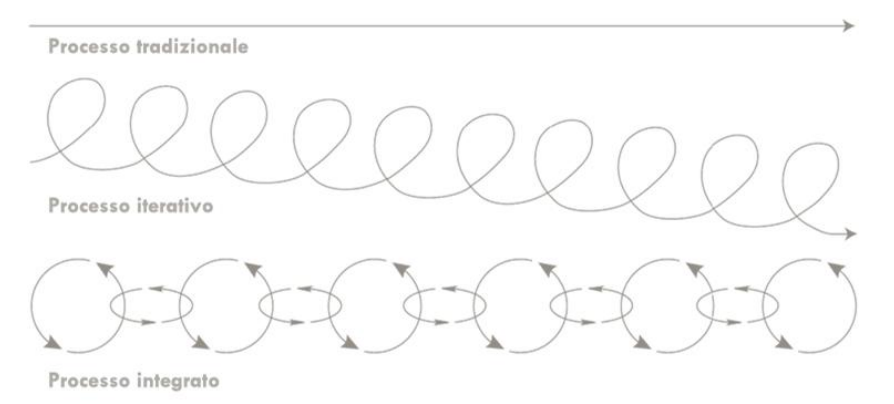

**.** 

Rappresentazione concettuale dell'evoluzione dal processo progettuale tradizionale di tipo lineare a quello iterativo e infine integrato.

In una prospettiva più ampia e articolata, l'elaborazione del progetto deve essere condotta contemporaneamente su più livelli e da più attori, andando a esplorare contemporaneamente tutti gli aspetti compositivi, distributivi, tecnologici ed economici del sistema, e analizzando il modo in cui questi possano interagire tra loro. "*La conoscenza assume un ruolo in termini di innovazione contribuendo a prefigurare, già nelle fasi preliminari del processo, la qualità degli esiti delle scelte di intervento. La possibilità di diffondere e la capacità di sistematizzare informazioni incidono sulla redditività dei processi e rappresentano oggi uno dei principali fattori di vantaggio e di successo competitivo espressi dai diversi attori del settore delle costruzioni*" 20.

Appare risolutiva e ampiamente riconosciuta in questo contesto la portata innovativa della crescente diffusione e i notevoli sviluppi ascrivibili ad applicazioni, e soprattutto a modelli e piattaforme di *Information and Communication Technology* (ICT)21. Da tali scenari innovativi, discendono altrettante possibilità evolutive per la progettazione architettonica: l'ICT ha modificato radicalmente negli ultimi decenni il modo di lavorare, di produrre documenti e di scambiare informazioni. In termini di prassi produttive e di qualità del progetto, le ICT, se sfruttate appieno nelle loro potenzialità e non come mero sostituto elettronico degli strumenti comuni, possono avere conseguenze importanti: nell'approfondimento progettuale (strumenti di calcolo, visualizzazione e analisi sempre più potenti e

<sup>20</sup> Pinto M.R., "Gestione sostenibile dei processi organizzativi", in: Lauria M. (a cura di), *Produzione dell'architettura tra tecniche e progetto. Ricerca e innovazione per il territorio*, Materiali V Seminario Osdotta, Reggio Calabria, 23-25 settembre 2009, Firenze University Press, Firenze, 2010.

<sup>21</sup> Nel report del 2008, *Impacts of Information and Communication Technologies on Energy Efficiency*, pubblicato dalla Commissione Europea DG INFSO, viene riportata questa definizione di ICT: "*The term Information and Communication Technology (ICT) relates to electronic computing equipment and the related software to convert, store, protect process, transmit, and retrieve mostly digitised information."* La Commissione Europea *Joint Research Centre - Institute for Prospective Technological Studies* nel documento *ICT and Regional Economic Dynamics: A Literature Review*, pubblicato nel 2010, specifica: *"ICT are a collection of technologies and applications, which enable electronic processing, storing, retrieval, and transfer of data to a wide variety of users or clients. Unfortunately, there exists no clear or unambiguous agreement on the definition of ICT, or what sectors should be termed ICT sectors, which has been generally accepted (Schwartz, 1990; Malecki, 1991; Graham & Marvin, 1996)".* ITIL, gruppo che fornisce best-practice per l'IT service management, di proprietà del Cabinet Office, membro di HM Government, definisce le ICT come*: "The application of science to the processing of data according to programmed instructions in order to derive results. In the widest sense, ICT includes all communications, information and related technology. The term Information Technology (IT) is used in a narrower sense, typically excluding telecommunications (voice) technology while including data networks (although almost all networks today are digital), as a reference to the systems that support information processing"*. Citando infine Wikipedia: "*information and communication technology (ICT), is often used as an extended synonym for information technology (IT), but is a more specific term that stresses the role of unified communications and the integration of telecommunications (…), computers as well as necessary enterprise software, middleware, storage, and audio-visual systems, which enable users to access, store, transmit, and manipulate information*".

semplificati nell'uso che permettono di migliorare il processo decisionale), nel lavoro collaborativo e nella comunicazione delle informazioni.

Tuttavia, affinché tali sviluppi evolutivi possano dispiegarsi in senso ottimale, si rende necessario saper governare e orientare la portata innovativa di tali tecnologie. *"In quanto sistemi formali per esempio, modelli correnti di Information Technology (e loro prevedibili sviluppi), se non opportunamente gestiti, possono alimentare, come è ovvio, quei rischi di determinismo potenzialmente induttori di evidenti vanificazioni e discrasie nel possibile dispiegamento evolutivo delle attività di progettazione tecnologica per l'architettura (e del progetto di architettura tout court)"22*.

#### **1.5 Le tecnologie software per il governo del progetto di retrofit**

Le potenzialità attualmente offerte dagli strumenti di *Information and Communication Technology* (ICT) negli interventi di retrofit consentono di indagare e controllare le prestazioni offerte da un manufatto come difficilmente è stato possibile in passato. "*E' infatti la potenza e l'estensione della strumentazione informatica e delle sue applicazioni ai modelli digitali di progetto degli edifici e dei processi, che consente di definire i temi di sviluppo e innovazione della governance del settore economico delle costruzioni, ponendo i traguardi vitali della ottimizzazione delle risorse, della qualità dei prodotti e dei servizi, della sostenibilità delle soluzioni progettuali, costruttive e di gestione del patrimonio edilizio, fino al Lifecycle Management*" 23.

Le molteplici opportunità di verifica tecnica nello 'spazio simulato' della progettazione digitale consentono di prevedere gli esiti della progettazione con precisione e affidabilità, riducendo al minimo errori e variazioni in fase esecutiva. Per progettazione digitale s'intende "*un processo progettuale che, dall'ideazione alla realizzazione, è interamente condotto con mezzi digitali, e nel quale si riscontra la compresenza di tre condizioni basilari che, a partire dai prodromi dell'ultimo decennio del secolo scorso, hanno avuto più ampia diffusione in questo esordio del nuovo secolo: a) progettazione basata su modelli tridimensionali realizzati non come semplice rappresentazione di un oggetto o di un manufatto, bensì come sistema conoscitivo, di simulazione e prototipazione; b) introduzione di un hardware grafico di terza generazione atto a supportare tecniche di visual computing 3D, tecniche grazie alle quali la tradizionale figurazione per piani di proiezione e schema al contorno dell'oggetto viene affiancata da quella per modelli visualizzati in forma ombreggiata, modificabili interattivamente in tempo reale; c) specificazione delle diverse fasi di utilizzo del modello e introduzione di appropriati strumenti per la sua creazione, analisi e restituzione nelle fasi di design review e design presentation*" <sup>24</sup>. Rispetto ai metodi di progettazione tradizionali, l'applicazione di tecnologie software innovative nei progetti di retrofit consente di "*verificare a priori, cioè prima della costruzione materiale, i tratti essenziali della capacità di funzionare degli interventi secondo i requisiti di qualità attesi, attraverso la simulazione dei principali componenti e sistemi assemblati nell'oggetto architettonico, ma soprattutto della loro integrazione nell'insieme organico e armonico che formano gli edifici*" <sup>25</sup>. Inoltre, i modelli tridimensionali dettagliati che concettualizzano gli interventi messi in campo riescono a comunicare efficacemente gli esiti del progetto, questione chiave sia nel rapporto con la committenza che con le imprese di costruzioni allo scopo di assicurare che il progetto venga realizzato secondo quanto previsto.

1

<sup>22</sup> Giallocosta G., "*Tecnologia dell'Architettura e progettazione tecnologica"*, *Techne*, n. 2, *Journal of Technology for Architecture and Environment*, *Progettazione Tecnologica*, Firenze University Press, Firenze, 2011.

<sup>23</sup> Cfr. Arlati E., "La strategia di digitalizzazione del governo britannico per l'intera filiera delle costruzioni*"*, *Ingenio*, n. 10, dicembre 2012.

<sup>24</sup> Cfr. Gaiani M., "Progettazione digitale in XXI secolo", *Enciclopedia Treccani*, 2010.

<sup>25</sup> Cfr. Arlati E., "Il vantaggio della modellazione è radicale nella concezione e nell'operatività*"*, *Ingenio*, n.7, novembre 2012.

"*L'intero insieme di rappresentazione dei dati e del flusso di informazioni e decisioni, che vengono a costituire la materializzazione attuativa di ogni iniziativa di costruzione edile o infrastrutturale, può essere assolto dalle potenzialità della modellazione digitale dell'intervento fin dall'origine: cioè dalla definizione del quadro di esigenze poste dal committente alla configurazione dei requisiti dell'insieme e delle sue parti attraverso la modellazione di tutti gli oggetti componenti, dall'integrazione dei contributi progettuali specialistici alla simulazione del comportamento in opera, alla programmazione dell'intervento in cantiere fino alla gestione e manutenzione dell'opera costruita*" 26.

Se da un lato i software che mirano al controllo di prestazioni specifiche o all'analisi di singoli componenti dell'edificio risultano essere strumenti capaci di guidare i progettisti nella scelta di soluzioni tecniche alternative, dall'altro innovativi strumenti basati su database di progetto integrati riescono ad assecondare la natura multidisciplinare della progettazione, innescando virtuose interazioni all'interno dei progetti di retrofit in grado di ottimizzare i processi di *problem solving*. D'altro canto, il corretto utilizzo degli strumenti IT richiede nuove e sempre più aggiornate competenze, mentre l'adozione di tecnologie software innovative necessita di radicali trasformazioni nelle modalità di lavoro dei team di progetto. Tuttavia, al fine di far fronte alle nuove e pressanti sfide di riduzione dei consumi e delle emissioni, si rende necessario superare le condizioni di attuale arretratezza nel settore, puntando ad una decisiva innovazione all'interno delle diverse competenze coinvolte nel processo progettuale.

#### **1.6 Gli strumenti ICT di supporto alla progettazione degli interventi**

Nel campo dell'IT le progressive innovazioni tecnologiche di tipo software hanno portato allo sviluppo di sempre più efficaci strumenti di simulazione e controllo delle prestazioni energetiche degli edifici. Software per utenze più ampie e con approcci *user friendly* sono attualmente in grado di fornire analisi dettagliate sulle preesistenze e di simulare il comportamento energetico degli edifici a seconda degli interventi di retrofit previsti. Si tratta per lo più di strumenti sviluppati per la progettazione ex novo, applicabili nei progetti sul costruito semplicemente ricreando il modello dell'esistente per poi procedere alle varie simulazioni. Il recente aumento degli interventi di retrofit ha però visto anche lo sviluppo di specifici strumenti che consentono di studiare, partendo dall'analisi dello stato di degrado delle preesistenze, strategie di retrofitting con analisi costi-benefici fondamentali nel processo decisionale. L'attuale diffusione, infine, di nuove modalità di lavoro basate sul disegno parametrico, conosciuto come *Building Information Modelling* (BIM), consente di innescare interazioni multidisciplinari all'interno del processo progettuale capaci di fronteggiare la complessità specifica del progetto di retrofit.

#### **1.6.1 Software specifici per gli interventi di retrofit**

Il tema del controllo e guida dei progetti di retrofit può essere supportato da strumenti che consentono di ottenere informazioni più o meno approfondite sulle *prestazioni residue* di un manufatto orientate alla definizione della tipologia di intervento più idonea. Alla costruzione di una base di dati sulle condizioni degli edifici esistenti, si affiancata generalmente una stima rapida dei costi di intervento.

Di particolare interesse, fra questa tipologia di strumenti, il software EPIQR<sup>27</sup> (*Energy Performance Indoor Environment Quality Retrofit*). EPIQR si propone come uno strumento di supporto decisionale e

1

<sup>26</sup> Cfr. nota 23.

<sup>27</sup> EPIQR è uno strumento elaborato nel quadro del *Programma di ricerca europeo Joule II* (1996-98) con la partecipazione di partner di diverse nazioni sotto il coordinamento del BRE *Building Research Establishment*. Al progetto hanno collaborato i seguenti partner: *Building Research Establishment* (BRE), Regno Unito; *Centre Scientifique et Technique du Bâtiment* (CSTB), Francia; *Danish Building Research Institut* (SBI), Danimarca; *Indoor Environment* (TNO Bouw), Olanda;

di pianificazione tecnico finanziaria per gli interventi di manutenzione e riqualificazione attraverso la valutazione delle condizioni di degrado e delle prestazioni energetiche, e la successiva elaborazione di scenari d'intervento differenti in rapporto alle priorità e la disponibilità economica. La struttura della procedura di valutazione si articola in una sequenza di azioni sintetizzabile nei punti seguenti:

- conduzione delle attività informative: il primo step prevede l'acquisizione e la verifica dei dati generali necessari per la successiva proiezione economica degli interventi e redazione del bilancio termico dell'edificio (caratteristiche morfologiche e dimensionali, localizzazione e orientamento, soluzioni tipologiche e costruttive adottate, alle caratteristiche dei componenti dell'involucro e degli impianti, etc.).
- ispezione visiva: la fase successiva prevede un'ispezione standardizzata e sistematica di tipo visivo (non è previsto infatti l'utilizzo di strumentazioni e attrezzature particolari) con il supporto di liste di controllo.

Il protocollo definisce una precisa sequenza di sopralluoghi che ha inizio con gli spazi esterni e le facciate, prosegue con gli spazi interrati, continua con i percorsi e le parti comuni per arrivare alla copertura. A ciascun elemento del sistema edilizio viene attribuito un codice di degrado, su una scala di giudizi articolata in livelli, che esprime la necessità e l'urgenza di intervento sullo stesso. Ogni codice di degrado corrisponde a un livello di intervento caratterizzato da specifiche lavorazioni, la cui valutazione economica è rapportata all'intervento su un edificio modello tramite coefficienti correttivi relativi alla misura dell'operazione, alle condizioni di impiego e alle condizioni di accesso. La diagnosi energetica del fabbricato e la valutazione della vita utile dei componenti edilizi e impiantistici, svolta sulla base di procedure semplificate e banche dati implementabili, costituisce un particolare approfondimento determinato dall'importanza fondamentale di tali parametri nella determinazione dell'opportunità economica e della sostenibilità complessiva delle differenti strategie di riqualificazione. La valutazione della qualità degli ambienti interni è infine condotta attraverso un apposito questionario. Quando l'analisi fa apparire per una qualsiasi delle risposte un tasso d'insoddisfazione o di malcontento superiore al 40%, si attiva un segnale di avviso circa l'importanza attribuita al problema in questione. Inoltre, a complemento, il programma stabilisce delle relazioni tra gli effetti indotti da questi problemi con le cause più probabili.

La definizione degli scenari di intervento e la relativa quantificazione economica è basata sulla valutazione dei fenomeni di degrado condotta in situ; a partire dallo scenario standard, corrispondente all'analisi del degrado, è possibile comporre scenari alternativi in relazione a determinate priorità e alla disponibilità finanziaria. È inoltre possibile escludere o modificare determinate lavorazioni con la relativa voce di costo per la redazione di scenari personalizzati.

*Institut für Bauphysik* (IBP), Germania; *National Observatory of Athens* (NOA), Grecia; *Ecole polytechnique fédérale de Lausanne* (EPFL); *Bureau d'architectes G.A. Meylan* (Losanna); *GS Architeckten AG* (Münchenstein). http://www.epiqr.it/

 $\overline{a}$ 

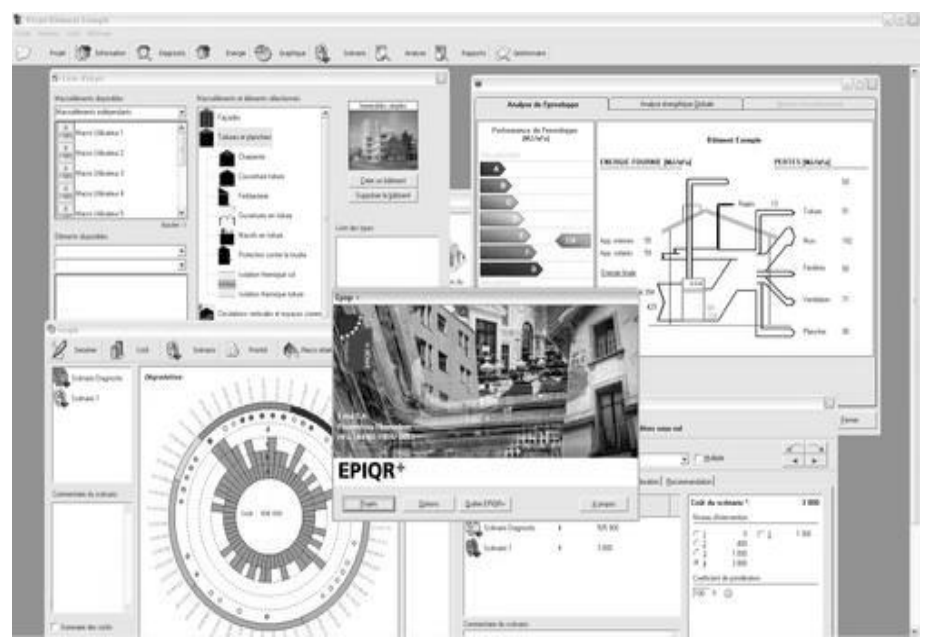

Screenshots del software EPIQR sviluppato per valutare strategie di retrofitting.

**.** 

BREA<sup>28</sup> (*Building Retrofitting Efficiency Assessment*) è un altro strumento concepito per essere di supporto ai progettisti per valutare i potenziali benefici energetici derivanti da determinati interventi di retrofit e stimare, oltre ai risparmi in termini energetici e di emissioni inquinanti evitate, anche il *payback period* delle azioni scelte. La funzione principale del foglio di calcolo è di comparare la situazione di un dato edificio prima e dopo un intervento di retrofit energetico: l'utente può decidere quali azioni simulare scegliendole da un elenco di tecnologie (pannelli solari per ACS, isolamento del tetto, ecc.), approfonditamente descritte in apposite schede tecniche. Il foglio di calcolo BREA valuta l'effetto della loro applicazione con riferimento alla situazione edilizia indicata. Nella prima fase occorre specificare quali sono le caratteristiche generali dell'edificio e alla fine della prima scheda sono raggruppati alcuni indici economici, che l'utente può modificare per ottenere un'attendibile analisi costi-benefici. A lato, un istogramma rappresenta i consumi energetici dello stato di fatto, divisi per categoria (perdite nella produzione, altre perdite di impianto, energia utile per riscaldamento e per produzione ACS, ecc.). La scheda tecnologie contiene la lista di strategie di retrofitting divise in tre temi: riscaldamento, ACS, elettricità. Ogni voce è affiancata dalla stima dell'investimento richiesto, da una valutazione dei risparmi annuali, in termini economici e di energia impiegata, e infine da altri parametri economici, come il valore attuale dei costi e dei guadagni. L'ultima scheda presenta i risultati dell'ipotetico intervento: isogrammi affiancati consentono di confrontare gli impatti degli interventi nello stato di fatto e di progetto, e si possono leggere i valori calcolati per ogni strategia di retrofitting. I risultati riportano una stima delle emissioni inquinanti evitate, valutate in funzione delle caratteristiche delle fonti energetiche scelte. Infine, fra i risultanti dati economici complessivi, vengono distinti i costi richiesti dagli interventi di retrofit energetico rispetto a quelli che sarebbero compresi in un più generico intervento di ristrutturazione edilizia. Gli indicatori economici utilizzati sono il *payback period* e il valore attuale netto dell'investimento.

<sup>28</sup> BREA è un software sviluppato all'interno del Progetto Europeo "*Programme of actions towards Factor4 in existing social housing in Europe*" (2006-2008). Per maggiori informazioni: http://www.suden.org/en/european-projects/factor- $4/$ .

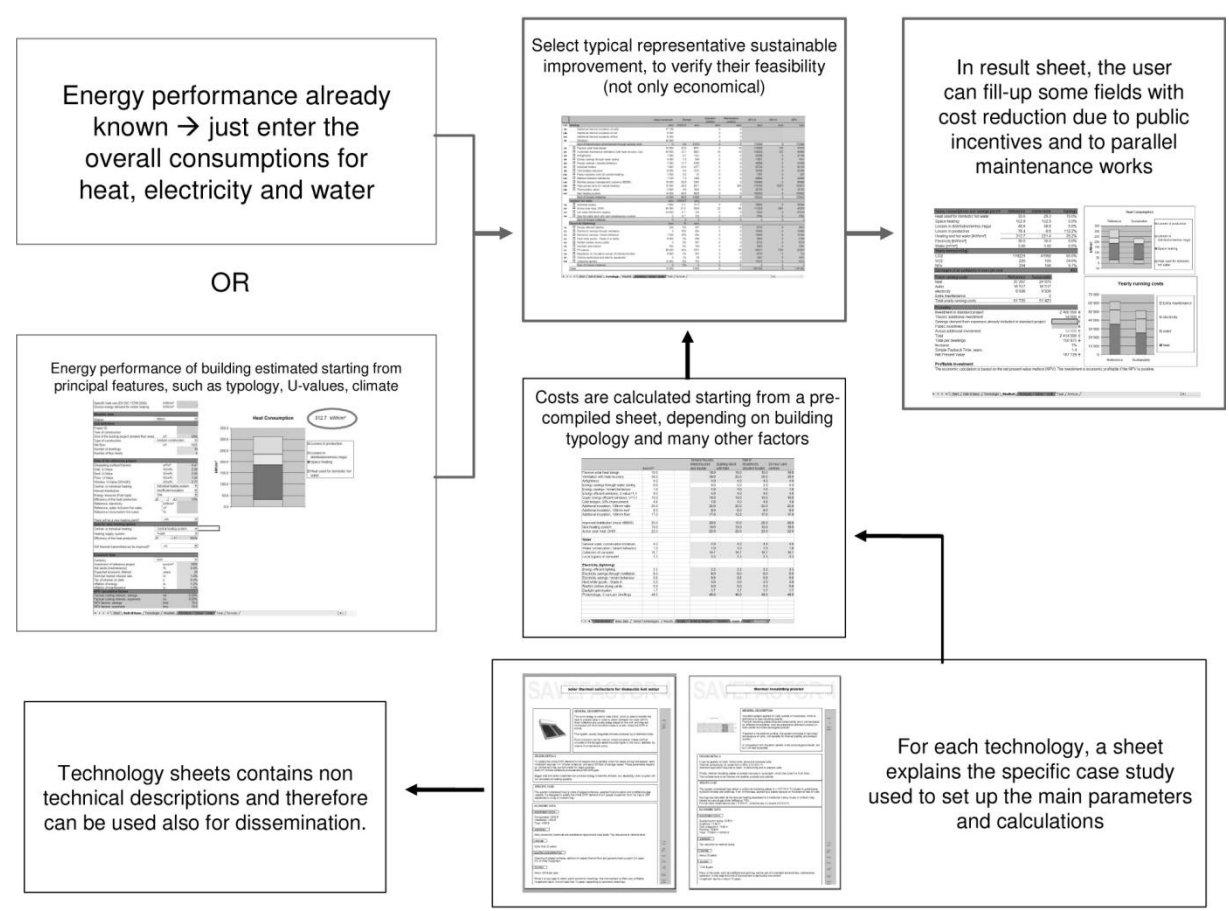

Diagramma di flusso che mostra le relazioni fra le varie parti del programma BREA con i dati di input e di output. 21

#### **1.6.2 Software di simulazione in regime dinamico e stazionario**

Nella fase progettuale risultano fondamentali strumenti di controllo tecnico-prestazionale in grado di effettuare progressive verifiche delle scelte messe in campo; fra questi sono particolarmente diffusi i software di simulazione del comportamento energetico. Nell'ampio panorama degli strumenti di simulazione possiamo distinguere gli strumenti di valutazione in regime dinamico da quelli in regime stazionario. I primi sono software che utilizzano algoritmi complessi e permettono un'analisi più realistica e completa valutando nel dettaglio la risposta dell'involucro edilizio sollecitato da vari fattori esterni quali: la temperatura esterna, la radiazione solare, la ventilazione naturale, il comportamento degli occupanti, l'impianto di climatizzazione. Gli strumenti di controllo effettuati in regime stazionario consentono invece di indagare solo parzialmente le reali prestazioni di un edificio perché partono dall'assunto che la variazione periodica delle temperature e il contributo della radiazione solare possono essere trascurati, utilizzando dati climatici aggregati. Fra questi strumenti possono essere ulteriormente distinti i software per il controllo specifico da quelli per il controllo globale. I primi possono analizzare e valutare in che modo influiscono le diverse tecniche e i sistemi introdotti nell'edificio, nelle differenti condizioni al contorno. Non prevedono una valutazione del quadro ambientale globale dell'edificio, ma possono calcolare le performance specifiche di un componente edilizio. Gli strumenti di controllo globale si basano generalmente su codici dettagliati di simulazione, integrando procedure di calcolo che descrivono quasi tutti i più significativi fenomeni di trasferimento del calore e forniscono informazioni sul comportamento termodinamico sia di singoli componenti che dell'intero edificio. Nella tabella che segue è riportata una selezione di strumenti di controllo specifico e di controllo globale maggiormente diffusi nel settore AEC, per informazioni più dettagliate si rimanda alle "Schede di strumenti ICT" allegate.

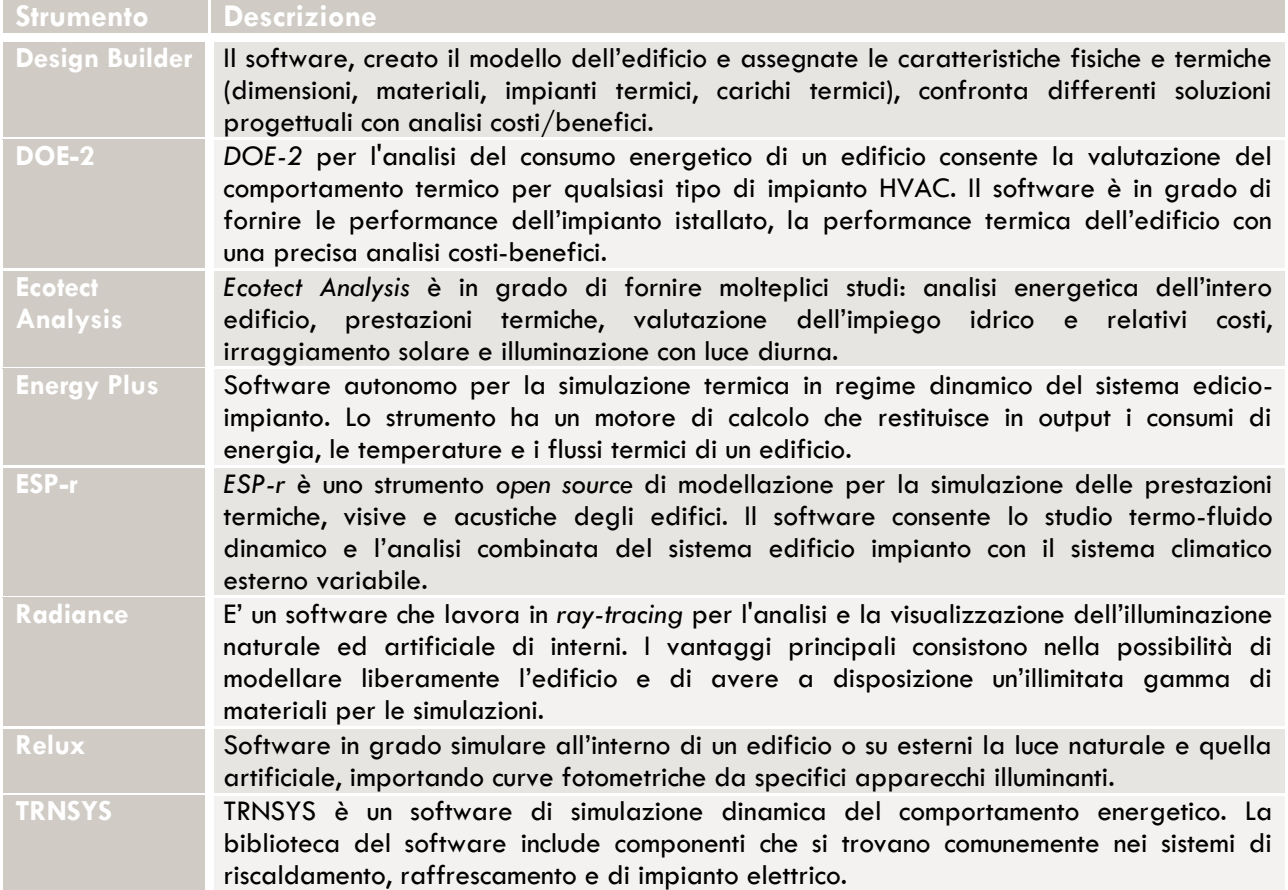

Strumenti di controllo specifico e di controllo globale maggiormente diffusi.

1

#### **1.6.3 Applicativi BIM (***Building Information Modelling***)**

Un ulteriore strumento in grado di offrire un'opportunità di controllo per i progetti di retrofit, che si sta diffondendo come una delle più importanti tecnologie sviluppatesi nel campo della progettazione assistita da computer, è il *Building Information Modelling* (BIM). Il BIM è un metodo per generare e gestire le informazioni sugli edifici durante tutto il loro ciclo di vita: basato su una tecnologia di modellazione parametrica dell'edificio, il BIM utilizza un database relazionale unito a un modello comportamentale per elaborare e rappresentare informazioni sull'edificio in modo dinamico. La differenza tra un approccio CAD tradizionale, in cui i documenti di disegno sono gestiti separatamente dalla restante documentazione tecnica - capitolati, schede tecniche, computi metrici, ecc. - e il concetto BIM, è che in quest'ultimo tutta la documentazione di progetto fa riferimento ad un unico archivio informatizzato. Un'applicazione BIM, diversamente da un CAD generico, è ottimizzata per progettare edifici attraverso l'utilizzo di oggetti 3D definiti intelligenti poiché in grado di stabilire delle relazioni con gli altri componenti del progetto. Le caratteristiche del sito, il rendimento energetico, la qualità dell'illuminazione, la quantità dei materiali utilizzati e le relative proprietà, la stima dei costi e il confronto di alternative tecniche per la nuova costruzione e la riqualificazione, sono solo alcuni tipi di informazioni disponibili e controllabili tramite gli applicativi BIM. L'intero modello di costruzione e la serie completa di documenti progettuali si trovano in un database integrato, in cui tutto è parametrico e interconnesso. In questo modo l'informazione risulta aggiornata e coerente, e il rischio di errori dovuti a modifiche è ridotto al minimo. Secondo studi condotti su vari progetti realizzati attraverso il BIM29, la sola diminuzione delle modifiche consente

<sup>29</sup> McGraw Hill Construction, *SmartMarket Report: BIM ‐ Transforming Design and Construction to Achieve Greater Industry Productivity*, New York: McGraw Hill Construction, 2008.

di avere delle riduzioni in termini di tempistiche di lavoro fino al 30% rispetto a metodi di progettazione tradizionali. Il modello virtuale permette di identificare per tempo conflitti di progetto con benefici in termini di tempi e costi nelle diverse fasi del processo. Il database di progetto, inoltre, diventa un patrimonio informativo utile lungo tutto il ciclo di vita del manufatto per le operazioni di gestione. Il BIM facilita la successione delle varie fasi del processo edilizio e il trasferimento di informazioni fra i membri del team di progetto. Si riferisce ad un *building process lifecycle* che "non è un processo strettamente lineare, ma è essenzialmente ciclico con feedback e aggregazioni di conoscenze *cycle-to-cycle*" 30.

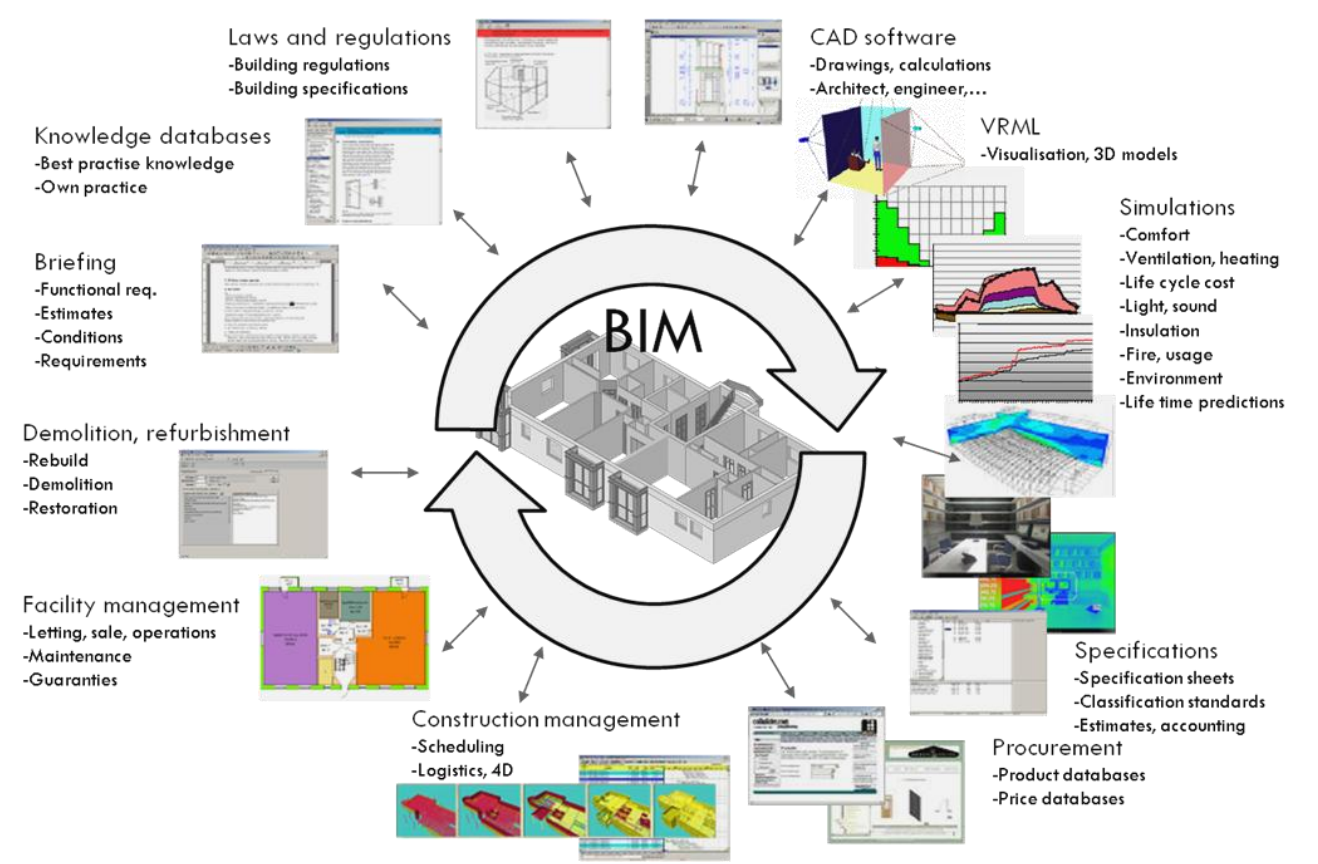

Integrazione delle informazioni all'interno del database BIM (fonte: buildingSMART alliance, 2012).

Gia dalle prime fasi di modellazione e analisi dello stato di fatto negli interventi di retrofit, un processo progettuale basato sul BIM rivela decisivi vantaggi: dalla possibilità di ottenere un rilievo dettagliato della struttura esistente attraverso scansioni laser 3D, all'analisi energetica speditiva di soluzioni alternative già nelle fasi di concept. L'adozione di strumenti BIM permette inoltre un continuo controllo dei costi a seconda degli interventi progettati: "*il confronto con la fattibilità economica costituisce un passaggio decisionale come sempre essenziale, che diventa non solo il principale lasciapassare delle decisioni e dei programmi di intervento, ma anche il momento della misura dell'adeguatezza ed efficienza tecnologica delle soluzioni possibili*" 31.

L'evoluzione della tecnologia BIM alla progettazione 4D consente di risolvere negli interventi di retrofit le criticità dell'intero sistema cantiere rispetto alle questioni di logistica e sicurezza. Differenziando le varie "fasi temporali" nel progetto del cantiere, il BIM è in grado di verificare sovrapposizioni di specifici spazi lavorativi e di valutare la possibilità di simultaneità di più fasi

**.** 

<sup>30</sup> Whole Building Design Guide. "Building Information Modelling: NIBS BIM Initiatives." National Institute of Building Sciences, http://www.wbdg.org/bim/nibs\_bim.php

<sup>31</sup> Cfr. Zambelli E. (a cura di), *Ristrutturazione e trasformazione del costruito*, Il Sole 24 ore, Milano, 2004.

operative. Tema quest'ultimo di particolare interesse vista la specifica complessità del cantiere in caso di interventi sul costruito, spesso realizzati su edifici parzialmente o completamente occupati o in contesti urbani con condizioni di ridotta operatività.

Il raggiungimento di elevati livelli prestazionali e di condizioni di comfort interno negli interventi di retrofit richiede analisi reiterate di soluzioni tecniche alternative durante il processo progettuale. Molteplici software specifici consentono di simulare e comprendere il complesso comportamento energetico del sistema edificio al fine di indirizzare i progettisti verso scelte progettuali consapevoli. E' fondamentale una discreta conoscenza delle innovazioni tecnologiche *software* per scegliere gli strumenti appropriati, utilizzandoli con la consapevolezza dei loro limiti di capacità e applicazione. L'uso di strumenti ICT da parte di utenti inesperti può divenire causa di scelte inappropriate nei progetti di retrofit. La corretta interpretazione degli output richiede, infatti, specifiche conoscenze e la consapevolezza dei dati di input assunti per il progetto.

I vari strumenti ICT possono essere quindi in grado di simulare la realtà con vari livelli di precisione; tuttavia, è il loro uso appropriato che determina il grado in cui essi contribuiscono ad una progettazione efficiente dell'edificio.

Le schede che seguono mirano ad introdurre i progettisti a una selezione di strumenti di progettazione e di simulazione energetica degli edifici ed offrono alcune indicazioni sul loro possibile uso negli interventi di retrofit. In particolare ogni strumento ICT è stato classificato secondo specifiche informazioni d'uso e dati tecnici: *sviluppatore*, *uso nel progetto di retrofit*, *competenze richieste*, *audience*, *dati di input e output*, *computer platform*, *punti di forza e debolezza*, *disponibilità*. Si tratta chiaramente di una selezione parziale di strumenti ICT che non vuole essere esaustiva, ma di guida per gli attori del processo edilizio nella definizione di strumenti di supporto alle azioni di retrofit tecnologico ed energetico su edifici esistenti. Fra gli strumenti di controllo specifico e di controllo globale sono stati selezionati i software al momento più utilizzati dai progettisti per condurre analisi energetiche complesse sugli edifici.

#### *Design builder*

Il software è l'interfaccia grafica di EnergyPlus, consente di disegnare il modello dell'edificio e assegnare le caratteristiche fisiche e termiche (dimensioni, materiali, impianti termici, carichi termici). Design Builder permette di confrontare soluzioni progettuali diverse e mettere a confronto i risultati con i relativi costi/benefici.

#### *DOE-2*

Il programma DOE-2 per l'analisi del consumo energetico degli edifici consente la valutazione del comportamento termico per qualsiasi tipo di impianto HVAC. Il software è in grado di fornire le performance dell'impianto istallato, la performance termica dell'edificio e una precisa analisi costibenefici.

#### *Ecotect Analysis*

Ecotect Analysis è uno strumento di analisi energetica utile dalla fase concettuale alla defi-nizione dei dettagli. E' in grado di fornire un'ampia gamma di funzionalità: analisi energetica dell'intero edificio, prestazioni termiche, valutazione dell'impiego idrico e relativi costi, irrag-giamento solare, illuminazione con luce diurna, ombre e riflessioni.

## *Energy plus*

Software autonomo per la simulazione termica in regime dinamico del sistema edificio-impianto. Lo strumento ha un motore di calcolo che restituisce in output i consumi di energia, le temperature e i flussi termici di un edificio.

*ESP-r*

ESP-r è uno strumento di modellazione *open source* per la simulazione delle prestazioni termiche, visive e acustiche degli edifici e dell'uso di energia e delle emissioni gassose con relativi sistemi di controllo ambientale. Il software consente lo studio termo-fluido dinamico e l'analisi combinata del sistema edificio impianto con il sistema climatico esterno variabile. Si interfaccia con altri strumenti di simulazione quali, ad esempio, Radiance.

### *Radiance*

E' un software che lavora in *ray-tracing* per l'analisi e la visualizzazione dell'illuminazione naturale ed artificiale di interni. Oltre al calcolo illuminotecnico, i vantaggi principali di Radiance consistono nella possibilità di modellare liberamente l'edificio e di avere a disposizione una illimitata gamma di materiali per le simulazioni.

#### *Relux*

Software in grado simulare all'interno di un edificio o su esterni la luce naturale e quella ar-tificiale, importando curve fotometriche da specifici apparecchi illuminanti.

## *TRNSYS*

Il Transient System Simulation Program è un software di simulazione dinamica del compor-tamento energetico degli edifici. La biblioteca TRNSYS include molte delle componenti che si trovano comunemente nei sistemi di riscaldamento, raffrescamento o di impianto elettrico. La sua natura modulare facilita l'integrazione con modelli matematici di simulazione dinamica del comportamento degli edifici.

Nel panorama in continua evoluzione degli strumenti basati sul disegno parametrico, il *Building Information Modelling*, sono invece stati selezionati i tre BIM attualmente più utilizzati a livello internazionale: il software *Allplan* della Nemetschek, *Revit Architecture* della Autodesk e *ArchiCAD* della Graphisoft.

### *SCHEDE STRUMENTI ICT*

*Strumenti ICT per il controllo tecnico*

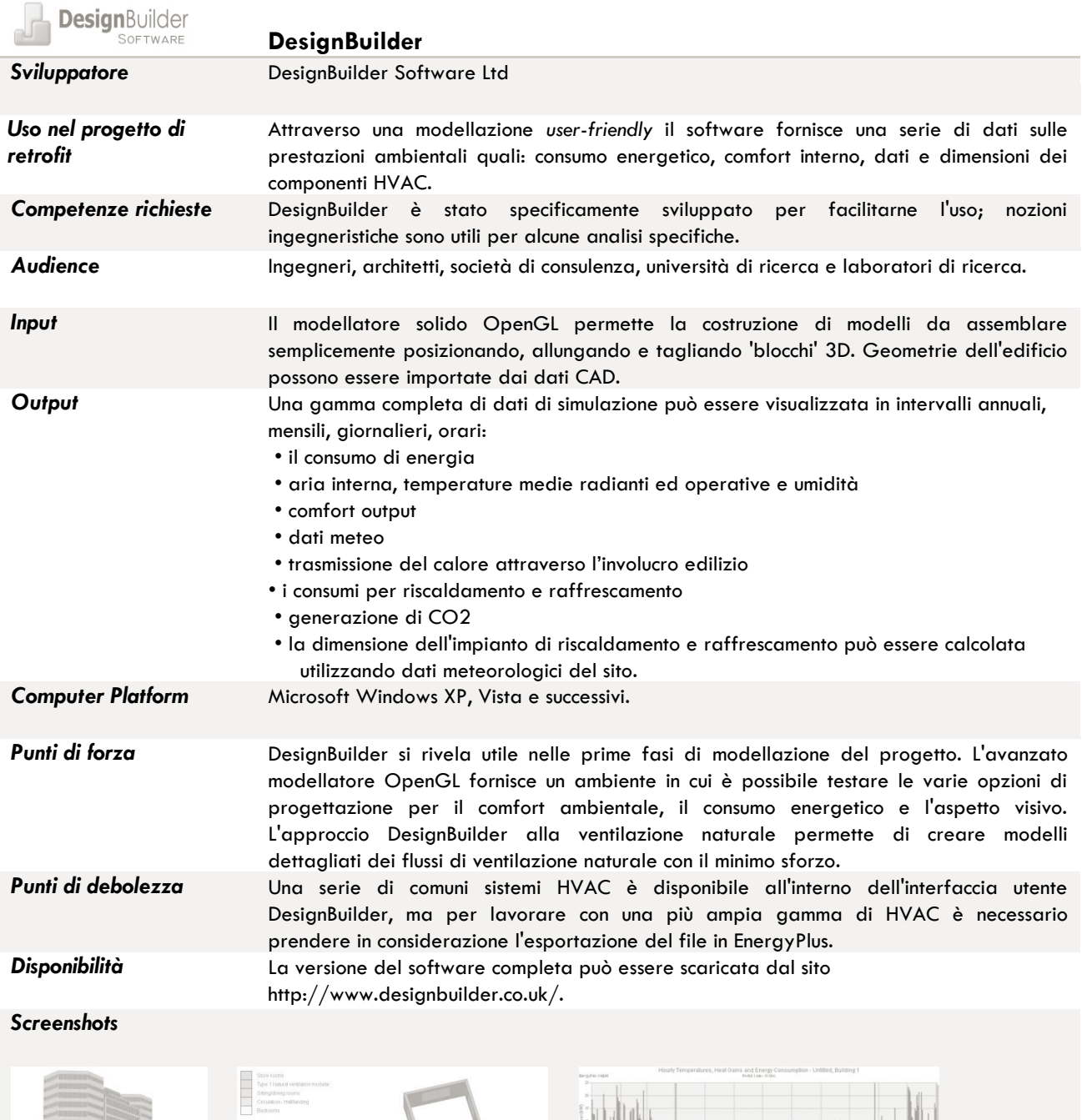

**A.MAN Millithic KLES** *<u>A CONTROLLADO DE LA PORT</u>* 

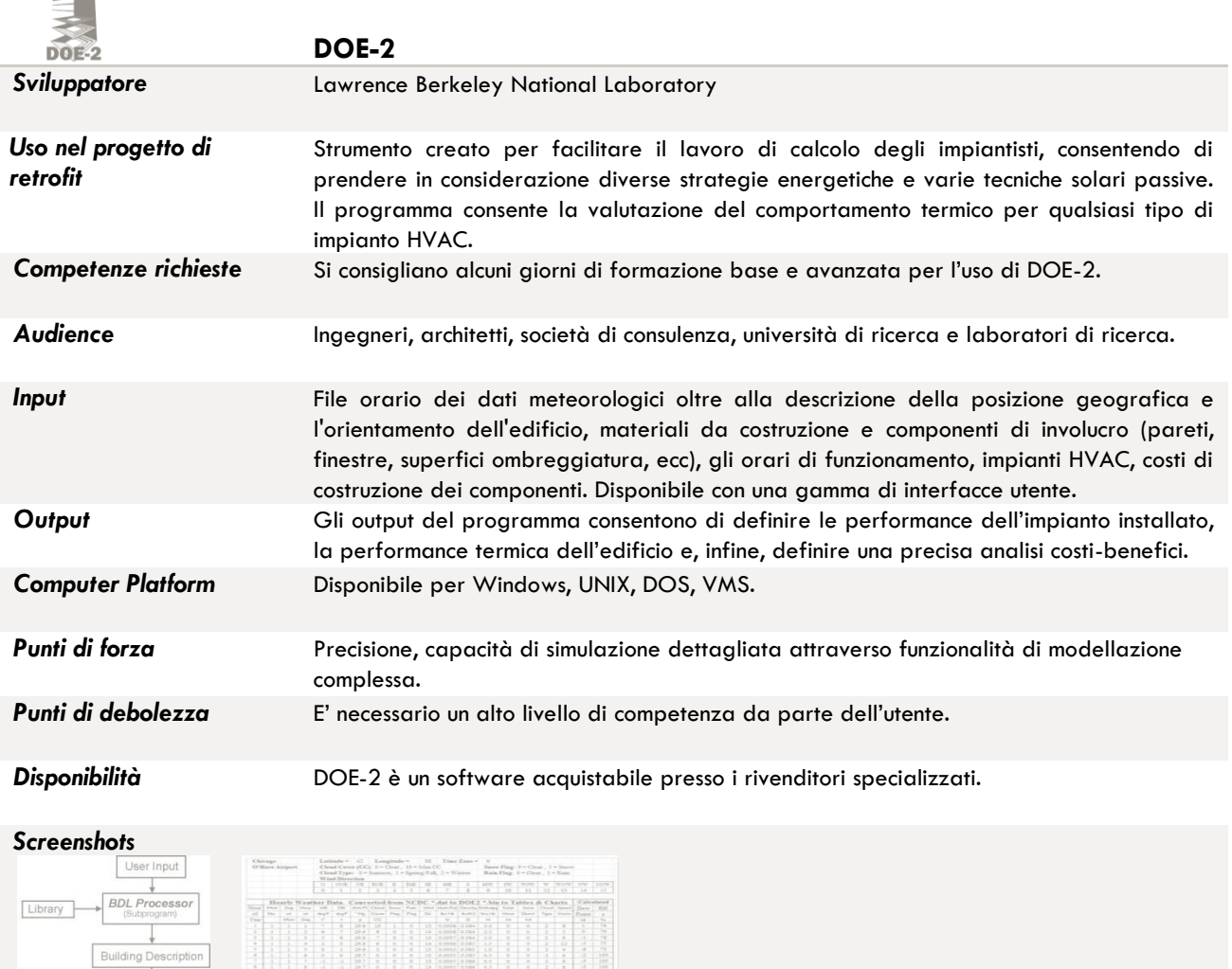

 $\frac{1}{2}$ Simulation E<br>Band<br>Band<br>Band<br>C<br>CON

 $\begin{array}{c}\n\downarrow \\
\hline\n\text{Output} \\
\text{Reports}\n\end{array}$ 

Weather<br>Data

 $\epsilon$ 

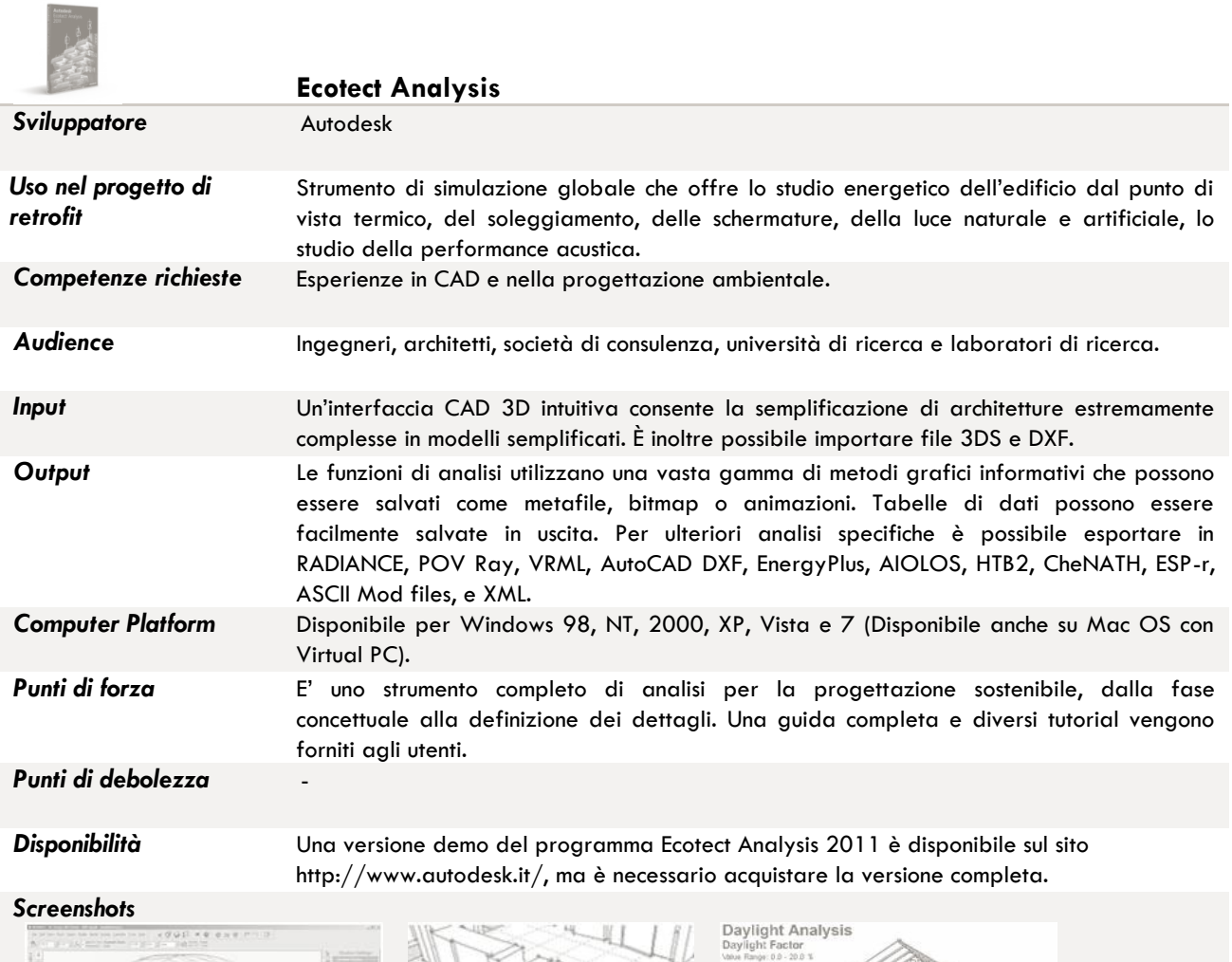

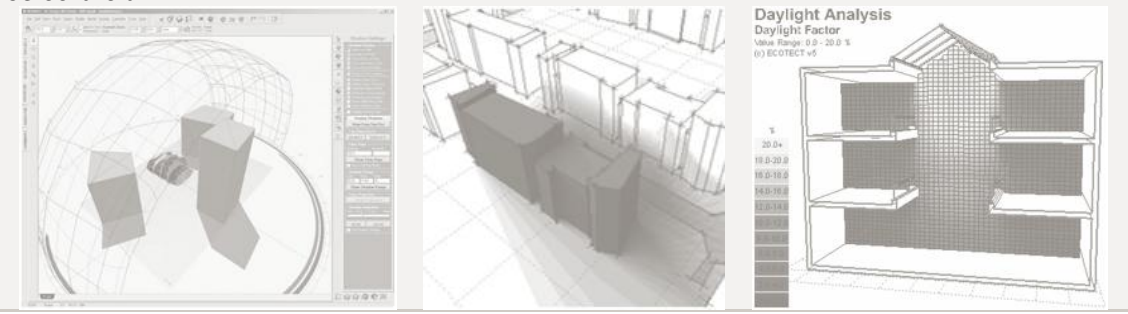

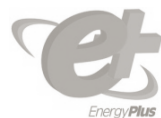

Ĩ

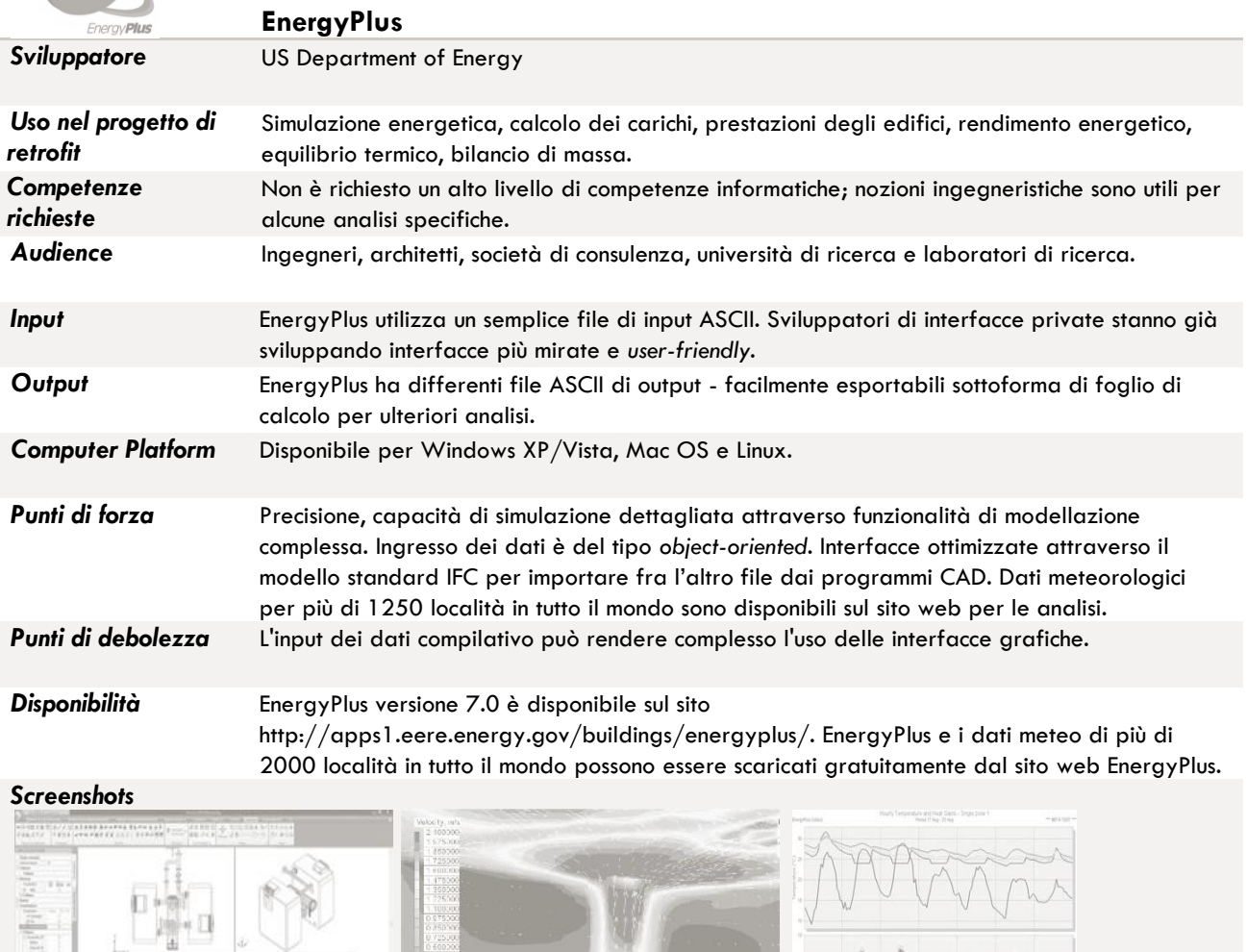

İm

ī Ē

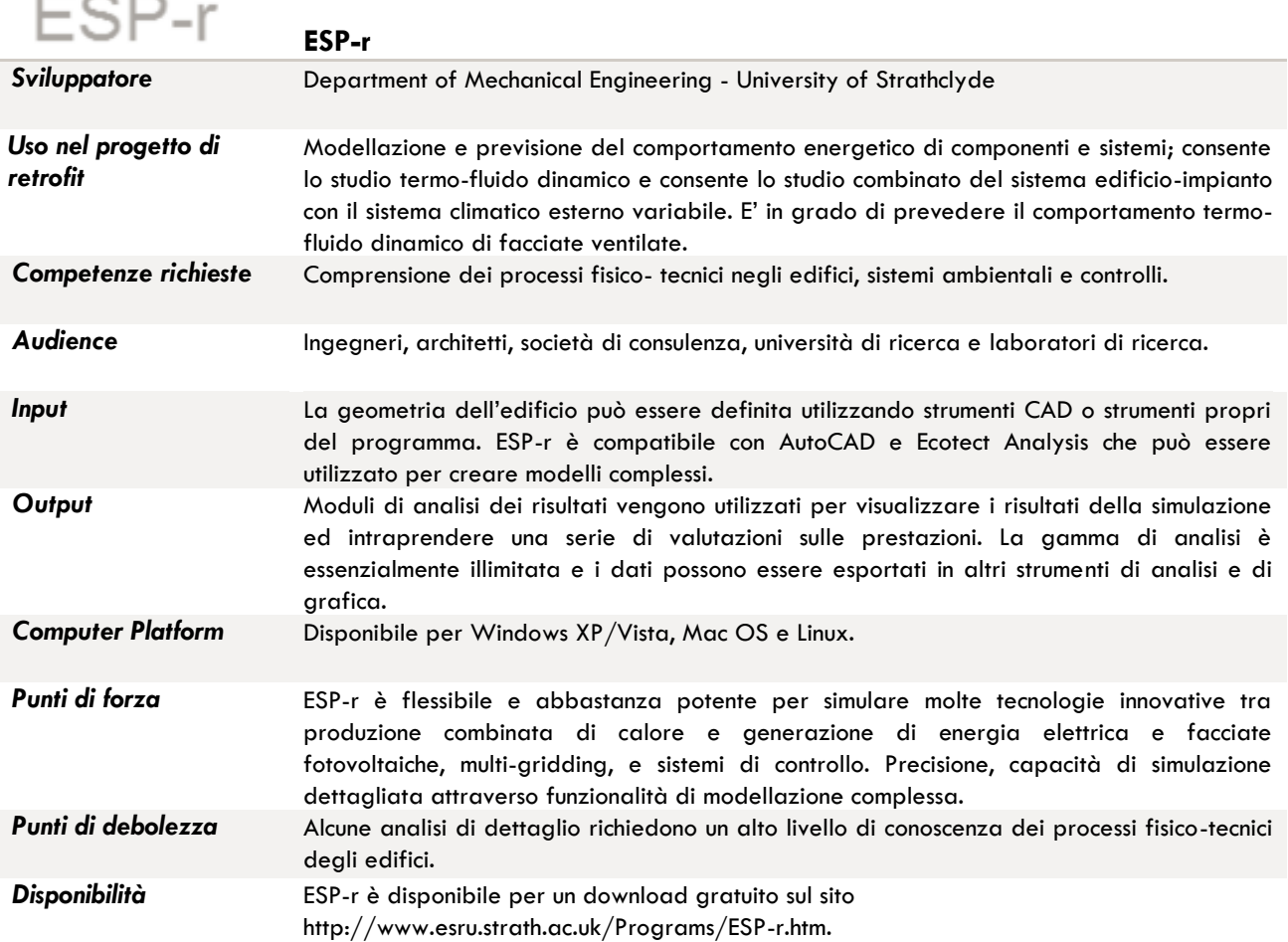

 $- -$ 

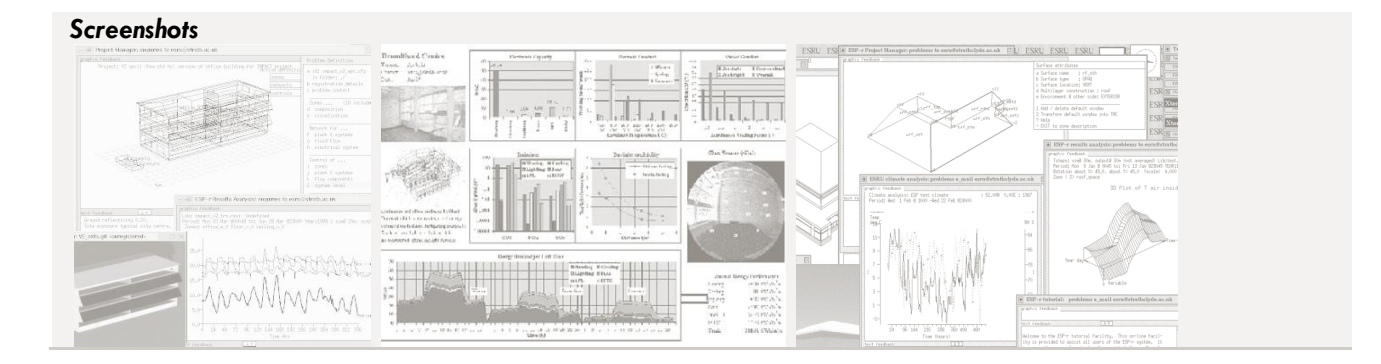

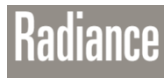

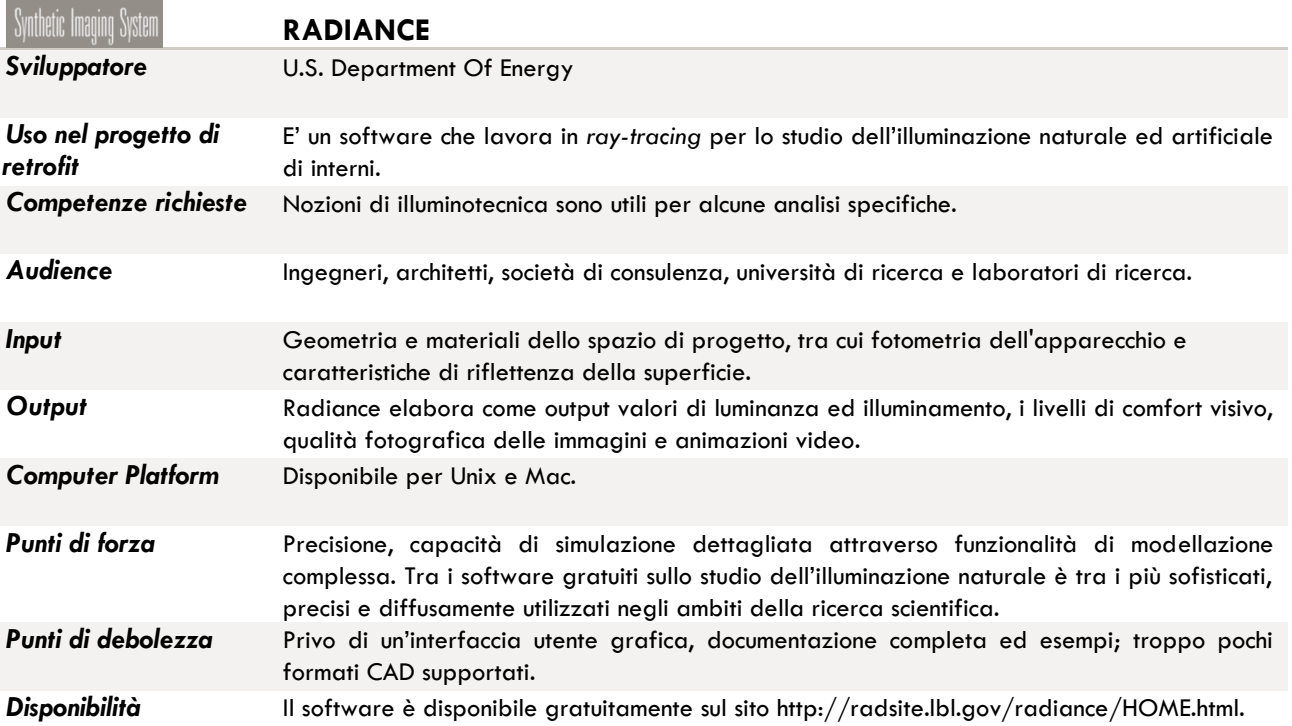

## *Screenshots*

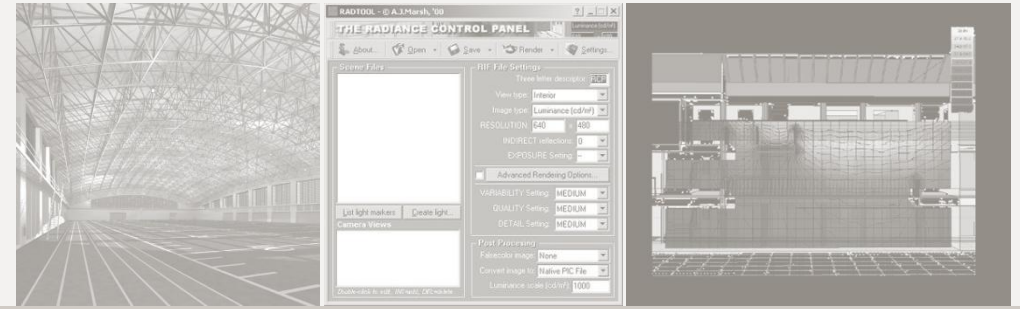

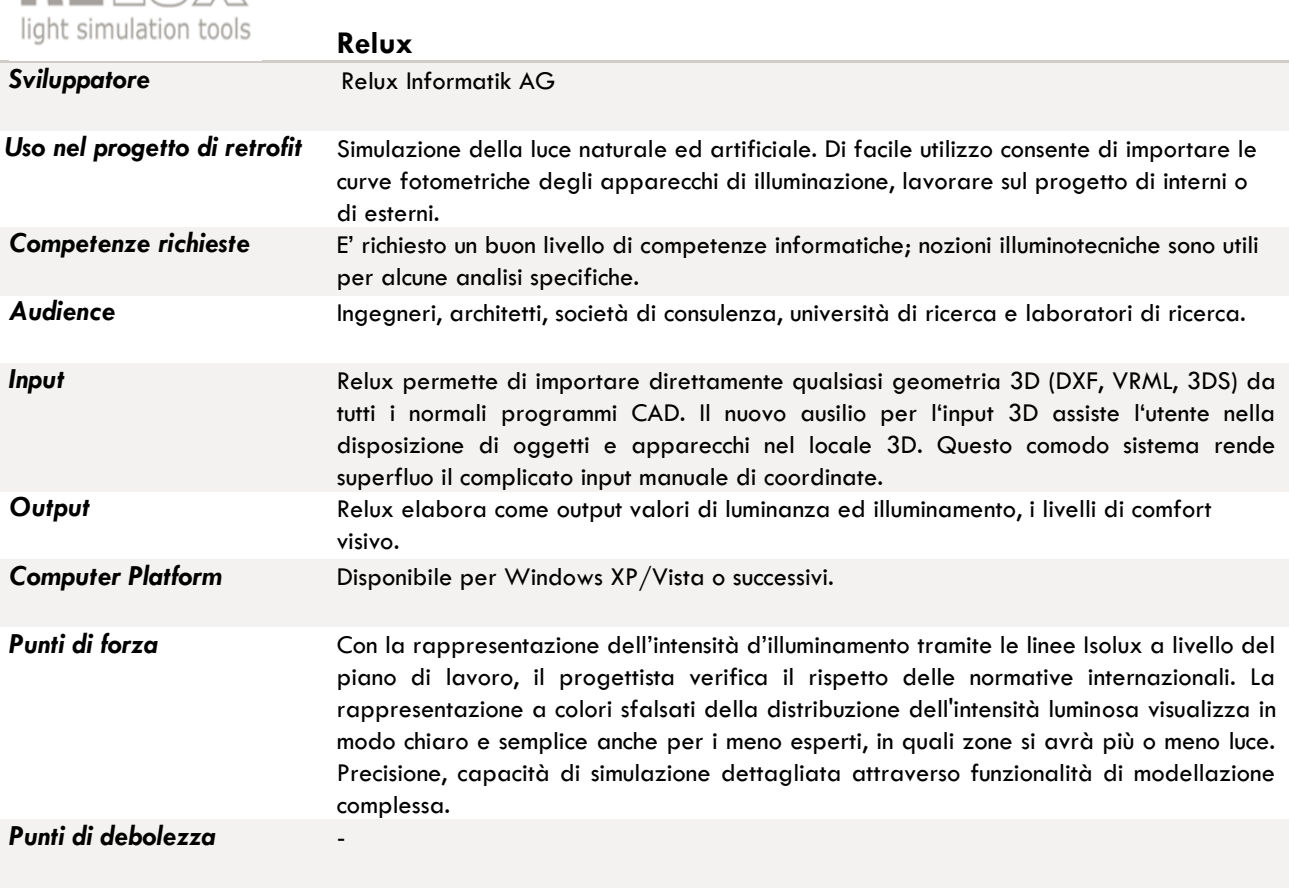

*Disponibilità* La nuova ReluxSuite 2012.1 è disponibile gratuitamente sul sito http://www.relux.biz/it.

#### *Screenshots*

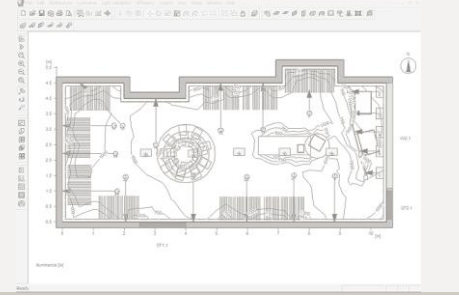

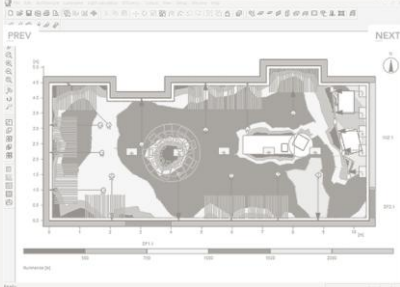

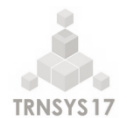

 $\mathbb{L}_2$ 

 $\circledcirc$ 

io isi

 $\label{eq:12} \begin{split} \mu_{\alpha} \left| \begin{array}{cc} \eta_{\alpha} \end{array} \right| & \mu_{\beta} \left| \begin{array}{cc} \eta_{\alpha} \end{array} \right| & \mu_{\beta} \end{split}$ 

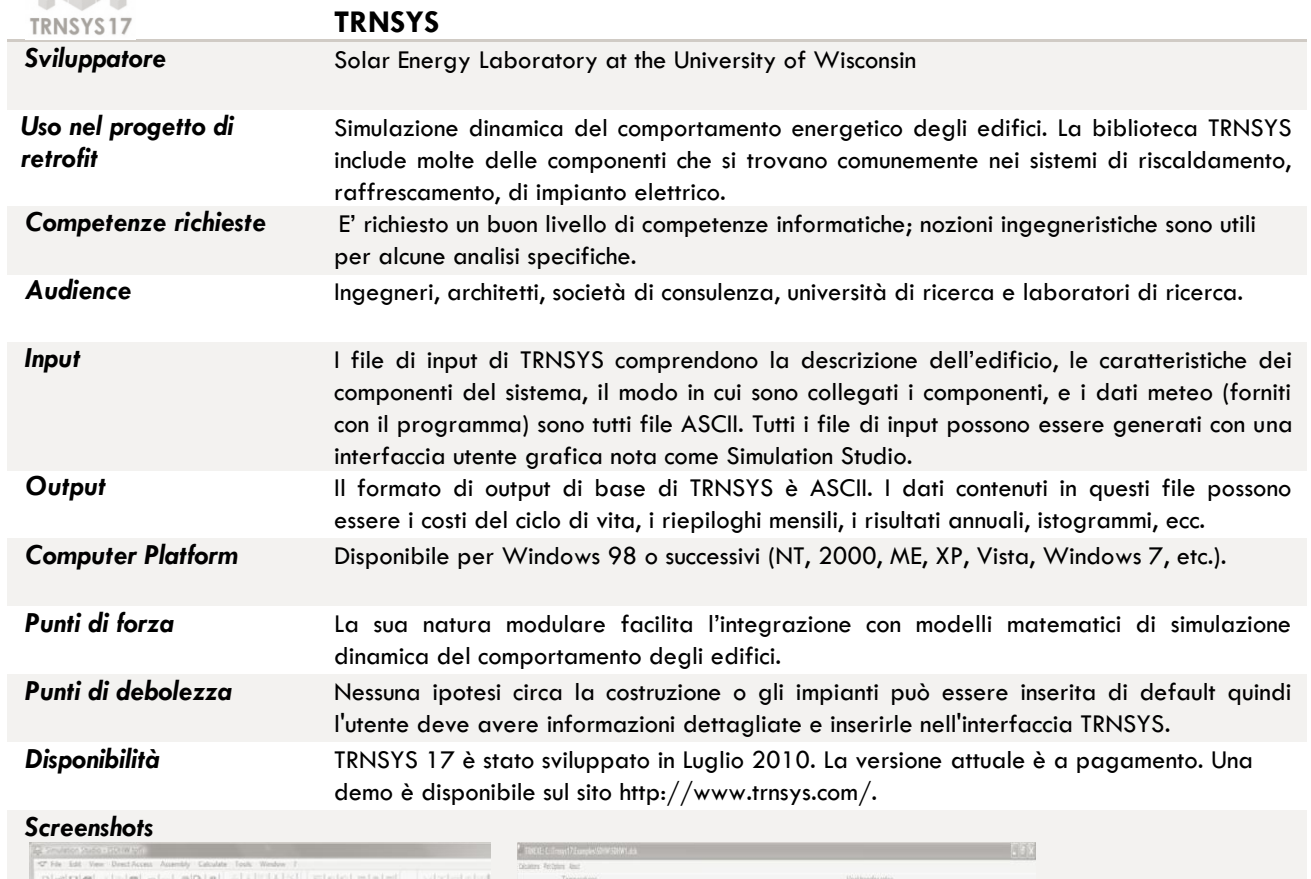

reativise<br>-04g<br>-m0HW  $\begin{picture}(20,20) \put(0,0){\line(1,0){155}} \put(15,0){\line(1,0){155}} \put(15,0){\line(1,0){155}} \put(15,0){\line(1,0){155}} \put(15,0){\line(1,0){155}} \put(15,0){\line(1,0){155}} \put(15,0){\line(1,0){155}} \put(15,0){\line(1,0){155}} \put(15,0){\line(1,0){155}} \put(15,0){\line(1,0){155}} \put(15,0){\line(1,0){155}} \$ 石 - 19 

# *SCHEDE STRUMENTI ICT Strumenti ICT per il controllo tecnico: gli applicativi BIM*

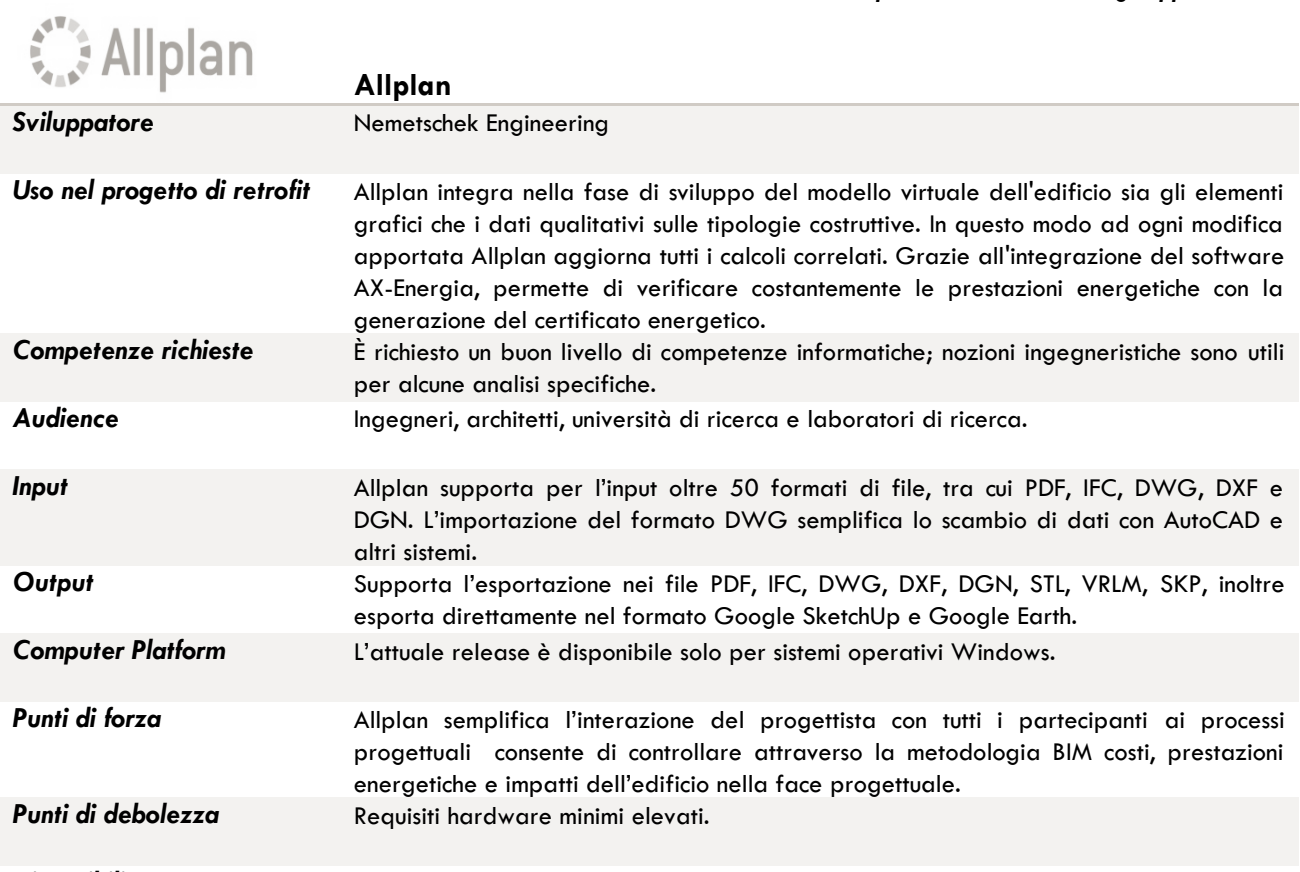

*Disponibilità* L'attuale release è la versione 2013 ed è disponibile presso i rivenditori Nemetschek.

# *Screenshots*

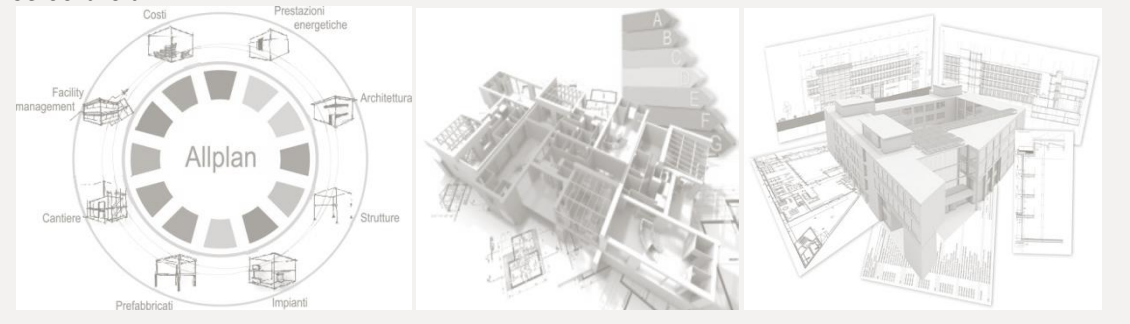

# *SCHEDE STRUMENTI ICT Strumenti ICT per il controllo tecnico: gli applicativi BIM*

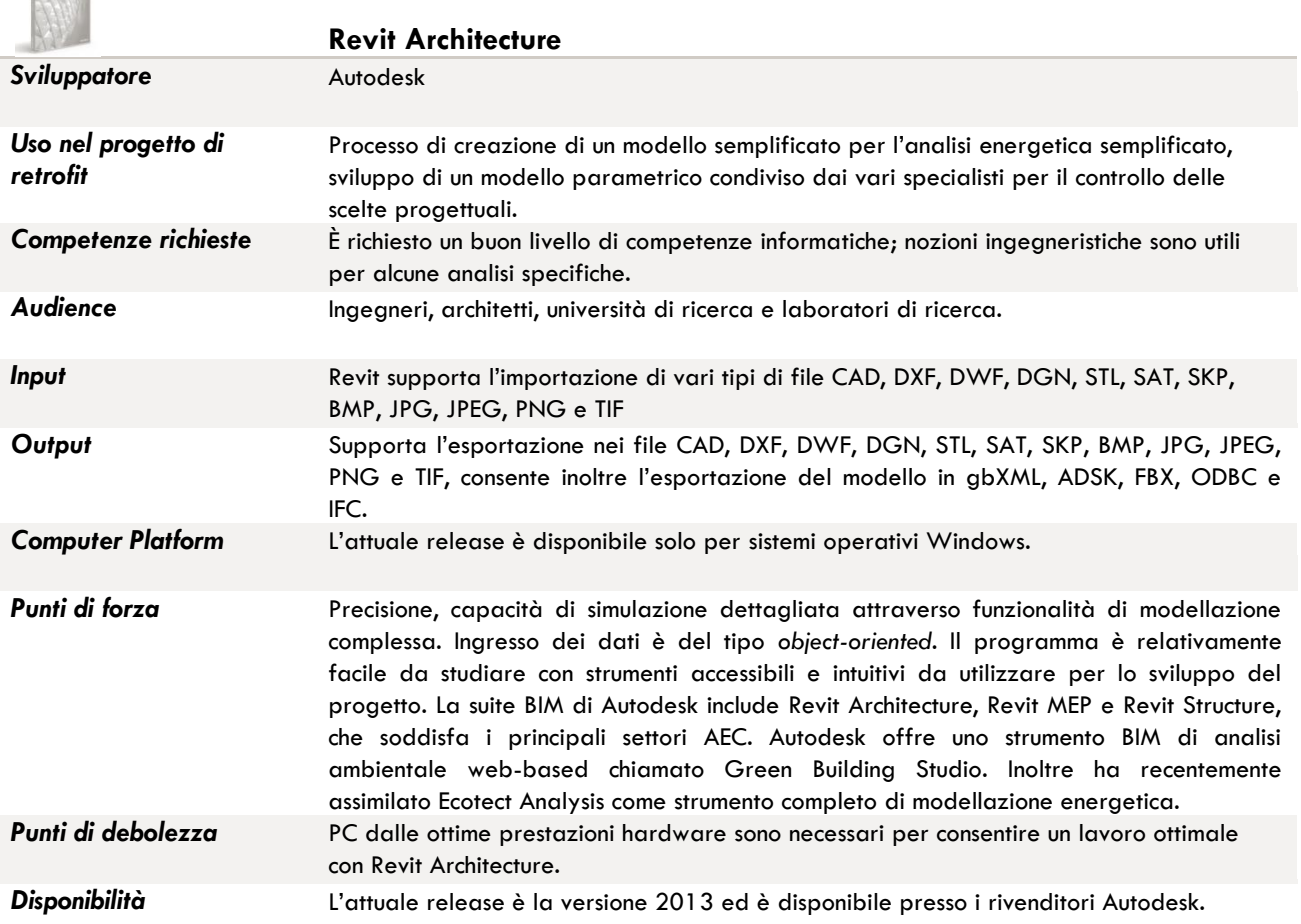

#### *Screenshots*

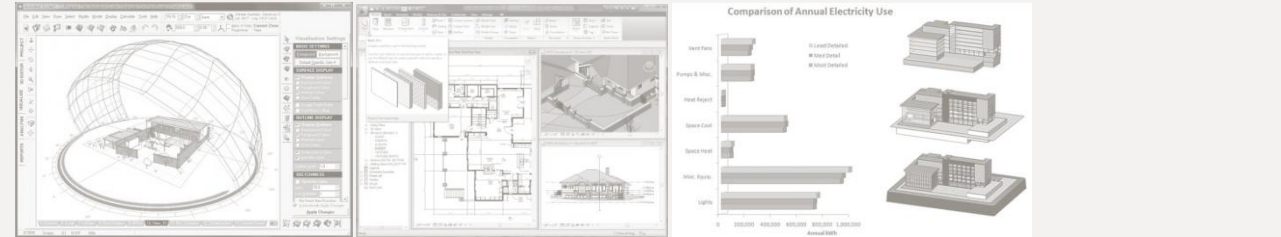
# *SCHEDE STRUMENTI ICT Strumenti ICT per il controllo tecnico: gli applicativi BIM*

 $||\mathbf{P}|| =$ 

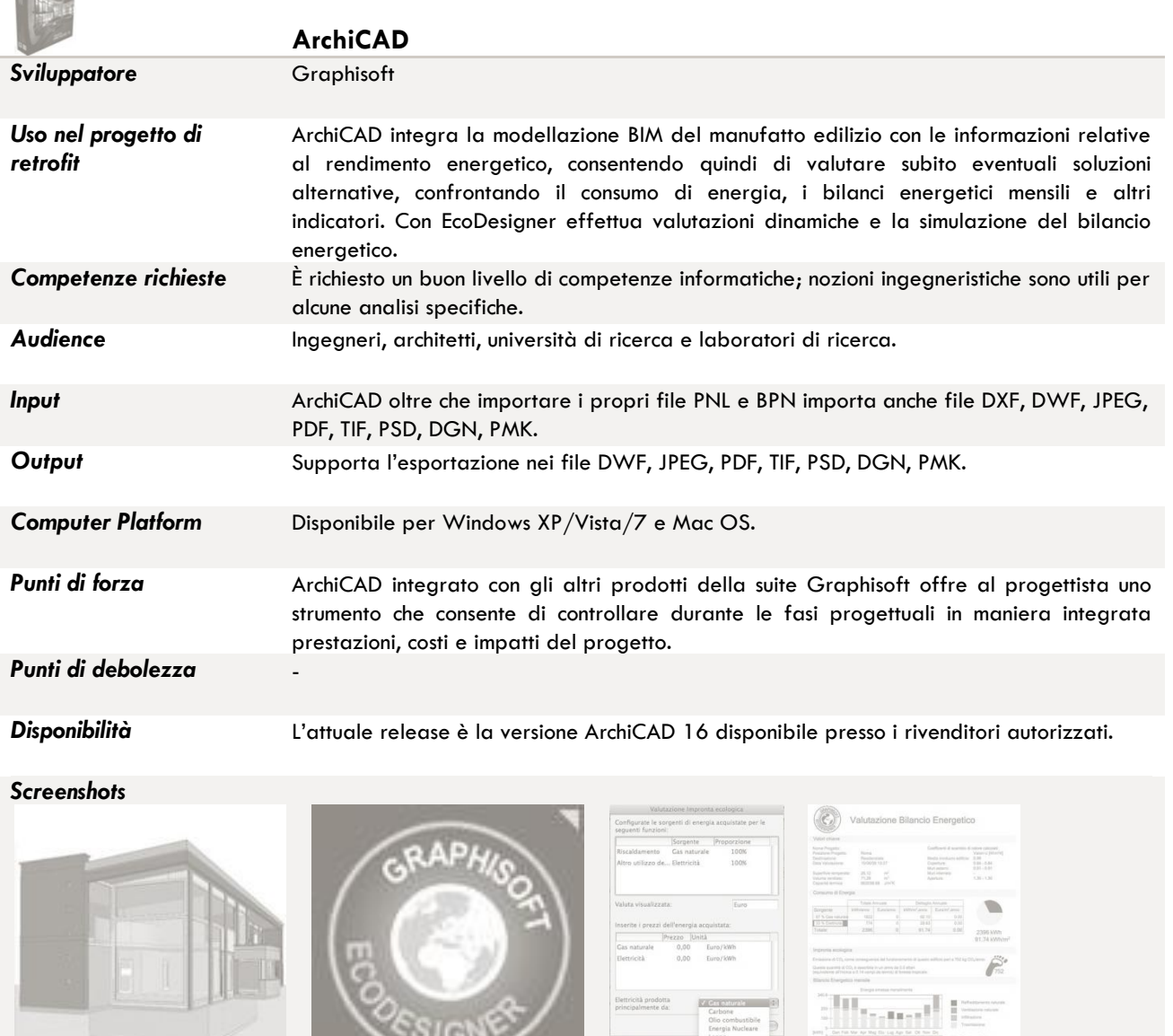

 $\epsilon$ SIGN

## **2.1 La tecnologia BIM: la modellazione parametrica degli edifici**

Lo sviluppo di recenti tecnologie basate su archivi di progetto integrati, o *Integrated Project Database* (IPDB), risulta di particolare rilevanza fra le *Information and Communication Technologies* (ICT) per le positive ricadute sul processo progettuale negli interventi di riqualificazione. Tali tecnologie software, definite più comunemente come BIM (*Building Information Modelling*) possono essere definite come processi in grado di organizzare e mantenere aggiornate rappresentazioni multidimensionali alle quali sono associati dati eterogenei per supportare comunicazione, collaborazione e simulazione all'interno del processo progettuale.

La General Service Administration (GSA)<sup>1</sup> definisce il BIM come: "the development and use of a multifaceted computer software data model to not only document a building design, but to simulate the *construction and operation of a new capital facility or a recapitalized (modernized) facility.*" *2*.

Il *NBIMS-US Project Committee* (*National Building Information Model Standard Project Committee*) 3 descrive il BIM come: "*a digital representation of physical and functional characteristics of a facility. A BIM is a shared knowledge resource for information about a facility forming a reliable basis for decisions during its life-cycle; defined as existing from earliest conception to demolition. A basic premise of BIM is collaboration by different stakeholders at different phases of the life cycle of a facility to insert, extract, update or modify information in the BIM to support and reflect the roles of that stakeholder*" *4*.

Il *National Institute of Building Science* nel documento *National Building Information Modeling Standard* riporta questa definizione: "*BIM is an emerging process supported by a broader toolset and data standards for the creation and use of project and building lifecycle information. The changes in the tools support new processes allowing professionals to integrate intelligent and standardized data, graphics, databases, web services, and decision support methodologies changing the human-computer interaction and richness of data supported in the process*" *5*.

<sup>1</sup> La GSA, fondata nel 1949 come agenzia indipendente del governo statunitense, è incaricata di semplificare il reperimento, l'utilizzo e lo smaltimento di beni dello stato.

<sup>2</sup> Weblink: http://www.gsa.gov/graphics/pbs/GSA\_BIM\_Guide\_v0\_60\_Series01\_Overview\_05\_14\_07.pdf

<sup>3</sup> Il NBIMS-US è un comitato di lavoro della *buildingSMART alliance* (precedentemente nota come IAI, *International Alliance for Interoperability*) che a sua volta è un Consiglio del *National Institute for Building Science* (NIBS).

<sup>4</sup> Weblink: http://www.buildingsmartalliance.org/index.php/nbims/faq/#faq1

<sup>5</sup> Weblink: http://www.wbdg.org/pdfs/NBIMSv1\_p1.pdf. Nel report del 2007 *National Building Information Modeling Standard, Overview, Principles and Methodologies*, l'NBIMS Committee introduce così le future prospettive di lavoro basate sul BIM: "*Imagine for a moment all of the individual actors in all of the phases of a facility's lifecycle. Imagine that all of the actors, working in familiar ways within their own specialty areas, are able to gather information, explore options, assemble, test, and perfect the elements of their work within a computer-based model before committing their work to be shared with or passed on to others, to be built, or to be operated. Imagine further that when it becomes necessary to share or pass a bundle of information to another organization, which may or may not be using the same tools, or to move it on to another phase of work, it is possible to safely and almost instantaneously (through a computer-to-computer communication) share or move just the right bundle of information without loss or error and without giving up appropriate control. In this* 

L'acronimo BIM assume significati differenti a seconda dell'ambito di riferimento in cui viene utilizzato: come *Building Information Modelling/Modeling* attiene ad innovativi metodi di lavoro basati su archivi integrati che contengono informazioni complete sull'edificio, "*a method that is based on a building model containing any information about the construction. In addition to the contents of the 3D objectbased models, this is information such as specifications, building element specifications, economy and programmes.*" <sup>6</sup>. BIM inteso come *Building Information Model* invece è un modello 3D carico di informazioni, "*a data-rich, object-oriented, intelligent and parametric digital representation of the facility, from which views and data appropriate to various users' needs can be extracted and analyzed to generate information that can be used to make decisions and improve the process of delivering the facility*" <sup>7</sup>. Di seguito si farà riferimento al BIM intendendo il processo generato dall'adozione di strumenti basati su IPDB e quindi il *Building Information Modelling* piuttosto che l'oggetto *Building Information Model*.

L'attuale generazione di strumenti BIM per la modellazione nel settore AEC è l'esito di oltre cinque decadi di R&S sul disegno digitale 2D-3D, culminati nella progettazione parametrica degli edifici.<sup>8</sup>

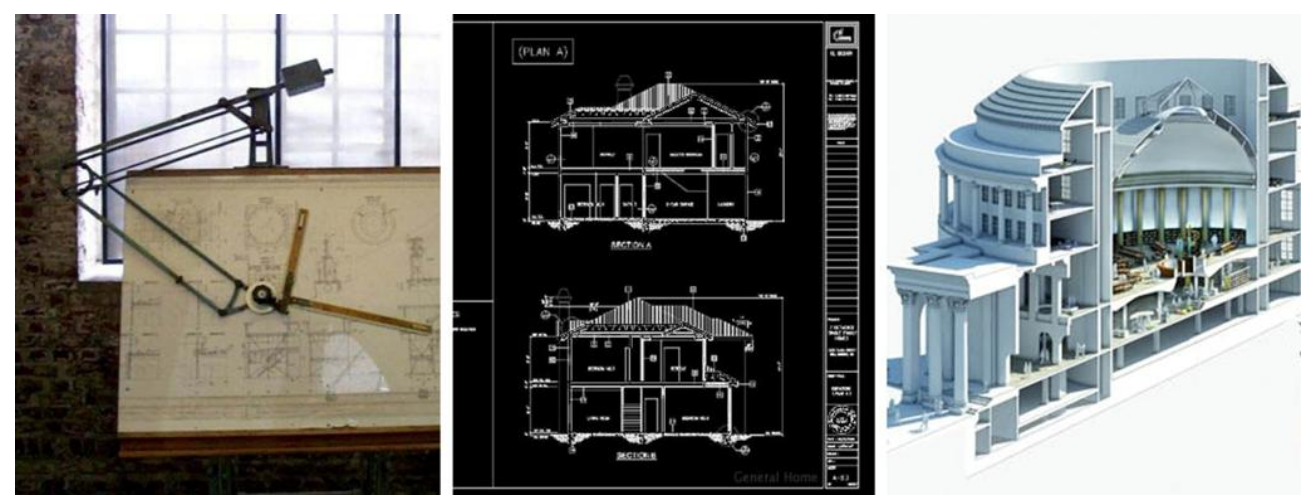

Dal tecnigrafo al disegno CAD 2D, fino alla modellazione parametrica con il BIM (fonti: Stephen Lau, Manchester Central Library, Ryder Architecture).

La capacità di rappresentare composizioni di semplici forme poliedriche, per il solo controllo visivo, è stata sviluppata a partire dalla fine degli anni '60. Da allora fra i maggiori progressi occorre menzionare il passo in avanti compiuto con la modellazione solida, ossia la capacità di creare e modificare solidi 3D sviluppata separatamente da tre gruppi: Ian Braid alla Cambridge University, Bruce Baumgart a Stanford e Ari Requicha e Herb Voelcker all'Università di Rocherster. Un'altra tappa fondamentale è fra la fine degli anni '70 e l'inizio degli anni '80 con lo sviluppo dei sistemi CAD che iniziarono a consentire la creazione di modelli di edifici realizzati con la modellazione solida (fra i più noti RUCAPS, TriCad, Calma, GDS e alcuni software sviluppati in ambito universitario). Mentre le industrie manifatturiere ed aerospaziali riconobbero immediatamente i potenziali benefici del CAD in termini di capacità di analisi integrata e di riduzione degli errori e si

 $\overline{a}$ 

*imaginary world the exchange is standardized across the entire industry such that each item is recognized and understood without the parties having to create their own set of standards for that project team or for their individual organizations. Finally, imagine that for the life of the facility every important aspect, regardless of how, when, or by whom it was created or revised, could be readily captured, stored, researched, and recalled as needed to support real property acquisition and management, occupancy, operations, remodeling, new construction, and analytics*".

<sup>6</sup> Cfr. Digital Construction, *3D Working Method 2006*, Bips, Ballerup, Denmark, 2007.

<sup>7</sup> Cfr. Associated General Contractors of America (AGC), *The Contractors' Guide to BIM*, 2008.

<sup>8</sup> Cfr. Eastman C., Teicholz P., Sacks R., Liston K., *BIM Handbook. A guide to Building Information Modelling for owners, managers, designers, engeneers and contractor*, John Wiley & Sons, New Jersey, 2011.

dedicarono con le compagnie di software nell'implementazione di questi sistemi, la maggior parte dell'industria delle costruzioni non riconobbe queste potenzialità, ma adottò i software per il disegno architettonico (come AutoCAD, Microstation o MiniCAD) dando inizio ad una generazione digitale di documenti tradizionali 2D per l'edilizia che focalizzarono l'attenzione solo sulla rappresentazione dei manufatti nella fase progettuale. E' dalla fine degli anni '80 che la modellazione parametrica basata su oggetti è stata sviluppata principalmente per il progetto degli impianti meccanici e innovazioni significative sono state avviate nel processo progettuale: rispetto al tradizionale CAD 3D in cui ogni aspetto della geometria deve essere editato, il modellatore parametrico consente di gestire in modo interattivo la forma e l'insieme delle componenti geometriche consentendo di operare modifiche in modo coordinato. Questo concetto è all'origine dell'attuale generazione BIM. Molti anni prima che l'acronimo BIM diventasse così diffuso, nel 1986 *Graphisoft* introdusse il primo *Virtual Building Solution* conoscito come *ArchiCAD*. Il software rivoluzionario consentiva di creare rappresentazioni virtuali tridimensionali del proprio progetto invece del tradizionale disegno bidimensionale: in tal modo era possibile immagazzinare dati integrati all'interno del modello digitale (dai dati spaziali alle proprietà e le quantità degli elementi utilizzati nel progetto).

L'ultimo ventennio ha visto crescere in modo impressionante, anche in campo edilizio, lo sviluppo di elaborati progettuali informatizzati, colmando di fatto quel divario che in un primo tempo esisteva fra applicazioni del mondo della meccanica e quelle del mondo delle costruzioni9. Lo sviluppo del BIM è in costante evoluzione verso nuove e sempre più elaborate forme di integrazione attraverso piattaforme di scambio basate su web server.

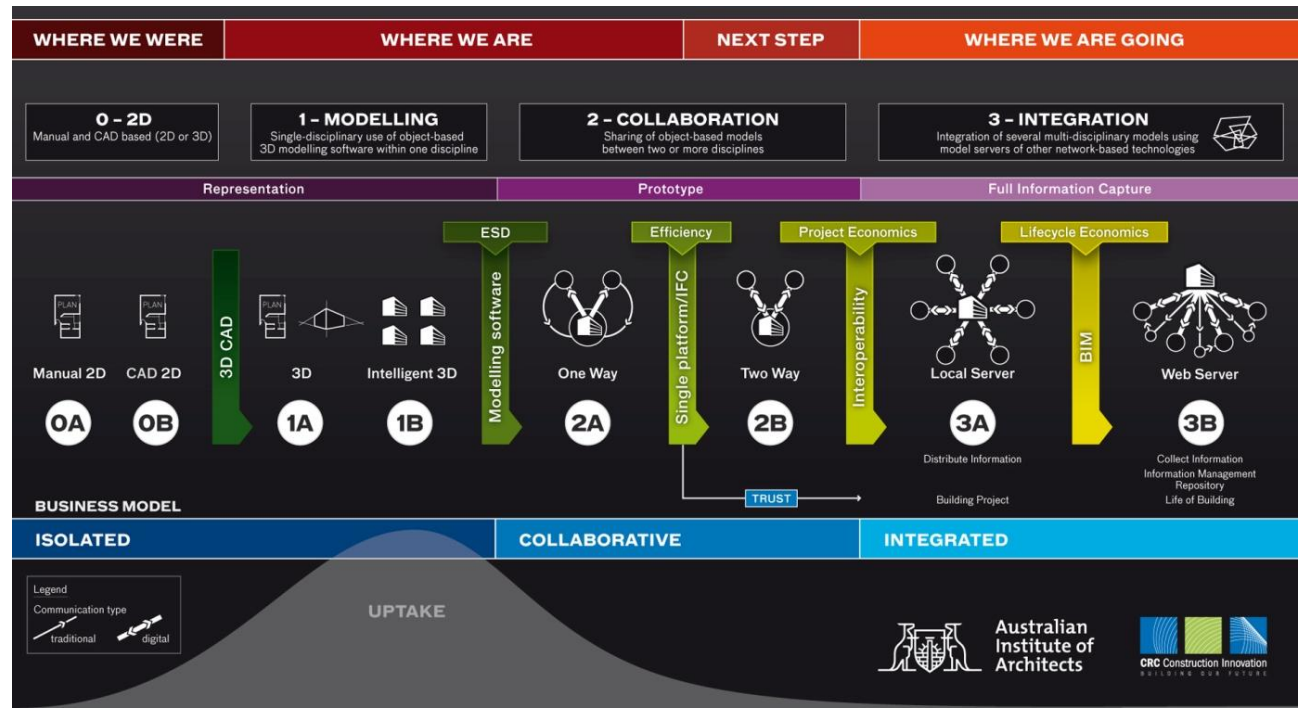

L'immagine schematizza l'evoluzione dal CAD - *Computer Aided Design*, al BIM - *Building Information Modelling,* fino a scenari di futura collaborazione attraverso modelli multidisciplinari con scambi di informazioni basati su web server (fonte: *Australian Institute of Architects and CRC for Construction Innovation*).

Costanti progressi nel settore della progettazione parametrica sono stati portati avanti e molte avanzate funzioni di modellazione BIM sono al momento disponibili con software sviluppati da differenti aziende.

<sup>9</sup> Cfr. Garzino G. (a cura di), *Disegno (e) In\_formazione*, Disegno Politecnico, Maggioli, Rimini, 2011.

# **2.2 Gli applicativi BIM per il settore AEC (***Architecture, Engineering, Construction***)**

Le applicazioni BIM disponibili per i professionisti del settore AEC sono molteplici e negli ultimi anni si sta assistendo ad un inarrestabile sviluppo e implementazione delle differenti piattaforme. Le condizioni necessarie affinché uno strumento possa essere definito un BIM sono:

- la capacità di contenere non solo dati dimensionali 3D ma anche informazioni integrate nel modello che possono essere utilizzate per analisi e valutazioni del progetto;
- la capacità di organizzare e gestire oggetti nel modello con modalità parametriche;
- l'inclusione di tutti i dati relativi al progetto in un 3D intelligente, non più composto da file bidimensionali separati;
- l'interattività del database che consente modifiche automatiche, senza errori in tutti i disegni e gli archivi di progetto<sup>10</sup>.

E' importante distinguere fra gli strumenti BIM quelli che vengono definiti *authoring tool* e gli *analytical tool*: i primi consentono di creare i *Building Information Models*, mentre gli *analytical tool* sono sviluppati per analizzare dati di modelli parametrici esistenti. Fra gli *authoring tool* più citati nella letteratura specialistica e maggiormente adottati a livello internazionale troviamo Revit Architecture, ArchiCAD, Allplan, Bentley Systems e Digital Project.

L'azienda Autodesk dopo aver acquisito Revit Technologies Inc*.*, ha lanciato sul mercato Revit un programma per sistemi operativi Windows inserito nelle linee di vendita come strumento di progettazione parametrica destinato al BIM di fascia alta. Tramite la parametrizzazione fortemente inserita nella tecnologia nativa, Revit è forse l'interpretazione più vicina all'idea di singolo *Building Information Model* come database principale per il progetto. Revit si prepara pertanto a diventare de facto il successore dell'attuale standard di mercato per la progettazione, con tre versioni specifiche per differenti discipline di impiego:

- *Revit Architecture*, per architetti e progettisti edilizi (precedentemente *Revit Building*);
- *Revit Structure*, per ingegneri strutturisti;
- *Revit MEP* (*Mechanical, Electrical, and Plumbing*), per ingegneri meccanici, elettrici e termotecnici (precedentemente *Revit Systems*).

Fra la diretta concorrenza di Autodesk da anni opera in Europa la società ungherese Graphisoft (dal 2007 acquisita da Nemetschek) produttrice di un CAD architettonico per ambienti Windows e Apple, denominato ArchiCAD. Si tratta del più datato strumento per la progettazione architettonica BIM disponibile in commercio perché immesso nel mercato a metà anni '80.

La Nemetschek ha lanciato anche AllPlan e, come per Revit, esistono differenti versioni a seconda dell'utente finale e delle prestazioni richieste:

- *Allplan Architettura*, pacchetto software per gli architetti, che va dalla modellazione per sketch fino all'animazione 3D*;*
- *Allplan Cemento armato*, soluzione per l'ingegneria civile e strutturale;
- *Allplan BCM (Building Cost Management)*, soluzione per la pianificazione dei costi di costruzione;
- *Allplan Allfa*, la soluzione per il *Facility Management* (FM)*.*

La statunitense Bentley Systems, è un altro dei pilastri commerciali che negli anni ha investito per aggiungere funzionalità BIM alla propria gamma di prodotti CAD. Bentley Systems, offre un'ampia serie di prodotti collegati per architettura, ingegneria e costruzione e interpreta il BIM come un modello di progetto integrato da sviluppare con una famiglia di moduli applicativi tra cui *Bentley Architecture, Bentley Structural, Bentley Building Mechanical Systems, Bentley Building electrical Systems,* 

**.** 

<sup>10</sup> Cfr. Eastman C., Teicholz P., Sacks R., Liston K., *op. cit.*

*Bentley Facilities, Bentley Power Civil, Bentley Governative Components*. *Bentley Architecture* è stato lanciato nel 2004 come una evoluzione di Triforma.

Digital Project, un complesso sistema CAD derivato da Catia V5 di Dassault Systemès e sviluppato da Gehry Technologies, azienda startup di programmazione scaturita dall'imprenditorialità dell'architetto americano Frank Owen Gehry. Attualmente la Digital Project distribuisce tre pacchetti:

- *Digital Project Designer*, uno strumento di modellazione 3D avanzato per il settore AEC;
- *Digital Project Manager,* per la revisione e la gestione delle informazioni, dedicato a project manager e coordinatori della fase realizzativa;
- *Digital Project Extensions*, offre varie funzionalità add-on che consentono di sfruttare le più recenti tecnologie e le integrazioni di sistema.

Gli applicativi BIM elencati presentano differenti vantaggi e svantaggi, soprattutto in termini di curva di apprendimento, capacità e interoperabilità. L'incrementale adozione di tali strumenti da parte del settore AEC e i continui aggiornamenti delle applicazione con cadenze pressoché annuali porteranno a decisivi cambiamenti del mercato e delle caratteristiche dei software. Difficilmente sarà possibile avere un unico strumento in grado di coprire l'intero mercato AEC ma è intuibile uno sviluppo di applicativi sempre più specifici a seconda del tipo di intervento da realizzare e delle esigenze specifiche del progetto. In tal modo ogni team di progettazione avrà a disposizione una suite di strumenti individuando di volta in volta quello più adatto alle esigenze del progetto da sviluppare, mantenendo inalterati requisiti fondamentali quali accessibilità e interoperabilità.

#### **2.3 Caratteristiche degli applicativi BIM: strumenti e processi**

Il BIM è in grado di supportare la progettazione lungo tutto il suo processo di sviluppo, dalle fasi di concezione, all'elaborazione del modello, alla definizione esecutiva e operativa, quindi procedendo all'aggiornamento dei dati dell'edificio *as built*, fino alle fasi di gestione e manutenzione. Attraverso l'approccio BIM l'obiettivo dell'integrazione tra le varie fasi di progetto e il *collaborative-working* tra i diversi attori del processo progettuale appare perseguibile sviluppando sistemi informativi e *networks* che tendano a formare piattaforme di dati condivisibili, ispirate ai metodi della pianificazione dei processi e alla progettazione integrale. "*Un approccio fondamentale delle tecnologie contemporanee di progettazione assistita da computer per l'Architettura è la questione dell'integrazione per il maggior numero possibile dei settori della conoscenza specializzata, dedicata a sviluppare le caratteristiche che concorrono a configurare un progetto architettonico completo e organico. L'obiettivo di rappresentare e controllare il sistema di rapporti governando la qualità della soluzione architettonica di un edificio ha guidato lo sviluppo del BIM, mediante la creazione di un database completo all'interno della quale tutto l'insieme degli attori del ciclo di vita dell'edificio può rappresentare e applicare le proprie conoscenze specifiche*" 11.

Nella progressiva diffusione dell'applicazione del BIM la sfida futura sembra essere quella dell'integrazione fra il BIM e l'*Integrated Project Delivery* (IPD). L'IPD è un innovativo approccio al processo progettuale che integra già dalle prime fasi della progettazione le competenze collettive dei soggetti interessati allo sviluppo del progetto (progettisti, costruttori, proprietari, appaltatori, subappaltatori, ecc.), aumentando incisivamente le probabilità di una buona riuscita del progetto. Un tale processo consente una dettagliata comprensione del progetto e delle sue ricadute in termini di costi, prestazioni e qualità valutando in modo più efficace le opzioni e le alternative da adottare per raggiungere gli obiettivi prefissati. *"La possibilità di comprendere progressivamente, durante la modellazione del progetto, le sue principali istanze qualitative ed economiche si inscrive* 

**.** 

<sup>11</sup> Cfr. Arlati E., Bazjanac V., "The architectural heritage's representation by models: the contribution of design technologies from interoperability to simulation", Conferenza Internazionale "Online Repositories in Architecture", Venezia, Teatro Piccolo, Corderie dell'Arsenale, 20 -21 Settembre 2008.

*fondamentalmente nelle necessità di controllo ex-post del ciclo di vita utile del prodotto finito; in tal senso si assumono le fasi di progettazione come strategiche per priorità logica e temporale, anche in funzione dell'interoperabilità con quelle successive (qualità ed economie costruttive, manutentive, ecc.)"*12.

E' possibile stimare gli effettivi benefici di un tale cambiamento del processo progettuale mediante la curva di MacLeamy13, un diagramma multifunzionale che mette in relazione il lavoro svolto dai progettisti per la produzione degli elaborati nelle diverse fasi del progetto, in riferimento al tempo impiegato per la loro redazione. Il diagramma evidenzia che l'impegno necessario per effettuare le modifiche in un processo progettuale tradizionale è pari se non maggiore agli sforzi necessari nelle prime fasi del processo basato su l'IPD.

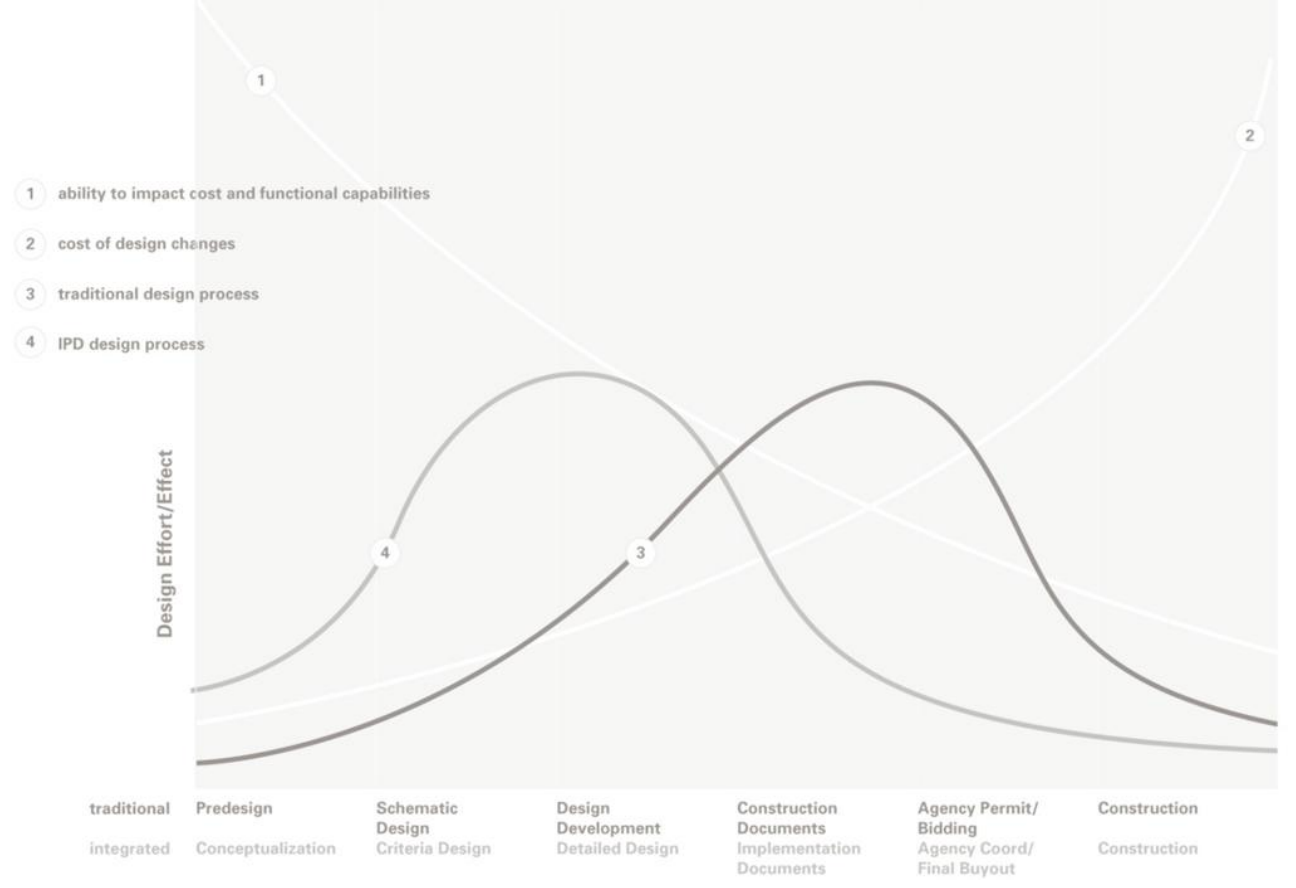

La curva di MacLeamy con il confronto fra il processo di progettazione tradizionale (curva 3) e un processo basato sull'IPD (curva 4) in termini di sforzi, tempi e costi (fonte: C. Eastman, P. Teicholz, R. Sacks, K. Liston, 2011, p. 198).

Questo approccio risulta essere senz'altro più oneroso in termini di tempo in quanto anticipa la risoluzione di parte delle problematiche solitamente gestite nelle fasi più avanzate della progettazione, ma consente di velocizzare notevolmente le procedure di costruzione e gestione del manufatto, riducendo preventivamente i conflitti di progetto con benefici in termini di tempi e costi<sup>14</sup>.

<sup>&</sup>lt;sup>12</sup> Cfr. Arlati E., Giallocosta G., "Questions of method on interoperability in architecture", in: Minati G., Abram M., Pessa E., *Processes of emergence of systems and systemic properties*, World Scientific, Singapore, 2009.

<sup>13</sup> Cfr. Eastman C., Teicholz P., Sacks R., Liston K., *op.cit.*

<sup>14</sup> Il BIM è stato recentemente (febbraio 2013) al centro della presentazione del XX rapporto congiunturale e previsionale "*Il Mercato Delle Costruzioni 2012-2016*" pubblicato dal Cresme (Centro Ricerche Economiche Sociali di Mercato per l'Edilizia e il Territorio). Nel documento, "*La rivoluzione BIM*" questi strumenti vengono presentati come la soluzione per poter abbattere i costi nella filiera con stime sino al 30% di riduzione rispetto ai tradizionali processi di lavoro.

Secondo uno studio condotto dal CIFE<sup>15</sup> (*Standford University Center for Integrated Facilities Engineering*) basato su trentadue progetti rappresentativi realizzati utilizzando il BIM, i principali benefici ottenuti sono così quantificabili:

- fino al 40% in meno di variazioni non previste;
- precisione entro il 3% rispetto alla stima dei costi;
- fino all'80% di riduzione del tempo richiesto per generare un preventivo di spesa;
- un risparmio fino al 10% sul valore del contratto attraverso l'individuazione di conflitti di progetto;
- fino al 7% di riduzione sui tempi di progettazione.

Oltre ad anticipare parte delle decisioni rispetto al tradizionale processo progettuale, la ridefinizione delle fasi è guidata da due concetti chiave: l'integrazione degli input, fin dalla fase di ideazione del progetto, di costruttori, impiantisti, produttori e fornitori, oltre ai progettisti, e la capacità di modellare e simulare accuratamente il progetto utilizzando la tecnologia BIM. Questi due concetti permettono di ottimizzare il processo progettuale con livelli più elevati di definizione prima che la consueta fase di documentazione abbia inizio.

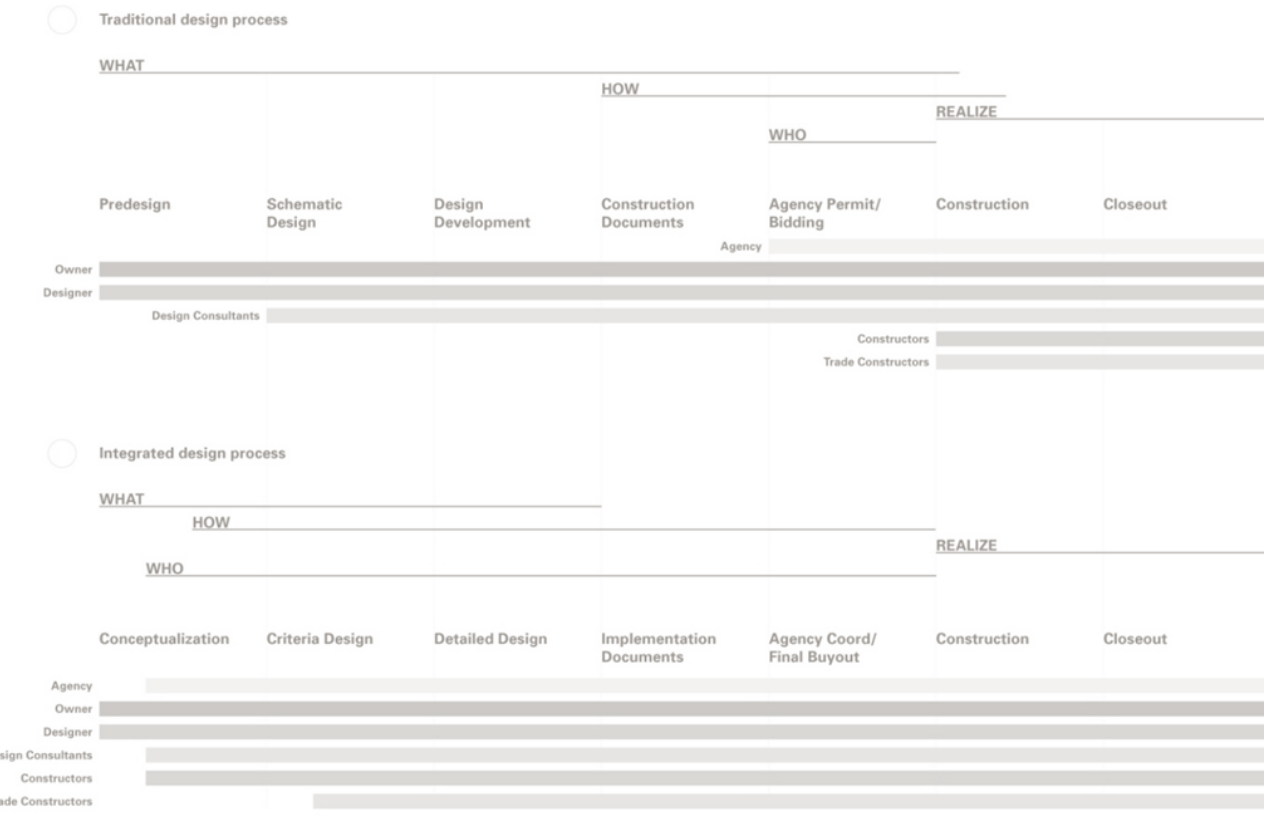

Il diagramma compara un processo tradizionale a uno integrato, evidenziando le diverse tempistiche nella risoluzione delle problematiche progettuali e le interazioni fra i diversi attori coinvolti nel progetto. Vengono anche introdotte nuove fasi (fonte: *AIA California Council's, Integrated Project Delivery: Working Definition*).

In questo modo le prime tre fasi del processo progettuale integrato - ideazione, definizione dei criteri progettuali e progettazione esecutiva - comportano uno sforzo decisamente maggiore rispetto alle corrispondenti fasi del processo progettuale tradizionale. L'incremento dei livelli di definizione del progetto nelle fasi iniziali comporta tuttavia sforzi minori in quelle successive e l'anticipato

<sup>15</sup> CIFE 2007 Technical Reports, http://cife.stanford.edu/Publications/index.html

coinvolgimento di amministrazioni ed enti pubblici, appaltatori e subappaltatori consente di ridurre considerevolmente i tempi per l'approvazione e la realizzazione del progetto. Queste dinamiche comportano infine una fase realizzativa più efficiente con l'ottimizzazione dei cantieri e tempi di costruzione più brevi rispetto ai metodi tradizionali.

Tali cambiamenti nel processo progettuale vanno a definire un nuovo ruolo per il progettista, "*l'impiego di software avanzati da un lato e l'anticipazione di molte tecnologie nel progetto sin dalle fasi iniziale, sta innescando anche un lento ma probabilmente incisivo mutamento del ruolo professionale del progettista. Egli infatti sempre più si trova ad allontanarsi da una figura generalista, così come, parallelamente, figure troppo specialistiche perdono quella visione olistica del progetto che è l'unica a garantire non solo un'elevata qualità finale dell'opera, ma anche una adeguata capacità di dialogo, la cui esigenza pressante e costante caratterizza i processi di progettazione contemporanei. La figura professionale che ne emerge possiede delle conoscenze di elevato livello, mediate dal software, a volte possiede delle specializzazione precise, ma tendenzialmente riesce ad interfacciarsi in maniera proattiva con tutti gli operatori coinvolti nel processo, cercando il più possibile di mantenere in cantiere la fedeltà all'idea iniziale, ma lavorando, in maniera sempre crescente, in una dinamica collettiva e di gruppo*" 16.

#### **2.4 L'interoperabilità come strategia per l'ottimizzazione dei processi**

Come approfondito nei paragrafi precedenti, il BIM è una strategia di progettazione che aspira a essere molto più di un mero strumento di scambio informativo: esso si configura come un metodo olistico e coordinato per assistere tutti gli attori del processo progettuale. "*Con il reiterarsi delle fasi decisionali e interagendo con le diverse fasi stesse del processo ideativo-creativo, il modello virtuale assume le connotazioni di un vero e proprio strumento di progetto, fulcro dell'intero iter progettuale, difficilmente relegabile al semplice ruolo di strumento di verifica volumetrico-formale*" <sup>17</sup>. Tuttavia per conseguire l'obiettivo cruciale dell'integrazione, occorre definire procedure unificate e standard per lo scambio di dati che rendano coerente l'azione di ciascun operatore all'interno del processo progettuale; solo in tal modo l'BIM da semplice strumento di supporto, verrà a rappresentare un fondamentale riferimento per l'innovazione del settore a qualsiasi livello operativo. Nessun singolo strumento software è in grado di supportare tutte le competenze associate alla progettazione negli interventi di riqualificazione; per questa ragione le applicazioni, solitamente associate ognuna ad un formato proprietario specifico, devono necessariamente dialogare fra loro per garantire adeguata qualità sia di processo sia del prodotto. La capacità di scambiare efficacemente informazioni fra diversi sistemi applicativi, ossia l'*interoperabilità* fra software, è dunque un requisito essenziale affinché il BIM venga effettivamente impiegato come metodologia e non solo come mero strumento per la creazione di *Building Information Models*.

In letteratura internazionale si trovano diverse definizioni di interoperabilità: "*interoperability identifies the need to pass data between applications, and for multiple applications to jointly contribute to the work at hand*" <sup>18</sup>. Il *National Institute of Building Science* nel documento *National Building Information Modeling Standard* riporta questa definizione: "*software interoperability is seamless data*  exchange at the software level among diverse applications, each of which may have its own internal *data structure to a universal data model and vice versa*".

Scarsi livelli di interoperabilità continuano ad essere un enorme ostacolo nell'industria delle costruzioni. Le caratteristiche principali di un settore edile non interoperabile possono essere riassunte in alcuni punti nodali:

mancanza di standard per lo scambio di informazioni tra gli operatori;

<sup>16</sup> Converso S., Paoletti I., "Gehry…in avanti", *Modulo*, n. 362, giugno 2010.

<sup>17</sup> Cfr. Garzino G. (a cura di), *op. cit.*

<sup>18</sup> Cfr. Eastman C., Teicholz P., Sacks R., Liston K., *op. cit.*

- scarsa coordinazione delle applicazioni software che non sono in grado di dialogare tra loro in maniera reciproca e diretta;
- conseguente necessità di continue e ripetitive operazioni di input;
- ridondanza di informazione;
- rischio di inefficienza e di errori nelle operazioni di input;
- mancanza di sicurezza nelle operazioni di interscambio dati che comportano il rischio di perdita di informazione.

Un intenso lavoro di ricerca per superare tali inefficienze nello scambio di dati virtuali è stato portato avanti da anni dall'*International Alliance for Interoperability* (IAI) fondata nel 1994 e rinominata *buildingSMART* nel 200519. L'IAI è un'organizzazione senza scopo di lucro con sedi regionali in Europa, Nord America, Australia, Asia, e Medio Oriente. La ricerca del *buildingSMART* si concentra essenzialmente su tre componenti: *data model* (IFC), *data dictionary* (IFD) e *processes (*IDM)20.

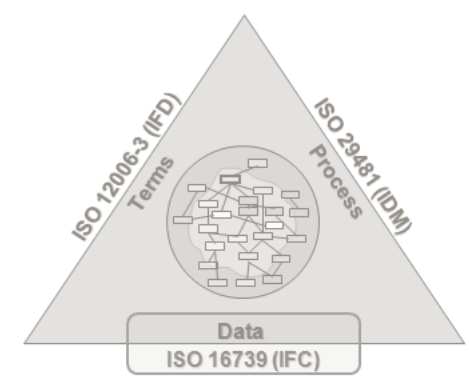

Gli standard *buildingSMART: Industry Foundation Classes* (IFC), *International Framework for Dictionaries* (IFD) e *Information Delivery Manual* (IDM) (fonte: *buildingSMART*).

Il formato di interscambio noto come IFC21(*Industry Foundation Classes*) è un sistema di classificazione e descrizione in formato elettronico e rappresenta un modello di strutturazione dei dati. Il modello IFC è relativo non solo alle componenti fisiche del manufatto come muri, travi, porte ma anche a concetti astratti come tempistiche di lavorazione, costi di costruzione o grandezze fisiche come masse, trasmittanze ecc. Lo standard IFC, adottato ormai da diverse organizzazioni governative per il controllo dei regolamenti e per la revisione dei progetti, rappresenta una base per la condivisione globale delle informazioni di progetto nel settore AEC/FM in relazione a tutte le discipline e a tutte le applicazioni tecniche.

L'*International Framework for Dictionaries* (IFD)<sup>22</sup> è uno standard per librerie di termini o ontologie, e fornisce una sorta di dizionario indispensabile per garantire un flusso di comunicazione chiaro e univoco. Il concetto della libreria IFD deriva da standard aperti internazionali sviluppati dalla ISO (soprattutto lo standard ISO 12006-3:2007). La libreria IFD fornisce:

- funzioni multilingue e di traduzione;
- un riferimento globale unico per ogni concetto:
- un arricchimento del modello IFC e il collegamento ai dati di prodotti specifici;

<sup>19</sup> Weblink: http://www.buildingsmart.org/

<sup>20</sup> Per informazioni approfondite sugli standard buildingSMART: http://www.buildingsmart-tech.org/specifications <sup>21</sup> Lo standard IFC, adottato a livello internazionale dai produttori di software, è attualmente registrato con una ISO, come ISO/PAS 16739, ed è in procinto di diventare ufficiale standard internazionale ISO/IS 16739. Lo standard IFC è stato sviluppato nella prima versione IFC 1.0 nel 1997 e l'ultima IFC 2X4 è stata presentata all'inizio del 2011. <sup>22</sup> La libreria IFD ha avuto inizio nel 2006 come collaborazione tra il progetto norvegese BARNi e il progetto LexiCon della Stabu nei Paesi Bassi.

una banca dati per la terminologia e le definizioni.

Quindi mentre lo standard IFC descrive gli oggetti, come sono collegati e come devono essere scambiati e archiviati i dati, lo standard IFD descrive in modo univoco cosa sono gli oggetti e quali parti, proprietà, unità e valori possono avere.

Lo standard dedicato ai processi, che specifica quando certi tipi di informazione sono richiesti durante la realizzazione di un progetto o il funzionamento di un edificio esistente, è noto come *Information Delivery Manual* (IDM). L'IDM fornisce specifiche dettagliate su quali informazioni devono essere fornite e quando rispetto alle diverse fasi del progetto, e raggruppa insieme le informazioni necessarie per attività collegate. La ISO 29481-1:2010 "*Building information modelling - Information delivery manual - Part 1: Methodology and format*" è stata sviluppata dal buildingSMART al fine di avere una metodologia per acquisire e specificare i processi e il flusso di informazioni durante il ciclo di vita di un manufatto.

Molti progressi quindi sono stati portati avanti nella definizione di standard e linguaggi comuni e costanti innovazioni mirano a migliorare la qualità della comunicazione tra i diversi attori del processo progettuale.

A tal riguardo, va menzionato il programma *Open BIM*, una recente iniziativa ideata da *buildingSMART* in collaborazione con i principali fornitori di software, per promuovere, semplificare e coordinare a livello globale la collaborazione durante le fasi di progettazione, realizzazione e

messa in esercizio degli edifici basato su standard e flussi di lavoro aperti. La certificazione *Open BIM* consente ai produttori di software per il settore AEC di migliorare, verificare e certificare i sistemi di scambio dei dati ottenendo il 'marchio' *Open BIM*. Il marchio

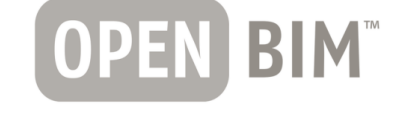

garantisce la conformità ai requisiti del processo di lavoro aperto non solo per soluzioni software, ma anche per studi di progettazione o di ingegneria oppure per progetti edili. L'approccio aperto consente di avere:

- indipendenza dal sistema: il flusso di lavoro aperto lascia alle singole discipline la possibilità di scegliere gli strumenti più indicati per il proprio lavoro, senza rinunciare ai vantaggi della collaborazione basata su modello.
- integrità e proprietà dei progetti BIM: le varie discipline sono obbligate a mantenere la proprietà dei dati dei progetti e ad assumersi la responsabilità dei dati. I processi lavorativi aperti per la collaborazione interdisciplinare consentono di fare questo, infatti le strutture dei dati vengono sviluppate e coordinate in parallelo.
- trasparenza del flusso di lavoro: la collaborazione aperta richiede un flusso di lavoro compatibile, che viene raggiunto mediante protocolli trasparenti e la valutazione dei dati per offrire un'interfaccia aperta per ciascuna soluzione software collegata.

E' evidente che una diffusa applicazione del BIM richiede il supporto di standard e normative per i quali è ancora necessario molto lavoro di R&S, spesso in contrasto con le dominanti logiche di mercato. Una concreta interoperabilità fra software richiede infatti l'accettazione di un modello aperto per i dati, indipendente da piattaforme o venditori, per la completa integrazione e collaborazione tra i diversi attori del processo.

# **2.5 Diffusione e sviluppo di standard e linee guida per l'applicazione del BIM a livello internazionale**

La definizione di un linguaggio comune definito da protocolli condivisi e standard di scambio efficaci a livello internazionale è una questione chiave per una effettiva interoperabilità nell'industria delle costruzioni. Un notevole sforzo in questa direzione è stato portato avanti da diversi anni dall'IAI, come visto nel paragrafo precedente, ma nell'ultimo decennio sulla base di iniziative nazionali, sia

da parte di enti pubblici sia privati, vari progetti sperimentali e di standardizzazione stanno ponendo le basi per una concreta adozione del BIM nel settore AEC. Fra le principali finalità di queste ricerche la definizione degli obiettivi da raggiungere nell'applicazione dei sistemi BIM, delineando standard per processi e modelli innovativi. Standard e linee guida scaturiti dalle più avanzate ricerche a livello internazionale mirano a descrivere il tipo di informazione da produrre da parte dei diversi attori del processo e il modo in cui questa debba essere trasferita all'interno dei team in modo efficiente, senza perdita di dati e senza errori durante tutto il ciclo di vita di un manufatto. Lo studio e l'analisi della diffusione e dello sviluppo di standard e linee guida per l'applicazione del BIM a livello internazionale ha come principali obbiettivi la creazione di un repertorio di standard e linee guida esistenti, ma anche la classificazione delle rispettive caratteristiche principali, al fine di individuarne criticità e potenzialità anche in prospettiva di una prossima adozione a livello nazionale23.

Fra i leader nella R&S sul tema del BIM a livello internazionale troviamo paesi quali gli Stati Uniti, la Finlandia, la Norvegia, la Danimarca, la Svezia, il Regno Unito, il Canada, l'Australia e Singapore. Al di fuori degli Stati Uniti, la regione scandinava e più recentemente il Regno Unito sono considerati come i più attivi nella ricerca sul tema del BIM, mentre Singapore è uno dei pochi paesi in Asia che ha puntato sull'adozione del BIM nel settore pubblico<sup>24</sup>.

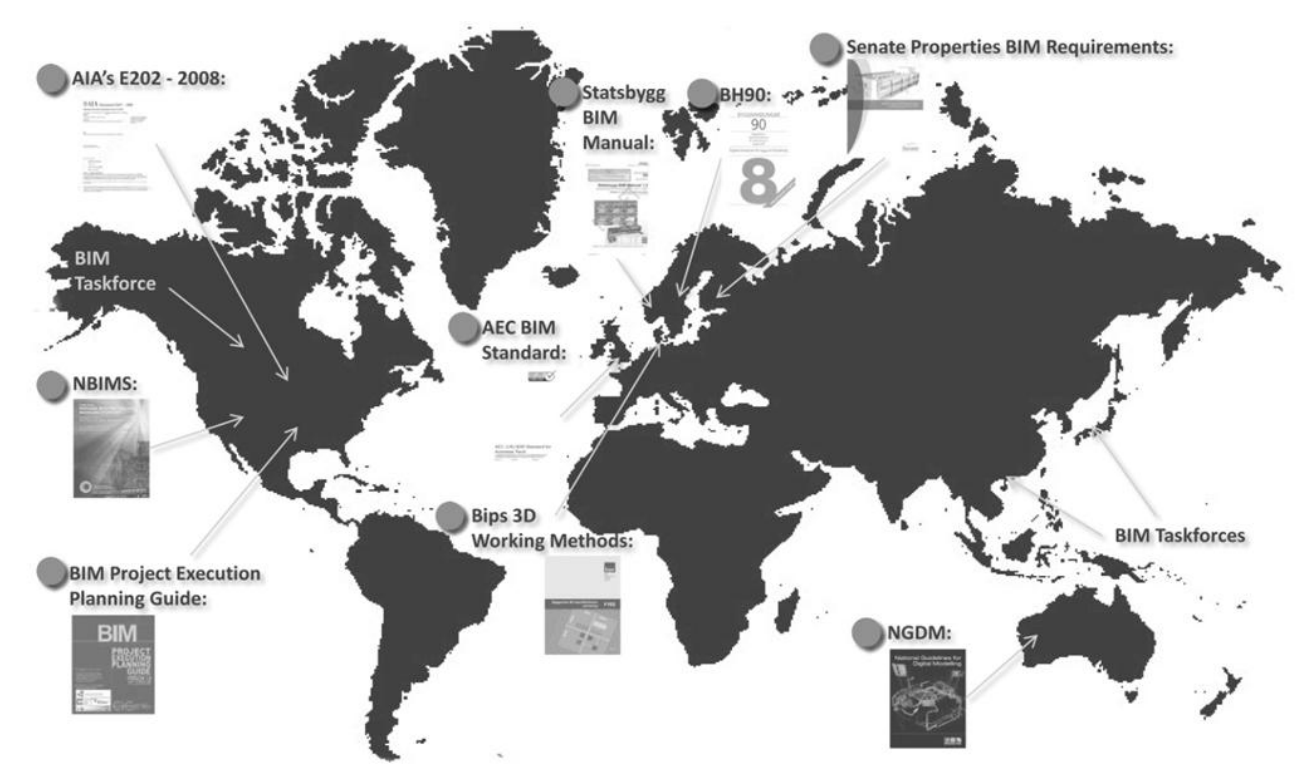

Sintesi dei principali documenti selezionati durante la ricerca in relazione ai paesi leader nella R&S sul tema del BIM.

 $\overline{a}$ 

<sup>&</sup>lt;sup>23</sup> Le principali fonti della ricerca sono state individuate in internet nei continui aggiornamenti di progetti e documenti sviluppati a livello internazionale, ma includono anche pubblicazioni come Hooper M., *BIM Anatomy ‐ An investigation into implementation prerequisites*, SE‐221 00 Lund, Sweden, 2012 e Osello A., *Il futuro del disegno con il BIM per ingegneri e architetti*, Flaccovio, Palermo, 2012. Per un elenco maggiormente approfondito sulle linee guida e gli standard sviluppati a livello internazionale è possibile consultare il documento "BIM Standards/Guidelines Survey" compilato dall'AIA *Technology in Architectural Practice Knowledge Community* a fine 2012, il documento è disponibile per il download al sito http://network.aia.org/technologyinarchitecturalpractice/Home/bimstandards.

<sup>&</sup>lt;sup>24</sup> Cfr. Wong A.K.D., Wong F.K.W., Nadeem A., "Comparative roles of major stakeholders for the implementation of BIM in various countries", *Proceeding of Changing Roles 2009, The Netherlands Conference,* 5-9 Ottobre 2009.

Negli Stati Uniti da tempo vari enti stanno lavorando nella R&S sul tema del BIM, fra questi tre posso essere considerati all'avanguardia nella definizione di standard BIM. Nel 2003 la *General Services Administration* (GSA), attraverso il suo *Public Building Service* (PBS) *Office of Chief Architect* (OCA) ha stabilito il Programma Nazionale per il 3D-4D-BIM, pubblicando una serie di guide che descrivono la metodologia di lavoro per l'industria delle costruzioni25. La GSA sta attualmente analizzando criticità e potenzialità nell'uso della tecnologia BIM nell'intero ciclo di vita di un progetto sotto diversi aspetti: prestazioni di progetto in materia di requisiti spaziali, sviluppo 4D, scansione laser, valutazione energetica e della sostenibilità, controllo dell'accessibilità e la sicurezza ma anche degli elementi costruttivi. Dal 2006 l'*U.S. Army Corps of Engineers* (USACE), che costruisce e gestisce le infrastrutture degli Stati Uniti e offre strutture militari per rafforzare la sicurezza statunitense, ha presentato una roadmap di 15 anni "*Building Information Modeling (BIM): A Roadmap for Implementation to Support MILCON Transformation and Civil Works Projects within*  USACE<sup>"26</sup> per l'adozione di strumenti BIM per tutti i progetti militari. L'USACE ha più recentemente pubblicato nel 2011 un piano di attuazione per la tecnologia BIM: l'obiettivo è di fornire strumenti efficaci per ridurre i costi del ciclo di vita degli edifici, migliorare i tempi di realizzazione, e facilitare il controllo della qualità nella fasi della progettazione architettonica e strutturale, nella fase costruttiva, fino alla gestione e manutenzione del manufatto. Infine particolarmente rilevante negli Stati Uniti, come pure a livello internazionale, la ricerca condotta dell'*NBIMS-US Project Committee*, un comitato di lavoro della *buildingSMART alliance* (precedentemente nota come IAI, *International Alliance for Interoperability*) che a sua volta è un Consiglio del *National Institute for Building Science* (NIBS). Originariamente messo a statuto nel 2005 all'interno del *Facility Information Council* (FIC), l'*NBIMS Committee* fu rifondato nel 2008, dividendo un progetto dell'*Alliance* per consolidarne il mandato e ottimizzarne i servizi. Dal 1992 al 2008 il mandato del FIC è stato quello di migliorare il rendimento dei manufatti lungo l'intero ciclo di vita promuovendo standard comuni e aperti e un modello di informazioni integrato condiviso dal settore AEC e del FM. Il mandato per il NBIMS è invece quello di migliorare il processo di pianificazione, progettazione, costruzione e manutenzione utilizzando un modello informativo standardizzato basato sulla leggibilità automatizzata dei dati per ogni manufatto, esistente o da realizzare, contenente tutte le informazioni riguardanti l'intero ciclo di vita. Nel 2007 l'*NBIMS-US Committee* ha pubblicato il primo *National BIM Standard Version 1* e recentemente ha presentato nel Maggio 2012 in occasione del *2012 American Institute of Architects (AIA) Conference and Expo* la seconda versione *National BIM Standard-United States Version 227*: il documento definisce norme e standard per l'intero ciclo di vita degli edifici dalla pianificazione alla progettazione, fino alla realizzazione, gestione e manutenzione. Altre nazioni come il Regno Unito, l'Irlanda, il Canada, la Corea, l'Australia e la Nuova Zelanda stanno definendo i propri standard a partire da quelli definiti nell'NBIMS-US V2. All'interno di questo documento vengono incorporati apporti di altre ricerche che rientrano in tre categorie principali: standard di riferimento, standard di scambio per le informazioni e linee guida. Fra queste ultime di particolare rilevanza il *BIM Project Execution Planning Guide<sup>28</sup>* del 2010 in cui l'uso appropriato del BIM viene definito in maniera dettagliata a seconda delle caratteristiche del progetto e delle competenze e degli obiettivi del team.

<sup>25</sup> Le guide BIM pubblicate dalla GSA sono disponibili sul sito web http://www.gsa.gov/portal/content/105075.

<sup>26</sup> Weblink: http://www.dtic.mil/cgi-bin/GetTRDoc?AD=ADA480246

<sup>27</sup> Weblink: http://www.nationalbimstandard.org/

<sup>28</sup> Il documento è scaricabile dal sito http://www.engr.psu.edu/ae/cic/bimex/downloads/Guide/BIM\_PxP\_Guide-V2.0.pdf

| <b>PLAN</b>                         | <b>DESIGN</b>              | <b>CONSTRUCT</b>                  | <b>OPERATE</b>                  |
|-------------------------------------|----------------------------|-----------------------------------|---------------------------------|
| <b>Existing Conditions Modeling</b> |                            |                                   |                                 |
| <b>Cost Estimation</b>              |                            |                                   |                                 |
| <b>Phase Planning</b>               |                            |                                   |                                 |
| Programming                         |                            |                                   |                                 |
| <b>Site Analysis</b>                |                            |                                   |                                 |
|                                     | <b>Design Reviews</b>      |                                   |                                 |
|                                     | <b>Design Authoring</b>    |                                   |                                 |
|                                     | <b>Energy Analysis</b>     |                                   |                                 |
|                                     | <b>Structural Analysis</b> |                                   |                                 |
|                                     | <b>Lighting Analysis</b>   |                                   |                                 |
|                                     | <b>Mechanical Analysis</b> |                                   |                                 |
|                                     | <b>Other Eng. Analysis</b> |                                   |                                 |
|                                     | <b>LEED Evaluation</b>     |                                   |                                 |
|                                     | <b>Code Validation</b>     |                                   |                                 |
|                                     |                            | <b>3D Coordination</b>            |                                 |
|                                     |                            | <b>Site Utilization Planning</b>  |                                 |
|                                     |                            | <b>Construction System Design</b> |                                 |
|                                     |                            | <b>Digital Fabrication</b>        |                                 |
|                                     |                            | <b>3D Control and Planning</b>    |                                 |
|                                     |                            | <b>Record Model</b>               |                                 |
|                                     |                            |                                   | <b>Maintenance Scheduling</b>   |
|                                     |                            |                                   | <b>Building System Analysis</b> |
|                                     |                            |                                   | <b>Asset Management</b>         |
| <b>Primary BIM Uses</b>             |                            |                                   | <b>Space Mgmt/Tracking</b>      |
| <b>Secondary BIM Uses</b>           |                            |                                   | <b>Disaster Planning</b>        |

*"BIM Uses throughout a Building Lifecycle"* all'interno del documento *BIM Project Execution Planning Guide*.

In Finlandia la *Senate Properties29*, l'agenzia governativa responsabile del patrimonio dello stato, a partire dal 2001 porta avanti sperimentazioni e progetti pilota per verificare l'efficacia degli strumenti BIM su progetti di riqualificazione ed ex novo.

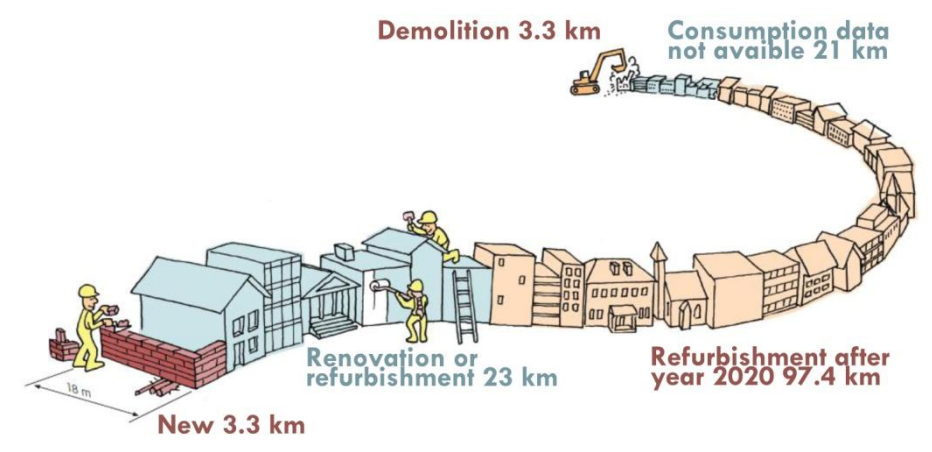

Investimenti fra costruzioni, riqualificazioni e demolizioni della *Senate Properties* per gli anni 2011-2020, schematizzati per tipologie di intervento su un patrimonio costruito delle dimensioni totali stimate di 18m x150 000m x10m (fonte: Karl Ristolainen, Architect for the Senate Properties, Finland, *Capability of CAD/BIM and Model Checking in the management and maintenance of buildings: the experience of Helsinki*).

Analizzando i risultati ottenuti ha pubblicato nel 2007 il documento *BIM Requirements 2007* contenente un dettagliato elenco di requisiti per lo sviluppo di modelli BIM conformi agli standard IFC, imponendo l'adozione di questi strumenti fin dal 2007. Le linee guida finlandesi sono il risultato

 $\overline{a}$ 

<sup>29</sup> L'agenzia del Ministero delle Finanze Finlandese *Senate Properties* è responsabile del patrimonio immobiliare dello stato, gestisce circa 11.300 edifici per una superficie disponibile di 8,2 milioni di m2. Website: http://www.senaatti.fi.

di un progetto di R&S condotto a partire dal 2002 denominato ProIT (*Product Model Data in the Construction Process*) con il supporto del settore industriale. Nel progetto di ricerca ProIT sono state sviluppate linee guida per la modellazione di diversi prodotti pur non approfondendo le specifiche per lo scambio dei dati. Trasferendo gli esiti di tali ricerche, nove documenti dal 2007 descrivono dettagliatamente i requisiti richiesti per i *Building Information Models*: dalla modellazione dello stato di fatto al progetto architettonico, impiantistico e strutturale, fino all'uso dei modelli per scopi di visualizzazione e per analisi energetiche.

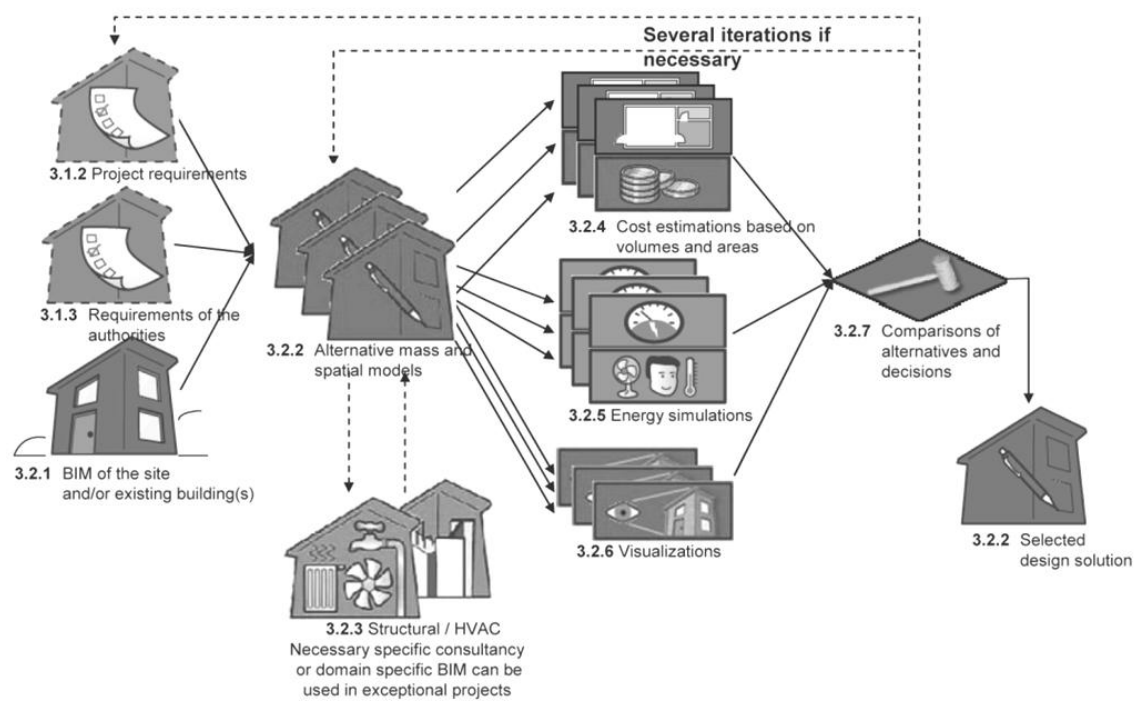

*Design of alternatives* all'interno del documento *BIM Requirements 2007* della *Senate Properties.*

In Norvegia la società immobiliare statale *Statsbygg*<sup>30</sup> ha promosso l'uso del BIM negli ultimi anni: a partire dal 2010 ha richiesto openBIM (IFC) per tutti i progetti e ha deciso di utilizzare il BIM per l'intero ciclo di vita dei propri edifici. Contemporaneamente la *Norwegian Homebuilders Association* ha incoraggiato il settore industriale nell'adozione del BIM e del formato IFC. A partire dall'esperienza maturata nel progetto *Statsbygg HIBO* sono state prodotte linee guida sotto forma di manuale del BIM basato sugli standard norvegesi NS8353 CAD, in coordinamento con il *National BIM Standard* (NBIMS) statunitense. Fra le principali caratteristiche del manuale BIM norvegese:

la definizione di norme per requisiti, termini e definizioni per il BIM;

**.** 

- la sistematizzazione per l'uso del BIM nelle differenti fasi come la progettazione, la costruzione e il FM, fornendo standard per i modelli BIM per ogni disciplina;
- la specificazione di differenti LOD<sup>31</sup> (Level of Development) per i diversi progetti.

La Danimarca mostra una intensa crescita nell'uso del BIM: molti requisiti per l'applicazione del BIM nei progetti sono stati ormai definiti e costituiscono parte integrante della normativa vigente. Le prime linee guida per lavorare con 3D CAD sono state formulate in un programma della *Digital Construction* avviato dalla *Danish Enterprise and Construction Authority*: le linee guida riguardano

<sup>30</sup> *Statsbygg* possiede e gestisce 2350 edifici distribuiti tra 600 complessi immobiliari per un totale di circa 2.7 milioni di metri quadrati di superficie in Norvegia e all'estero. Website: http://www.statsbygg.no/

<sup>31</sup> Il LOD, acronimo di *Level of Development* si riferisce al livello di informazioni grafiche e non che sono incluse all'interno di un modello digitale. Il livello di approfondimento e di sviluppo del modello diviene sempre più complesso quando si passa dal LOD 100 al LOD 500 (fonte: *AIA Document E202 – 2008*).

l'istituzione di requisiti per file e database basati su applicazioni CAD/BIM. Queste linee guida sono disponibili anche in inglese e includono *3D CAD Manual 2006*, *3D Working Method*, *3D Working Methods and Layer e Object Structures 2006*. Dall'inizio del 2007 progettisti e imprenditori coinvolti in progetti pubblici hanno preso parte all'iniziativa chiamata '*The Digital Construction'*: pur essendo un progetto sperimentale la partecipazione e la flessibilità dimostrata dai partecipanti è stata elevata e l'adozione del programma ha facilitato la definizione di report e linee guida. Almeno tre enti pubblici hanno iniziato a lavorare in modo costante con gli applicativi BIM seguendo i requisiti per i progetti pubblici definiti nel *Bygherrekravene, Det Digitale Byggeri* del 2007: la *Palaces and Properties Agency* (agenzia che fornisce allo stato danese edifici per uffici per 550.000 m<sup>2</sup> e loca e gestisce circa 450.000 m<sup>2</sup> per conto dello Stato), la *Danish University and Property Agency* (con un patrimonio di circa 1.640.773 m<sup>2</sup> di edifici nel 2006) e la *Defence Construction Service* (2.900.000 m<sup>2</sup> di edifici nel 2007). Pur non costituendo il patrimonio più diffuso, i progetti pubblici in Danimarca rappresentano un forte motore per lo sviluppo e la diffusione dei requisiti BIM-IFC. Nel settore privato l'associazione '*bips*' sta sviluppando linee guida per il BIM e *Rambøll* (la principale organizzazione in Danimarca che mette in pratica R&S sul BIM) sta lavorando in collaborazione fra Rambyg e l'IFC. L'associazione 'bips' ha raccolto i risultati del progetto 'T*he Digital Construction'* e sta promuovendo innovativi metodi di lavoro basati sul BIM nel settore industriale danese.

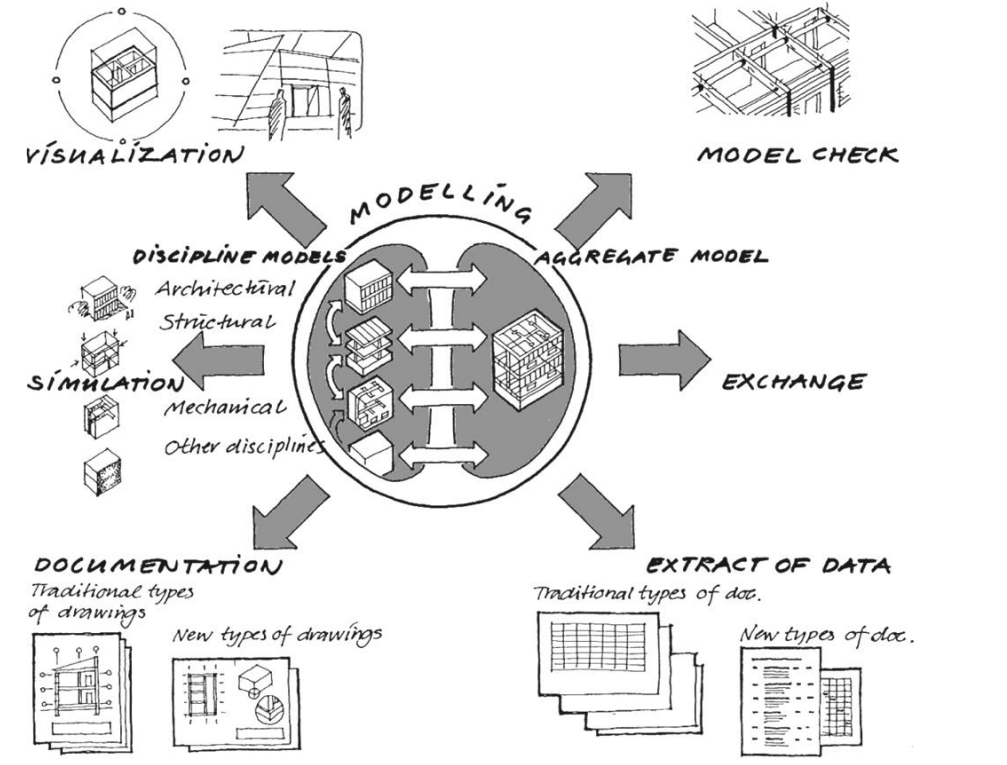

Schema del processo progettuale basato su un modello 3D object-based (fonte: *3D Working Method 2006*, bips, Danimarca, 2006).

In Svezia le principali linee guida per l'adozione del BIM nei progetti sono contenute nel *Bygghandlingar 90* (BH90)<sup>32</sup> del 2008, un prodotto della ricerca del *Swedish Standards Institute*, che include una serie di documenti indirizzati all'industria delle costruzioni. La parte 8, *Digital deliverables for construction and facilities management* rappresenta la più importante fra le linee guida svedesi per la diffusione delle informazioni digitali in relazione a progetti di costruzione ed è una preziosa fonte per la gestione delle informazioni riguardanti l'edificio in modo strutturato e dettagliato. Il documento contiene una guida sugli aspetti amministrativi del BIM con riferimento ad

**.** 

<sup>32</sup> Weblink: www.bygghandlingar90.se

altre norme svedesi; manca tuttavia di un metodo strategico standard per programmare e concordare tra i membri del team di progetto di un processo di applicazione del BIM, con particolare attenzione allo scambio di informazioni.

Nel Regno Unito, dopo l'*AEC (UK) CAD Standards Initiative* avviata nel 2000, l'*AEC (UK) BIM Standard*<sup>33</sup> dal 2009 definisce uno standard per l'ambiente di progettazione BIM unificato, pratico e pragmatico. Il documento si basa su linee guida definite a livello internazionale, tra cui BS1192:2007, il *National BIM Standard* (NBIMS) e procedure interne aziendali già esistenti e collaudate. Dal 2011 l'*UK Government's Construction strategy<sup>34</sup>* ha stabilito norme per l'adozione del BIM come parte integrante nelle procedure di appalto degli edifici pubblici e, dal 2016, 3D BIM integralmente collaborativi saranno obbligatori per tutti i contratti del settore pubblico. Ad oggi l'adozione del BIM nel Regno Unito sta accelerando a un ritmo notevole trasformando nel settore edilizio la catena di produzione e fornitura dei prodotti. La *National BIM Library<sup>35</sup>* ne è una chiara prova: nel novembre 2011, il *National Building Specification* (NBS) ha annunciato lo sviluppo di una libreria accessibile online e gratuita per l'industria delle costruzioni del Regno Unito.

In 2010...

**.** 

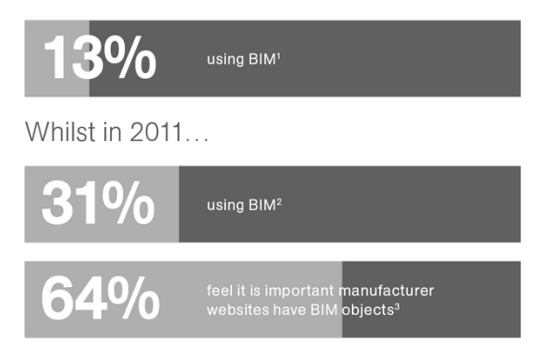

Sviluppo e diffusione del BIM nel Regno Unito secondo l'NBS (1. What BIM is and how it is being used, NBS October 2010, 2. NBS National BIM Library Survey, NBS November 2011, 3. What Specifiers Want, RIBA Insight September 2011).

La libreria, che sta diventando de facto uno standard per gli oggetti BIM, presenta già un database ricco di informazioni in cui i professionisti del mondo delle costruzioni possono trovare e scaricare oggetti BIM generici per una grande varietà di sistemi e di prodotti (attualmente distribuiti in formato IFC e in diversi formati alternativi come Autodesk Revit, ArchiCAD, Bentley, ecc.). La *National BIM Library* offre ai produttori l'opportunità di far codificare i propri oggetti proprietari con i nuovi standard e di farli ospitare sia all'interno della stessa libreria, sia in altre fonti di informazioni come il portale *ribaproductselector*<sup>36</sup> *o lo stesso NBS37*. L'obiettivo principale di tali archivi è quello di stabilire un approccio comune per gli standard di qualità di tutto il settore delle costruzioni, al fine di favorire la coerenza e la collaborazione all'interno dell'intero processo.

<sup>33</sup> Weblink per scaricare il documento: http://aecuk.files.wordpress.com/2009/12/aecukbimstandard-v1-0.pdf

<sup>34</sup> Il *Government's Construction strategy* è il quadro di riferimento per una serie di workstreams, tutte con lo scopo ultimo di ridurre il costo dei progetti di costruzione del governo del 15-20% entro la fine dell'attuale legislatura del Parlamento (per scaricare il documento: http://www.cabinetoffice.gov.uk/sites/default/files/resources/Government-Construction-Strategy.pdf). La strategia è stata pubblicata nel maggio 2011 e pubblicamente lanciata nel luglio 2011. Il 2 luglio 2012, un anno dopo il rapporto è stato pubblicato il documento *One Year On report and Action Plan update* (per scaricare il documento: http://www.cabinetoffice.gov.uk/sites/default/files/resources/GCS-One-Year-On-Reportand-Action-Plan-Update-FINAL\_0.pdf).

<sup>35</sup> Weblink: http://www.nationalbimlibrary.com/

<sup>36</sup> Weblink: http://www.ribaproductselector.com/

<sup>37</sup> Weblink: http://www.thenbs.com/

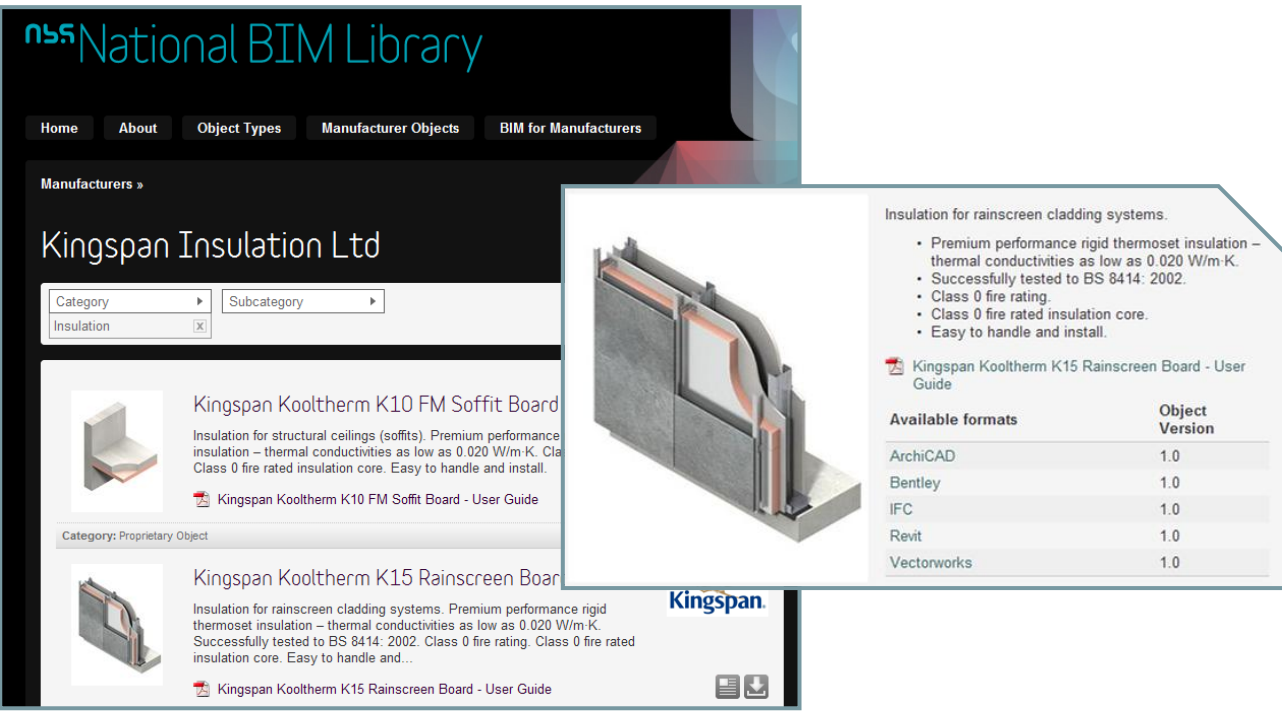

Un esempio degli oggetti BIM scaricabili dalla *National BIM Library* e direttamente importabili all'interno del progetto mediante diversi formati e con una serie completa di informazioni integrate (caratteristiche prodotto, prestazioni, ecc.).

In Canada nel 2011 il *National Research Council* (*Center for Computer-Assisted Construction Technology*) ha pubblicato l'*Environmental Scan of Bim Tools and Standards38*; nel rapporto, oltre all'individuazione dei principali standard da adottare, sono elencati 79 software commerciali per fornire un rilievo dei software commercialmente disponibili e utilizzati nel settore AEC, distinguendo tre fasi del ciclo di vita del manufatto (pianificazione&progettazione, realizzazione e gestione). Il rapporto conclude raccomandando lo sviluppo di un piano di attuazione per il BIM e linee guida in collaborazione con i membri del settore delle costruzioni canadese per realizzare il potenziale concreto del BIM nel settore.

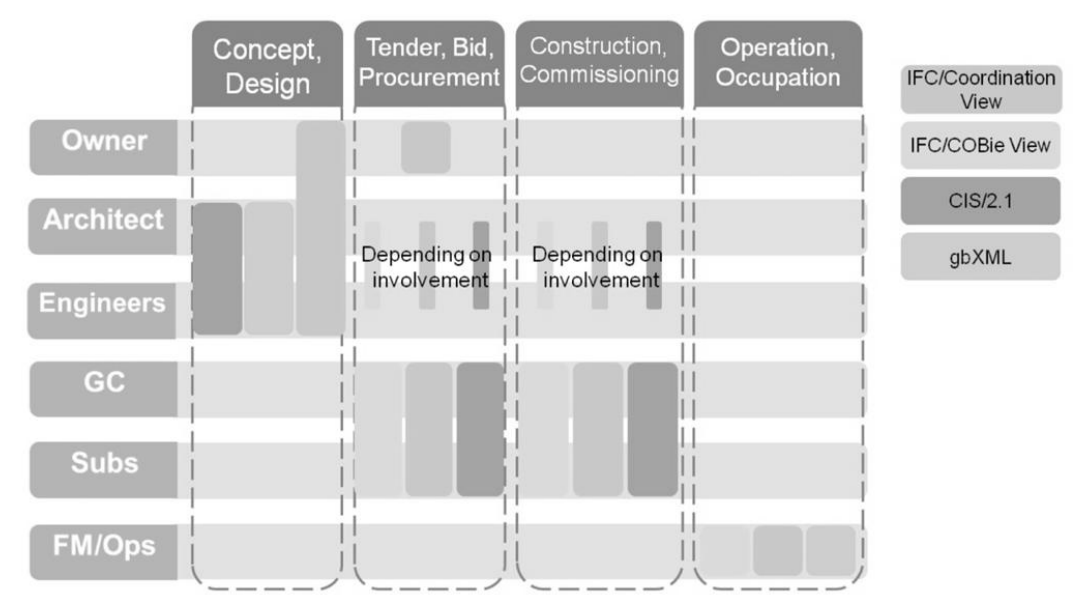

Formati aperti per l'interoperabilità e il loro ruolo nel processo di costruzione nel documento canadese *Environmental Scan of Bim Tools and Standards.*

 $\overline{a}$ <sup>38</sup> Weblink: http://www.ibc-

bim.ca/documents/Environmental%20Scan%20of%20BIM%20Tools%20and%20Standards%20FINAL.pdf

In Australia all'interno del *Built Environment Industry Innovation Council* (BEIIC), organo consultivo del governo, il *Built Environment Digital Modelling Working Group* da tempo lavora in collaborazione con l'*Information Technology Industry Innovation Council* per sviluppare un'industria edilizia nazionale in grado di adottare modelli digitali e tecnologie collaborative per rispondere alle crescenti esigenze di efficienza energetica e gestione integrata del ciclo di vita degli edifici. Nello specifico, il *Working Group* ha lo scopo di sviluppare strategie di sensibilizzazione per aumentare la comprensione del BIM, incoraggiare i legami tra sviluppatori di standard BIM, programmatori di software e l'industria delle costruzioni e contribuire allo sviluppo di linee guida. Nel 2010 il *Working Group* ha pubblicato un documento che indaga le problematiche legate all'adozione delle tecnologie di modellazione digitale nell'ambito dell'industria delle costruzioni australiana39. Più recentemente, nell'estate 2012, è stato presentato il report *National Building Information Modelling Initiative* (NBI)40, commissionato dal BEIIC: nel documento viene definita una data di scadenza per il governo australiano, il 1 luglio 2016, oltre la quale tutti gli appalti pubblici richiederanno BIM integralmente collaborativi basati su open standards per lo scambio di informazioni (Open BIM). Nel report si raccomanda altresì che il governo incoraggi le varie amministrazioni territoriali a seguirne l'esempio e richiedendo Open BIM per i loro edifici. Fondamentale in Australia anche l'attività svolta dal *National Specification System<sup>41</sup>* (NATSPEC) che ha pubblicato nel 2012 la *National BIM Guide* e il *BIM Management Plan Template* (BMP): insieme i documenti rappresentano una risorsa fondamentale per progettare attraverso il BIM con procedure di lavoro collaborativo, come l'*Integrated Project Delivery* (IPD). Alla guida è associato il documento *NATSPEC BIM Object/Element Matrix*, un foglio di calcolo da utilizzare per identificare e tenere traccia delle informazioni BIM nel corso del progetto; descrive le informazioni riguardanti l'edificio distinguendole per tipologie/tipi e per livello di approfondimento (LOD) per tutto un ciclo di vita dell'edificio. Sempre in Australia il *Cooperative Research Center* (CRC) *for Construction Innovation* sta sviluppando ricerche che mirano ad una matura collaborazione all'interno dell'industria delle costruzioni con l'adozione di standard comuni: il principale esito di queste ricerche è la pubblicazione del 2009 *National Guidelines for Digital Modelling42*. Da segnalare infine un'iniziativa dell'*Australian Institute of Architects* (AIA) e il *Consult Australia* che nel 2011 ha formato un gruppo direttivo *BIM&IPD<sup>43</sup>* composto da esperti del settore dell'architettura, dell'ingegneria e delle costruzioni: lo scopo di questo gruppo è di fornire supporto e di sviluppare linee guida per i professionisti dell'industria delle costruzioni australiana. Nel 2012 una serie di documenti interdisciplinari, parte della collana *'BIM in Practice'*, sono stati pubblicati da parte dei quattro gruppi di lavoro: *BIM Education*, *BIM Management Plans*, *BIM Outreach*, *BIM, Legal and Procurement*.

<sup>39</sup> Weblink: http://www.innovation.gov.au/Industry/BuildingandConstruction/BEIIC/Documents/BEDMIssuesPaper.pdf

<sup>40</sup> Weblink: http://buildingsmart.org.au/nbi-folder/NationalBIMIniativeReport\_6June2012.pdf

<sup>41</sup> Il NATSPEC è un'organizzazione fondata nel 1975 senza fini di lucro di proprietà di progettisti, costruttori e proprietari immobiliari che operano attraverso associazioni professionali e gruppi governativi, i cui obiettivi principali sono di fornire economie di scala per i propri associati e migliorare la qualità della costruzione in Australia attraverso la fornitura di informazioni, strumenti, prodotti e servizi. Weblink: http://bim.natspec.org/

<sup>42</sup> Weblink: http://www.construction-innovation.info/images/pdfs/BIM\_Guidelines\_Book\_191109\_lores.pdf <sup>43</sup> Weblink: http://www.bim.architecture.com.au/

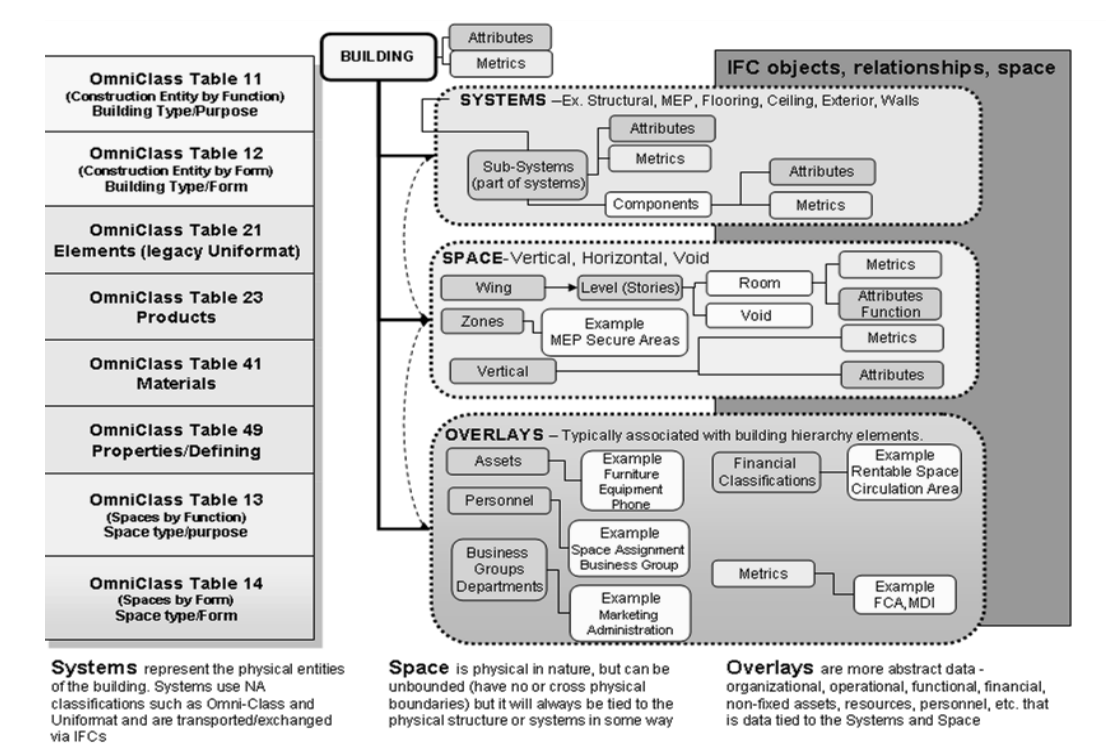

Gerarchia e classificazione delle informazioni all'interno del BIM secondo il documento australiano *NATSPEC BIM Object/Element Matrix.*

A Singapore la *Building and Construction Authority* (BCA), agenzia del Ministero dello sviluppo, ha pubblicato nel 2012 la *Singapore BIM Guide*: la guida delinea i ruoli e le responsabilità dei membri del progetto quando si applica il BIM nelle diverse fasi del processo e contiene sia specifiche per i *Building Information Models* sia per le procedure di modellazione e collaborazione44. Fra le innovazioni più interessanti, la possibilità di presentare disegni e documenti di un progetto alle autorità di controllo per le necessarie approvazioni su un sistema basato su internet chiamato *CoRENet e-Submission45*.

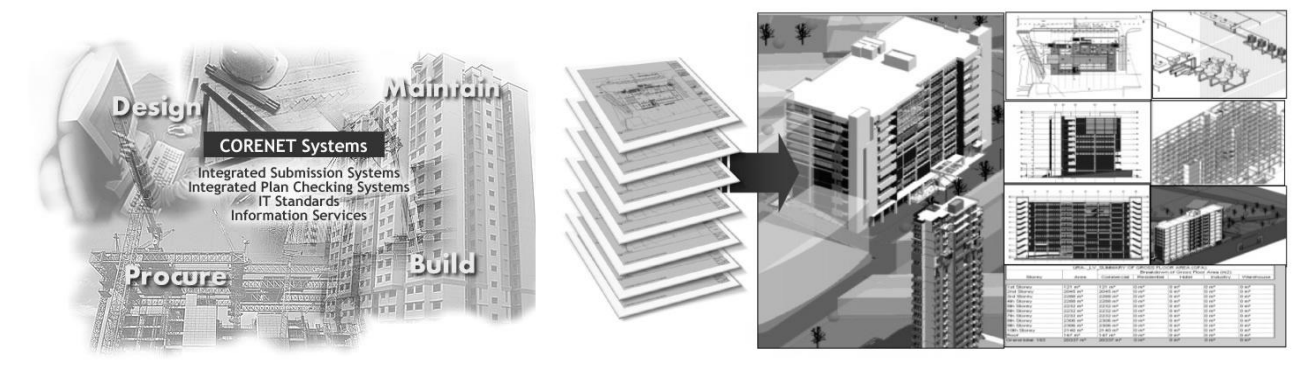

Dettaglio della homepage *CoRENet* e le nuove modalità di consegna e approvazione dei progetti a Singapore.

A partire dal 2015 la BCA richiederà la presentazione di progetti BIM architettonici, strutturali e impiantistici per l'approvazione esclusivamente attraverso il portale *CoRENet e-Submission*. I vantaggi sono molteplici: il sistema è accessibile ventiquattrore su ventiquattro senza limiti di orari di ufficio, fornisce un unico referente per consegnare elaborati che solitamente dipendono da molteplici autorità di approvazione, offre la possibilità di controllare lo stato delle pratiche online e integra

<sup>44</sup> Weblink: http://www.aces.org.sg/pdf/058-2012\_BCA\_Singapore%20BIM%20Guide\_Version%201.pdf

<sup>45</sup> CORENET è un acronimo che sta per *Construction and Real Estate Network*, il principale programmatore di IT a Singapore. Per visitare il sito *CoRENet e-Submission*: http://www.corenet.gov.sg/

moduli di richiesta e riscossione di tariffe. In sintesi maggiore efficienza e produttività del servizio pubblico. Attualmente a Singapore si stanno portando avanti decisive strategie di implementazione della diffusione del BIM, dai programmi di formazione pubblica agli incentivi per far fronte ai costi di software e hardware, dai concorsi e le conferenze internazionali all'istituzione di nuovi corsi di laurea per la formazione dei futuri professionisti del BIM.

Dalla panoramica relativa all'adozione dei sistemi BIM a livello internazionale emergono scenari differenti a seconda del contesto di sviluppo e sottolineano diversi livelli di supporto pubblico/privato all'implementazione del BIM. È evidente come un continuo e proficuo sviluppo nell'adozione del BIM è possibile solo nei paesi in cui si rilevano sostanziali investimenti dei governi e delle pubbliche amministrazioni nella ricerca e nell'innovazione.

La lettura critica dei documenti scaturiti da ricerche e sviluppi sul tema del BIM è fondamentale per l'individuazione di possibili applicazioni alla realtà italiana, tenendo conto delle caratteristiche specifiche del nostro paese, sia in termini di normativa che di organizzazione del processo edilizio, come pure delle specificità del patrimonio edilizio locale.

#### **2.6 L'adozione del BIM a livello nazionale: problematicità e primi sviluppi**

L'adozione del BIM in Italia è ancora lontana da uno scenario diffuso e condiviso: il modello di lavoro prevalente è basato su metodi tradizionali e lo scambio di informazioni avviene per lo più attraverso documenti cartacei. Sembra mancare il background culturale necessario per avviare un reale cambiamento fondato su modalità di lavoro realmente integrate e condivise, e per una transizione verso una infrastruttura digitale che rivoluzionerà a breve tutti gli aspetti del settore delle costruzioni. Emerge sempre più vicina la necessità di rileggere gli strumenti fondativi del progetto alla luce di tecnologie innovative come il BIM "*per riflettere sulle implicazioni digitali che si hanno su concetti come modello, parametro, rappresentazione, tecnologia, contesto, vincolo. Riflessioni che avvicinano il processo progettuale contemporaneo a quello tradizionale, postulando una posizione non di frattura (digital vs. traditional) ma di continuità con l'innovazione*" 46.

Le maggiori difficoltà che ostacolano l'adozione del BIM a livello nazionale possono essere sintetizzate in alcuni punti:

- mancanza di standard normativi cui poter far riferimento;
- mancanza di linee guida;

 $\overline{a}$ 

- difficoltà nello stabilire ambienti di lavoro realmente collaborativi con altri team di progetto;
- mancanza di interoperabilità fra molti dei software più comunemente utilizzati;
- mancato supporto dell'industria delle costruzioni nella diffusione di informazioni condivise.

Un efficace incremento della diffusione del BIM vista la complessità dei processi decisionali, attuativi e gestionali, non può prescindere da un supporto dato da standard e linee guida chiare e condivise, come pure dal contributo di azioni governative che fungano da traino e diventino *good practices* esemplari per il settore privato.

<sup>46</sup> Cfr. Balbo R., "Architectural design and digital tools: towards the age of the building by knowledge", in: Osello A., *Il futuro del disegno con il BIM per ingegneri e architetti*, Flaccovio, Palermo, 2012.

#### **INDUSTRY PUSH**

Standard, linee guida e formazione

#### **GOVERNMENT PULL**

BIM nei progetti finanziati con fondi pubblici

Lo schema sintetizza la logica della strategia "push and pull" per lo sviluppo e la diffusione del BIM portata avanti, fra gli altri, dal governo nel Regno Unito<sup>47</sup>.

In Italia va evidenziata la nascita nel 2004 del capitolo Italiano *buildingSMART* Italia, sezione italiana di IAI – *BuildingSMART International*, l'organizzazione che ha messo a punto e promuove l'applicazione dell'interoperabilità tra gli ambienti e strumenti software nel settore delle costruzioni, basata sulla tecnologia IFC. "*Scopo principale di buildingSMART Italia è definire ed attuare per il nostro Paese il percorso di acculturazione tecnologico-normativo che consenta di adottare progressivamente un linguaggio comune e condiviso di identificazione e scambio degli insiemi di dati che si generano nelle diverse fasi e ad opera di tutti i diversi attori che formano l'intera filiera del settore delle costruzioni, dalla concezione e analisi di fattibilità di un intervento, al progetto architettonico intergrato 'ab origine' con le competenze di ingegneria, attraverso la costruzione di cantiere e la gestione di commessa, fino alla gestione e manutenzione degli edifici costruiti, quindi alla loro riqualificazione e adeguamento normativo, infine alla dismissione e riciclo dei materiali*" 48.

IAI e UNI hanno partecipato dal 2006 al 2008 ad un progetto finanziato dalla Commissione Europea STAND-INN, *Standard and Innovation*, con l'obiettivo di portare un contributo di innovazione nel settore delle costruzioni attraverso l'uso di strumenti BIM interoperabili per il miglioramento della sostenibilità dell'intero processo. Il manuale finale STAND-INN49, pubblicato nel 2008, ha consentito di valutare la maturità delle tecnologie BIM attraverso le *best practices* europee per interventi sostenibili, utili nella fase di sviluppo del futuro BIM italiano.

Un altro progetto di ricerca rilevante a livello nazionale è il progetto INNOVance<sup>50</sup> promosso dal Consorzio Ancenergia, presentato da una partnership di imprese pubbliche, private, università e centri di ricerca nell'ambito di "Industria 2015" sul tema Efficienza Energetica. Il Progetto INNOVance si propone di creare il primo database nazionale dell'edilizia, una banca dati delle costruzioni interoperabile e di libero di accesso, contenente tutte le informazioni, di natura tecnica, scientifica, economica, legale e quant'altro, utili alla filiera delle costruzioni. Il programma ha la finalità di creare:

- un codice univoco per prodotti, servizi, attività e risorse impiegate;
- una scheda tecnica standardizzata che metta in relazione gli attori del processo edilizio;
- un portale WEB che permetta agli utenti di usufruire delle informazioni codificate in ogni fase della produzione edilizia.

**.** 

<sup>47</sup> Cfr. UK Government BIM Industry Working Group, *BIM Management for value, cost & carbon improvement ‐ A report for the Government Construction Client Group – Building Information Modelling (BIM) Working Party Strategy Paper*, London, UK, 2011.

<sup>48</sup> Cfr. Arlati E., *BIM VISION*, *Ingenio*, n. 7, novembre 2012.

<sup>49</sup> Weblink per scaricare il documento: http://www.cstb.fr/fileadmin/documents/webzines/2009-02/Stand-Inn/handbook\_standinn.pdf

<sup>50</sup> Il progetto INNOVance vede come soggetti attuatori: Consorzio Ancenergia, ISTEDIL, Consorzio TRE, EdilStampa, Politecnico di Torino, Università degli Studi di Napoli "Federico II" (Dipartimento Ingegneria Strutturale), One Team, Federlegno Arredo, Concreto, ENEA, SAP Italia, Politecnico di Milano, Laterservice e ITC-CNR, SGS s.r.l. - Opera 21 s.r.l., UNCSAAL Servizi s.r.l.. Weblink: http://www.innovance.it/it/

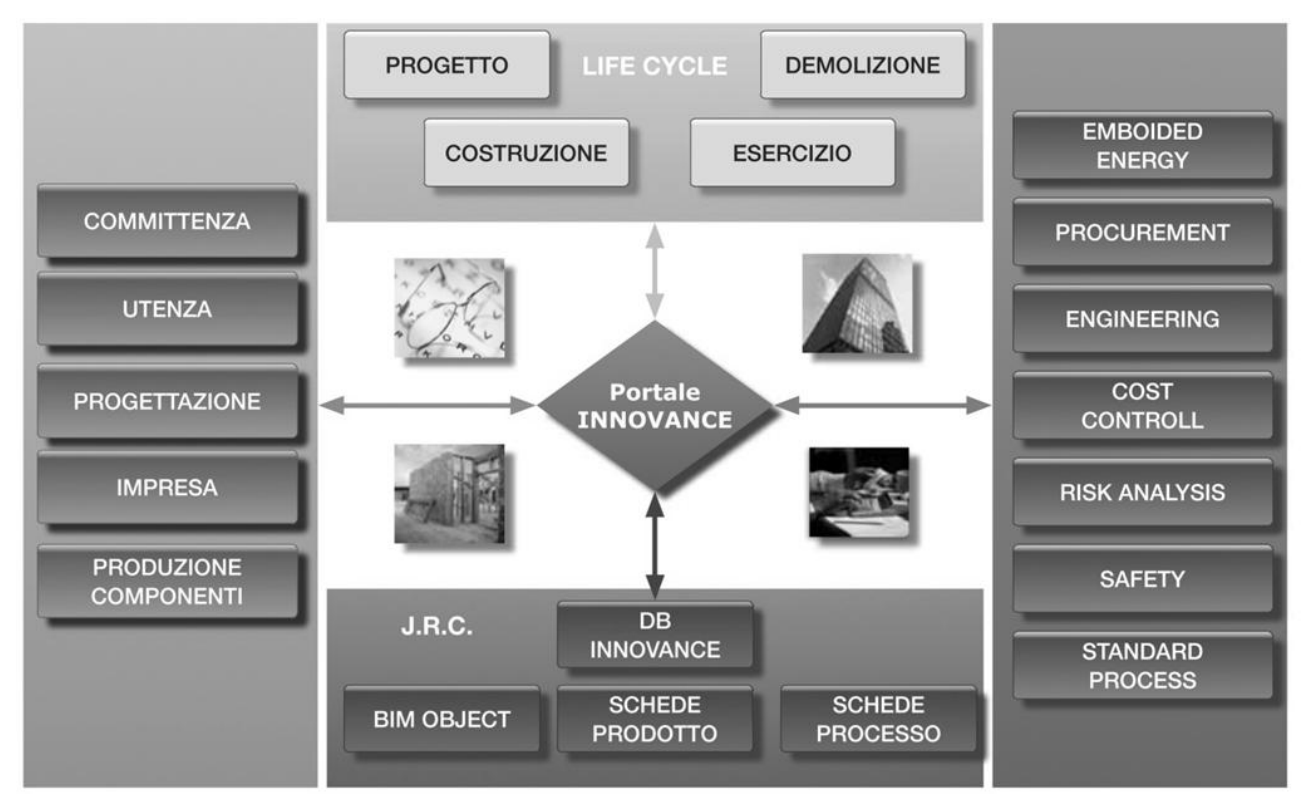

Obiettivi del portale INNOVance che si propone come il primo database nazionale dell'edilizia.

Molto deve essere ancora fatto a livello nazionale e, ad eccezione di poche imprese che si stanno adeguando al cambiamento, il quadro attuale mostra un Paese che rischia di essere il fanalino di coda in questa evoluzione della cultura tecnica. Fino a quando non si cominceranno ad intuire in maniera diffusa gli effettivi benefici di un sistema integrato e condiviso delle informazioni, come quello del BIM, difficilmente si riuscirà ad abbandonare un metodo di lavoro di tipo tradizionale, che mal si coniuga con le sempre più pressanti esigenze di carattere prestazionale imposte dalle recenti normative nazionali e comunitarie. L'occasione offerta dall'ingente patrimonio edilizio da riqualificare deve essere colta come una sfida da raccogliere sfruttando la portata innovativa di tali tecnologie.

#### **3.1 Individuazione di azioni per il controllo tecnico-prestazionale degli interventi**

Come approfondito nei capitoli precedenti, l'aggiornamento e l'adeguamento del patrimonio edilizio esistente necessita di un corrispondente *upgrade* degli strumenti di progettazione tradizionali al fine di migliorare le capacità di approfondimento progettuale, di lavoro in ambienti interdisciplinari realmente collaborativi e di comunicazione efficace delle informazioni. La definizione di strategie per migliorare le prestazioni energetiche degli edifici deve infatti confrontarsi con apporti interdisciplinari specifici, analisi e approfondimenti per verificare la correttezza tecnica e prestazionale delle soluzioni adottate. In questa specifica categoria di intervento è fondamentale la verifica della correttezza e dell'efficacia delle scelte e delle azioni messe in atto non solo nella fase progettuale, ma anche nella programmazione delle successive fasi di esecuzione e gestione. Il controllo integrato di qualità, prestazioni e costi degli interventi di retrofit appare fondamentale nella scelta di soluzioni tecniche alternative per ottimizzare la resa degli investimenti in funzione dei risultati attesi e delle aspettative per il progetto. Dalla creazione del modello dello stato di fatto alla scelta fra molteplici scelte migliorative, fino alla programmazione delle fasi di costruzione, gestione e manutenzione, gli strumenti BIM riescono a garantire importanti opportunità di controllo tecnico-prestazionale. Dallo studio della letteratura tecnica di riferimento, come pure dall'analisi di recenti interventi di riqualificazione e retrofit progettati con il BIM, sono state individuate sei azioni strategiche per il controllo tecnicoprestazionale degli interventi sul patrimonio edilizio esistente:

- rilievo *as-built*;
- **nd** interferenze;
- **P** prestazioni energetiche;
- **fasi costruttive (4D):**
- costi  $(5D)$ ;
- gestione e manutenzione (6D).

Per poter garantire un effettivo controllo progettuale negli interventi di riqualificazione e di retrofit attraverso il BIM, è necessario che i modelli digitali siano concepiti ed elaborati come veri e propri prototipi virtuali iterativamente modificabili, dotati di similarità geometrica e percettiva, ma soprattutto comportamentale e prestazionale. Un modello BIM realizzato come un prototipo virtuale dell'edificio esistente permetterà di utilizzare il database delle informazioni collegate come strumento operativo e come sistema conoscitivo di informazioni elaborato e ordinato, ma soprattutto modificabile e implementabile nel tempo. In quest'ottica la modellazione non segue esclusivamente una logica appartenente a criteri geometrici, ma piuttosto una metodologia basata su elementi tecnici e modalità costruttive, che ne organizzano gli elementi base e le modalità delle loro aggregazioni.

Nei paragrafi seguenti verranno approfondite le potenzialità del BIM nelle azioni individuate per il controllo delle scelte e le rispettive ricadute all'interno del processo progettuale negli interventi di riqualificazione.

## **3.1.1 Rilievo** *as-built*

 $\overline{a}$ 

Negli interventi di retrofit i modelli digitali dell'edificio esistente rappresentano una fondamentale base conoscitiva del manufatto, archiviando una serie di informazioni capaci di restituire in modo dettagliato non solo le proprietà geometriche, ma anche le caratteristiche prestazionali degli elementi e dei sistemi che lo compongono. Attualmente gli strumenti BIM sono supportati da diversi sistemi per l'acquisizione di dati e per la modellazione facilitata degli edifici esistenti: dalla creazione di modelli 3D a partire da fotografie digitali, alla digitalizzazione dei disegni cartacei esistenti convertendo le immagini raster in file CAD. La diffusione e i continui sviluppi della tecnologia di scansione laser 3D hanno però fatto emergere una più affidabile e precisa soluzione per l'importazione dei dati degli edifici esistenti: è il processo definito *Scan-to-BIM*<sup>1</sup> che dalla nuvola di punti rilevata consente di creare modelli 3D BIM che costituiscono effettivi *as-built* del manufatto esistente.

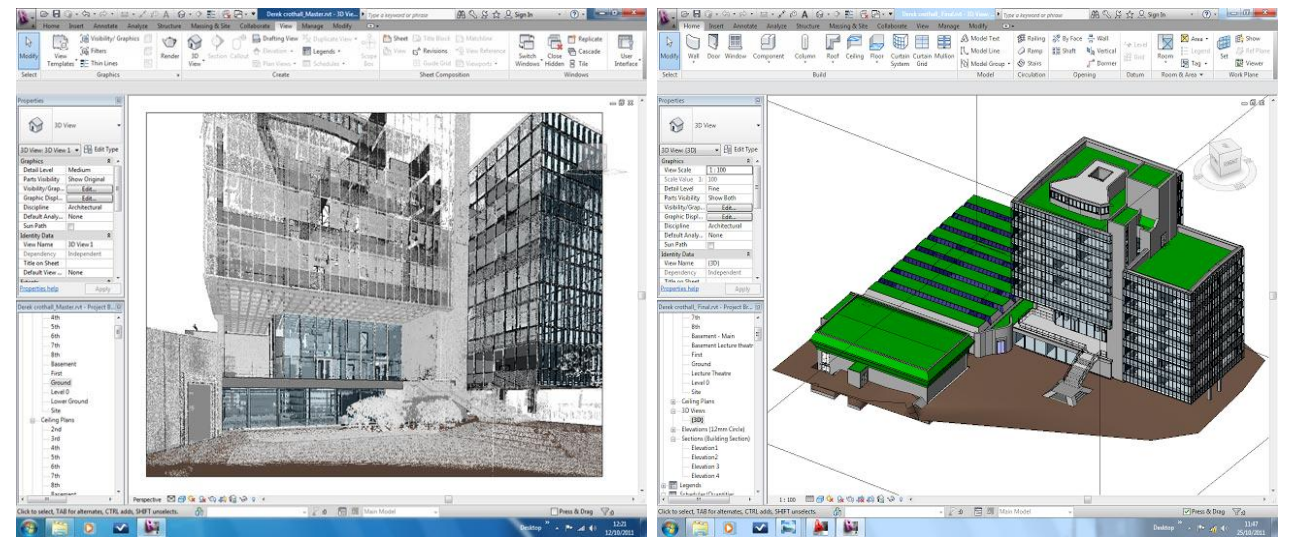

Esempio di un edificio universitario di otto piani rilevato e modellato con 300 scansioni laser; lo studio Bury Associates ha utilizzato i dati di scansione per creare il modello parametrico BIM direttamente in Autodesk Revit (fonte: Bury Associates).

La possibilità di acquisire informazioni sulla geometria di determinate regioni dello spazio o di uno specifico oggetto, in modo accurato, veloce e non invasivo, è ciò che caratterizza il rilevamento attraverso la tecnologia laser scanner 3D. Il rilevamento attraverso la tecnica laser permette di ottenere una nuvola di punti ad altissima densità (in rapporto al modello di strumento utilizzato e alla distanza di acquisizione) per ognuno dei quali sono note le coordinate relative ad un sistema di riferimento intrinseco allo strumento, ed in alcuni casi, la riflettenza che è indicativa delle caratteristiche fisiche della superficie scandita. Nella pratica corrente, la creazione di *as-built* BIM è ancora in gran parte un processo manuale effettuato da società che si occupano della scansione e della modellazione dell'edificio rilevato2. Recentemente però, lo sviluppo di applicativi e *plug-in* dedicati consente di importare e analizzare la nuvola di punti direttamente all'interno del BIM: il

<sup>1</sup> Cfr. Day M., "Scan-to-BIM: a reality check", *AEC Magazine, Building Information Modelling (BIM) for Architecture, Engineering and Construction*, Vol. 6, July/August 2012.

<sup>&</sup>lt;sup>2</sup> Cfr. U.S. General Services Administration (GSA), GSA BIM Guide For 3D Imaging, version 1.0., vol. 3, 2009 (weblink: http://www.gsa.gov/bim).

software consente quindi di interagire con i dati rilevati supportando un riconoscimento automatico e il posizionamento di elementi della costruzione come muri, aperture, sistemi impiantistici, ecc..<sup>3</sup> Questi strumenti consentono inoltre la verifica iterativa fra i modelli BIM creati e la nuvola di punti, per un controllo continuo della correttezza dei 3D *as-built*.

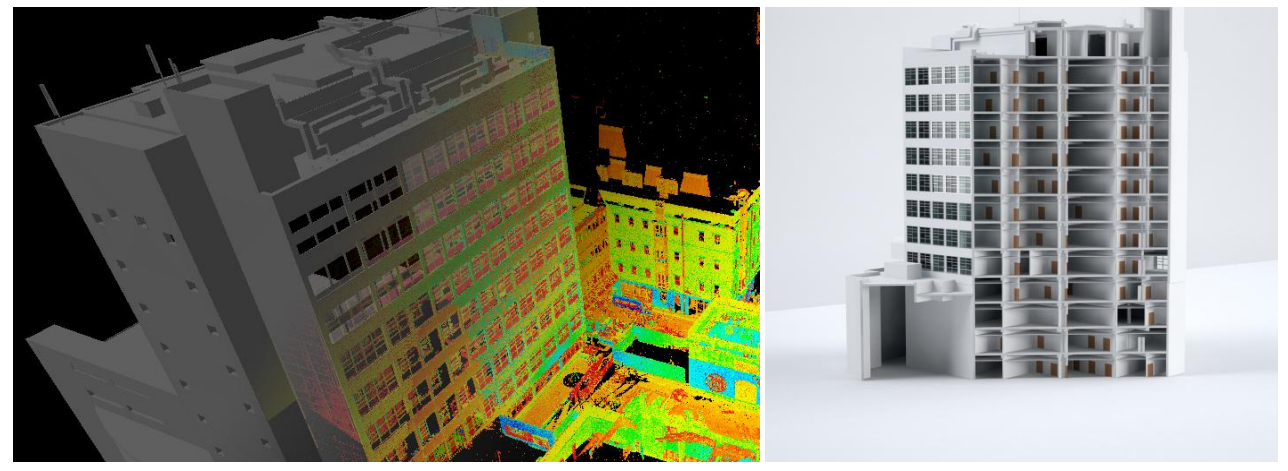

Scansione laser 3D del Brighton 3Ts Hospital e modello BIM creato per un intervento di riqualificazione (fonte: *Severn Partnership*).

La precisione garantita da un rilievo effettuato attraverso scansioni laser 3D comporta una riduzione degli errori progettuali che potrebbero generarsi lavorando su *as-built* non aggiornati o comunque non corrispondenti alle reali condizioni dello stato di fatto. Avere una base geometrica affidabile, ad esempio, offre la possibilità di prefabbricare molti elementi velocizzando le successive fasi esecutive e garantendo risultati di qualità senza errori o variazioni in corso d'opera che comporterebbero ritardi e costi aggiuntivi. Inoltre scansioni laser 3D riescono a creare modelli tridimensionali dello stato di fatto precisi e attendibili per edifici dal rilevante valore storicoarchitettonico, particolarmente diffusi nel nostro paese, per cui gli interventi di riqualificazione necessitano di un'approfondita documentazione per quanto concerne le caratteristiche fisiche di posizione, forma, colore e geometria.

## **3.1.2 Interferenze**

 $\overline{a}$ 

Gli interventi di riqualificazione e di retrofit sono l'esito di scelte culturali e tecnologiche integrate con l'obiettivo dell'adeguamento del manufatto edilizio in una prospettiva di continuità con le sue vicende storiche e costruttive, ma soprattutto di una maggiore efficienza energetica. L'aumentare degli apporti interdisciplinari all'interno del progetto e la consistenza dei dati di partenza riguardanti lo stato di fatto e le prestazioni residue dell'edifico comportano una corrispondente crescita delle informazioni da dover integrare all'interno del progetto: ciò complica notevolmente la gestione dei dati e favorisce la possibilità di incomprensioni e interferenze all'interno del processo. Nel BIM la modellazione parametrica e l'interoperabilità tra i software consentono una collaborazione fra differenti discipline con elevati livelli di integrazione: all'interno dei processi basati sul BIM la capacità di controllo delle interferenze (comunemente definita *clash detection*) è una fase fondamentale e integrante. In un processo basato sul BIM non si lavorerà con un unico modello, ma con diversi 3D per ogni disciplina coinvolta (solitamente si avrà un modello strutturale, uno con le soluzioni impiantistiche, uno per le soluzioni energetico ambientali, ecc.): a partire da un comune modello generalmente sviluppato dal gruppo di progettazione architettonica, ogni team

<sup>&</sup>lt;sup>3</sup> Cfr. Tang P., Huber D., Akinci B., Lipman R., Lytle A., "Automatic reconstruction of as-built building information models from laser-scanned point clouds: A review of related techniques"*, Automation in Construction,* n. 19, 2010.

approfondisce nel proprio *Building Information Model* gli aspetti specifici secondo le proprie competenze; solo in una seconda fase i modelli vengono integrati in un unico modello ed è in questa fase che il controllo delle interferenze si rivela un passaggio chiave. Il riscontro anticipato di errori e incongruenze all'interno del progetto tra i vari sub sistemi dell'edificio ha considerevoli impatti sulla fase esecutiva, altrimenti caratterizzata da variazioni in corso d'opera, spreco di materiali, ritardi ed extracosti rispetto ai preventivi. All'interno di un progetto gli strumenti BIM sono in grado di rilevare differenti livelli di interferenze: da quelle di tipo 'materiale', essenzialmente due oggetti che occupano lo stesso spazio (è il comune caso di un impianto meccanico che attraversa una struttura portante), a quelle che si riferiscono alla fase costruttiva e quindi alla sovrapposizione ad esempio di fasi esecutive o di lavorazioni specifiche.

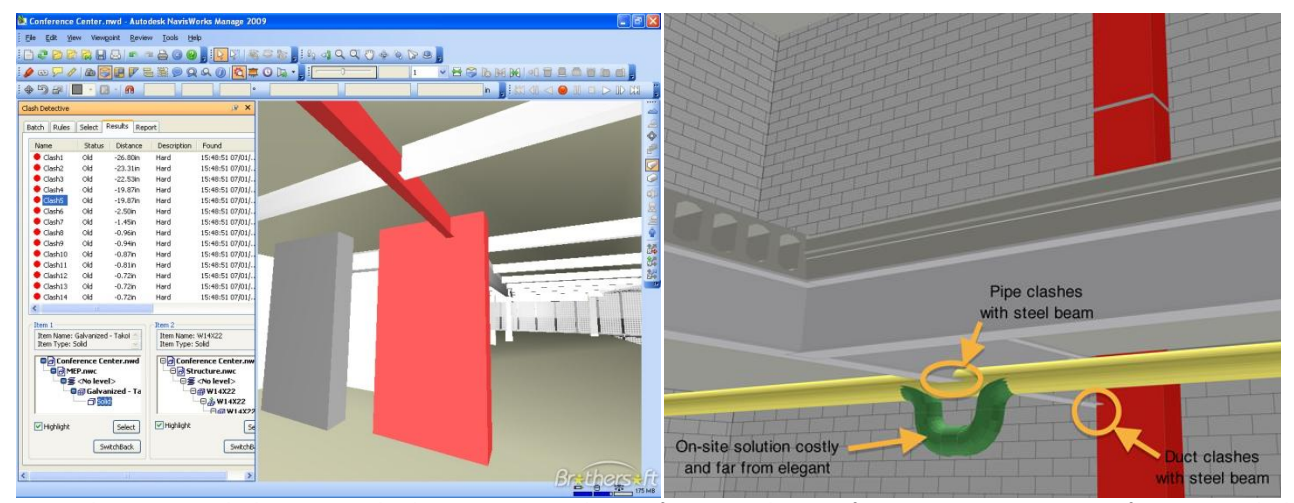

Screenshot in Autodesk Naviswork di un esempio di interferenza rilevata fra strutture e impianti (fonte: Autodesk Naviswork).

L'avvento della effettiva modellazione BIM con l'integrazione delle capacità di controllo delle interferenze nel software ha comportato sostanziali evoluzioni di processo, sia in termini di tempo che precisione. Attualmente il controllo delle interferenze è consentito all'interno dello stesso software di progettazione BIM o mediante software dedicati interoperabili<sup>4</sup>. Nel primo caso la verifica risulta essere limitata poiché alcuni software BIM non si integrano con modelli sviluppati da altre piattaforme; nel secondo caso, il più comune, i diversi team di progettazione che lavorano su piattaforme software differenti (gli strutturisti, ad esempio, potrebbero utilizzare il software Tekla, il modello architettonico potrebbe essere costruito utilizzando Revit, gli impianti elettrici con un software Bentley e gli impianti meccanici di ventilazione con Graphisoft) possono controllare in una seconda fase le interferenze attraverso software specifici di solito più potenti e precisi. Tuttavia, lo svantaggio della maggior parte dei software interoperabili BIM è che gli errori e le interferenze fra i diversi sub sistemi non possono essere risolti all'interno del modello integrato: i modelli infatti possono essere importati, ma non modificati ed esportati, e finché non si consoliderà un effettivo standard aperto, indipendente dalle piattaforme proprietarie, questo problema continuerà a creare rallentamenti nel processo di verifica e revisione dei dati.

In sintesi gli applicativi BIM consentono di ottimizzare il coordinamento progettuale risolvendo le interferenze e gli errori nel modello virtuale dell'edificio, prima che la fase costruttiva abbia inizio. Il vantaggio fornito dell'apporto di questi strumenti è particolarmente evidente nei progetti di retrofit, in cui la complessità dell'integrazione fra l'esistente e il nuovo deve essere risolta riducendo al

<sup>4</sup> Cfr. Eastman C., Teicholz P., Sacks R., Liston K., *op. cit.*

minimo gli errori nella fase di cantiere, spesso complessa a causa di ridotti spazi e scarsa agibilità o per la presenza di edifici parzialmente o completamente occupati.

## **3.1.3 Prestazioni energetiche**

 $\overline{a}$ 

Una delle potenzialità fondamentali dei modelli digitali è quella di offrire un vero e proprio prototipo virtuale dell'edifico, iterativamente modificabile, dotato di similarità comportamentale e prestazionale rispetto all'esistente, per poter effettuare continue simulazioni al fine di garantire elevati livelli prestazionali. Le simulazioni sono generalmente iterative: si sviluppa un modello, si eseguono varie simulazioni, si apportano le modifiche evidenziate come necessarie dai risultati, si revisiona il modello e si prosegue con l'iterazione fino a che non si raggiunge un adeguato livello di comprensione e il raggiungimento di determinati requisiti<sup>5</sup>. Attualmente molti BIM integrano diverse funzioni di analisi energetica, ma per analisi specifiche e approfondite è ancora richiesta l'esportazione del modello in software interoperabili dedicati capaci di simulare il comportamento energetico dell'edificio nel dettaglio. Alcuni studi<sup>6</sup> hanno dimostrato che modelli concettuali dell'edificio, con scarsi livelli di dettaglio, riescono comunque a fornire previsioni delle prestazioni energetiche affidabili che si differenziano di poco da analisi condotte su modelli estremamente dettagliati.

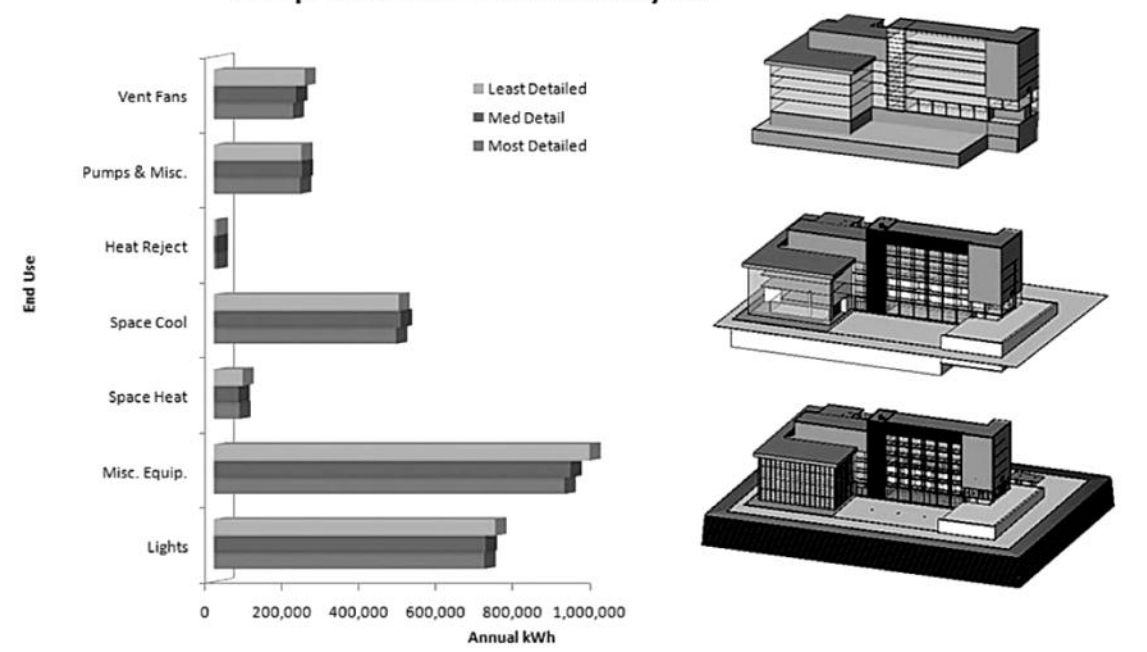

**Comparison of Annual Electricity Use** 

Il grafico compara l'esito di simulazioni energetiche rispetto a differenti livelli di dettaglio del modello dell'edificio (fonte: Autodesk, *Creating Models for Performance Analysis on Existing Buildings*).

Le analisi svolte sul modello dello stato di fatto dell'edificio possono facilitare l'individuazione delle principali criticità e inefficienze (l'analisi evidentemente non potrà prescindere da sopralluoghi sul cantiere, rilievi in sito e prove che evidenzino le prestazioni residue del manufatto). Nella fase successiva sarà possibile valutare differenti alternative di intervento controllando simultaneamente gli impatti rispetto a determinati fattori (riduzione dei consumi energetici, emissioni di CO2, tempi di

<sup>5</sup> Cfr. Krygiel E., Nies B., *Green BIM: successful sustainable design with Building Information Modelling*, John Wiley & Sons, Indiana, 2008.

<sup>6</sup> Autodesk White Paper, *Creating Models for Performance Analysis on Existing Buildings*, 2008. Weblink: http://images.autodesk.com/adsk/files/creating\_models\_for\_performance\_whitepaper\_final.pdf

ammortamento dell'investimento, ecc.), identificando un mix equilibrato di scelte tecnico-progettuali ottimali per raggiungere gli obiettivi prefissati sulla base di risultati coerenti.

Il benefici di un processo progettuale basato su continue simulazioni energetiche degli interventi messi in campo sono molteplici: l'integrazione già dalle prime fasi del progetto di misure per il raggiungimento dell'efficienza energetica, la collaborazione anticipata degli specialisti che si occupano degli aspetti impiantistici, la possibilità di programmare i diversi interventi secondo precisi rapporti di convenienza energetico/economica, il controllo delle prestazioni previste rispetto ai requisiti della normativa nazionale.

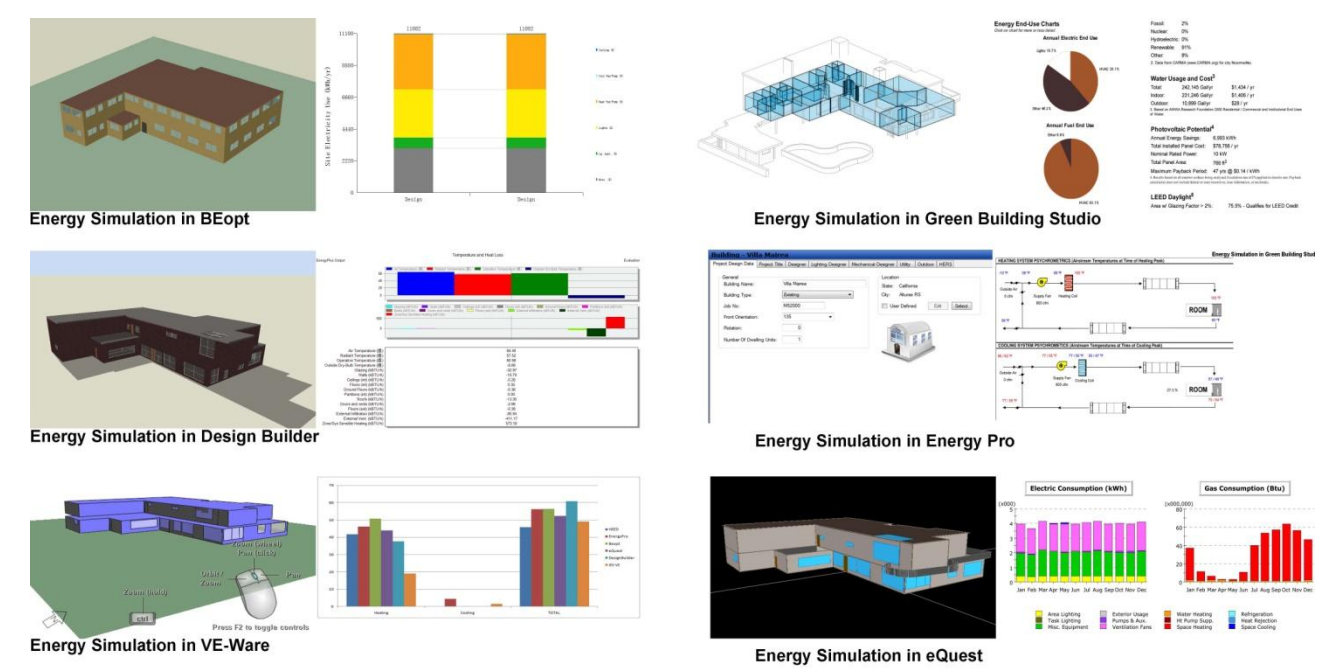

Simulazioni energetiche a partire dal *Building Information Model* attraverso diversi software dedicati (fonte: Xin Stan Zhao).

#### **3.1.4 Fasi costruttive (4D)**

**.** 

Per un efficace controllo delle fasi di esecuzione come pure delle fasi di organizzazione e gestione del cantiere negli interventi di retrofit deve essere possibile simulare e analizzare l'intero processo costruzione dell'edificio fin dalle prime fasi progettuali; si ottimizzano in questo modo spazi e risorse anche in funzione del tempo, della dimensione e delle aree di lavorazione sviluppando una vera e propria progettazione 4D (dove la quarta dimensione è quella del tempo). Il processo costruttivo deve essere organizzato ad hoc con logiche che strutturano la sequenza delle fasi andando a costruire virtualmente l'edificio prima che venga avviato il cantiere reale. "*I modelli digitali consentono al progettista non solo di essere ideatore, ma anche di tornare 'costruttore' della propria opera, giacché essi non solo rappresentano l'oggetto ideato, ma anche il codice che ne permetterà la realizzazione su macchine a controllo numerico e/o con processi automatizzati. In questa direzione, con la progettazione digitale viene meno la separazione tra la fase concettuale/creativa, predisposta secondo peculiari canoni estetici, la fase dell'ingegnerizzazione, la verifica della realizzabilità e la fase propriamente esecutiva*" <sup>7</sup>. Il BIM consente di anticipare lo studio delle opportunità di prefabbricazione *off-site* di alcuni componenti: in questo modo si rende possibile la progettazione e la produzione semplificata di molti più elementi prefabbricati (basti pensare ai numerosi applicativi BIM specifici per la progettazione di sistemi prefabbricati che mirano a semplificare l'intero processo di progettazione e produzione di elementi quali pareti, solai, pannelli di rivestimenti, ecc.).

<sup>7</sup> Cfr. Gaiani M., "Progettazione digitale in XXI secolo", *Enciclopedia Treccani*, 2010.

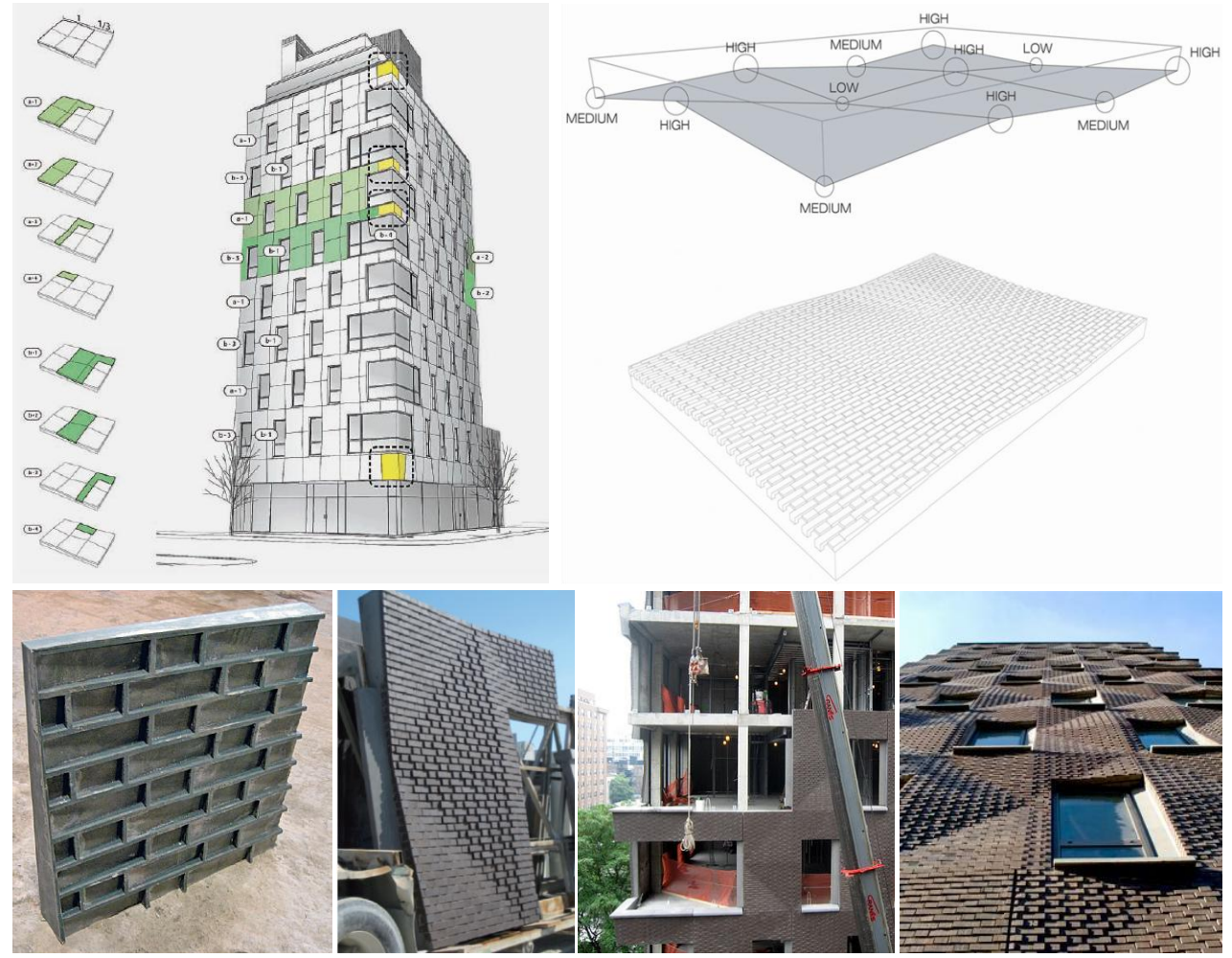

Prefabbricazione dei pannelli di rivestimento a partire dal modello BIM (Revit Architecture): la struttura è composta da un tradizionale telaio in calcestruzzo a maglia regolare, mentre la facciata è realizzata in pannelli prefabbricati standardizzati ad andamento ondulato; utilizzando un unico stampo matrice sono stati realizzati diversi tipi di controstampo, corrispondenti ai diversi tipi di pannelli impiegati (fonte: SHoP Architects).

Il cantiere degli interventi di retrofit è spesso caratterizzato da una maggiore complessità a causa della necessità di progettare il processo produttivo tenendo conto dei vincoli dati dalle preesistenze spaziali e tecnologiche. L'approccio BIM per la gestione della sicurezza in cantiere può ottimizzare il processo di prevenzione dei rischi fornendo simulazioni accurate delle fasi lavorative e delle misure di protezione sin dalle prime fasi progettuali, consentendo di valutare meglio l'efficienza delle misure progettate. "*La preesistenza dell'edificio, le sue caratteristiche costruttive, tipologiche e architettoniche, vincolano il cantiere di costruzione nella scelta del suo allestimento, delle sue fasi operative e delle tecnologie impiegate, spesso difficilmente standardizzabili e meccanizzabili*" 8.

Più specificatamente, per quanto riguarda la fase di costruzione dell'opera, i principali aspetti positivi che attengono alla fase esecutiva sono: una programmazione dei lavori più aderente alla realtà del cantiere, un progetto del cantiere più accurato per la definizione delle aree di lavoro e delle eventuali interferenze, una migliore identificazione delle situazioni di rischio, un migliore coordinamento e ottimizzazione dell'impiego delle risorse e una programmazione *just in time* delle forniture con una conseguente riduzione delle aree di deposito nel cantiere.

<sup>8</sup> Cfr. Bragadin M.A., "Sicurezza e innovazione nel cantiere di recupero edilizio: l'approccio Building Information Modelling", in: Gulli R. (a cura di), *Conservazione vs Innovazione*, *IN\_BO, Ricerche e progetti per il territorio, la città e l'architettura*, Vol. 3, n. 5, 2012.

I modelli BIM consentono di visualizzare alcune delle componenti della produzione edilizia in forma tridimensionale e quindi di individuare meglio le interferenze tra i sistemi costruttivi e i conflitti spazio-temporali tra le aree di lavoro. Inoltre l'efficacia delle rappresentazioni tridimensionali del cantiere riesce ad ottimizzare la comunicazione con il personale operativo al fine di garantire la corretta informazione sui rischi presenti in cantiere e le conseguenti misure preventive da applicare per favorire l'adozione di comportamenti sicuri.

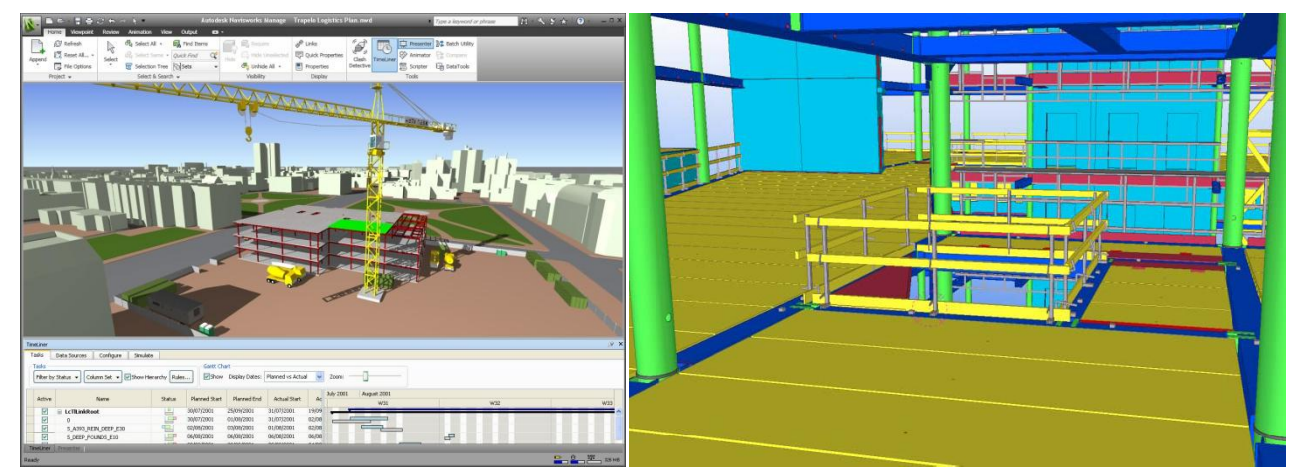

Il controllo del cantiere e progettazione di dettaglio già dalle fasi progettuali della sicurezza dei lavoratori in cantiere (fonte: Autodesk Naviswork).

Gli applicativi BIM consentono quindi una pianificazione e un coordinamento ottimizzati attraverso la definizione della sequenza delle attività in cantiere, visualizzata e comunicata a tutti gli operatori responsabili, al fine di minimizzare le situazioni di rischio e implementare correttamente le necessarie azioni e apprestamenti. Infine, le informazioni contenute all'interno del modello e del progetto 4D del cantiere costituiscono preziosi strumenti di indagine, valutazione e sviluppo progettuale e possono essere continuamente aggiornate per garantire una base precisa di dati anche per le successive fasi di gestione e manutenzione.

## **3.1.5 Costi (5D)**

 $\overline{a}$ 

L'uso delle tecnologie BIM per la quantificazione dei costi di progetto consente una più veloce e precisa stima dei costi negli interventi di retrofit degli edifici. All'interno degli applicativi BIM tutti gli elementi architettonici immessi sono facilmente estraibili e computabili, e geometrie e abachi dei materiali sono aggiornati costantemente: cambiando il dato geometrico, si aggiorna quello numerico e viceversa; pertanto le tabelle e le schede di computo metrico sono veri e propri strumenti di progetto, sulle quali è possibile intervenire in qualsiasi fase delle progettazione. Alla base dell'effettiva correttezza delle stime dei costi elaborate attraverso gli strumenti BIM c'è chiaramente la precisione e la ricchezza di dettagli del modello di base: già dalle prime fasi di progettazione è possibile effettuare una stima parametrica dei costi e man mano che il progetto viene approfondito dalla fase preliminare a quella definitiva si stima che la precisione dei computi passi da un 30% fino ad arrivare al 3%9.

<sup>9</sup> Cfr. Sabol L., "Challenges in Cost Estimating with Building Information Modeling", in: *Design+Construction Strategies*, Washington, 2008.

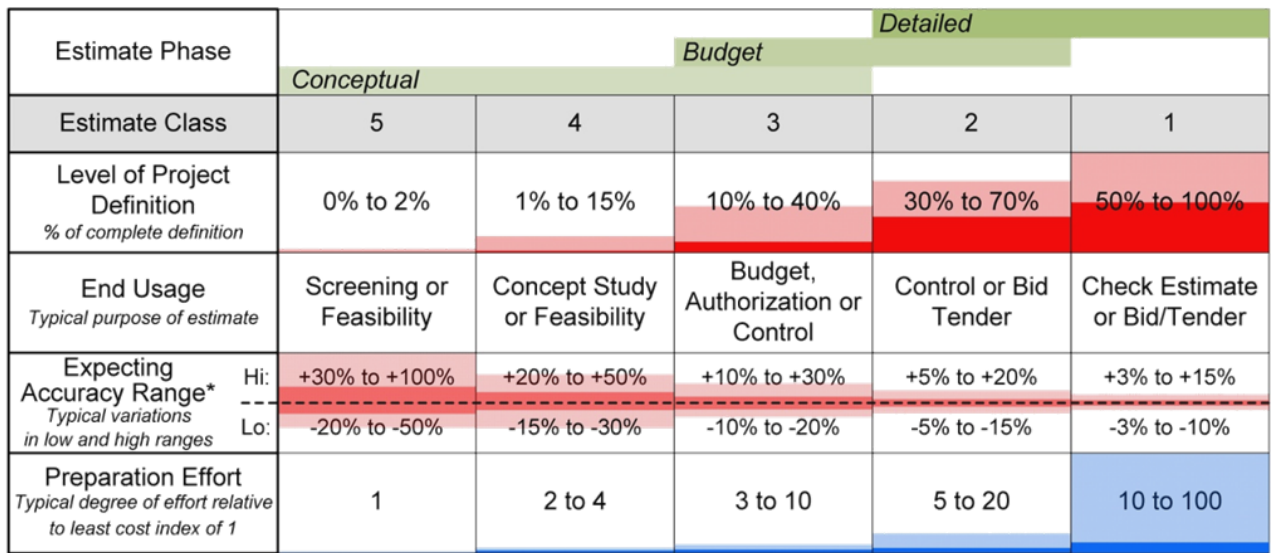

\*The availability of applicable reference cost data can affect the range marketdly.

Valutazione della precisione della stima dei costi attraverso applicativi BIM rispetto al livello di approfondimento del progetto (fonte: Sabol L., "Challenges in Cost Estimating with Building Information Modeling", *in: Design+Construction Strategies, Washington, 2008*).

Il processo di controllo dei costi attraverso il BIM consente ai progettisti di condurre scelte più consapevoli migliorando la qualità del progetto finale e rispettando i budget fissati. Il BIM semplifica notevolmente il lavoro necessario per la stima e il controllo dei costi, in quanto riduce sensibilmente i tempi di computazione dei volumi, superfici, ecc., consente di ricavare dati che non sarebbe possibile ottenere con software CAD senza l'ausilio di specifici fogli di calcolo e rende le stime estremamente precise, e prive di errori o dimenticanze, computando con precisione tutto ciò che è modellato. Tutti gli strumenti BIM forniscono una generazione automatica di abachi delle quantità a cui è possibile associare costi unitari per una preliminare stima dei costi, ma per computi metrici estimativi più accurati da parte di un tecnico specialista è necessario interfacciarsi con programmi e software specifici. Ciò può avvenire secondo tre metodi alternativi10:

- esportando le quantità degli abachi dei materiali dal BIM in software specifici per computi e stime dei costi;
- interfacciando il BIM direttamente con un software per la stima dei costi;
- utilizzando uno strumento BIM per il *quantity take off11*.

Nel primo caso le informazioni raccolte nella banca dati BIM riguardanti le quantità dei materiali vengono esportate in fogli di calcolo o software per l'elaborazione dei computi metrici (frequentemente i tecnici reputano sufficiente questa soluzione, esportando i dati in Excel associando poi costi unitari e specifiche all'interno del foglio di calcolo). La seconda alternativa prevede un collegamento diretto a software dedicati attraverso plug-in o applicativi di piattaforme differenti: questi strumenti permettono di associare agli oggetti del modello 3D a gruppi, voci di capitolato e costi. L'ultima caso è quello dell'uso di specifici strumenti per il *quantity take off*, importando i dati dagli applicativi BIM: in questo modo, i computisti possono lavorare con strumenti specificatamente programmati per l'elaborazione dei computi metrici, senza dover interfacciarsi con gli ambienti BIM.

<sup>10</sup> Cfr. Eastman C., Teicholz P., Sacks R., Liston K., *op. cit.*

<sup>11</sup> Conosciuto anche come "computazione visuale", il *quantity take off*, è uno strumento che consente di ottenere il computo metrico estraendo i dati utili per il calcolo direttamente dal modello in tempi rapidi e con la massima precisione.

Infine negli interventi di retrofit, un costante controllo dei costi è fondamentale anche per l'analisi dei relativi tempi di ritorno degli investimenti, offrendo la possibilità di controllare le scelte rispetto ad analisi costi-benefici immediate durante l'intero processo progettuale.

## **3.1.6 Gestione e manutenzione (6D)**

Il tema del controllo della fase di esercizio e della manutenibilità degli edifici post retrofit, spesso caratterizzati da un alto tasso di tecnologie innovative, risulta fondamentale per garantire una effettiva gestione sostenibile durante l'intero ciclo di vita. Già nella fase progettuale il BIM si rivela un importante strumento per la programmazione delle successive fasi di gestione e manutenzione dell'edificio per valutazioni preventive degli interventi, analizzandone le ricadute in termini di costi, tempistiche e impatti ambientali. Gli applicativi BIM, a partire da precisi 3D *as-built*, consentono di avere una base più affidabile per la pianificazione delle attività di gestione e manutenzione dell'edificio: il modello parametrico tridimensionale è in grado di registrare, organizzare, archiviare, elaborare e divulgare tutte le informazioni anagrafiche, funzionali e tecniche relative all'edificio. La potenzialità della tecnologia BIM si esprime nella capacità di rispondere ad interrogazioni complesse e permette la caratterizzazione tematica del modello con le informazioni specifiche correlate, sia in forma grafica che numerica, mediante i metodi più idonei di rappresentazione. Successivamente dati archiviati nel database di progetto inoltre potranno essere aggiornati durante il ciclo di vita del fabbricato in modo dinamico (ad esempio in caso di cambio di destinazione d'uso di alcuni locali o di riorganizzazione degli spazi con demolizioni o addizioni); in tal modo tutte le informazioni fondamentali saranno disponibili all'istante, anche direttamente in cantiere attraverso smartphone o tablet con notevoli risparmi di tempo e senza perdite di dati.

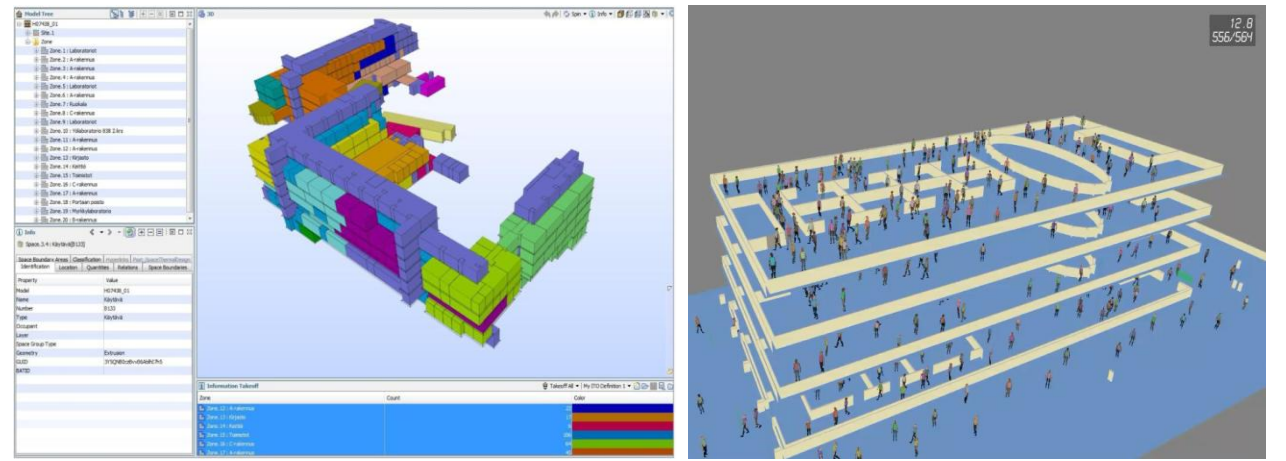

Un esempio di uso del modello BIM per la gestione dei diversi spazi (classificati a seconda della destinazione d'uso, della tipologia di illuminazione, ecc.) all'interno di un edificio e screenshot di una simulazione per la pianificazione di un piano di evacuazione (fonte: IES Simulex 3D Viewer).

Gli applicativi BIM sono in grado di fornire diversi apporti nel controllo delle fasi d'uso del manufatto: dall'organizzazione e gestione dei dati relativi agli spazi (come la programmazione della manutenzione preventiva o la semplice pianificazione igienico-funzionale), al controllo prestazionale dei vari sistemi integrati, fino alla gestione delle situazioni di rischio in caso di emergenza (è il caso ad esempio della programmazione di piani di evacuazione con simulazioni del comportamento degli occupanti). Recentemente inoltre, insieme alla continua diffusione di sistemi di gestione *smart* degli edifici, l'apporto dei sistemi BIM si è rivelato fondamentale per l'integrazione di *Building Management Systems<sup>12</sup>* (BMS) ottimizzando la gestione dei consumi energetici, il controllo ambientale e sistemi di sicurezza, in relazione alle necessità operative durante l'intero ciclo di vita del manufatto.

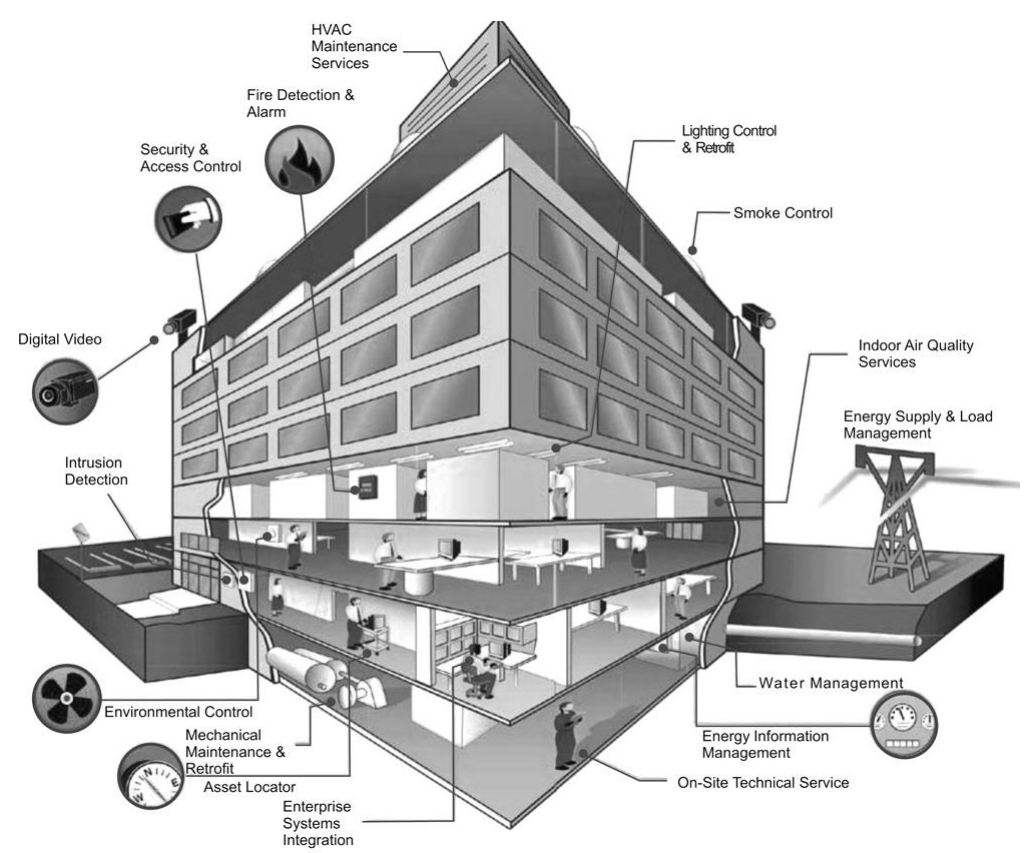

*Building Management Systems* (BMS) per la gestione integrata dell'edificio (fonte: ProtectionWorld).

Nei processi progettuali di retrofit il BIM si presenta quindi come un'indispensabile infrastruttura informativa per la programmazione e il controllo delle successive fasi di gestione e manutenzione, in grado di governare l'intero ciclo di vita di ogni edificio e rispondere ai più svariati quesiti di carattere tecnico, prestazionale e normativo.

# **3.2 Schede di progetti**

1

I progetti riportati nelle pagine seguenti mirano a restituire l'efficacia e gli apporti degli applicativi BIM in recenti interventi di riqualificazione e di retrofit: si tratta di esempi internazionali in cui l'adozione di questi strumenti all'interno dell'intero processo progettuale ha rappresentato una effettiva occasione di supporto alle decisioni e di controllo tecnico del progetto. Gli interventi sono analizzati secondo una lettura critica che si concentra sull'apporto delle azioni strategiche individuate per il controllo tecnico-prestazionale degli interventi sul patrimonio edilizio esistente, approfondite nei paragrafi precedenti: rilievo *as-built*, interferenze, prestazioni energetiche, fasi costruttive (4D), costi (5D), gestione e manutenzione (6D).

<sup>12</sup> I *Building Management Systems* (BMS) sono sistemi per la gestione integrata dell'impiantistica dell'edificio, con componenti di *building automation* e software di supervisione: l'integrazione può essere realizzata a diversi livelli, si può partire dalle funzioni e dagli apparati di un singolo impianto per passare attraverso l'integrazione tra diversi impianti di un'unica struttura, fino ad arrivare all'integrazione globale di tutte le funzioni di gestione di un edificio su diversi impianti. L'integrazione dei diversi dispositivi e delle diverse funzioni consente ai diversi impianti di un edificio di convergere verso un unico sistema di supervisione, in grado di migliorare la sicurezza e di incidere positivamente sui consumi energetici.
Le schede di progetto indagano i seguenti interventi:

- Thamesmead Estate, Fraser Brown MacKenna Architects
- Edith Green/Wendell Wyatt Federal Building, SERA Architects
- Steven L. Anderson Design Center-Vol Walker Hall, Marlon Blackwell Architect
- **T** Toronto National Building, SERA Architects
- Navy Yard Building 661, KieranTimberlake

Gli esempi costituiscono un importante riferimento per un approccio innovativo alla riqualificazione e al retrofit degli edifici basato su strumenti BIM in grado di controllare l'efficacia dei risultati dal punto di vista prestazionale e della qualità edilizia. L'analisi dei processi progettuali in questi progetti è finalizzata alla definizione di modelli di intervento reiterabili ma caratterizzati di volta in volta da un'attenzione alle specificità di ogni singola soluzione progettuale e ai vincoli alla trasformazione tecnici o normativi esistenti.

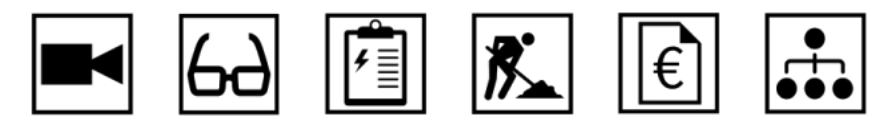

Le schede di progetto riportano delle icone che rappresentano sinteticamente le principali azioni per il controllo tecnicoprestazionale degli interventi di riqualificazione e di retrofit basati sul BIM. Da sinistra a destra: rilievo *as-built*, interferenze, prestazioni energetiche, fasi costruttive (4D), costi (5D), gestione e manutenzione (6D).

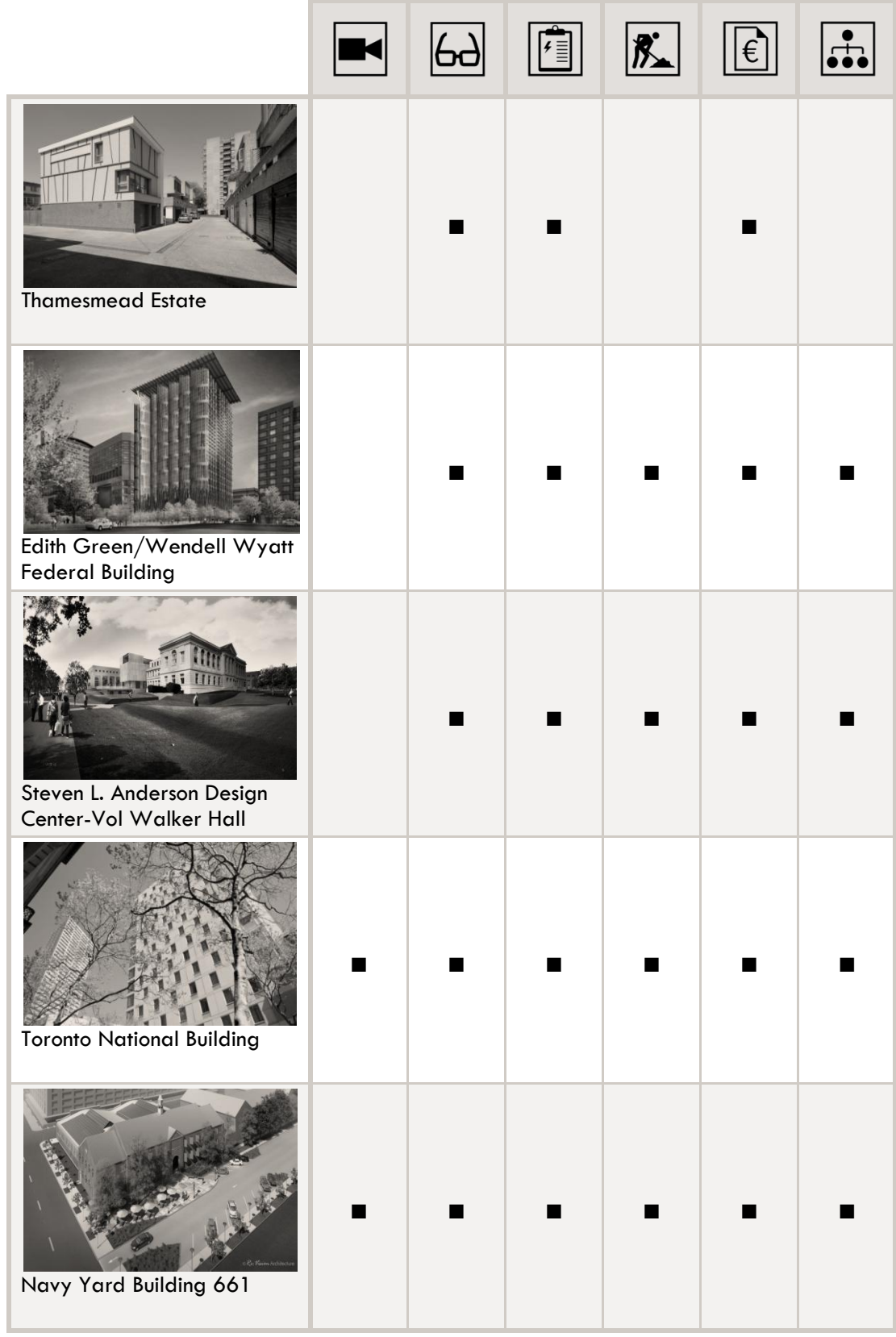

Tabella riassuntiva dei progetti analizzati in relazione alle azioni per il controllo tecnico-prestazionale degli interventi di riqualificazione e di retrofit.

# **Thamesmead Estate**

### **Progettista**

*Fraser Brown MacKenna Architects* 

**Localizzazione** *Londra, Regno Unito*

# **Anno di intervento** *2012*

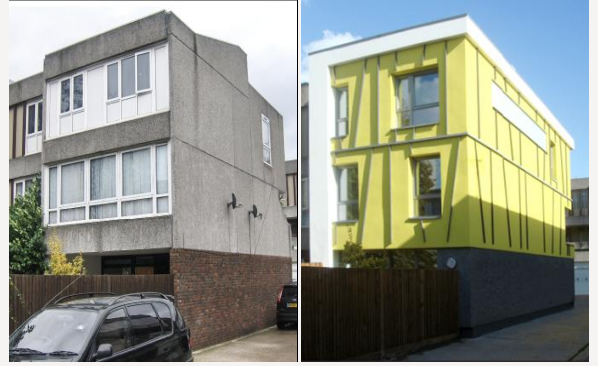

*Pre intervento Post intervento*

L'edificio, sito nel quartiere londinese di Thamesmead, ha subito un intervento di retrofit finanziato dal programma governativo *Retrofit for the Future*. Recentemente il progetto è risultato vincitore per la categoria prodotti innovativi del CIBSE Building Performance Awards 2013. Progettato insieme agli studi Buro Happold, Martin Arnold Associates e Axis Europe, l'intervento mira a rappresentare un modello di retrofit innovativo e replicabile, con riduzioni delle emissioni di CO2 dell'80% per l'housing sociale e con il raggiungimento di elevati livelli di comfort a costi accessibili. Il team ha utilizzato il BIM in fase di progetto per poter comparare diverse soluzioni alternative rispetto a costi e impatti. Dopo la gara il modello BIM elaborato nelle prime fasi è stato adattato rapidamente alla soluzione scelta con notevoli risparmi in termini di tempi e costi.

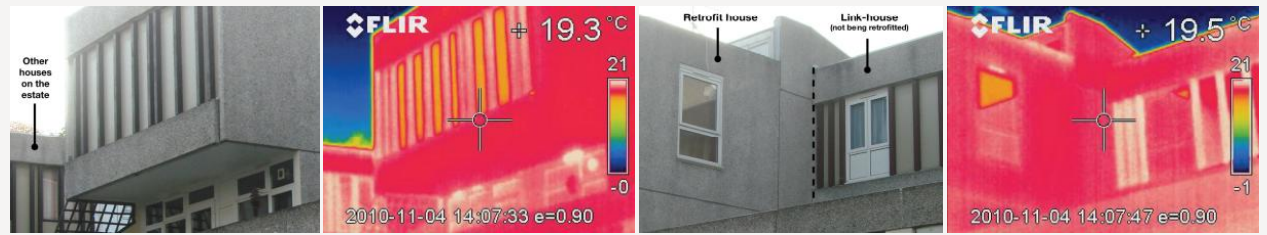

Al fine di analizzare le prestazioni di base dell'edificio sono state effettuate termografie, prove non distruttive in sito per determinare i valori della trasmittanza dei vari pacchetti di chiusura e studi specifici attraverso un modello creato in SAP (Standard Assessment Procedure). Dalle termografie effettuate pre intervento, nonostante l'incertezza causata del calore residuo presente sull'involucro (essendo state eseguite in tarda mattinata), appare chiaro che il rivestimento in pannelli in fibrocemento sul fronte nord funziona male rispetto agli elementi prefabbricati in calcestruzzo delle pareti e del pavimento sovrastante.

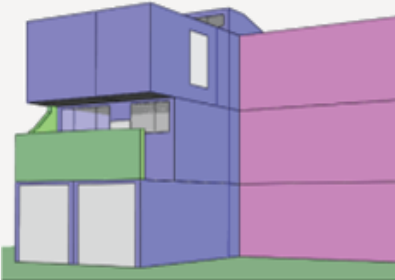

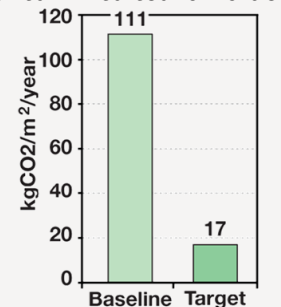

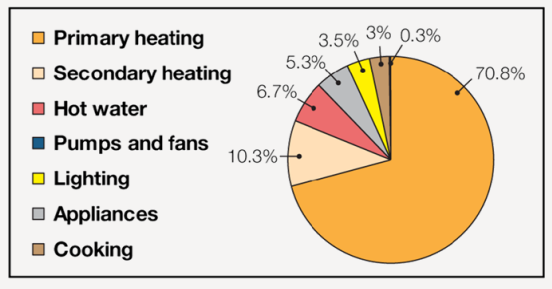

ļ. Una modellazione di base dello stato di fatto, oltre che con il BIM è stata realizzata utilizzando il software IES (Integrated Environmental Solutions) analizzando le **prestazioni energetiche** dell'edificio prima di qualsiasi intervento di retrofit. Una stima delle emissioni di CO2 dell'abitazione è stata condotta utilizzando la procedura standard di valutazione SAP con IES Virtual Environment e confermata da calcoli dello strumento di calcolo JPA Designer SAP e un foglio di calcolo esteso all'intero immobile è stato fornito dal Technology Strategy Board (ente pubblico con funzioni esecutive istituito dal governo nel 2007) per valutare l'impatto di illuminazione, attrezzature da cucina ed elettrodomestici. Sia IES che JPA sono software SAP compatibili con la normativa edilizia vigente nel Regno Unito.

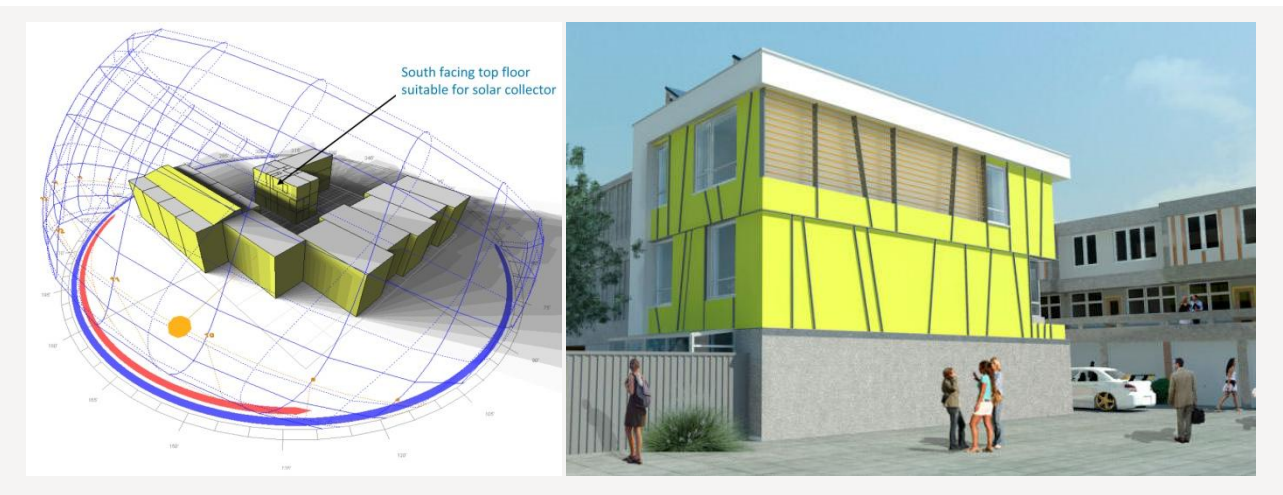

Attraverso simulazioni dettagliate della radiazione solare sul fronte sud dell'edifico è stato possibile individuare la collocazione del prototipo di collettore solare in aerogel istallato che potesse garantire la migliore efficienza. Viste realistiche del modello hanno permesso inoltre di controllare gli impatti sul progetto delle diverse soluzioni alternative.

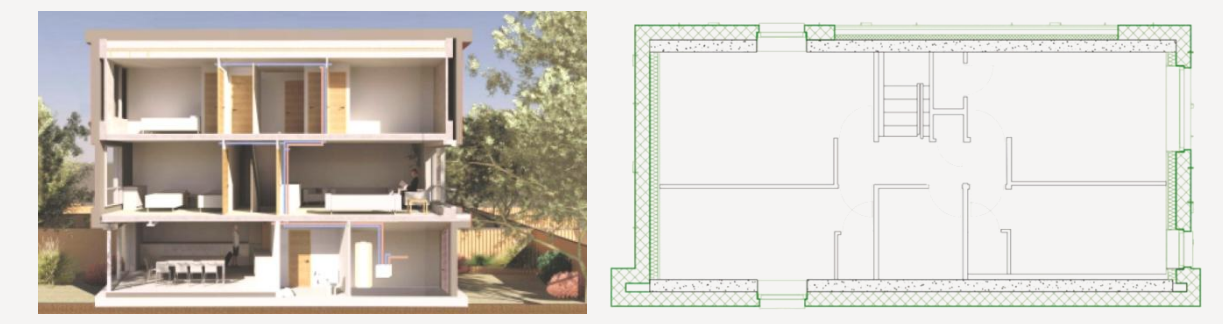

Per il progetto è stato adottato lo standard Passivhaus e i principali interventi hanno previsto un cappotto esterno in EPS (sp=310mm, U=0.1 W/m<sup>2</sup>K), tripli vetri (U=0.7 W/m<sup>2</sup>K), sistemi di ventilazione meccanica con recupero di calore (MVHR), FV sul tetto per la produzione di energia elettrica, collettori solari per il preriscaldamento dell'ACS e una caldaia a gas convenzionale per i picchi di richiesta per il riscaldamento. Attraverso la modellazione BIM è stato possibile controllare nel dettaglio l'integrazione dei nuovi sistemi con l'esistente, verificando le **interferenze** e risolvendo in modo integrato le principali problematiche (come la corretta integrazione con l'isolamento a cappotto dell'involucro o la collocazione dei nuovi impianti).

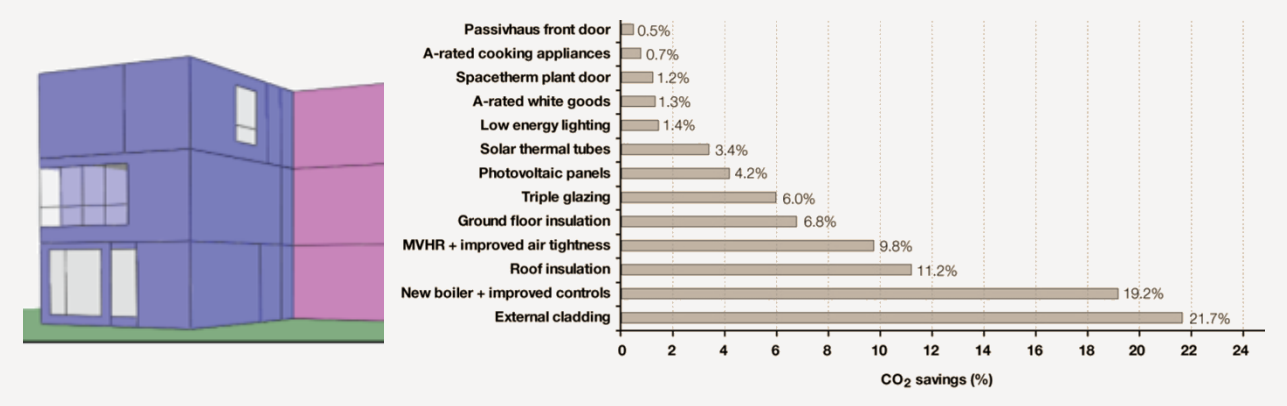

La modellazione 3D del progetto ha permesso di controllare i **costi** e di stimare la riduzione percentuale di CO2 di ogni principale intervento di retrofit: l'analisi è stata calcolata tramite la modellazione termica dei software IES e JPA. Secondo i calcoli, il cappotto esterno è in grado di ridurre la più alta percentuale di emissioni di CO2 (21,7%), seguito dalla nuova caldaia a condensazione a gas con sistemi di controllo ottimizzati (19,2%). L'isolamento del tetto, il sistemi di ventilazione meccanica con recupero di calore (MVHR), l'isolamento del piano terra e l'istallazione di tripli vetri sono in grado di ridurre le emissioni di CO2 ciascuno rispettivamente tra il 6-11%. Il FV e i collettori solari termici risparmiano rispettivamente 4,2% e 3,4%. Riescono a limitare la minor quantità di CO2 interventi come la sostituzione delle porte o l'istallazione di sistemi di illuminazione ed elettrodomestici ad alta efficienza.

# **Edith Green/Wendell Wyatt Federal Building**

# **Progettista**

*SERA Architects*

# **Localizzazione**

*Portland, Oregon, Stati Uniti*

#### **Anno di intervento**

*In costruzione*

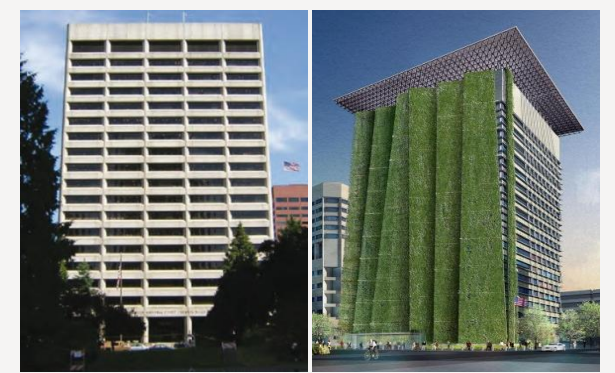

*Pre intervento Post intervento*

L'edificio, valutato da anni non conforme ai requisiti di efficienza energetica, è ad oggi oggetto di un intervento di riqualificazione da \$126 milioni sotto la direzione del GSA (General Services Administration). Fra i principali interventi, oltre a soluzioni di riuso e riciclo delle acque piovane che comporteranno un abbattimento dei consumi del 60% rispetto ai requisiti vigenti, una innovativa modellazione della facciata, ascensori con sistemi rigenerativi, sistemi di illuminazione e impianti di ventilazione ad alta efficienza garantiranno una riduzione del 40% di energia elettrica. Un tetto FV da 180 kW compenserà circa il 3% del consumo energetico dell'edificio. L'uso integrato di soluzioni BIM durante l'intero processo progettuale ha consentito di raggiungere elevati standard per il progetto che, non ancora completato, ha già ricevuto la certificazione LEED Platinum.

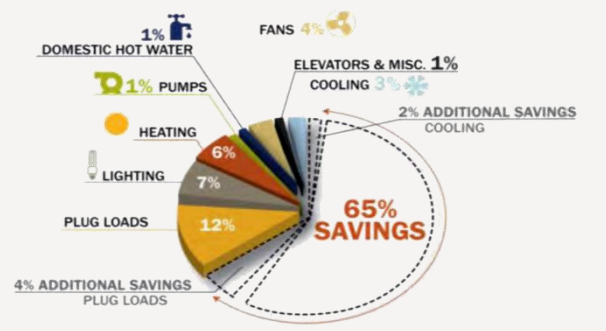

#### **DESIGN ENERGY USE REDUCTIONS**

Il team di progetto è stato incaricato dalla GSA per riuscire a garantire una riduzione significativa delle tempistiche: il progetto sarebbe stato conveniente solo se la fase progettuale, incluso l'iter amministrativo, si fosse conclusa in 27 mesi. Lavorando in sito con il proprietario ogni due settimane e con il costruttore sempre in cantiere, la realizzazione è iniziata dopo 14 mesi dall'incarico con oltre il 60% dei contratti di costruzione assegnati e tutti i disegni esecutivi presentati o in corso di approvazione. L'innovazione di processo sta nella suo approccio integrato supportato da strumenti BIM che hanno permesso il raggiungimento di elevate prestazioni, senza impattare negativamente su tempi o costi per il progetto.

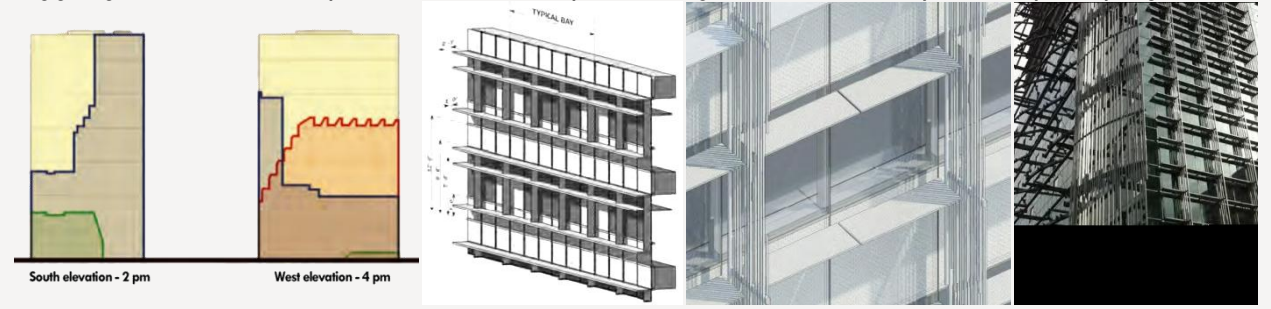

Simulazioni delle **prestazioni energetiche** effettuate sui modelli BIM hanno permesso di risolvere numerosi problemi tecnici in modo rapido, efficace e con risultati eccellenti. Analisi dettagliate del soleggiamento hanno consentito ad esempio di individuare soluzioni ottimali per l'efficienza energetica della facciata.

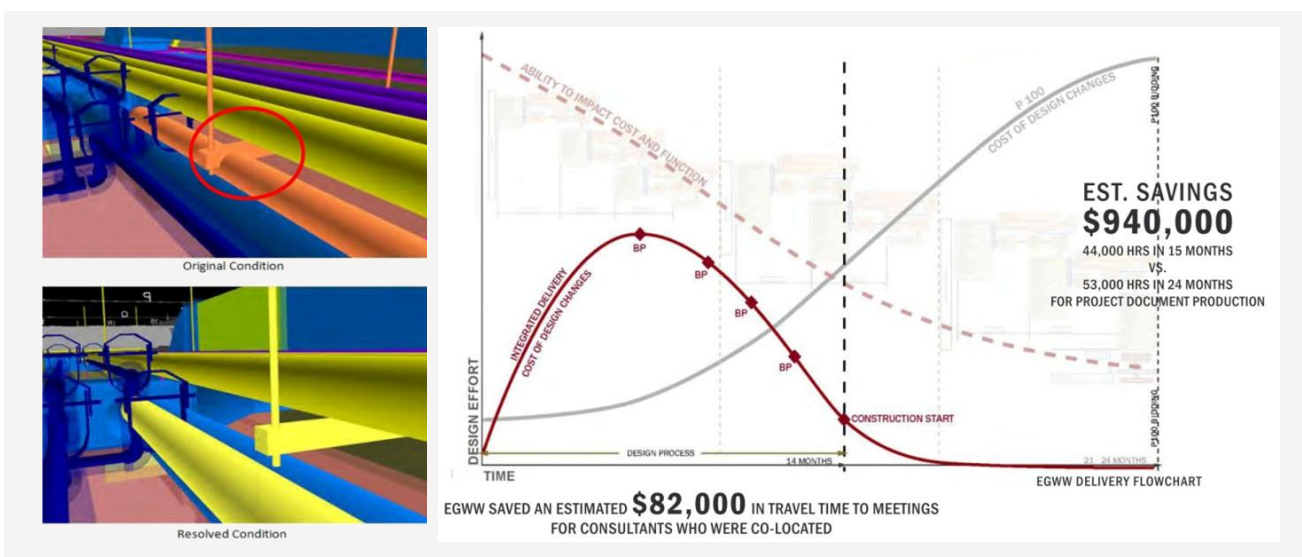

Nell'intero processo progettuale i membri del team hanno avuto accesso agli elaborati di ogni disciplina attraverso modelli specifici archiviati su un server condiviso nella cosiddetta iRoom (la stanza delle informazioni). Ciascun modello Revit, sempre disponibile, ha consentito il coordinamento, il controllo e la risoluzione immediata dei problemi e delle interferenze con un iterativo controllo dei **costi**. Sforzi di coordinamento sono stati impostati sin dalle prime fasi del processo di progettazione e hanno permesso di controllare gli avanzamenti di ogni disciplina accelerando i tempi di consegna del progetto. Consulenti di ingegneria hanno collaborato congiuntamente su un unico modello in Revit insieme al team di progettazione architettonica, ma anche i subappaltatori sono stati coinvolti nel lavoro dell'iRoom e il loro coinvolgimento nel team ha permesso di avere critiche e valutazioni sulla realizzabilità del progetto anticipatamente. Inoltre i subappaltatori hanno potuto cominciare prima a lavorare nel dettaglio sui loro modelli, partecipando al coordinamento delle **fasi costruttive** in Naviswork. Il risultato di un processo impostato in modo integrato, collaborativo e con un accesso ottimizzato alle informazioni è il progetto di un edificio estremamente coordinato con considerevoli risparmi sui costi di progettazione.

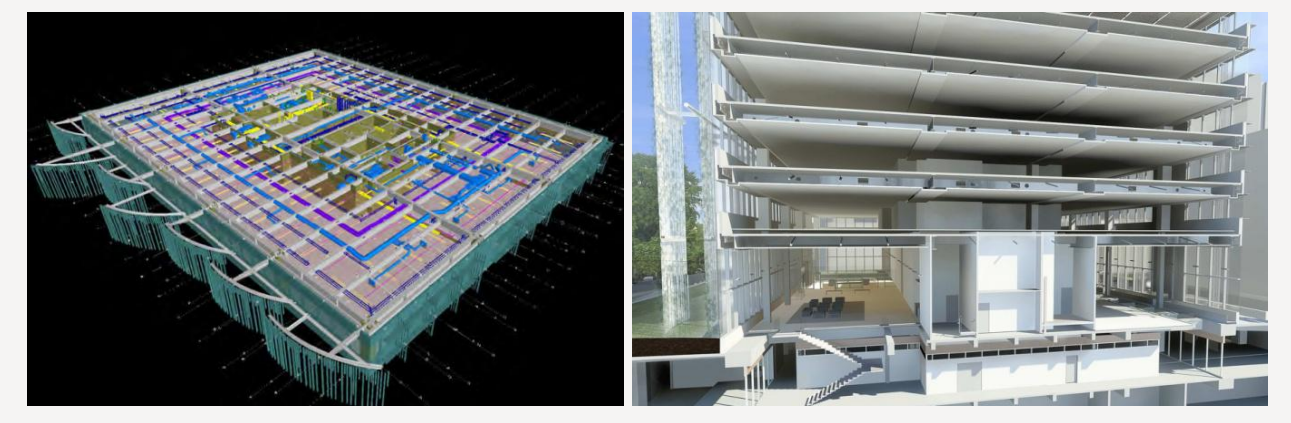

La progettazione dell'intervento ha comportato l'uso di sei modelli Revit, due specifici CAD, oltre trenta programmi software e ventotto professionisti fra architetti, ingegneri e modellatori. La GSA ha sottolineato fin dall'inizio l'esigenza di un investimento in strumenti BIM per fornire benefici significativi al progetto fra cui: minori costi complessivi stimati, migliore collaborazione e condivisione delle informazioni, migliore controllo della qualità, riduzione della ridondanza di informazioni nel progetto e uso ottimizzato dei modelli come strumenti collaborativi impiegati per il controllo delle scelte. L'uso di strumenti per il controllo delle interferenze fra le varie discipline, la possibilità di produrre render immediati nella fase decisionale e l'opportunità di effettuare rapidamente delle modifiche durante i meeting per verificarne l'efficacia ha dimostrato che l'applicazione del BIM al centro del progetto dell' Edith Green/Wendell Wyatt Federal Building si è dimostrata un mezzo per lo scambio di informazioni rapido e univoco e ha garantito livelli di collaborazione inaccessibili con altri strumenti ICT.

#### **DESIGN-SIDE CLASH ANALYSIS**

CONTINUOUS IMPROVEMENT: As Model Complexity Increases, Number of Clashes Decreases

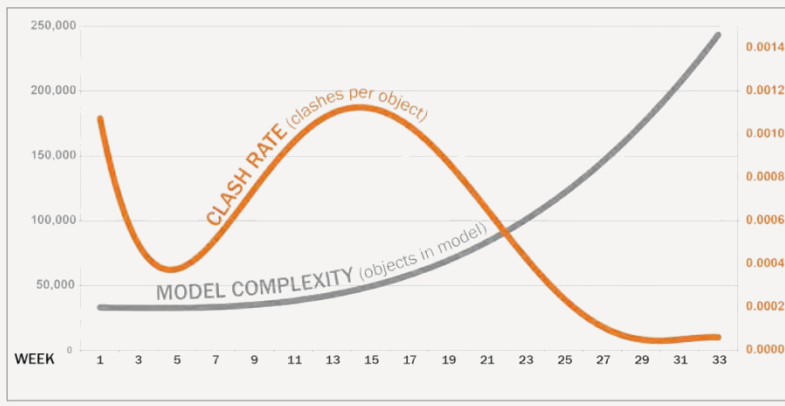

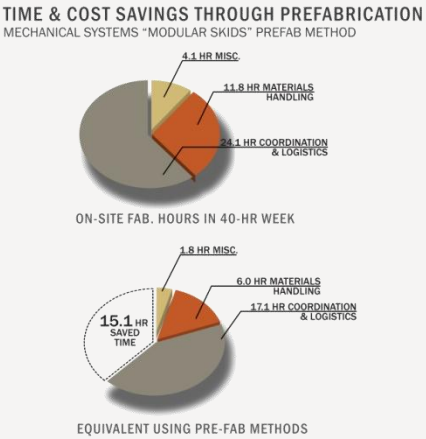

Il continuo monitoraggio dell'efficacia del controllo delle **interferenze** è stato un importante processo utilizzato dal team di progettazione per valutare le potenzialità del software e il suo impatto sulla progettazione di ogni sistema e i relativi sforzi di coordinamento. La complessità del modello è aumentata costantemente nel corso del progetto, come indicato nella linea grigia nel grafico. La linea arancione indica la quantità delle interferenze riscontrate per ogni oggetto nel modello: questa è stata inizialmente elevata, dato che i diversi sistemi non erano coordinati, ma è scesa nell'arco delle prime cinque settimane, nel momento in cui gli iniziali problemi di coordinamento sono stati risolti. La quantità delle interferenze è aumentata di nuovo quando c'è stata l'integrazione degli elaborati dei subappaltatori con un notevole sforzo di coordinamento; ha continuato a crescere mentre il progetto degli impianti si è sviluppato ed è diventato più complesso, con un picco intorno la quindicesima settimana, a circa metà del processo di progettazione. All'aumentare dei dettagli e degli approfondimenti progettuali le interferenze si sono via via ridotte fino a livelli quasi trascurabili alla fine del ciclo di progettazione.

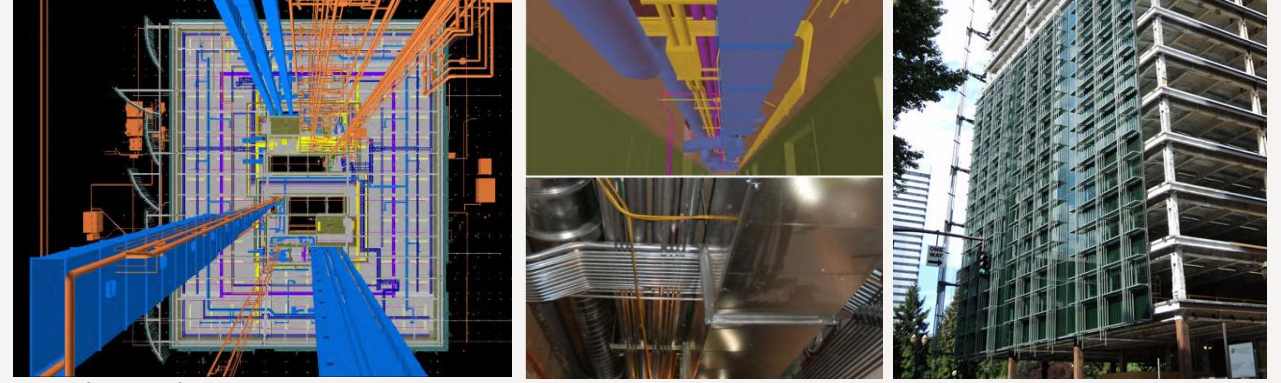

Nella fase definitiva del processo progettuale il modello BIM è stato utilizzato come strumento di controllo delle fasi costruttive e la ricchezza delle informazioni integrate sarà sfruttata per le fasi di **gestione e manutenzione**. È nel passaggio dalla costruzione alla gestione che il team prevede un riscontro delle aspettative di alte prestazioni e ulteriori efficienze e miglioramenti di processo per il prossimo capitolo nella storia dell'Edith Green/Wendell Wyatt Federal Building.

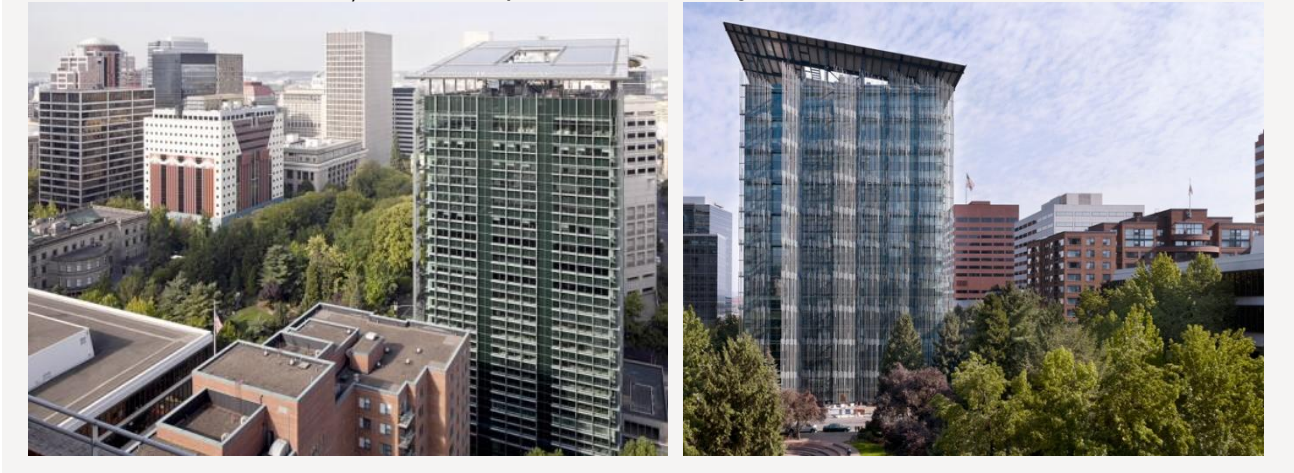

# **Steven L. Anderson Design Center-Vol Walker Hall**

#### **Progettista** *Marlon Blackwell Architect*

**Localizzazione** *Fayetteville, Arkansas, Stati Uniti* 

**Anno di intervento** *In costruzione*

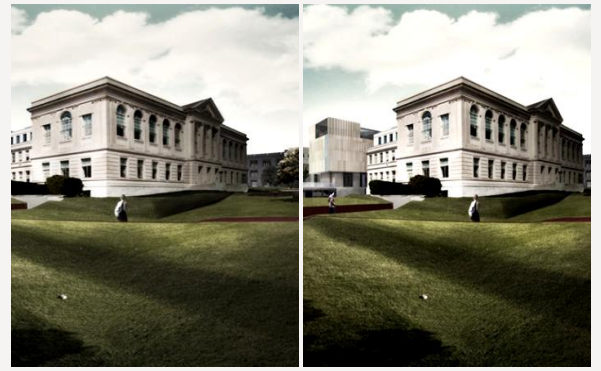

*Pre intervento Post intervento*

L'intervento prevede, oltre alla riqualificazione dei 60.000 m<sup>2</sup> della storica Facoltà di Architettura dell'Arkansas, l'aggiunta di un edifico di 35.000 m<sup>2</sup> come risposta alle pressanti esigenze di efficienza energetica e rifunzionalizzazione del fabbricato. Data l'elevata complessità dell'intervento, dovuta oltre che della qualità architettonica della struttura originaria anche dalla difficoltà di controllo della addizione di un nuovo volume, l'applicazione del BIM si è rivelata decisiva per analizzare il rapporto tra i due edifici. Un complesso processo integrato, supportato da innovativi strumenti di ICT, ha consentito l'integrazione di varie discipline specialistiche all'interno del progetto, controllando iterativamente le interferenze e la qualità del risultato finale. Il progetto ha conseguito nel 2012 l'AIA Technology in Architectural Practice BIM award.

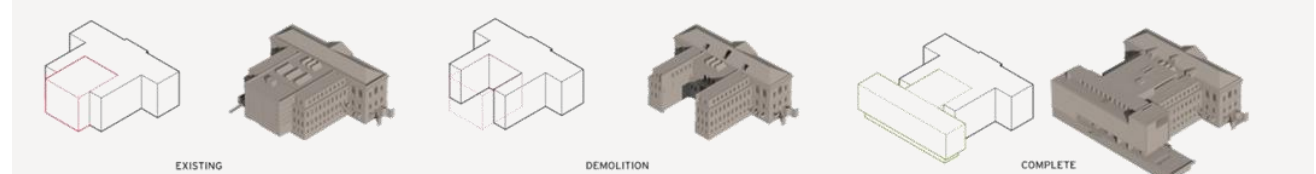

Il progetto prevede la demolizione parziale degli spazi dedicati alla biblioteca esistente e l'aggiunta di un corpo sul fronte ovest della Vol Walker Hall. Il piano terra accoglie un nuovo ingresso all'edifico insieme a uno spazio destinato a una galleria e una caffetteria. Il nuovo volume trasparente vuole costituire un rinnovato spazio di incontro per gli studenti di tutte le facoltà del campus che percorrono l'antistante asse principale della facoltà.

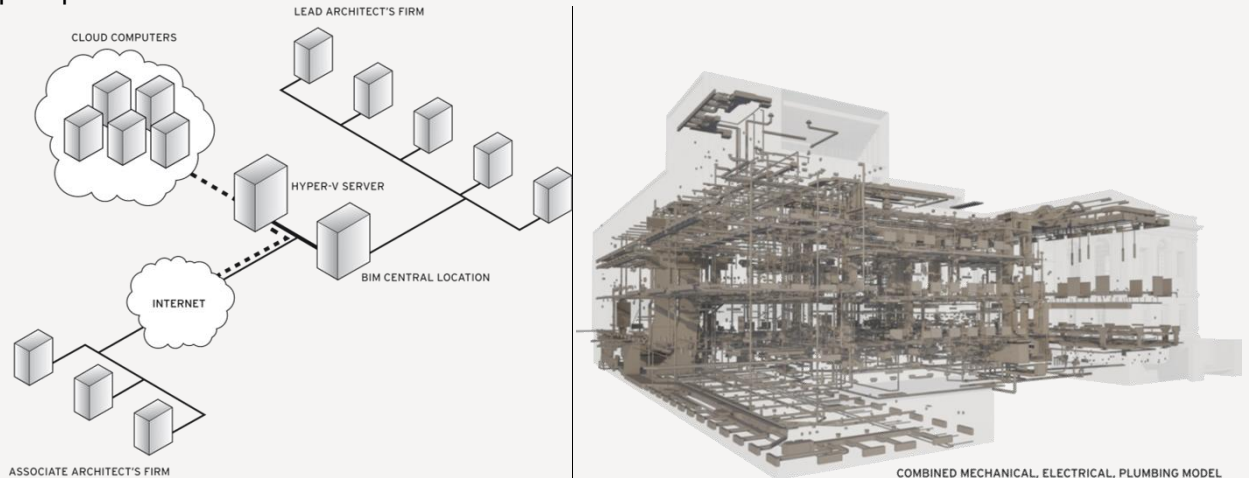

Sono stati definiti diversi processi di comunicazione tra architetti e consulenti specialistici per agevolare lo sviluppo del processo di progettazione e di produzione della documentazione. Per far fronte al complesso progetto di riqualificazione è stata richiesta la collaborazione ad una seconda società di architettura. Il gruppo di progettazione principale ha sviluppato una soluzione ad hoc di *cloud computing* con il Server Windows Hyper V: in questo modo i diversi team associati hanno potuto lavorare a distanza in modo integrato sullo stesso modello.

L'utilizzo di un modello condiviso su un server in *cloud* ha permesso una collaborazione senza soluzioni di continuità tra i componenti del progetto: il gruppo principale di progettazione si è occupato della definizione degli standard da adottare per il modello e delle modalità di collegamento, revisione e aggiornamento dei dati, mentre il team associato si è occupato per lo più degli allegati di dettaglio, della documentazione LEED, dell'organizzazione del cantiere e della documentazione tecnica. Si tratta del primo progetto sviluppato secondo i principi dell'*Integrated Project Delivery* (IPD) per entrambi i gruppi di progettazione, ma anche il primo processo IPD nello stato dell'Arkansas. Una tale innovazione di processo ha richiesto un lavoro in stretta collaborazione fra i team e una comprensione chiara e univoca delle responsabilità per ciascuna delle parti coinvolte nel progetto.

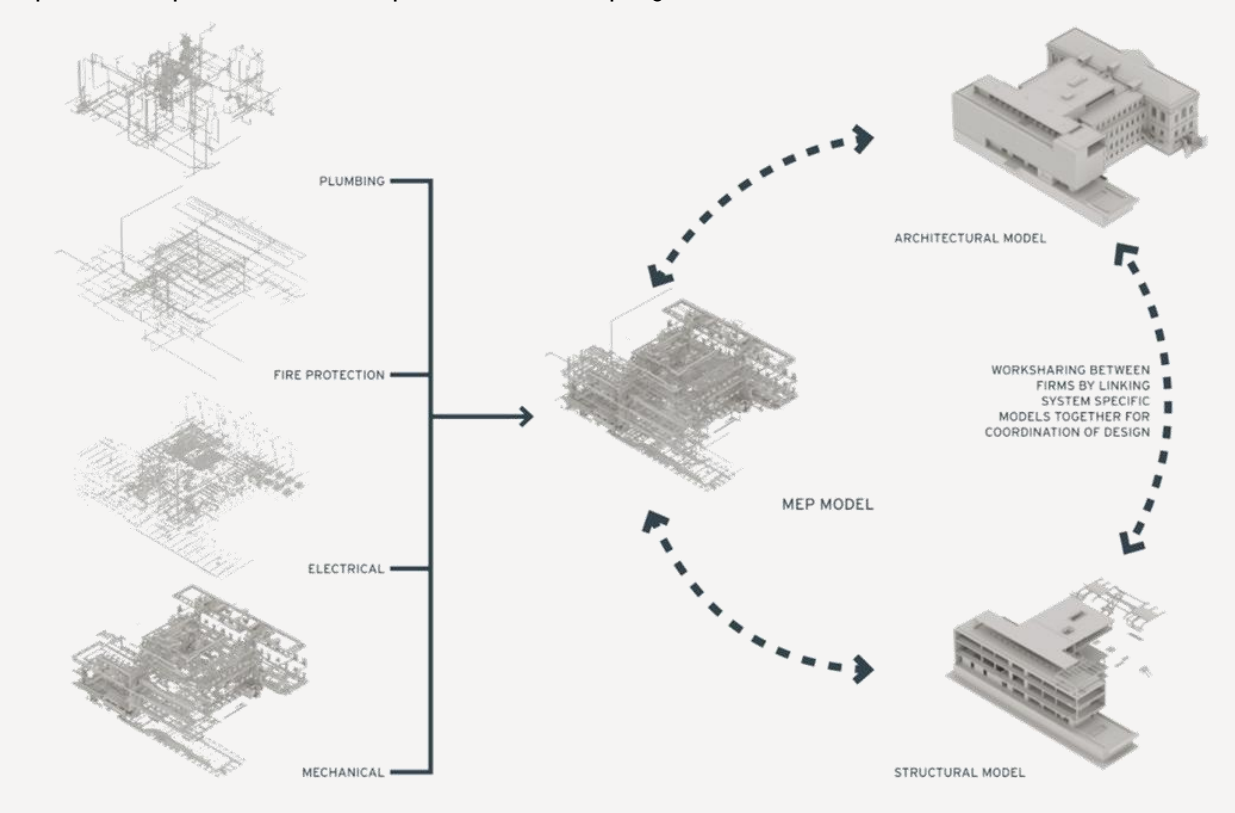

Oltre al gruppo di progettazione principale sono stati coinvolti specialisti che si occupassero degli impianti, degli aspetti strutturali e dell'illuminazione: tutti i consulenti si sono impegnati nella realizzazione del loro specifico modello BIM a partire da un progetto comune; solo in un secondo momento ogni sistema è stato integrato nel modello progettuale. Nelle fasi preliminari del progetto il modello BIM è stato utilizzato per un controllo preliminare dei volumi e come base per la realizzazione di plastici prodotti sia manualmente che con tagli laser. In questa fase il modello si è rivelato fondamentale per gli studi di controllo dell'irraggiamento solare lungo il nuovo fronte ovest, per simulazioni delle **prestazioni energetiche** per il dimensionamento delle unità tecniche, per un controllo delle varie soluzioni di illuminazione e, infine, per rendering e animazioni del progetto. Nella redazione del progetto definitivo il modello ha supportato il coordinamento della produzione degli elaborati fra i diversi consulenti, la verifica delle interferenze fra i vari sistemi, il controllo visivo delle tempistiche di demolizione e costruzione e il controllo di quantità e **costi**. Il modello ha continuato a essere uno strumento di controllo delle scelte sul cantiere, come base per disegni di dettaglio e per verifiche sul campo della fasi di demolizione.

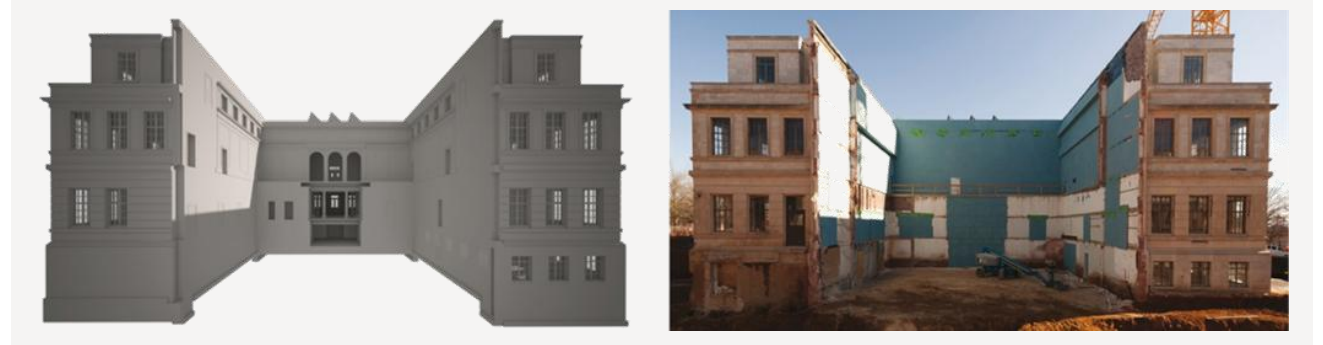

La progettazione della diverse fasi costruttive attraverso il BIM è stata una delle innovazioni più influenti utilizzata nello sviluppo del progetto: il team è stato in grado di ricostruire un preciso e dettagliato modello dell'edifico Vol Walker risalente al 1935, si è poi concentrato sulla demolizione virtuale di singoli pezzi dell'edificio, associando ad ogni elemento una precisa tempistica. Il controllo dettagliato delle parti da demolire e delle nuove edificazioni, efficacemente rappresentato in tutti gli elaborati di progetto, ha consentito di verificare le **interferenze** fra l'esistente e le addizioni.

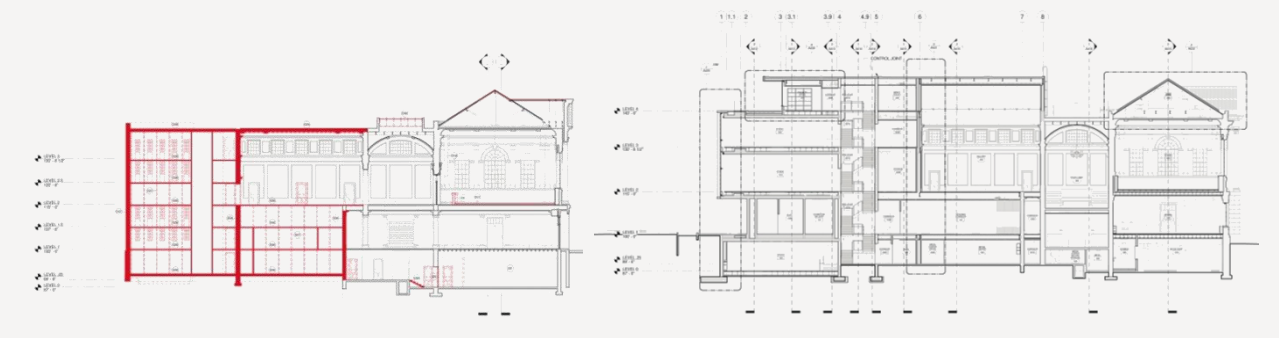

I progettisti sono stati in grado di 'costruire il progetto virtualmente' più volte prima che l'impresa avesse in consegna i lavori: tale processo ha permesso di visualizzare e controllare la sequenza temporale delle **fasi costruttive**, riducendo le probabilità di errori e quindi gli aggravi di costi in fase esecutiva. Inoltre l'approccio BIM per la gestione della sicurezza in cantiere ha migliorato il processo di prevenzione dei rischi fornendo simulazioni accurate delle fasi lavorative e delle misure di protezione, consentendo di valutarne meglio l'efficienza.

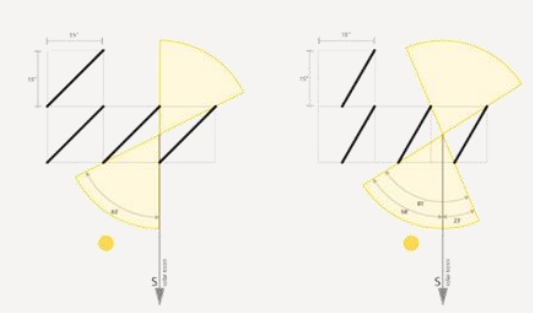

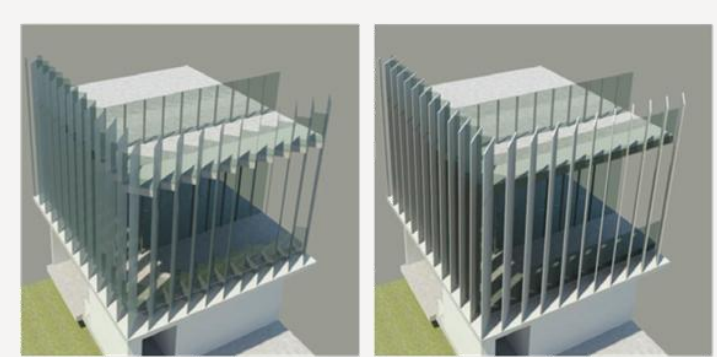

BRISE SOLEIL FIN ORENTATION SUN STUDIES

SUN STUDIES OF THE SOUTHEAST CORNER

Uno degli elementi caratterizzanti il progetto del nuovo edificio è l'ampia facciata continua in acciaio rivestita in vetro temperato sul fronte ovest. Ripetute simulazioni dell'orientamento dei brise soleil verticali in vetro temperato hanno permesso di identificare la soluzione ottimale per garantire una riduzione gli eccessivi apporti solari nel pomeriggio.

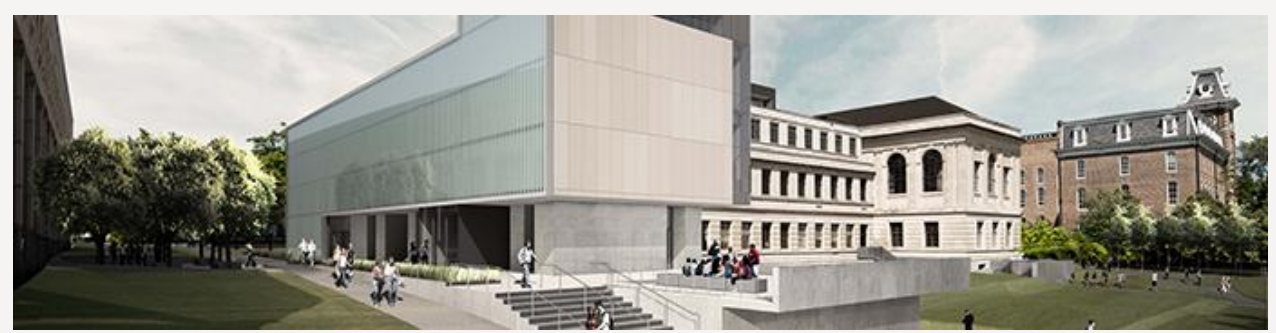

Il processo progettuale basato sul BIM ha consentito infine di rappresentare il progetto sotto ogni aspetto, da render d'insieme fino a specifici dettagli tridimensionali. La possibilità di controllore l'inserimento dell'intervento nel suo contesto e la compatibilità delle soluzioni adottate rispetto alle preesistenze (specie in questo caso dove l'edificio è caratterizzato da un elevato valore storico-architetonico), come pure la resa dei materiali scelti o dell'illuminazione sono capacità non meno rilevanti degli strumenti BIM per una efficace controllo e comunicazione del progetto. Infine il database di informazioni coerenti e aggiornate dell'edificio costituirà uno strumento fondamentale per il supporto nelle fasi di **gestione e manutenzione**.

# **Toronto National Building**

#### **Progettista** *SERA Architects*

**Localizzazione**

*Portland, Oregon, Stati Uniti*

# **Anno di intervento** *2009*

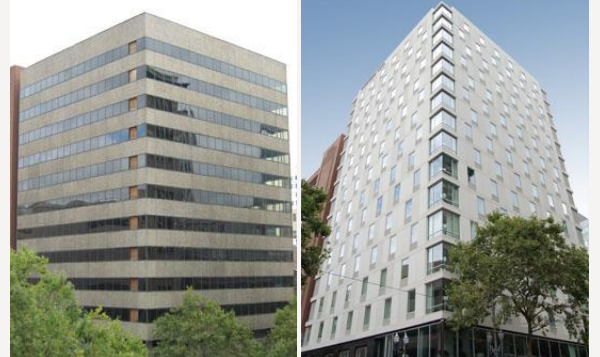

*Pre intervento Post intervento*

L'edificio, originariamente occupato da una banca e rimasto inutilizzato per quasi due decenni al centro del distretto commerciale di Portland, è stato trasformato in un hotel, il Courtyard by Marriot. La realizzazione ha ricevuto il riconoscimento LEED Gold dall'US Green Building Council per l'elevata efficienza energetica, i ridotti consumi idrici, le basse emissioni di CO2, l'elevata qualità dell'aria interna e un uso razionale delle risorse. L'intervento ha previsto un nuovo involucro per l'edificio, tre livelli aggiuntivi e nuovi sistemi impiantistici ad alta efficienza. Il processo di progettazione si è sviluppato in due fasi principali: il processo di scansione per ottenere un rilievo dettagliato della struttura esistente e

 $\overline{r}$ 

un 'processo interattivo' fra i diversi modelli BIM creati da questa comune fonte di informazioni.

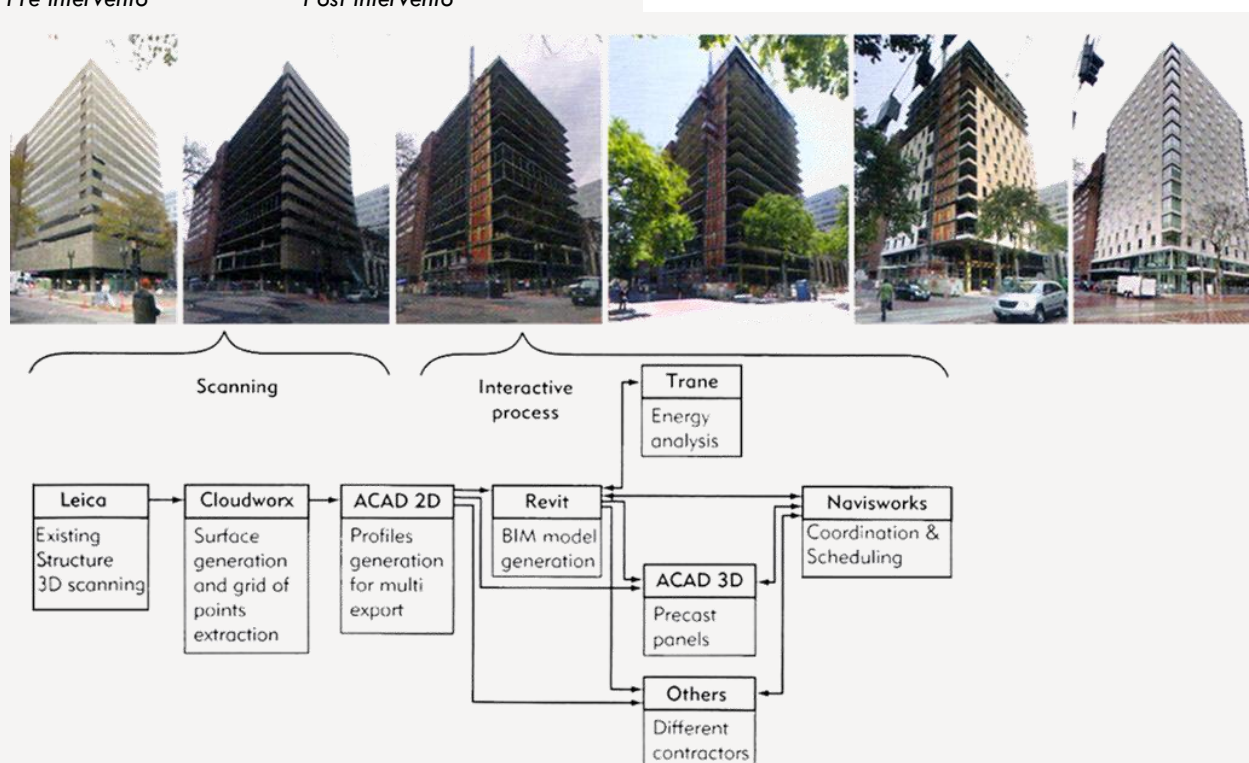

L'intero progetto è stato elaborato approssimativamente in 7 mesi, mentre la riqualificazione è stata completata in circa 19 mesi. Al fine di rendere efficiente al massimo grado la gestione e l'organizzazione dei processi, il team di progetto ha utilizzato un sistema centralizzato di controllo della documentazione; un modello BIM è stato il mezzo di comunicazione fra i differenti subappaltatori, consentendo l'integrazione all'interno di un unico file di tutti i dettagliati aspetti del progetto, facilitando l'individuazione preventiva delle **interferenze** e il controllo iterativo dei **costi**.

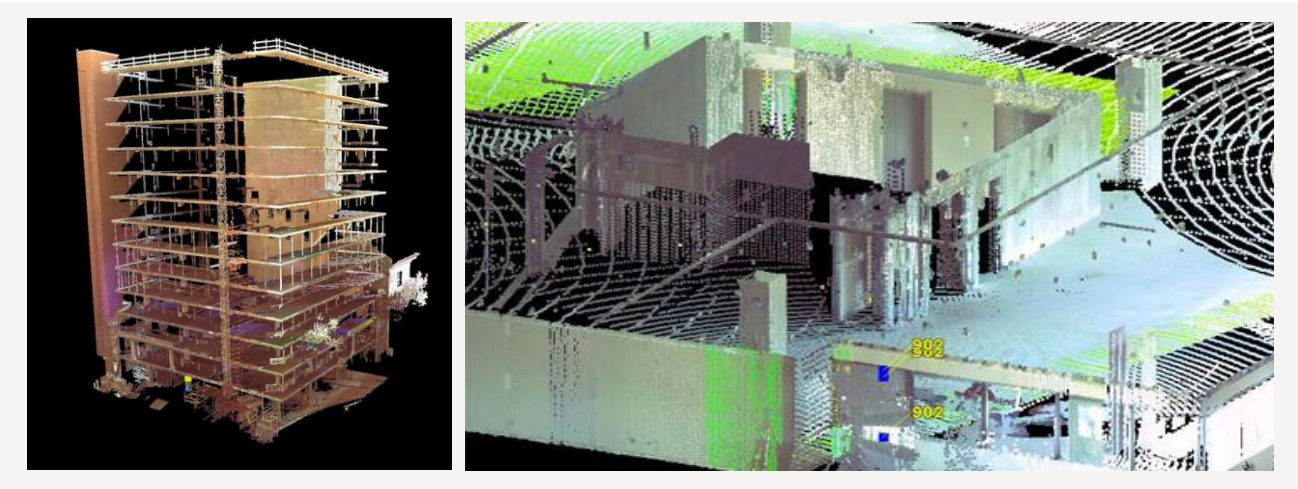

Una stazione scanner *time-of-flight* Leica è stata usata nel **rilievo** *as-built* e nuvole di punti sono state acquisite e integrate attraverso il software Cloudwork per generare una completa scansione 3D del manufatto esistente. Ciò ha permesso di avere una precisa e affidabile rappresentazione geometrica dello stato di fatto; quest'ultima è diventata la sorgente di informazioni per la creazione di modelli BIM coerenti per le valutazioni strutturali, le analisi energetiche, la precisa prefabbricazione di alcuni componenti di facciata, fino al coordinamento fra gli appaltatori e la definizione del cronoprogramma dei lavori.

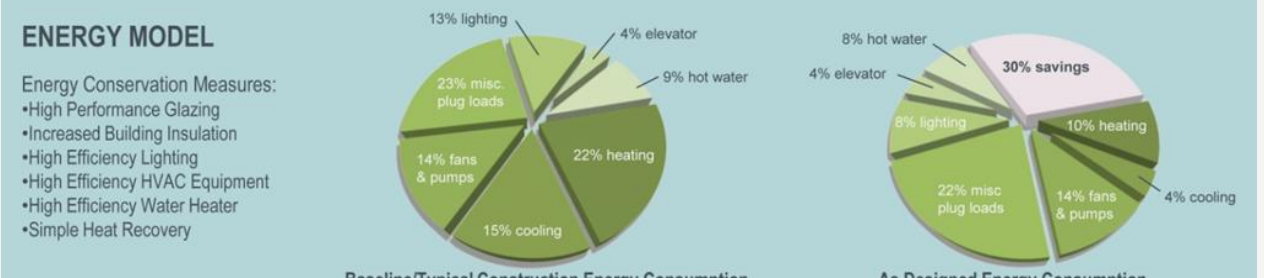

**Baseline/Typical Construction Energy Consumption** 

As Designed Energy Consumption

Le simulazioni delle **prestazioni energetiche** hanno comportato un costo addizionale di \$20,850: una cifra esigua se comparata con i risparmi ottenuti. Si prevede infatti che nell'arco di dieci anni l'edificio risparmierà oltre \$600,000 solo in costi di gestione. Per ogni importante modifica progettuale un file GBXML è stato esportato da Revit al software Ecotect per eseguire specifiche analisi energetiche. Il processo iterativo di esportazione tra il modello di Revit ed Ecotect ha consentito un risparmio del 30% rispetto al consumo energetico tipico di tali edifici.

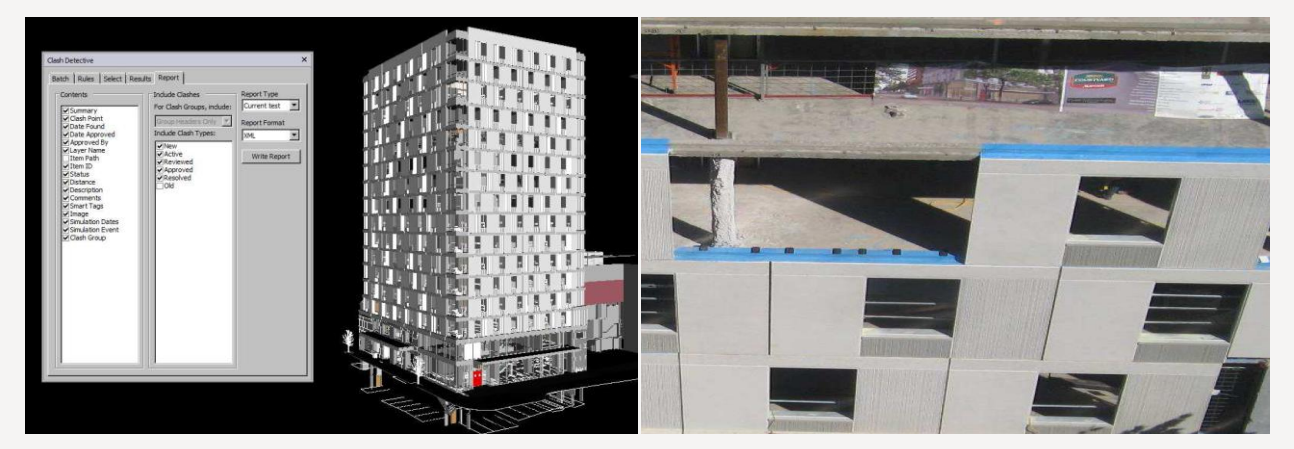

L'evoluzione della tecnologia BIM alla progettazione 4D delle **fasi costruttive**, coordinata nel progetto attraverso il software Naviswork, oltre alla semplificazione della prefabbricazione di alcuni componenti *offsite*, ha consentito di risolvere le criticità dell'intero sistema cantiere rispetto alle questioni di logistica e sicurezza. Inoltre il modello BIM, costantemente aggiornato nelle fasi di costruzione si confronterà con l'intero ciclo di vita del manufatto, facilitando le operazioni di **gestione e manutenzione**, fino ad arrivare idealmente alla demolizione, mantenendo le informazioni sull'edificio costantemente aggiornate.

# **Navy Yard Building 661**

# **Progettista**

*KieranTimberlake*

# **Localizzazione**

*Philadelphia, Pennsylvania, Stati Uniti*

# **Anno di intervento**

*In corso*

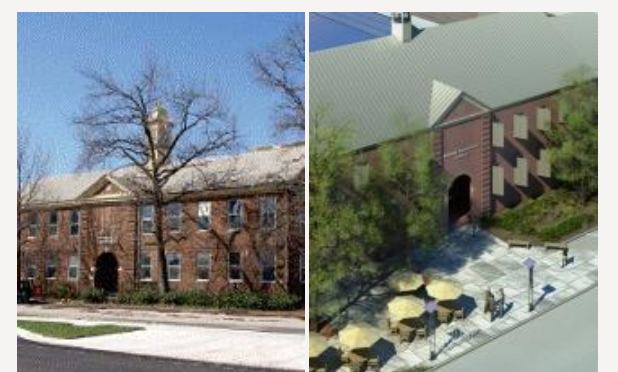

*Pre intervento Post intervento*

# $\|\vec{r}\|$  $\|\vec{r}\|$

L'intervento di retrofit sull'edificio, un ex centro ricreativo di 38.000 m<sup>2</sup> realizzato nel 1942 e rimasto inutilizzato dopo la chiusura diciassette anni fa, rientra in un ampio programma di riqualificazione di quello che sarà il futuro centro dell'*Energy Efficient Buildings* (EEB) *Hub* e ospiterà un laboratorio sperimentale per lo sviluppo di tecnologie e processi innovativi di riqualificazione energetica del costruito. A tal fine, il progetto sarà studiato e controllato da diversi team interdisciplinari per individuare *best practices* integrate per il retrofit, ma anche per la futura gestione e manutenzione dell'edificio. Il completamento del progetto, finanziato dallo Stato e con sovvenzioni dello *US Department of Energy* (DOE) e dell'Amministrazione per lo Sviluppo Economico, è previsto per la primavera 2014.

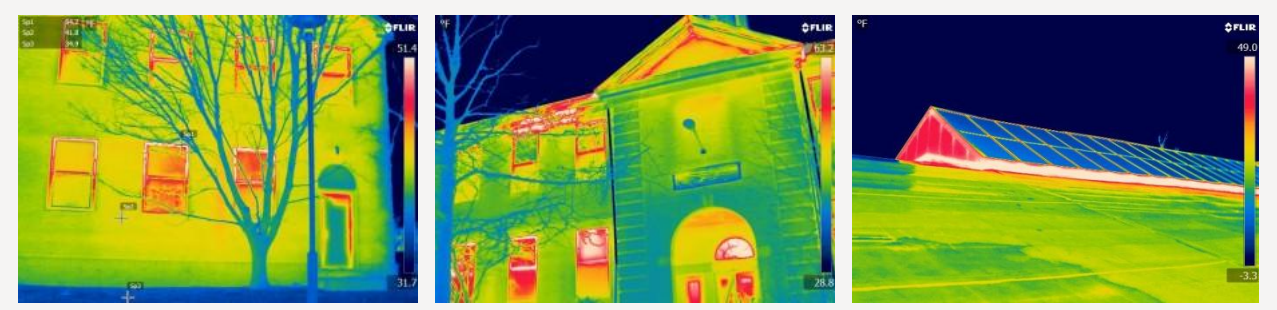

L'analisi termografica dell'edifcio, considerata fondamentale nel processo di retrofit per localizzare con precisione le perdite di calore e la presenza di elementi disperdenti, è stata eseguita dopo aver riscaldato l'edificio con dodici caldaie a propano, raggiungendo all'interno una temperatura di 80 gradi Fahrenheit (circa 27°C). Dalle immagini è risultata evidente una consistente perdita di calore da porte e finestre esistenti, come pure attaverso il tetto e i lucernai istallati.

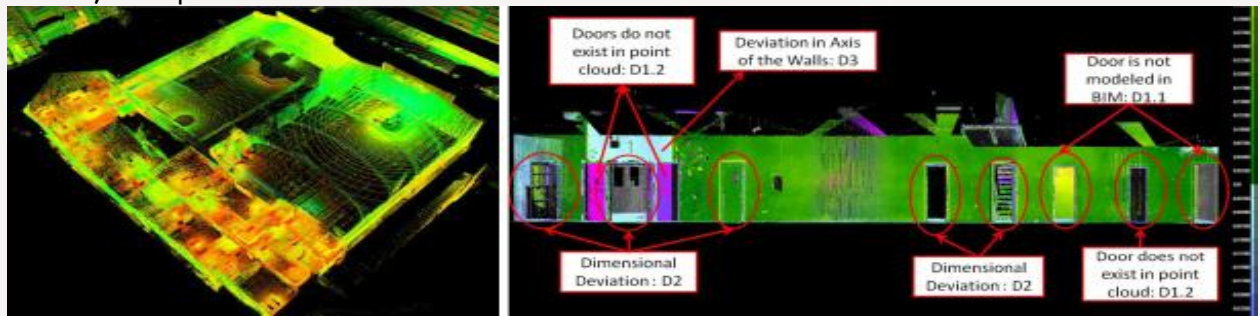

Dal momento che i modelli geospaziali dello stato di fatto negli interventi di retrofit costituiscono il punto di partenza per simulazioni e analisi, dopo aver sviluppato un modello BIM dell'esistente a patire dai disegni *as-built* è stata effettuata una scansione laser 3D per ottenere un effettivo **rilievo** *as-built* dell'edificio. È stato quindi possibile confrontare l'as-built ricavato dalla nuvola di punti con il modello BIM *as-built* sviluppato da un altro team. I risultati hanno dimostrato che gli *as-built* disponibili non corrispondevano rigorosamente alla realtà: molti componenti non erano stati realizzati come da progetto e alcune modiche sono state rilevate durante il ciclo di vita del manufatto (deformazioni e difetti di alcuni elementi, modifiche spaziali e funzionali, ecc.).

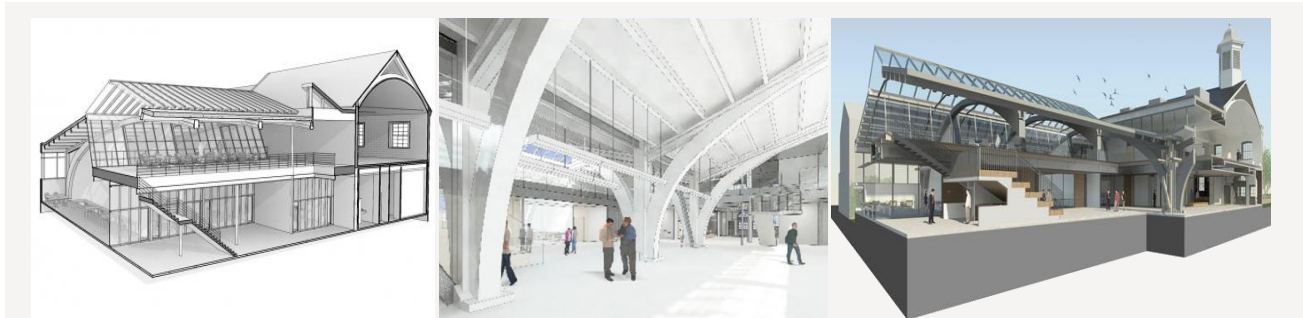

L'intero processo progettuale di retrofit si svilupperà a partire da modelli BIM integrati che permetteranno di verificare le **interferenze** fra i diversi 3D elaborati (architettonico, impiantistico, strutturale, ecc.), di progettare nel dettaglio le successive **fasi costruttive** e di controllare i **costi** dell'intervento rispetto agli impatti dei diversi interventi. Inoltre il modello di riferimento BIM, costantemente aggiornato nelle fasi di costruzione si confronterà con l'intero ciclo di vita del manufatto, facilitando le operazioni di **gestione e manutenzione**, mantenendo le informazioni sull'edificio costantemente aggiornate.

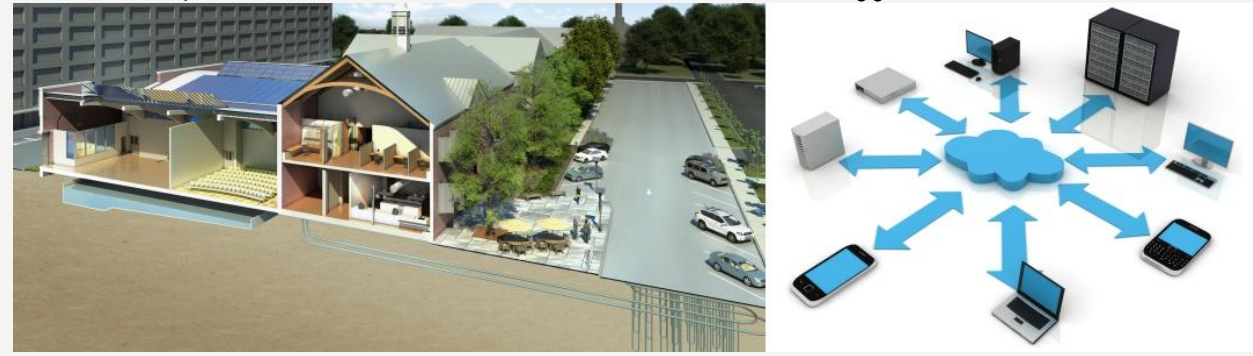

Il progetto dell'intervento Navy Yard Building 661 è stato avviato nel 2011: uno dei principali obiettivi è quello di definire strategie per il governo del processo progettuale degli interventi di retrofit. A tale scopo l'EEB Hub si concentrerà sullo sviluppo di un *Building Information Modeling Datahub* per l'archiviazione e lo scambio di informazioni sull'edifico costruite secondo standard precisi; si occuperà dell'aggiornamento, della convalida e dell'integrazione di strumenti esistenti per la simulazione delle **prestazioni energetiche**, rendendoli accessibili tramite una piattaforma *open-source*; infine mira, a partire degli strumenti attualmente disponibili sul mercato, allo sviluppo di un innovativo strumento di supporto alla progettazione ottimizzato per gli interventi di retrofit.

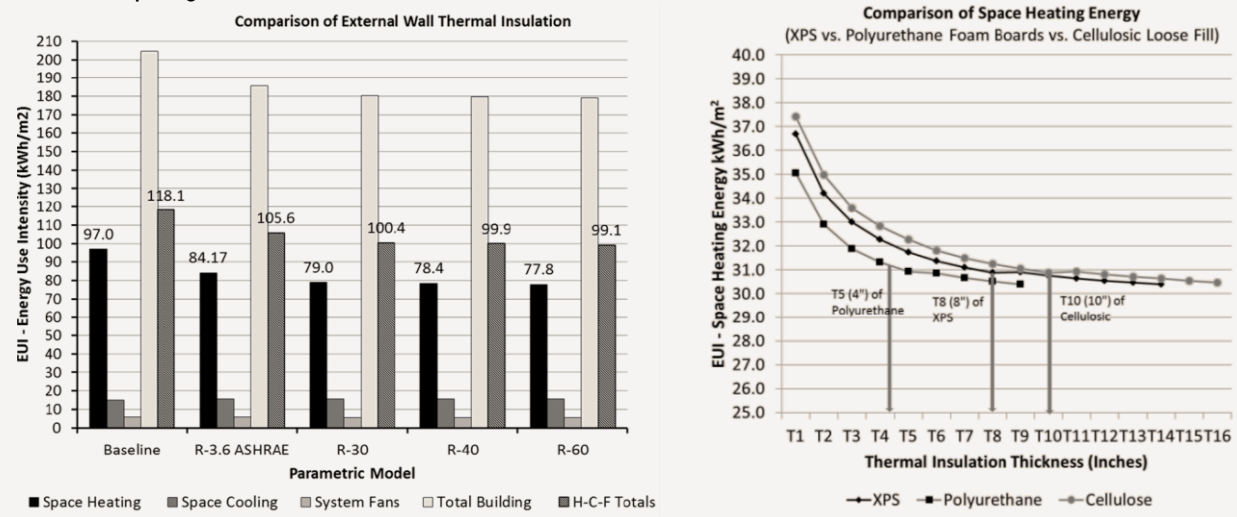

L'intervento di retrofit prevede un continuo monitoraggio dei dati relativi alla qualità ambientale interna, e modellazioni con simulazioni sperimentali per indagare le migliori strategie di intervento. Saranno simulate e verificate soluzioni esistenti e innovative per l'efficienza energetica degli edifici negli interventi di retrofit. Vari ricercatori dell'EEB Hub stanno lavorando al progetto conducendo test di simulazione energetica per individuare le soluzione più vantaggiose per l'isolamento dell'edificio, organizzando parallelamente seminari con i maggiori esperti di software per la simulazione energetica per analizzare processi e metodologie ad hoc. Dai primi modelli dell'edificio sviluppati si prevede un abbattimento dei consumi energetici del 35% con una riduzione in termini di costi annui del 24%.

## **4.1 Obiettivi e articolazione dell'applicazione BIM**

Dopo aver approfondito l'apporto del BIM in recenti interventi di riqualificazione e di retrofit lo scopo di questo caso applicativo è di investigare potenzialità e criticità degli approcci emersi nel processo progettuale del retrofit del Rettorato dell'Università degli Studi della Basilicata. In generale, la necessità di riflettere su un caso applicativo nasce dall'esigenza di verificare l'efficacia della tecnologia BIM come promotrice di innovazioni di processo negli interventi di retrofit. Il caso applicativo, come pure le modalità di intervento, sono intenzionalmente poco articolati poiché l'interesse dello studio non è rivolto ad analizzare le molteplici strategie di retrofit di un edifico complesso, bensì ad approfondire le innovazioni di processo generate dall'adozione degli strumenti BIM nel progetto.

L'applicazione prevede lo sviluppo di un modello BIM dell'edificio attraverso il software *Autodesk Revit Architecture* 2012<sup>1</sup> e l'approfondimento di analisi specifiche attraverso altri strumenti interoperabili indicati di volta in volta. Dalle indagini preliminari e dagli output delle simulazioni energetiche sono individuati i deficit prestazionali e le principali criticità dell'edificio esistente. Mediante iterate verifiche sono valutate differenti soluzioni tecniche controllando in modo integrato prestazioni termiche, consumi energetici, costi, ecc.. La possibilità di associare a ogni fase decisionale un momento di verifica, attraverso cui controllare gli esiti delle scelte progettuali, e di poter rivedere le scelte intraprese mediante un costante processo reiterativo, caratteristica della metodologia BIM, appare fondamentale per il raggiungimento di elevati livelli di qualità nel progetto di retrofit. "*Il monitoraggio dello stato di un processo, consente inoltre di condurre le necessarie verifiche di efficacia ed efficienza del processo stesso, in itinere, intendendo per efficacia la capacità di perseguire obiettivi stabiliti (doing the right thing), e per efficienza, il rapporto tra le risorse consumate e i risultati ottenuti (doing things right)*" 2.

Le potenzialità degli strumenti di modellazione 4D sono approfondite per la gestione di tempistiche, logistica e sicurezza del cantiere. L'opportunità offerta dagli strumenti BIM di definire fin dall'inizio le quantità dei diversi materiali utilizzati consente, in parallelo, la definizione dei costi (5D), controllando in tempo reale gli impatti delle scelte progettuali operate sugli importi totali dell'intervento. L'implementazione del database di informazioni collegate al modello BIM costituisce inoltre la base per la creazione di un sistema informativo per una pianificazione anticipata delle fasi di gestione e manutenzione (6D).

L'utilizzo di un software parametrico permette, infine, di sperimentare l'interoperabilità fra software dalle applicazioni specifiche, tematica che solleva fondamentali questioni ancora irrisolte: dalla

 $\overline{\phantom{a}}$ 

<sup>1</sup> *Revit Architecture* è stato selezionato per lo studio del caso applicativo fra altri BIM poiché, oltre ad essere attualmente il software BIM più diffuso a livello internazionale, rende disponibile all'interno della suite di prodotti Autodesk applicativi utili ai fini dello studio come *Green Building Studio*, *Ecotect*, ecc.

<sup>2</sup> Cfr. Garzino G. (a cura di), op. cit.

mancanza di un unico standard alla scarsa coordinazione delle applicazioni con conseguenti rischi di inefficienza ed errori.

# **4.2 Il progetto di retrofit**

La sede del Rettorato si trova nei pressi del centro storico di Potenza, all'interno del Polo dell'Università degli Studi della Basilicata nel quartiere del Francioso, sulla via intitolata a Nazario Sauro. L'edificio si sviluppa su tre livelli ed è orientato su un asse nord-sud; presenta una struttura portante in setti di cemento armato ed una copertura piana. L'articolazione spaziale interna è semplice e lineare, con un corridoio centrale e uffici distribuiti nelle zone di facciata.

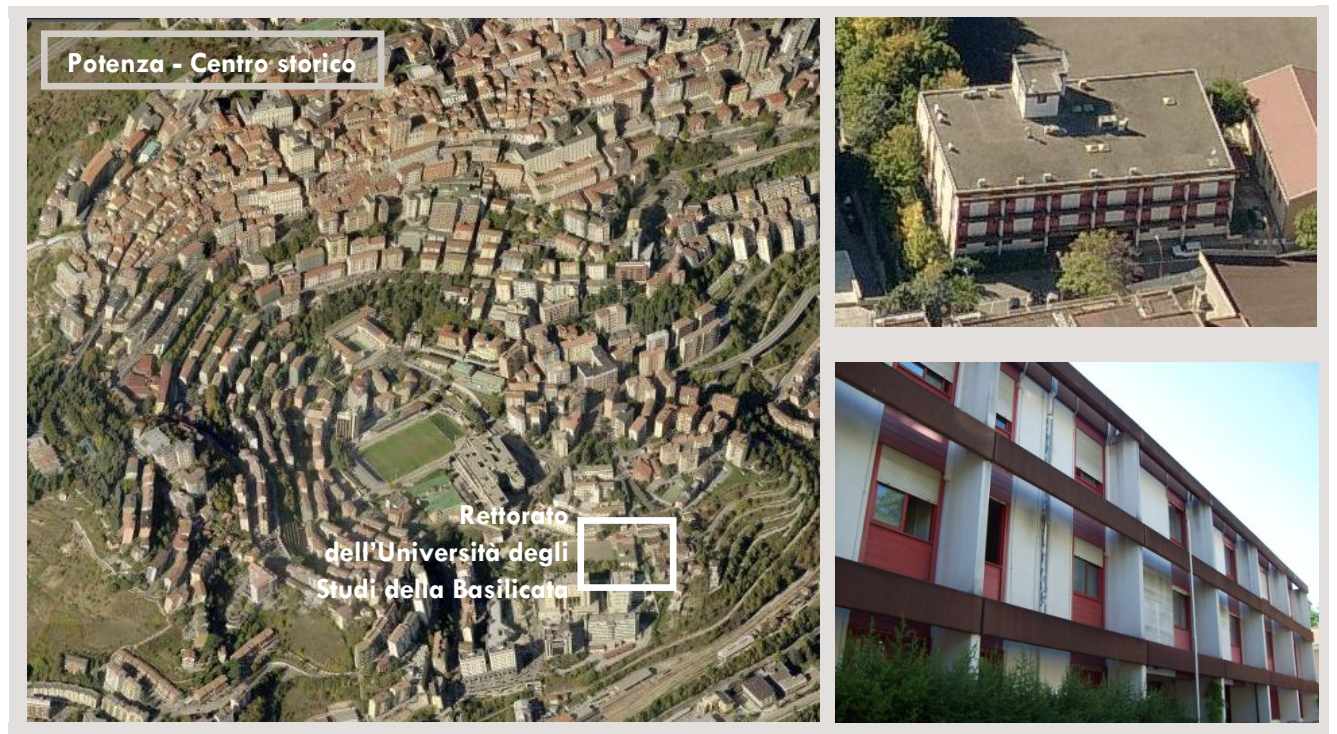

Localizzazione dell'edificio del Rettorato dell'Università degli Studi della Basilicata rispetto al centro storico di Potenza e viste del prospetto principale.

La fase iniziale del progetto ha previsto una raccolta di dati base dell'edificio, dalle semplici caratteristiche geometriche fino ad approfondimenti riguardanti l'audit energetico e tecnologico del manufatto esistente; l'obiettivo di tale analisi è identificare le criticità funzionali e prestazionali delle preesistenze per individuare eventuali misure di miglioramento dell'efficienza energetica. Per un'analisi di dettaglio, optando per un tipo di prova non distruttiva (PND),

sono state effettuate delle termografie a infrarossi dell'involucro per conoscere esattamente i punti critici dei sistemi e componenti adottati. La termografia a infrarossi<sup>3</sup> è un metodo di determinazione e rappresentazione della temperatura superficiale tramite misurazione della radiazione infrarossa emessa da una superficie, in grado di evidenziare un'eventuale dispersione termica, l'umidità, nonché la permeabilità all'aria degli edifici. Per le termografie sull'edificio del

 $\overline{\phantom{a}}$ 

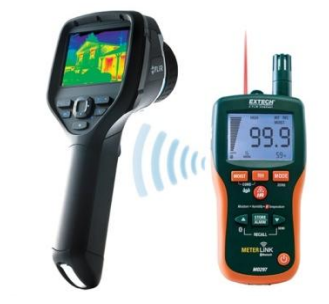

Rettorato è stata utilizzata una termocamera Flir serie Ebx e un termoigrometro Extech per rilevare temperatura e umidità dell'aria.

<sup>3</sup> Cfr. UNI EN 13187:2000 "Prestazione termica degli edifici - Rivelazione qualitativa delle irregolarità termiche negli involucri edilizi - Metodo all'infrarosso".

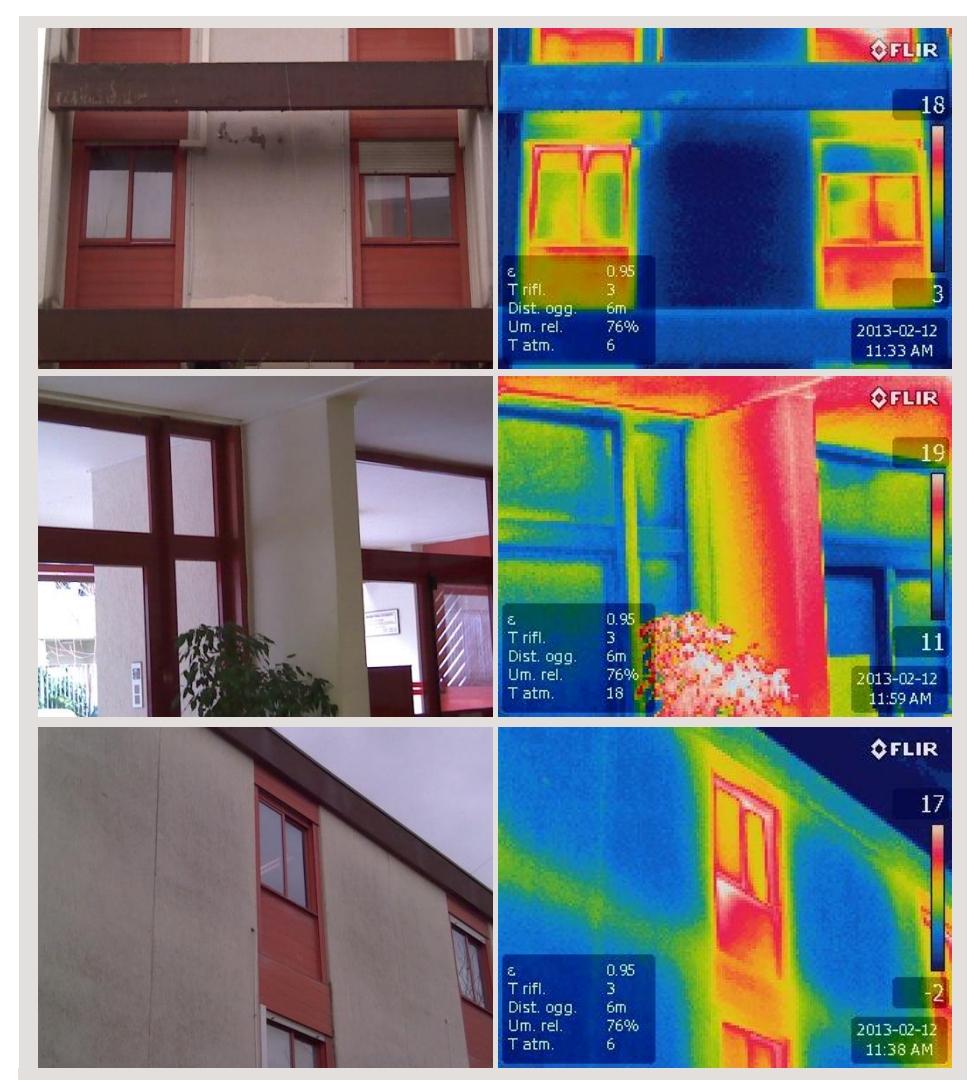

Termografia di dettaglio del prospetto principale, dell'ingresso rilevata dall'interno e del fronte nord; le immagini sono state acquisite nel mese di febbraio, ore 11:30-12:30, con una temperatura esterna di 6°C e 18°C negli ambienti interni.

Le termografie hanno evidenziato diverse criticità dell'involucro esistente: tutti gli infissi esterni determinano elevate dispersioni e in particolare si rileva una considerevole perdita di calore in corrispondenza dei vani sottofinestra scarsamente isolati. Allo stesso modo le porte esterne risultano avere prestazioni inadeguate determinando elevate dispersioni di calore, specie nella zona dell'atrio caratterizzata da ampie vetrate. Si rileva inoltre la presenza di ponti termici in corrispondenza dei solai intermedi e delle coperture, criticità particolarmente evidente nelle immagini termografiche del fronte nord dell'edificio.

L'intervento di retrofit sull'involucro edilizio prevede in primo luogo la sostituzione degli attuali infissi esterni con infissi a taglio termico e vetri basso emissivi e la sostituzione di tutte le porte esterne. Alla sostituzione degli infissi sono associate ulteriori migliorie energetiche relative alle pareti perimetrali verticali e alle coperture. Gli interventi specifici per il retrofit energetico dell'involucro edilizio riguarderanno:

- la sostituzione degli infissi esterni verticali e orizzontali (nuovi infissi a taglio termico e vetri basso emissivi);
- il rifacimento del rivestimento delle pareti perimetrali verticali (inserimento di uno strato isolante a cappotto per la coibentazione e l'eliminazione dei ponti termici);

 la coibentazione delle coperture (aumento dello spessore di isolante per ottenere un elevato isolamento).

Viene inoltre valutato il miglioramento in termini di consumi energetici di ulteriori interventi: la sostituzione della centrale termica esistente con una pompa di calore ad aria per il condizionamento, l'istallazione di sistemi FV sul tetto e di sistemi di illuminazione ad alto rendimento con sensori di presenza nelle parti comuni.

# **4.2.1 Modellazione dello stato di fatto**

La modellazione in Revit Architecture dell'edificio del Rettorato si è basata sull'importazione di disegni esistenti CAD 2D dello stato di fatto: come per un processo tradizionale le informazioni di partenza in questo caso provengono da disegni bidimensionali di piante sezioni e prospetti. Dato che ai fini dell'analisi è stato creato un modello semplificato dello stato di fatto, i disegni CAD esistenti si sono dimostrati una fonte adeguata di informazioni, ma come approfondito precedentemente, una effettiva modellazione *as-built* del manufatto necessita di strumenti di rilievo avanzati, come la scansione laser 3D, al fine di avere una precisa sorgente di informazioni per la creazione di modelli BIM coerenti per le successive valutazioni strutturali, le analisi energetiche, la precisa prefabbricazione di alcuni componenti di facciata, ecc.

Revit Architecture consente di importare in modo semplificato e immediato, senza perdita di dati, tutti i file CAD 2D. Una volta impostata l'area di lavoro con alcune informazioni di riferimento come l'altezza degli interpiani o il corretto orientamento dell'edificio, ha inizio la modellazione parametrica dell'edificio.

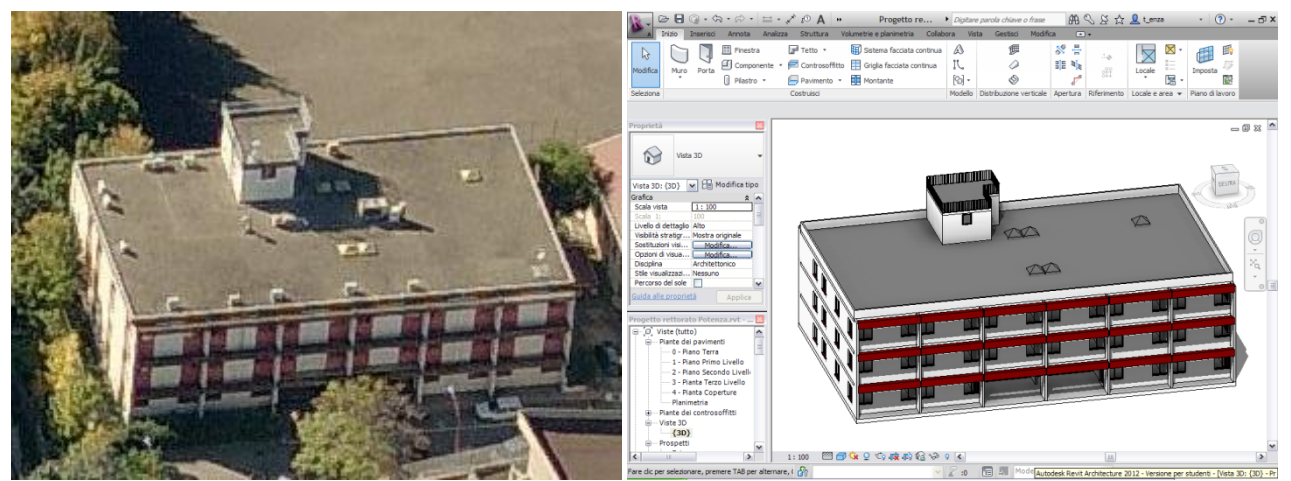

Vista prospettica dell'edificio del Rettorato e modello BIM dell'edificio elaborato in *Autodesk Revit Architecture* 2012.

Ogni elemento parametrico inserito nel modello è strutturato secondo quattro classi di parametri: la prima governa la geometria e la fisicità dell'oggetto mediante una lista articolata di voci riguardanti dimensioni, materiali e componenti di ciascun elemento che compone l'oggetto parametrico; la seconda si riferisce alla sfera della rappresentazione delle diverse viste 2D e 3D; la terza comprende diverse voci inerenti il costo, la finitura, ecc.; la quarta, infine, gestisce le caratteristiche fisico-tecniche e prestazionali, quali trasmittanza, resistenza al fuoco, prestazioni acustiche, peso, ecc.

Durante lo sviluppo del modello 3D dello stato di fatto, il database relazionale gestisce, oltre agli elaborati grafici, tutte le informazioni correlate al progetto (abachi, computi metrici collegati ai disegni, proprietà dei materiali ecc.) e la tecnologia BIM, basata su un motore di modifica parametrica contestuale, consente di automatizzare i processi di modifica e aggiornamento. La possibilità di avere elaborazioni coordinate comporta un efficace miglioramento nella coerenza degli elaborati e facilita notevolmente le operazioni di revisione: ogni modifica apportata al modello virtuale in qualsiasi vista implica aggiornamenti simultanei nel database di progetto. Inoltre, poiché il progetto non è costituito da semplici linee, ma da elementi architettonici tridimensionali, il BIM consente un'estrazione automatica e immediata di prospetti, sezioni o altre informazioni relative al progetto.

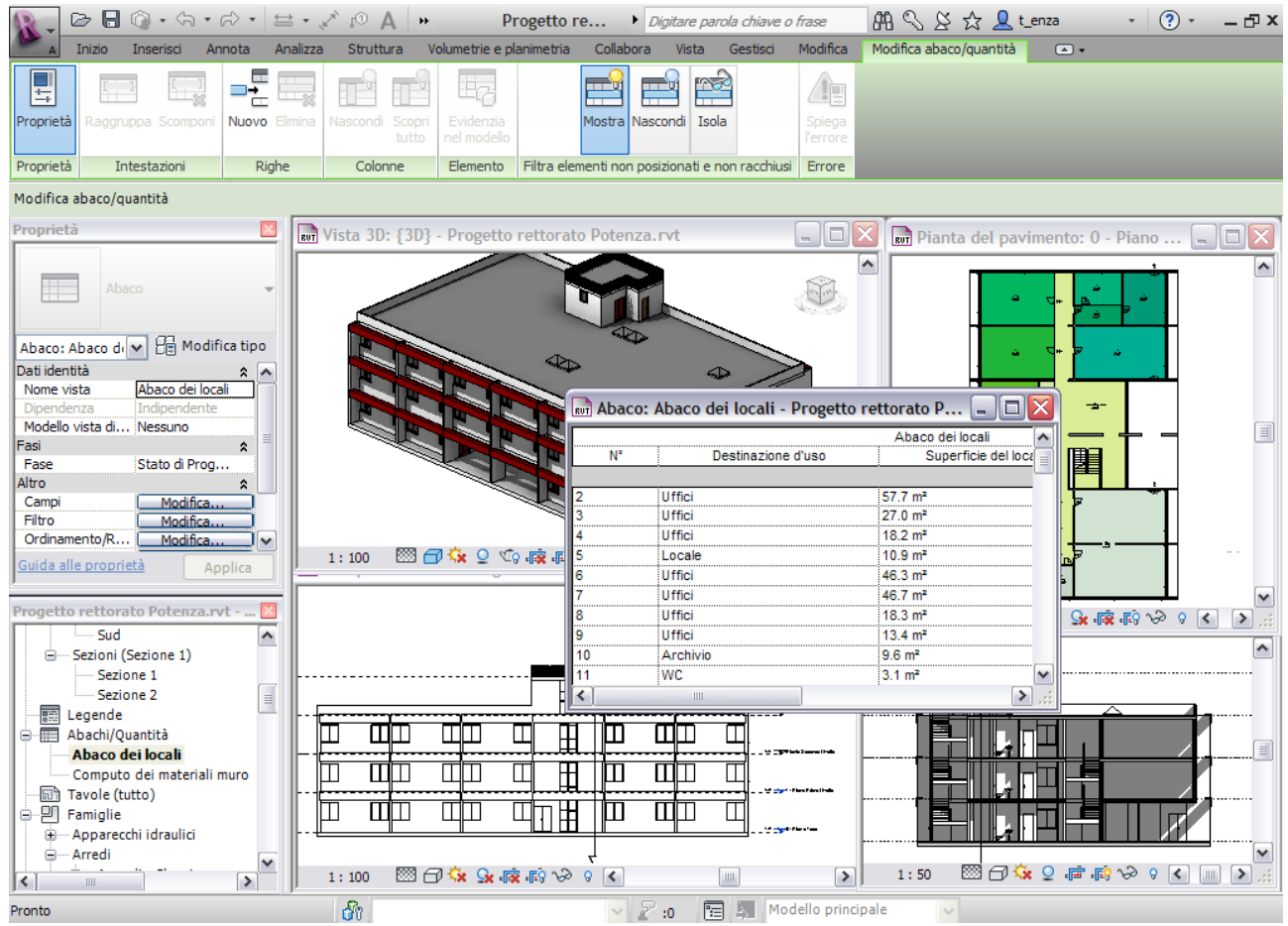

Gestione integrata di informazioni eterogenee all'interno del database (disegni tecnici, abachi, viste concettuali, ecc.): le modifiche e le revisioni sono automaticamente aggiornate in ogni elaborato, minimizzando dimenticanze ed errori.

Già nelle fasi di modellazione iniziale la capacità di controllo delle interferenze si rivela di fondamentale importanza per uno sviluppo coerente del modello: il software è in grado di rilevare e segnalare incongruenze, ad esempio fra elementi architettonici e strutturali, riducendo al minimo gli errori nel modello 3D.

È importante sottolineare che, rispetto alla progettazione ex novo, la modellazione di un edificio esistente si rivela più complessa vista la presenza di componenti e sistemi specifici, non presenti solitamente nelle librerie di famiglie<sup>4</sup> BIM o in archivi di oggetti parametrici disponibili in rete. La possibilità di duplicare e modificare i tipi all'interno delle famiglie di sistema per crearne di personalizzati consente comunque di inserire elementi essenzialmente analoghi a quelli esistenti. Evidentemente in questo studio, nella modellazione dello stato di fatto sono stati semplificati alcuni dei dettagli architettonici dell'edificio del Rettorato non rilevanti ai fini delle verifiche e, in particolar modo, di quelle riguardanti le prestazioni energetiche.

 $\overline{\phantom{a}}$ 

<sup>4</sup> Le famiglie di sistema contengono tipi di famiglie utilizzati per creare elementi di base degli edifici, quali muri, pavimenti, controsoffitti e scale nei modelli di edifici. Queste famiglie comprendono inoltre impostazioni di sistema e di progetto che influiscono sull'ambiente di progetto e includono tipi per elementi come livelli, griglie, tavole e finestre (fonte *Autodesk WikiHelp*).

# **4.2.2 Sviluppo del modello parametrico per l'analisi delle prestazioni energetiche**

Una volta completata la modellazione dello stato di fatto, il 3D parametrico può essere utilizzato per analizzare i principali aspetti prestazionali dell'edificio al fine di individuare un mix equilibrato di soluzioni che interessino sia il sistema tecnologico dell'edificio sia la sua gestione energetica. Nella progettazione degli interventi di retrofit il principale scopo degli approfondimenti riguardanti

gli aspetti energetici è quello di definire:

- soluzioni per il miglioramento delle prestazioni dell'involucro edilizio in inverno ed estate;
- possibili sostituzioni impiantistiche e misure di efficientamento dei sistemi di illuminazione che possano garantire elevati rendimenti energetici con minori impatti sull'ambiente in termini di emissioni prodotte;
- miglioramenti dell'illuminazione naturale degli ambienti, come pure nella ventilazione naturale e nel raffrescamento passivo degli edifici;
- ottimizzazione della produzione di energia da fonti rinnovabili rispetto alle risorse presenti in loco.

L'approfondimento delle prestazioni termiche dell'involucro dell'edificio è di particolare importanza negli interventi di retrofit per individuare i principali punti di dispersione termica e determinare le soluzioni migliorative più appropriate. Diversi software (come THERM, TerMus-PT, Mold Simulator, ecc.) consentono di calcolare il valore dei ponti termici di pareti, solai, coperture, infissi, ecc., verificare la presenza di zone a rischio di condensa superficiale e interstiziale di pareti e solai, analizzare il comportamento termico delle strutture ottenendo la distribuzione di temperature e i flussi termici in ogni punto della sezione analizzata e, infine, calcolare i valori di trasmittanza di pareti e solai.

Generalmente questo tipo di software di simulazione si basa sull'importazione di file 2D dwg o dxf: è quindi necessario esportare da Revit Architecture il dettaglio su cui si vogliono effettuare le analisi in formato dwg o dxf. In questo modo si perderanno tuttavia le informazioni contenute nel modello BIM riguardo la stratigrafia e le proprietà dei materiali di progetto. Una volta importato il file nel software di calcolo è necessario quindi assegnare di nuovo le caratteristiche termiche dei materiali, le condizioni degli ambienti interni ed esterni (in alternativa si possono utilizzare valori di default stabiliti dai dati climatici della località di riferimento dell'edificio) e si elaborano le simulazioni. Queste ultime, oltre all'analisi dello stato di fatto, possono ovviamente essere ripetute iterativamente per le diverse soluzioni di retrofit progettate.

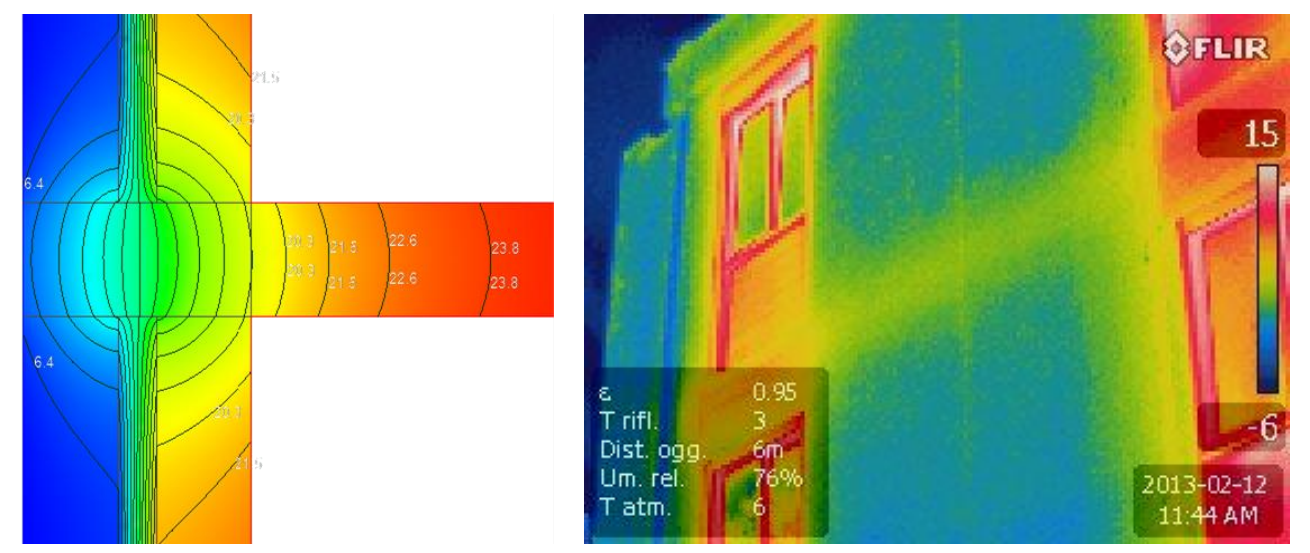

Calcolo del valore del ponte termico del giunto solaio-parete esterna attraverso il software Mold Simulator e termografia del Rettorato in corrispondenza del ponte termico.

Attraverso il software Ecotect Analysis<sup>5</sup>, invece, esportando il modello dall'ambiente Revit Architecture in formato ifc, è possibile simulare un calcolo del consumo di energia e delle relative

emissioni di CO2 su base annua, mensile, giornaliera e oraria, utilizzando un database globale di informazioni meteo; analizzare i carichi di riscaldamento e raffrescamento su modelli di analisi che valutano gli effetti derivanti da fattori di occupazione, guadagni interni, ecc.; valutare l'impiego idrico e relativi costi; verificare l'irraggiamento solare incidente su vetrate e superfici, in qualunque periodo dell'anno o calcolare i fattori diurni e i livelli di illuminamento in qualunque punto del modello fino a visualizzare la posizione e il percorso del sole relativi al modello per qualsiasi data, orario e ubicazione.

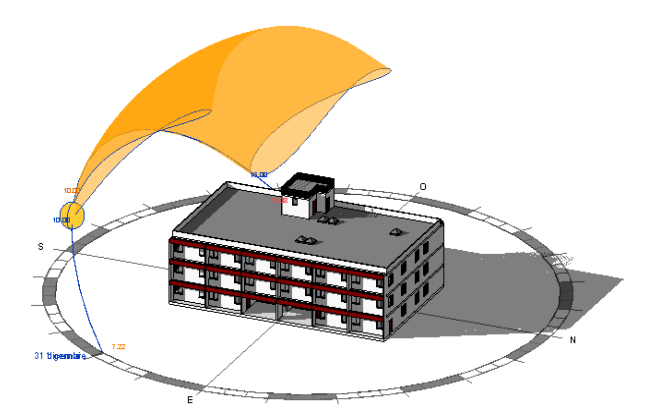

Utilizzo del modello 3D del Rettorato per il controllo dell'irraggiamento solare: analisi del percorso del Sole e delle ombre durante l'anno.

Quello che si vuole approfondire in questo studio è però l'apporto di un altro strumento, sempre appartenente alla famiglia Autodesk: si tratta di Green Building Studio6, un servizio di analisi *cloud based* parte di Autodesk 3607, che oltre a supportare molte delle analisi di Ecotect Analysis consente di stimare i consumi energetici e i costi di gestione, le emissioni di CO2, il potenziale apporto di

energie rinnovabili presenti in sito e di confrontare i risultati per diverse alternative di progetto. Green Building Studio si basa sul software di simulazione DOE-2.2 per calcolare le prestazioni energetiche e consente di creare file di input geometricamente precisi per EnergyPlus, eQUEST, Trane TRACE 700 e altri strumenti compatibili con il formato gbXML per ulteriori analisi. Lo scambio di informazioni fra Revit Architecture e Green Building Studio avviene attraverso il formato gbXML (*Green Building XML*): quest'ultimo, elaborato dal *aecXML Group*  dell'*International Alliance of Interoperability,* è uno

**.** 

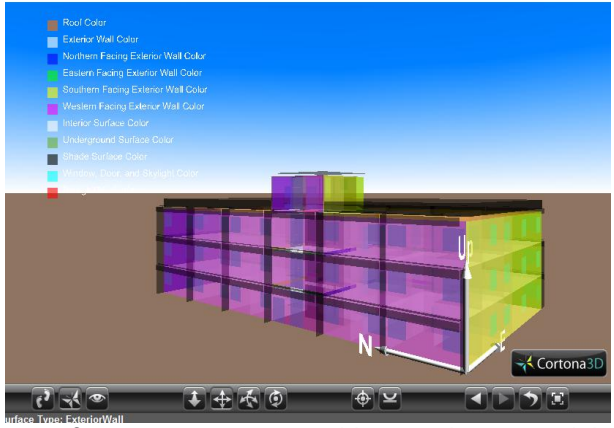

Vista 3D VRML in Green Building Studio esportabile anche in altri software per le analisi energetiche.

schema di scambio aperto che facilita il trasferimento di proprietà degli edifici, archiviate nei modelli 3D BIM, verso strumenti di analisi delle prestazioni energetiche.

In Revit Architecture, dopo aver posizionato i componenti dei vani o dei locali in tutte le aree di una pianta, è possibile esportare il progetto in un file gbXML per le analisi nel software Green Building Studio. Attraverso lo schema di scambio gbXML si ha la possibilità di esportare diverse tipologie di dati inerenti il modello: la posizione geografica dell'edifico e le relative condizioni climatiche; dati relativi alla densità di occupazione, alle temperature di set-point per riscaldamento e

<sup>5</sup> Il software Ecotect Analysis 2011, parte della suite *Autodesk*, è attualmente integrato nel software *Revit Architecture* 2013, mettendo a disposizione vari strumenti di analisi e simulazione direttamente in una soluzione completa che offre le funzionalità di Revit Architecture, Revit MEP e Revit Structure (fonte: *Autodesk*).

<sup>6</sup> Cfr. *Getting Started with Web Service Tools for Whole Building Analysis*, Autodesk, 2011. Per maggiori informazioni http://usa.autodesk.com/green-building-studio/.

<sup>7</sup> La soluzione Autodesk 360 consente di espandere le funzionalità dei software oltre il desktop grazie a potenti servizi basati sul *cloud* con capacità di calcolo virtualmente illimitate, e offrendo un'area di lavoro digitale per la progettazione e la collaborazione a distanza (weblink: https://360.autodesk.com/).

raffrescamento, agli orari di uso, ecc.; informazioni sugli ambienti, definiti a loro volta da diverse tipologie di superfici (pareti, solai e coperture); le superfici ombreggianti di aggetti o edifici circostanti. È possibile effettuare un'analisi energetica efficace solo se viene incluso nel calcolo l'intero volume del modello di edificio. Nell'anteprima della finestra di dialogo di esportazione nel file gbXML in Revit Architecture, nella scheda dettagli, è possibile espandere e analizzare i livelli e i locali nel modello di edificio: la gerarchia può essere ampliata in modo che vengano visualizzati tetti, muri interni ed esterni, pavimenti e solai, finestre, porte e aperture. È possibile espandere ulteriormente tali elementi fino a visualizzare singole superfici e aperture di un locale. Se vengono visualizzati avvisi relativi all'edificio o ad un elemento il software fornisce informazioni dettagliate sugli eventuali problemi di modellazione ed è possibile quindi correggere il modello parametrico dell'edificio prima di esportarlo. Utilizzando lo schema gbXML, tuttavia, non tutti i dati sui sistemi utilizzati all'interno del modello vengono automaticamente trasmessi: informazioni sui materiali e le tecnologie utilizzate, come pure le caratteristiche prestazionali dell'involucro, fondamentali ai fini delle analisi energetiche, devono essere re immesse all'interno del software utilizzato per le simulazioni.

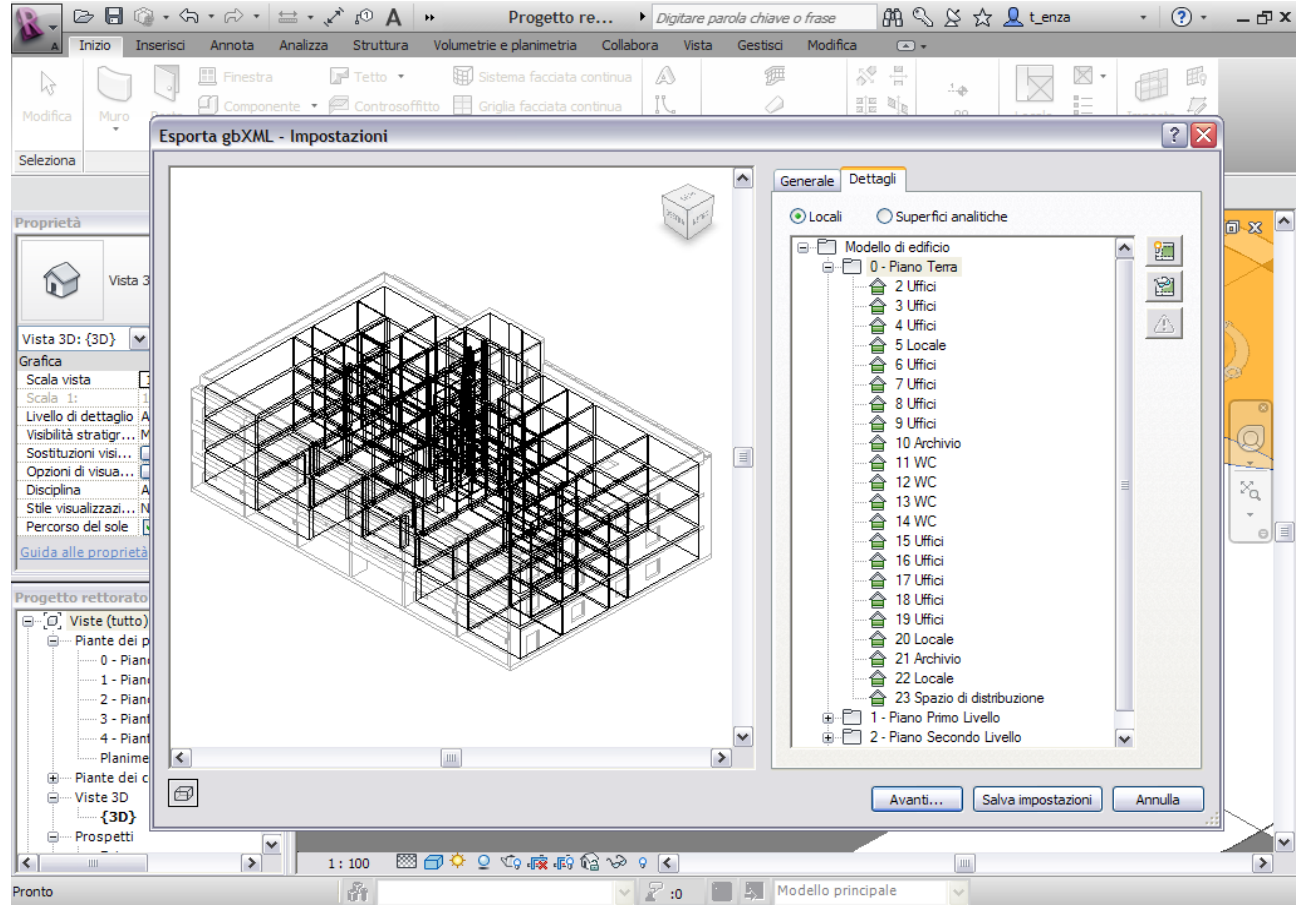

Esportazione del modello per le analisi energetiche in formato gbXML da Revit Architecture: controllo degli errori nella modellazione dei vani per verificare la coerenza nella traduzione di ambienti e superfici.

Una volta esportato il file, all'accesso sul portale Green Building Studio è possibile creare un nuovo progetto che verrà archiviato ed elaborato *in cloud* e sarà successivamente accessibile in ogni momento e da qualsiasi PC, tablet, ecc. Alcune informazioni di base se non specificate nel BIM di rifermento vengono richieste nei primi step: la destinazione d'uso dell'edificio, il suo orario di funzionamento e la localizzazione dell'intervento. È quindi possibile selezionare la stazione meteorologica di riferimento più vicina al sito e ottenere una serie di dati climatici di riferimento indispensabili per una corretta progettazione degli interventi di retrofit sul'edificio.

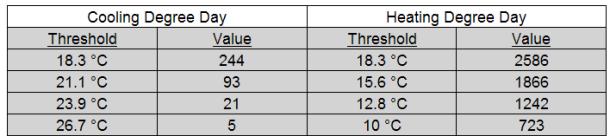

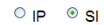

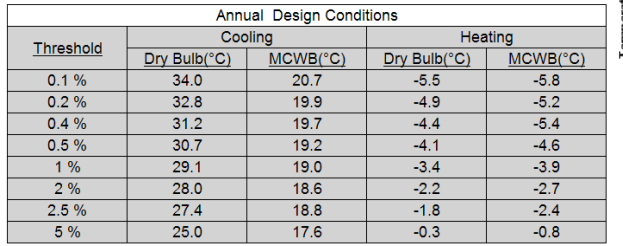

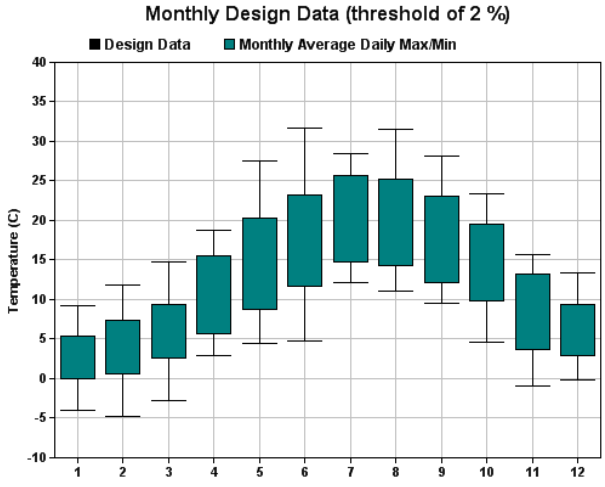

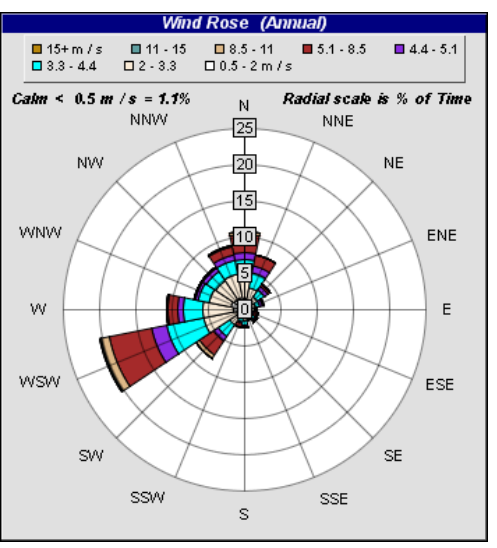

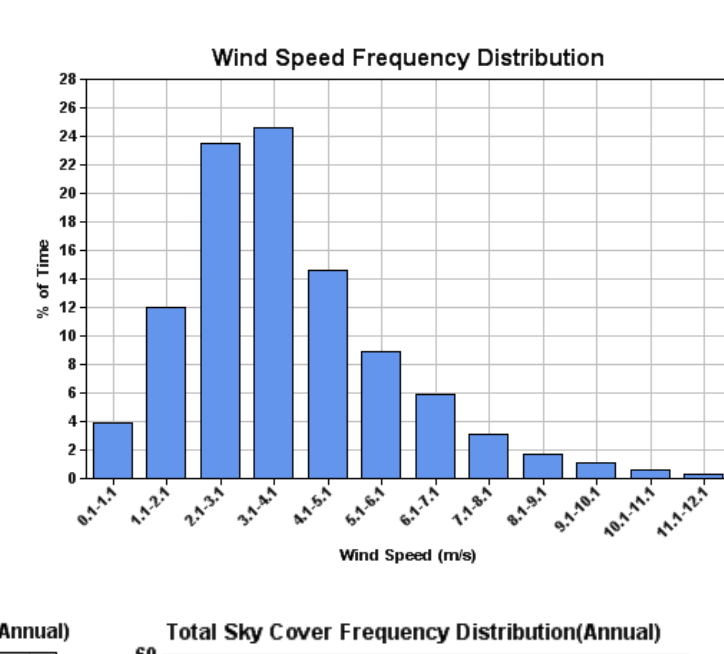

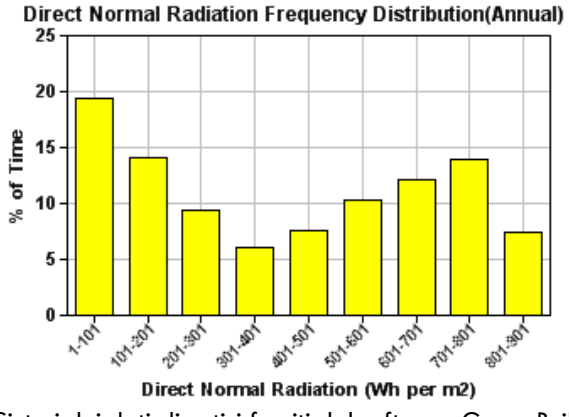

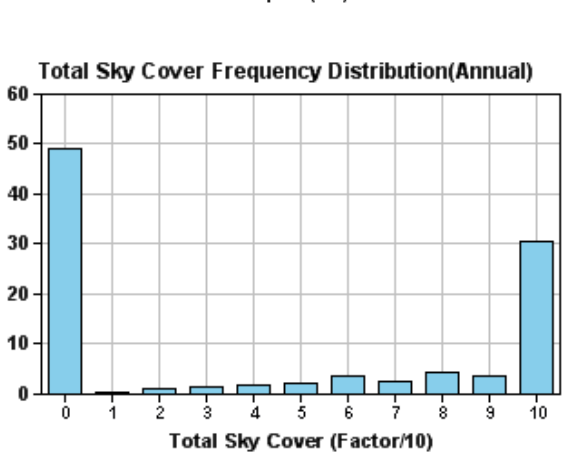

Sintesi dei dati climatici forniti dal software Green Building Studio.

Nella scheda *Weather Summary* è possibile analizzare le informazioni sui dati climatici del sito di progetto: dai valori relativi agli indici CDD (*Cooling Degree Day*) e HDD (*Heating Degree Day*), alla tabella sulle condizioni climatiche annuali con una stima approssimativa dell'umidità, dalle rose dei venti che indicano la direzione e la velocità dei venti nel corso dell'anno, alle quantità di irradiazione solare disponibile nel sito. Ciascuna delle schede di dati climatici (*weather frequency, wind roses, design conditions*) consente di approfondire dati specifici a seconda del periodo dell'anno o di specifici intervalli di tempo.

of Time

⋇

Nella pagina dei risultati di Green Building Studio è possibile invece cosultare una sintesi delle informazioni riguardanti i consumi energetici, l'uso di risorse, le emissioni di CO2, i dati di progetto assunti per le simulazioni, e le stime di prestazioni e costi per l'edificio analizzato.

Nella sezione *Energy and Carbon Results* sono raccolte nello specifico, oltre alle informazioni generali riguardanti l'edificio (destinazione d'uso, superficie totale, localizzazione, ecc.), i dati sui costi e i consumi energetici del modello importato. I costi sono stimati secondo tariffe e condizioni economiche standard per energia elettrica e combustibili, ma possono essere personalizzate per calcoli più precisi. Rispetto all'analisi dello stato di fatto dell'edificio del Rettorato vengono quindi fornite le seguenti informazioni: costi dei consumi energetici annuali, costi rispetto al ciclo di vita (cosiderando un periodo di trentanni), emissioni di CO2 rispetto ai consumi elettrici e di combustibile (con un confronto rispetto alle emissioni di un SUV ipotizzando una percorrenza annua di 15.000 miglia, poco più di 24.000 km), consumi energetici annuali di elettricità e gas e relativo picco della potenza richiesta e, infine, i consumi energetici di elettricità e gas rispetto al ciclo di vita.

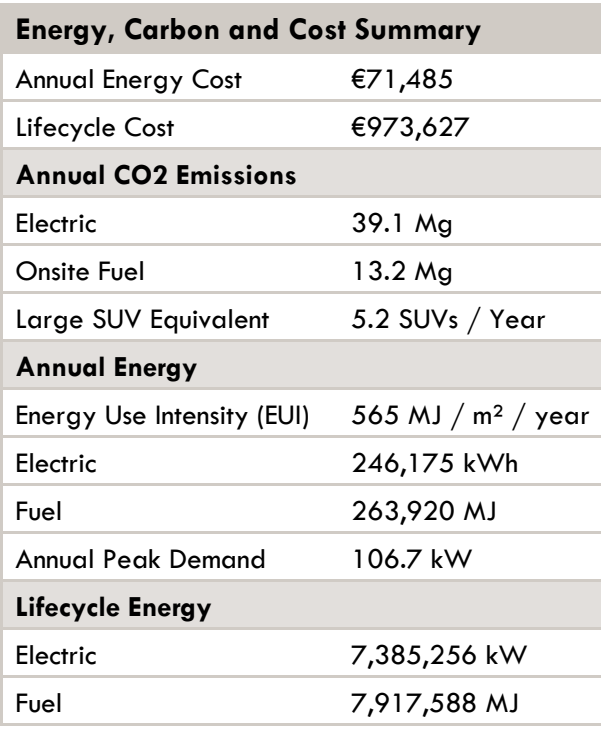

Tabelle di dettaglio analizzano l'andamento dei consumi energetici totali mensilmente, distinguendo i consumi elettrici e quelli di combustibile, e specificandone gli usi all'interno dell'edificio (sistemi di illuminazione, impianti per il riscaldamento e il raffrescamento, sistemi per la produzione ACS, ecc.). Queste infomazioni permettono di individuare i principali consumi all'interno dell'edificio e di valutare soluzioni migliorative per riscaldamento, raffrescamento e produzione ACS, così come per l'ottimizzazione dell'illuminazione naturale degli ambienti e il miglioramento delle prestazioni dell'involucro edilizio in inverno ed estate.

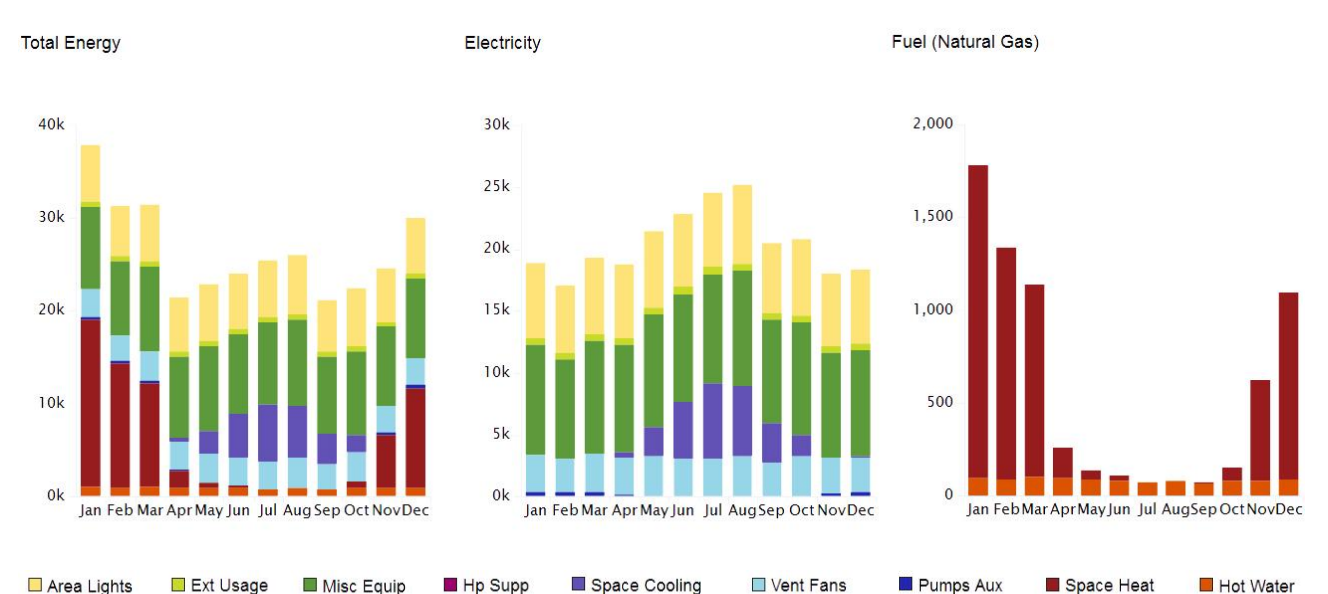

Analisi mensile dei consumi energetici totali, dei consumi elettrici (entrambi in kWh), e dei consumi di gas naturale usato come combustibele (in m3).

Nell'edificio del Rettorato tabelle di sintesi evidenziano elevati consumi elettrici dovuti ai sistemi di illuminazione istallati e ad attrezzature varie, mentre per quanto riguarda l'uso di combustibile quasi l'85% è dovuto al riscaldamento degli ambienti interni.

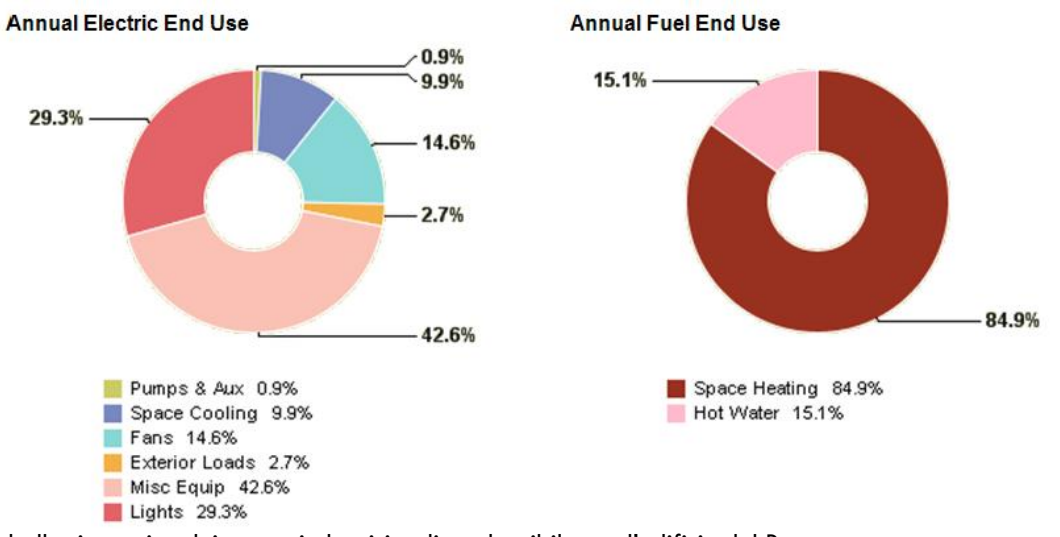

Tabelle riassuntive dei consumi elettrici e di combustibile per l'edificio del Rettorato.

Oltre ai consumi e ai costi energetici, il software fornisce informazioni per il raggiungimento del target energetico *carbon neutrality*, per evitare che l'edificio post retrofit contribuisca all'aumento del carico di gas clima-alteranti già presenti in atmosfera.

Per l'edifico del Rettorato, rispetto alle iniziali emissioni di CO2 valutate 52 Mg/anno, si stima una potenziale produzione da fonti energetiche rinnovabili reperibili in sito di 48.3 Mg/anno e, in aggiunta, un abbattimento sulle emissioni di 6.9 Mg/anno dallo sfruttamento della ventilazione naturale e di 13.2 Mg/anno dall'uso di biocarburanti. Dall'uso delle energie rinnovabili presenti in sito si stima, quindi, un potenziale totale di emissioni di CO2 di -13.2 Mg/anno, molto al di sopra quindi delle aspettative del target *carbon neutrality*.

Nel dettaglio vengono fornite informazioni specifiche rispetto all'energia elettrica potenzialmente prodotta da sistemi FV in sito (a seconda della tipologia di pannelli istallati, del costo al metro quadro dei pannelli e del costo per kWh, stimando tempi di ritorno dell'investimento) e la stima della quantità annua di energia eolica che può essere generata (ipotizzando l'istallazione di una turbina eolica dal diametro di circa cinque metri), basandosi sui dati climatici di riferimento del luogo, facilitando le scelte tecnico-progettuali da adottare per il raggiungimento dei migliori ritorni economici.

Vengono elaborate informazioni specifiche anche riguardo la gestione della ventilazione naturale e del raffrescamento passivo al fine di limitare l'uso di sistemi di condizionamento estivo, responsabili di significativi incrementi dei consumi

elettrici. Nel calcolo sull'edificio del Rettorato, rispetto alle 1.633 ore totali di raffrescamento necessarie, si stima la possibilità di avere 993 ore di ventilazione naturale all'interno degli ambienti, con risparmi sui consumi energetici di 32 kWh anno e di €8,894 sui costi di bolletta dell'energia elettrica.

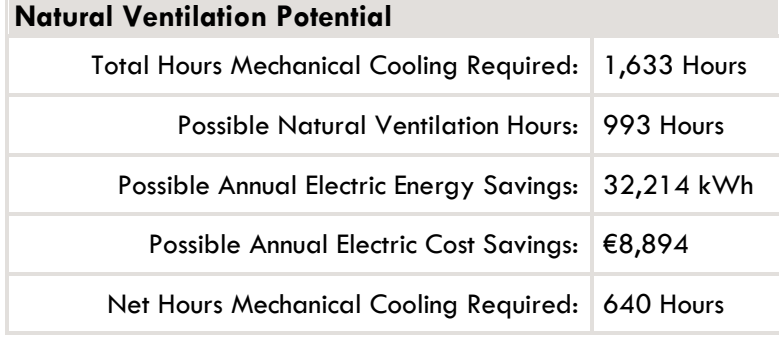

È evidente quindi il sostanziale apporto che determinati strumenti di analisi delle prestazioni energetiche possono avere nell'approfondimento delle ricadute ambientali ed economiche negli interventi di retrofit. La possibilità di analizzare e verificare le diverse scelte progettuali, con modifiche iterative del modello BIM di riferimento ed esportazioni sempre più semplificate ad applicativi specifici permette di avere in fase progettuale un notevole incremento dei livelli di controllo degli esiti progettuali.

In alcuni casi, inoltre, è possibile introdurre modifiche agli elementi intelligenti, regolati da parametri che ne definiscono vincoli e comportamenti, con relativa facilità di controllo direttamente nei software di analisi delle prestazioni energetiche, limitando le operazioni di esportazione e importazione. Modifiche e controllo di soluzioni alternative divengono così di agevole implementazione, data la strutturazione del procedimento: alcuni strumenti di analisi possono rappresentare differenti scenari all'interno del proprio *dataset*; in tal modo si possono valutare per comparazione soluzioni tecnologiche differenti, l'utilizzo di impianti dalle diverse caratteristiche e tutte quelle alternative che conducono all'esplorazione di opzioni differenziate.

All'interno del servizio web Green Building Studio, dopo aver caricato il modello di riferimento è possibile valutare diverse opzioni per ridurre i consumi e razionalizzare i flussi energetici che intercorrono fra il sistema edifcio e l'ambiente esterno.

Dalla scheda contenente i risultati delle analisi energetiche principali effettuate sull'edificio pre retrofit del Rettorato, infatti, è possibile accedere alla funzionalità *Design Alternative* in cui modificare e valutare diversi interventi migliorativi per l'edificio: sostituzione degli impianti di climatizzazione e produzione ACS, ottimizzazione dell'efficienza dei sistemi di illuminazione e miglioramenti dell'involucro esterno (modifiche dei pacchetti delle pareti perimetrali verticali e delle coperture, sostituzione degli infissi o variazione percentuale delle superfici vetrate esistenti). Le soluzioni migliorative vengono inserite con relativa facilità all'interno di una scheda contenente varie opzioni (tuttavia limitate e non ampliabili) e le possibilià di calcolo di interventi alternativi è essenzialmente illimitata.

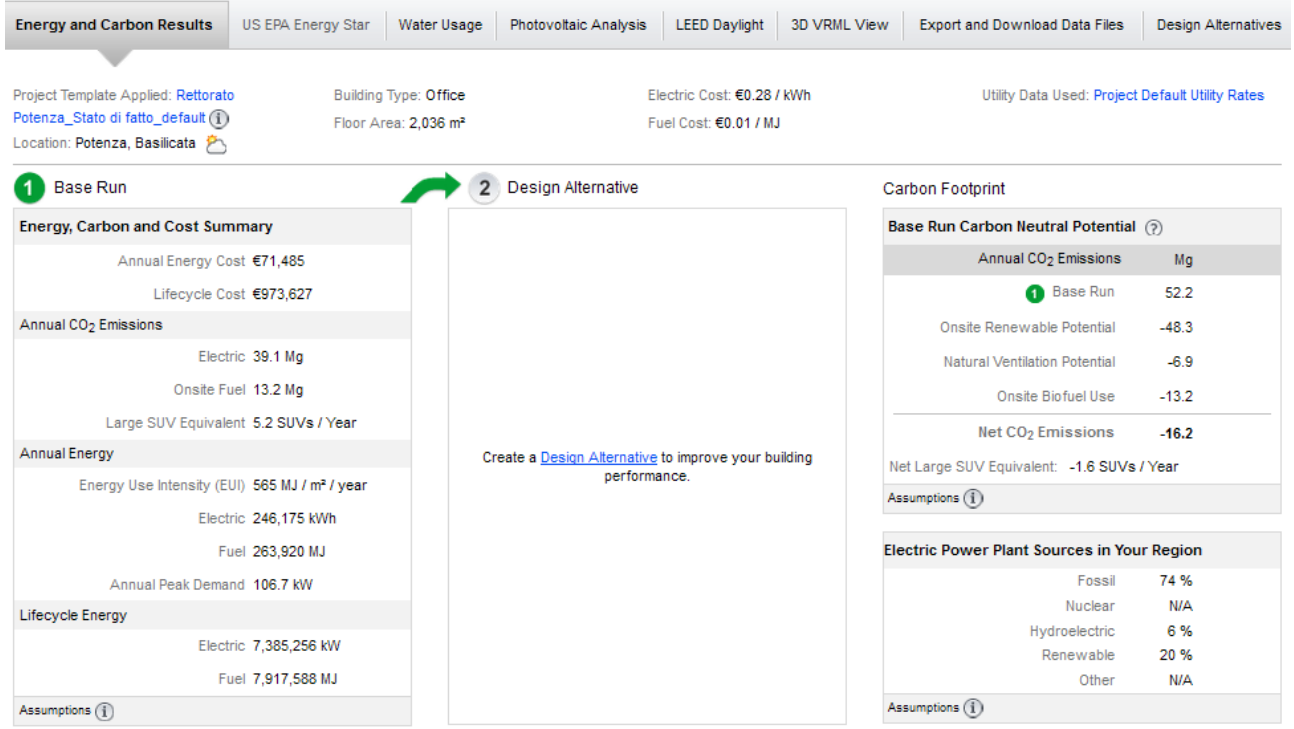

Simulazione di soluzioni tecniche alternative all'interno di *Green Building Studio*: il software dopo aver caricato il modello di riferimento (*Base Run*) consente di confrontare diversi interventi migliorativi con la funzione *Design Alternative*.

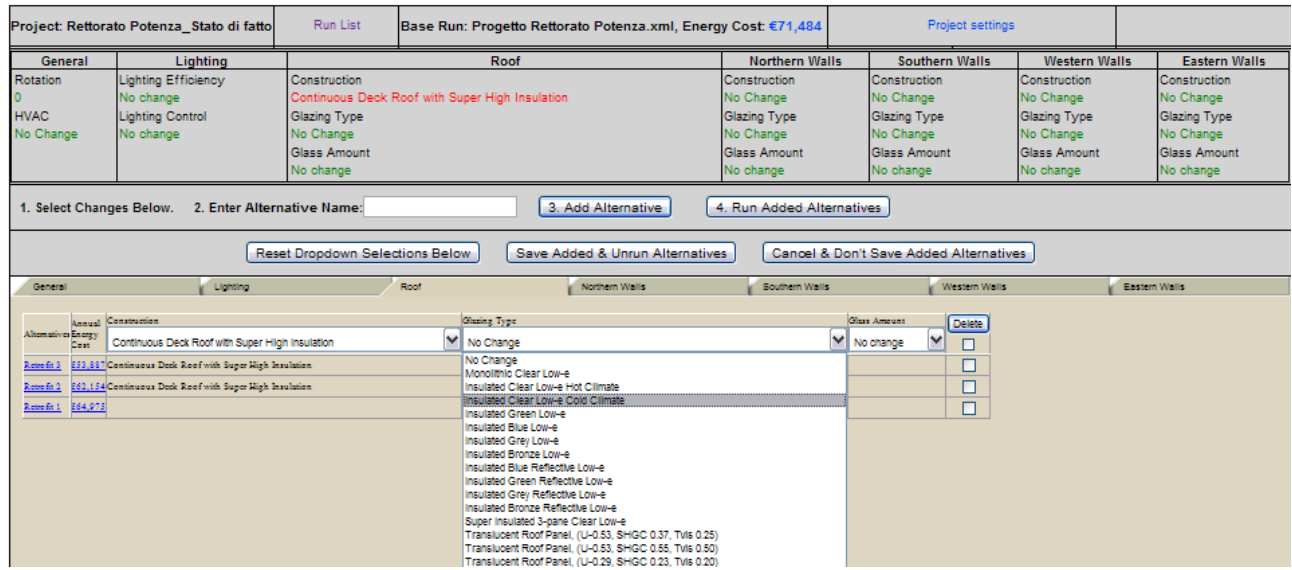

Scheda per la modifica di diversi parametri e la valutazione di soluzioni alternative all'interno di Green Building Studio.

Ai fini dello studio sono stati ipotizzati tre i differenti interventi di retrofit:

- retrofit 1: densità di potenza illuminante (LPD) ridotta del 20% e sistemi di gestione dell'illuminazione basati su sensori di presenza;
- retrofit 2: densità di potenza illuminante (LPD) ridotta del 20% e sistemi di gestione dell'illuminazione basati su sensori di presenza e di luminosità, inserimento di uno strato isolante a cappotto per la coibentazione e l'eliminazione dei ponti termici sulle pareti perimetrali verticali, aumento dello spessore di isolante in copertura e nuovi infissi a taglio termico con vetri basso emissivi;
- retrofit 3: tutti gli interventi dell'ipotesi *retrofit 2* e, in aggiunta, istallazione di una pompa di calore ad aria per il condizionamento (*Seasonal Energy Efficiency Ratio* 17 SEER/*Heating Seasonal Performance Factor* 9.6 HSPF).

Una volta elaborate le diverse alternative, nella pagina principale *Run List* sono riportati i risultati insieme ai valori calcolati pre intervento, consentendo di controllare e confrontare in modo immediato le diverse alternative di intervento.

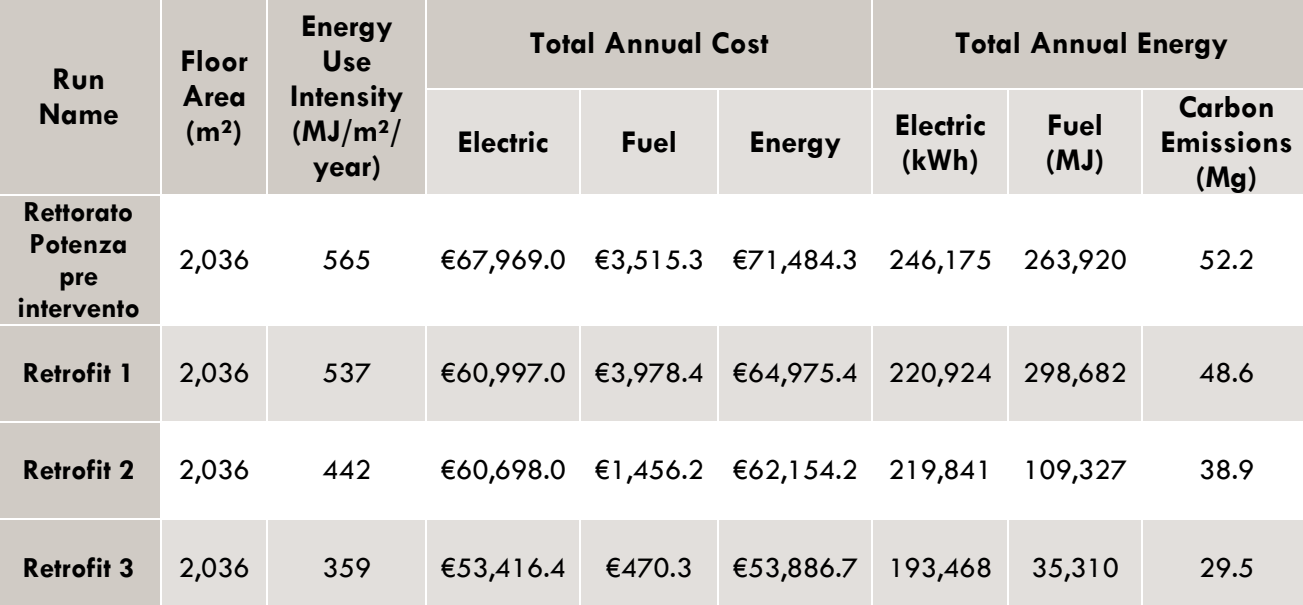

Tabella di sintesi di costi e consumi energetici del Rettorato pre intervento e post intervento nelle tre ipotesi di retrofit.

Nelle tabelle di dettaglio che analizzano l'andamento dei consumi energetici totali mensilmente, distinguendo i consumi elettrici e quelli di combustibile, e specificandone gli usi all'interno dell'edificio sono riportate a questo punto le informazioni sulle soluzioni alternative ipotizzate a confronto. In questo modo è possibile individuare gli interventi che meglio riescono ad ottimizare le prestazioni energetiche rispetto ai requisiti di progetto. Infine grafici di sintesi degli interventi di retrofit, confrontati con le informazioni sulle prestazioni energetiche relative all'edificio pre intervento, possono comunicare in modo immediato i benefici delle scelte tecnico-progettuali analizzate.

Le operazioni qui descritte di simulazione delle prestazioni e di valutazione delle alternative tecniche, fondamentali negli interventi di retrofit, possono essere ripetute iterativamente nelle varie fasi del progetto, dalla progettazione preliminare a quella esecutiva. La progettazione energetica, impiantistica e illuminotecnica vanno di pari passo alla progettazione architettonica, in modo integrato, rendendo così indispensabile la collaborazione fra le differenti figure professionali, già a partire dalle fasi preliminari. Il livello di approssimazione delle analisi effettuate diminuisce gradualmente insieme all'evolversi del progetto, conducendo attraverso fasi sempre più approfondite e dettagliate di definizione al raggiungimento degli obiettivi prefissati. Un approccio progettuale di tipo integrale e multidisciplinare, caratterizzato da continui e rietarati scambi di informazioni, consentendo rivisitazioni successive, si dimostra quindi il processo più appropriato per perseguire l'obiettivo della sostenibilità per l'edificio durante l'intero ciclo di vita.

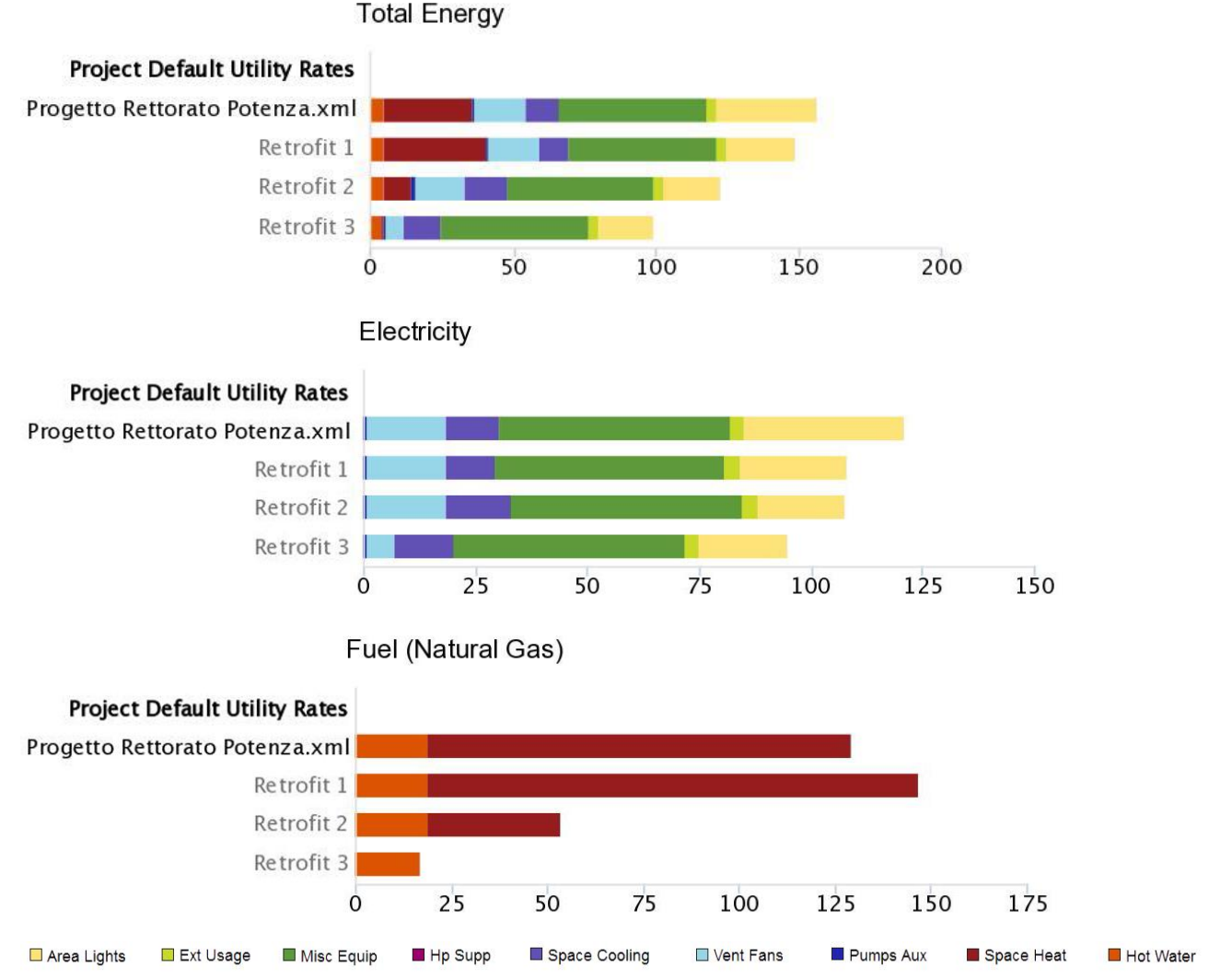

101

Analisi comparativa dei consumi per lo stato di fatto e per le tre ipotesi di intervento (i consumi energetici totali e quelli elettrici sono misurati in kWh/m<sup>2</sup> anno, mentre quelli relativi al uso di gas sono riportati in MJ/m<sup>2</sup> anno).

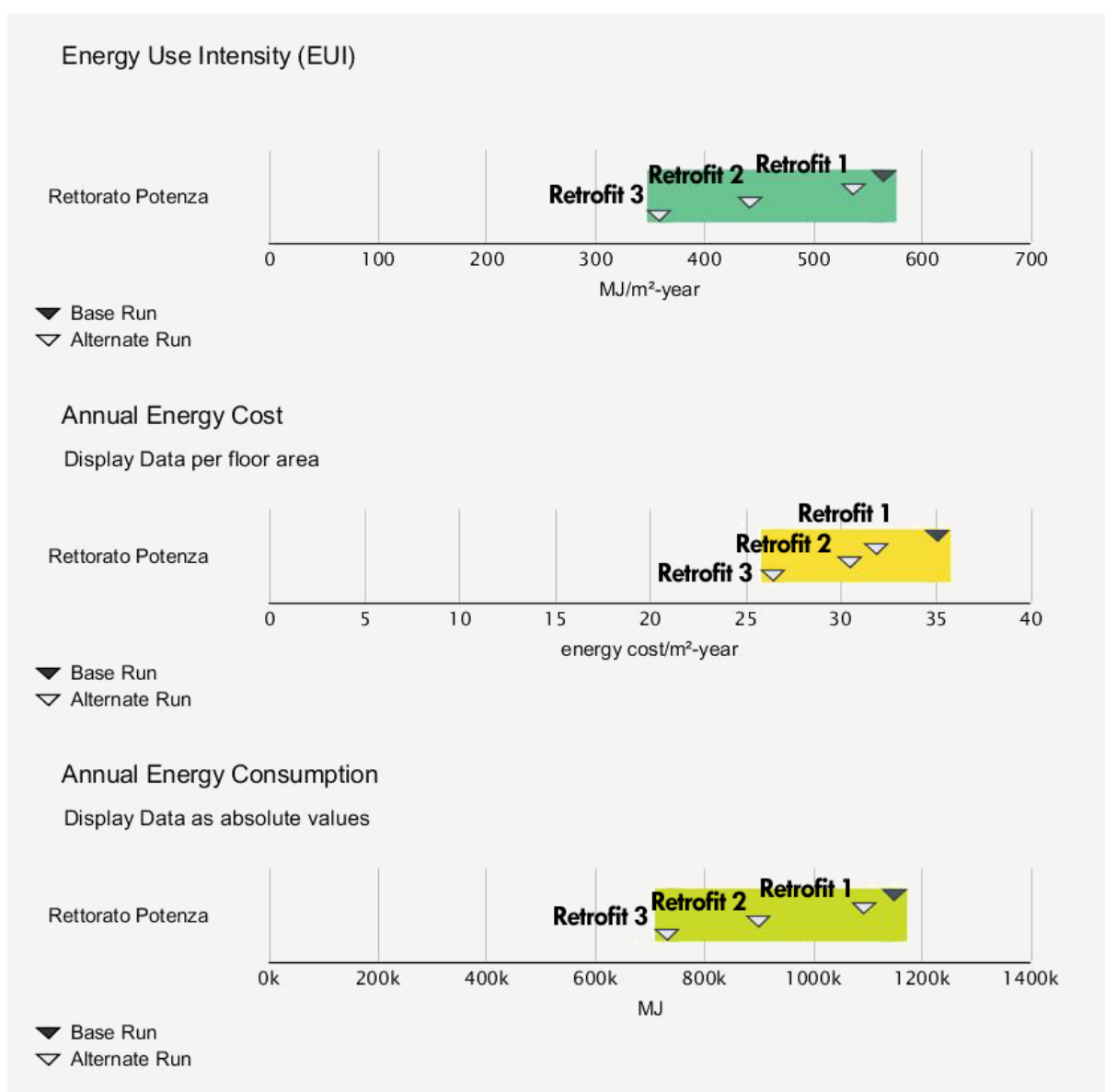

Sintesi comparativa delle ipotesi di intervento di retrofit nel *Dashboard* di Green Building Studio.

# **4.2.3 Modello 4D, 5D e 6D**

1

Per un efficace controllo della fase di esecuzione degli interventi sull'edificio deve essere possibile simulare e controllare le modalità in cui la struttura produttiva può modificarsi in relazione alle scelte ipotizzate. "*Si ottimizzano spazi e risorse anche in funzione della dimensione, nel tempo, delle aree di lavorazione sviluppando, così, una vera e propria progettazione 4D*" <sup>8</sup>. La possibilità di analizzare il cantiere in tre dimensioni e da diverse angolazioni permette di riconoscere meglio i problemi e le conformità degli apprestamenti rispetto a quanto indicato nella normativa di riferimento. Questa esigenza può essere soddisfatta all'interno dell'applicativo Revit Architecture che, basato su un sistema tridimensionale a parametri ed oggetti, offre la possibilità di introdurre nella complessiva attività di progettazione anche gli elementi del cantiere. Alla semplice visione planimetrica del cantiere si possono sostituire le infinite possibilità di rappresentazione offerte dalla tecnologia BIM che evidenziano e mostrano la vera struttura del "sistema cantiere".

<sup>8</sup> Cfr. De Luca Picione M., Mottola V., "Il BIM e la sfida del cantiere edile", in Garzino G. (a cura di), *op. cit.*

Revit Architecture permette, attraverso la struttura delle famiglie, di rendere disponibili al progettista una serie di riferimenti e di elementi che vanno a comporre il layout di cantiere; la terza dimensione permette di confrontare il posizionamento dei diversi elementi e valutare la corretta funzionalità del sistema.

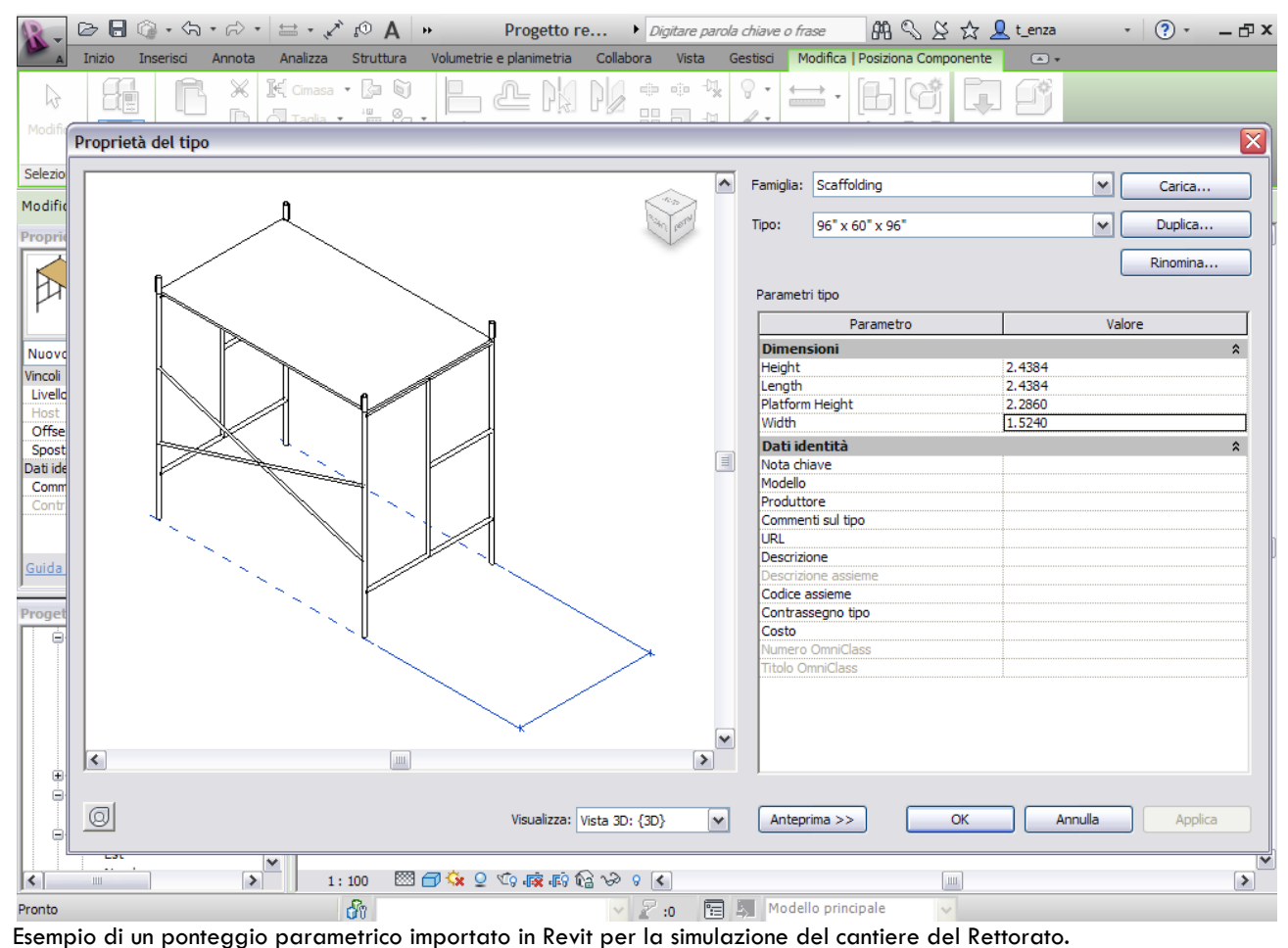

Ricorrendo ad una struttura rappresentativa per fasi, aggiungendo quindi la dimensione temporale (4D), è possibile simulare l'avanzamento delle opere in maniera correlata e collegata al progetto; in questo modo, intervenendo sul progetto, si determina una variazione dei dati di progetto del cantiere con la stessa modalità con la quale si confrontano i dati tra la piattaforma strutturale, impiantistica e quella architettonica.

L'attività di organizzazione di un cantiere edile prevede, una volta analizzate le tecniche e le tecnologie previste per l'esecuzione delle opere, la definizione dell'area disponibile, il posizionamento ed il dimensionamento delle aree di stoccaggio e di lavorazione, i percorsi pedonali e carrabili, le aree logistiche da occupare con gli uffici ed i baraccamenti. La sola planimetria di cantiere, seppur necessaria quale obbligo normativo in termini di sicurezza dei lavoratori, può non essere sufficiente a rappresentare realmente il cantiere stesso e certamente non può considerarsi un elaborato statico, ma un elaborato che si evolve seguendo quella che è la sequenza delle fasi e delle operazioni. Ad esempio, per il corretto posizionamento di gru o di altri sistemi di sollevamento dei materiali è utile visualizzare anticipatamente le possibili interferenze in relazione anche alla area di stoccaggio o a quella impiegata nelle principali lavorazioni. La possibilità di simulare lo sviluppo delle operazioni di cantiere è quindi una risorsa rilevante nella definizione di un sistema completo e complesso di progettazione.

La rappresentazione 4D dinamica consente di individuare le problematiche di connessione e di integrazione dei diversi elementi, visualizzare i punti di conflitto e valutare soluzioni alternative, difficilmente analizzabili con la stessa chiarezza utilizzando le classiche rappresentazioni esclusivamente planimetriche.

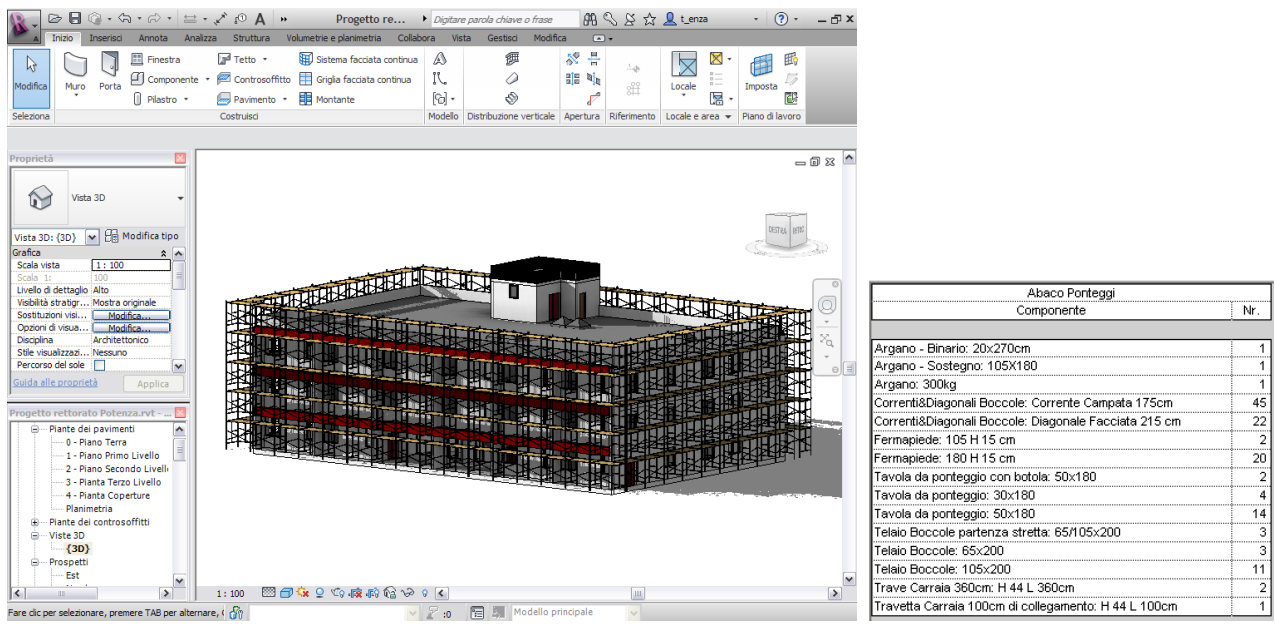

Simulazione del cantiere attraverso l'inserimento dei ponteggi e abaco dei pezzi necessari al montaggio.

Oltre alla definizione degli elementi che definiscono il cantiere (quali ad esempio i ponteggi, le aree di lavoro a piè d'opera, ecc.) i dati contenuti all'interno degli oggetti parametrici inseriti consentiranno di controllare simultaneamente gli abachi dei pezzi necessari al montaggio delle strutture o delle attrezzature e dei mezzi necessari nell'intera fase esecutiva.

Esportando il file in software dedicati al controllo delle fasi esecutive come Autodesk Naviswork, è possibile combinare i dati di progettazione multidisciplinare creati nel BIM in un unico modello di progetto integrato. Le funzionalità di pianificazione, calcolo dei costi, animazione e visualizzazione consentono quindi di eseguire accurate simulazioni delle fasi costruttive, con strumenti di revisione per supportare la collaborazione e la verifica delle interferenze. Oltre alla possibilità di aggiungere i dati relativi ai costi (sono distinti cinque tipi di costo: materiale, manodopera, attrezzatura, fornitore, totale) per simulare, visualizzare e comprendere meglio i costi complessivi durante la fase di costruzione, Naviswork permette di creare associazioni tra il modello e le tempistiche in maniera semplificata, elaborando coerenti grafici di Gantt per una rappresentazione visiva delle attività.

| TimeLiner                                                                                                    |                          |                                    |                 |                 |               |                |                |                |                |                | $\mathbf{x}$             |
|----------------------------------------------------------------------------------------------------|--------------------------|------------------------------------|-----------------|-----------------|---------------|----------------|----------------|----------------|----------------|----------------|--------------------------|
| Origini dati<br>Configura<br>Attività<br>Simula                                                                                                    |                          |                                    |                 |                 |               |                |                |                |                |                |                          |
| ୍ବ-<br>$\frac{1}{20}$ Associa –<br>晟<br>$\mathbb{H}^*$<br>젊<br>骨<br>턞<br>Et<br>B.<br>음·<br>扈<br>한.<br>曻<br>屇<br>Aggiungi attività<br>同<br>$\Box_{\mathbb{X}}$<br>E<br>Zoom:<br>ᇢ- |                          |                                    |                 |                 |               |                |                |                |                |                |                          |
|                                                                                                    |                          |                                    |                 |                 |               | gennaio 2012   |                | febbraio 2012  |                |                |                          |
|                                                                                                    | Attivo                   | Nome                               | Stato           | Inizio previsto | Fine prevista | W <sub>2</sub> | W <sub>3</sub> | W <sub>4</sub> | W <sub>5</sub> | W <sub>6</sub> |                          |
|                                                                                                    | $\overline{\mathcal{A}}$ | $B1$ LEVEL                         | — L             | 30/01/2012      | 30/01/2012    |                |                |                |                |                | ۰                        |
|                                                                                                    | V                        | 03 B1 - STRUCT1                    | æ.              | 30/01/2012      | 30/01/2012    |                |                |                |                |                |                          |
|                                                                                                    | $\overline{\mathbf{v}}$  | 01C B2 - MEP 1                     | æ.              | 30/01/2012      | 30/01/2012    |                |                |                |                |                | □                        |
|                                                                                                    | $\overline{\mathbf{v}}$  | 03 B1 - SLAB 1 CONSTRUCTION        | — <sub>10</sub> | 30/01/2012      | 30/01/2012    |                |                |                |                |                |                          |
|                                                                                                    | $\overline{\mathbf{v}}$  | 03 B1 - SLAB 2 CONSTRUCTION        | — <u>—</u>      | 30/01/2012      | 30/01/2012    |                |                |                |                |                |                          |
|                                                                                                    | $\overline{\mathsf{v}}$  | 03 B1 - SLAB 3 CONSTRUCTION        | —               | 30/01/2012      | 30/01/2012    |                |                |                |                |                |                          |
|                                                                                                    | $\overline{\mathsf{v}}$  | 03 B1 - SLAB 4 CONSTRUCTION        | — L             | 30/01/2012      | 30/01/2012    |                | ◇              | 1/19/2012      |                |                |                          |
|                                                                                                    | $\overline{\mathcal{A}}$ | 03 B1 - SLAB 5 CONSTRUCTION        | æ.              | 30/01/2012      | 30/01/2012    |                |                |                |                |                |                          |
|                                                                                                    | $\overline{\mathcal{F}}$ | 03 B1 - SLAB 6 CONSTRUCTION        | æ.              | 30/01/2012      | 30/01/2012    |                |                |                |                |                |                          |
|                                                                                                    | $\blacksquare$           | <b>03 B1 - SLAB 7 CONSTRUCTION</b> |                 | 30/01/2012      | 30/01/2012    |                |                |                |                |                |                          |
|                                                                                                    | $\overline{\mathbb{Z}}$  | CLAR & CONCIDENTION<br>03 B.L.     | $\sim$          | N/D             | N/D           |                |                |                |                |                | $\overline{\phantom{a}}$ |
|                                                                                                    |                          | m.                                 |                 |                 | Þ.            | $\overline{ }$ |                |                |                |                |                          |

Lo strumento *TimeLiner* per la definizione di costi e tempistiche all'interno di Navisworks.

Negli interventi di retrofit, spesso caratterizzati da ridotti spazi e scarsa agibilità o per la presenza di edifici parzialmente o completamente occupati, il progetto deve inevitabilmente inglobare al suo interno tutte le informazioni necessarie all'allestimento e alla gestione del cantiere. La pianificazione del cantiere deve divenire, quindi, un aspetto integrato dell'intera fase progettuale, ampliando il concetto di progettazione integrata (architettonica, strutturale, impiantistica) con l'inserimento del progetto di cantiere.

Utilizzando le tecnologie BIM durante le fasi di progettazione, oltre al modello 4D che è dunque sostanzialmente un modello tridimensionale integrato da un cronoprogramma in grado di visualizzare la sequenza temporale delle costruzioni, è possibile costruire un modello 5D in cui vengono aggiunti i costi di materiali e degli elementi del progetto.

Nel BIM Revit Architecture è possibile creare semplici computi dei materiali estrapolando semplicemente le quantità di tutti i materiali inseriti come oggetti parametrici nel progetto. È necessario inserire di volta in volta il costo unitario o al metro quadro per avere stime aggiornate e coerenti dei budget necessari per gli interventi.

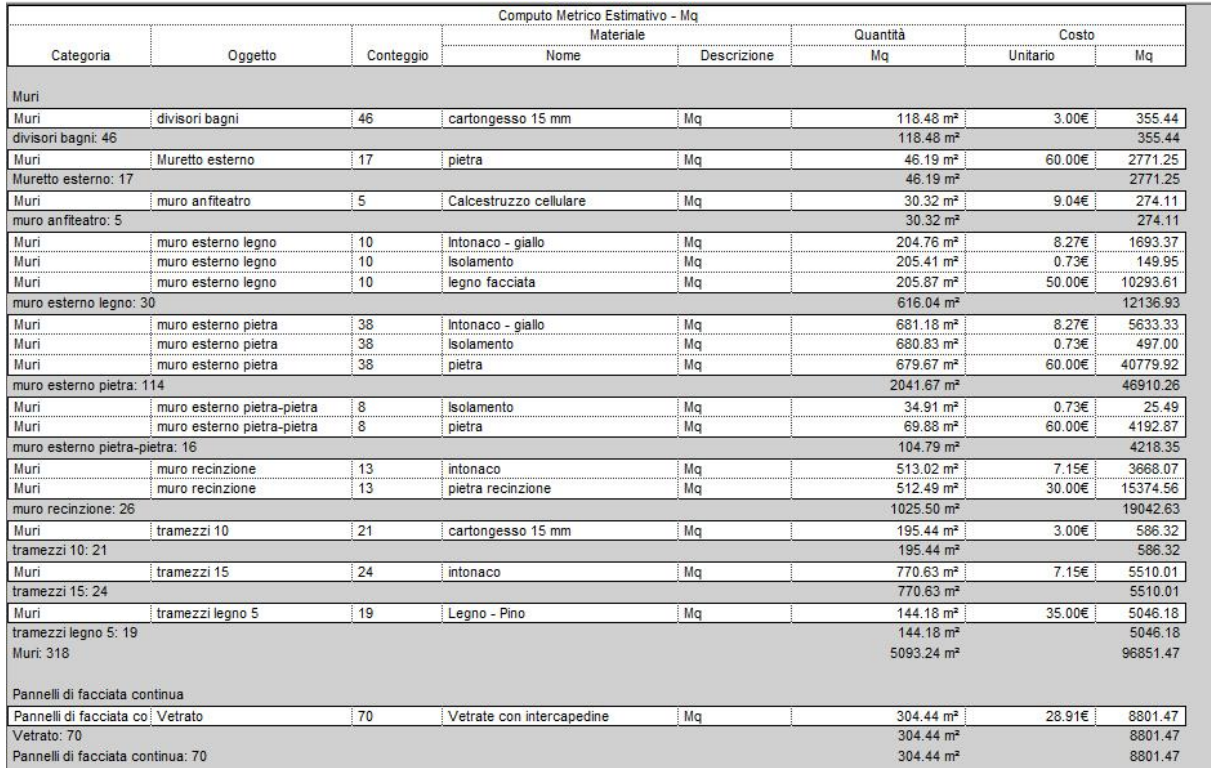

Scheda computo dei materiali generata in Revit Architecture per una stima dei costi di intervento totali.

Al momento sono disponibili anche moduli aggiuntivi *user friendly*, come STR VISION CPM Architect<sup>9</sup>, che consentono di avere direttamente nel BIM le funzionalità utili per gestire l'analisi dei prezzi e dei costi o la possibilità di individuare più classi di prezzo per ogni articolo di elenco prezzi. La caratteristica principale di un tale processo è che non si rende più necessario importare file grafici nel software di computo, evitando problemi di compatibilità di formato e di perdita dati tra una applicazione e l'altra. STR VISION CPM Architect, infatti, è un plug-in che viene installato direttamente nell'applicativo BIM. È possibile, quindi, assegnare agli oggetti parametrici del modello creato in Revit Architecture un codice di listino che fa riferimento ad un prezzario. Nel listino sono elencati gli articoli ricavati dal prezzario di rifermento relativi alle opere previste dal progetto e da questi articoli è possibile generare un elenco prezzi unitari e, di conseguenza, ricavare i preventivi

<sup>9</sup> Per maggiori informazioni è possibile consultare il web link: http://www.str.it/software/str-vision-cpm.

dell'intervento. Una volta definito il preventivo, è possibile inoltre associarlo al cronoprogramma delle lavorazioni.

Il software è inoltre integrato con l'applicazione STR PlanSwift con cui è possibile effettuare il *quantity take off*, la cosiddetta computazione visuale, per ottenere il computo metrico direttamente dalle tavole di progetto importate in formati digitali 2D (come tif, pdf, dxf, dwf, dwg, jpg, ecc.), senza dover operare necessariamente in un ambiente BIM. STR PlanSwift restituisce poi i risultati e gli elaborati del computo sia nel tradizionale in formato Excel che all'interno di STR VISION CPM Architect.

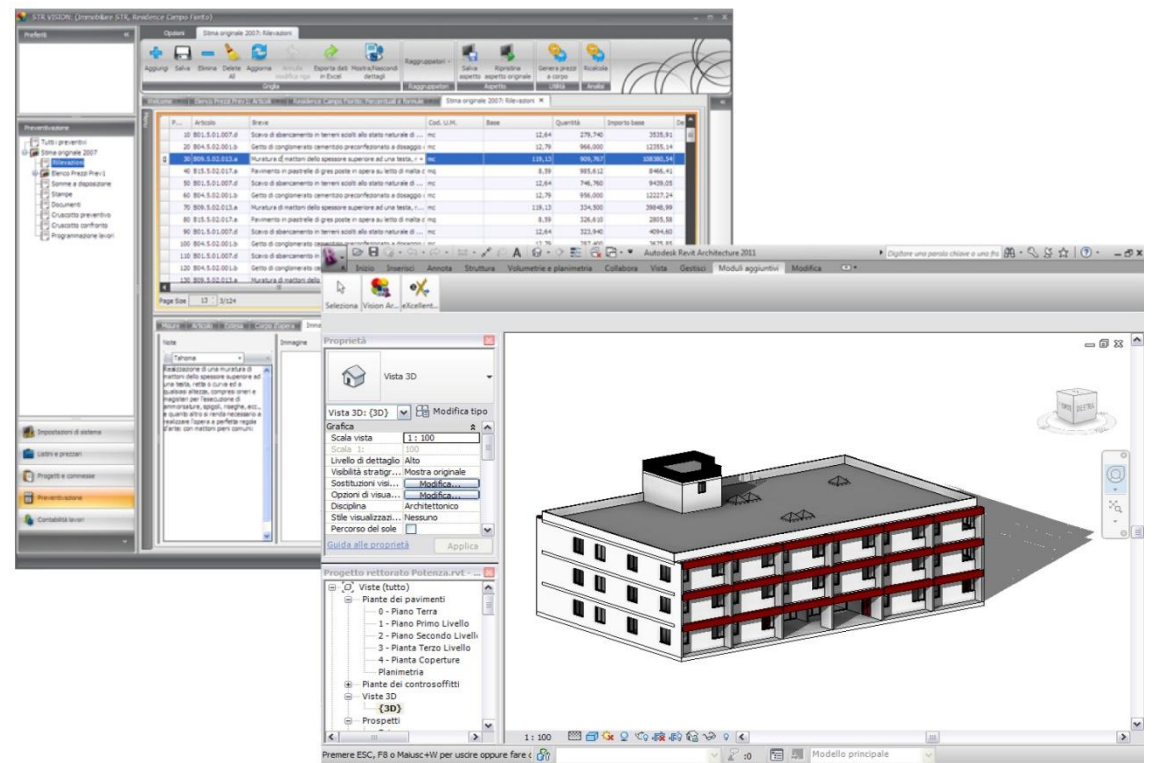

Stima dei costi attraverso il plug-in STR VISION CPM Architect per Revit Architecture.

Attraverso il BIM un costante e aggiornato controllo dei costi, insieme alla simulazione di diverse alternative tecniche, consentirà di valutare gli interventi di retrofit più appropriati secondo analisi costi/benefici accurate e con livelli di precisione difficilmente raggiungibili mediante gli strumenti di progettazione tradizionali.

Infine, l'aggiornamento costante degli elaborati nella fase di progettazione esecutiva consente di avere una base più affidabile per le attività di gestione e manutenzione (6D) dell'edificio post intervento. Considerando gli aspetti della gestione e della manutenzione quali elementi essenziali per l'efficienza durante l'intero ciclo di vita di un manufatto, l'organizzazione delle informazioni riguardanti l'edificio e i suoi impianti rappresenta uno degli aspetti fondamentali di ordine metodologico e concettuale. La manutenzione, infatti, da attività unicamente riparativa ha assunto i connotati di un servizio offerto per programmare e garantire nel tempo il mantenimento della qualità "*secondo un piano prestabilito fondato su previsioni, procedure di controllo e utilizzo di dati di archivio*" <sup>10</sup>. Al paradigma della manutenzione come riparazione va sostituendosi una visione culturale che interpreta la manutenzione come attività programmatoria, esercitata ai fini preventivi e correttivi, basata su una capacità revisionale e organizzativa<sup>11</sup>.

**.** 

<sup>10</sup> Lee, R., *Building maintenance management*, Collins, London, 1976, tr.it. (a cura di R. Di Giulio) *Manutenzione edilizia programmata*, Hoepli, Milano, 1993.

<sup>11</sup> Cfr. Molinari C., *Manutenzione in edilizia. Nozioni, problemi, prospettive*. Franco Angeli, Milano, 1989.

Gli applicativi BIM consentono di organizzare e gestire principalmente i dati relativi:

- agli spazi (localizzazione, destinazione d'uso, attrezzature presenti, ecc.);
- al controllo prestazionale dei vari sistemi integrati;
- alla gestione delle situazioni di rischio in caso di emergenza (piani di emergenza, piani di evacuazione con simulazioni del comportamento degli occupanti, ecc.).

Come per la progettazione 5D, la maggior parte dei dati necessari alle fasi di gestione e manutenzione dell'edificio possono essere archiviati e controllati all'interno del software Revit Architecture, integrando ad esempio schede tecniche con informazioni riguardanti i piani di manutenzione dei vari sistemi all'interno del database di progetto. In aggiunta software dedicati consentono di creare cataloghi centralizzati per tutte le informazioni di progetto necessarie per la gestione e la manutenzione. L'applicazione ARCHIBUS12, interoperabile con Revit Architecture, permette di acquisire e coordinare i dati sul fabbricato, inclusi i disegni as-built, i disegni esecutivi, i manuali di manutenzione, le informazioni sullo spazio e sulle apparecchiature, in un database integrato e in un formato strutturato. Gli oggetti nel modello BIM diventano archivi informativi che possono essere collegati a standard qualitativi, manuali d'uso e manutenzione e alle procedure e alle fasi della manutenzione preventiva, con il fine di mantenere e migliorare l'efficacia e l'efficienza della funzionalità e della sicurezza del bene. Viene supportata la gestione di piani di sicurezza e le procedure di emergenza (uscite di sicurezza e vie di fuga, localizzazione depositi di materiale a rischio, ecc.), la valutazione preventiva dei guasti e la definizione di piani di ripristino.

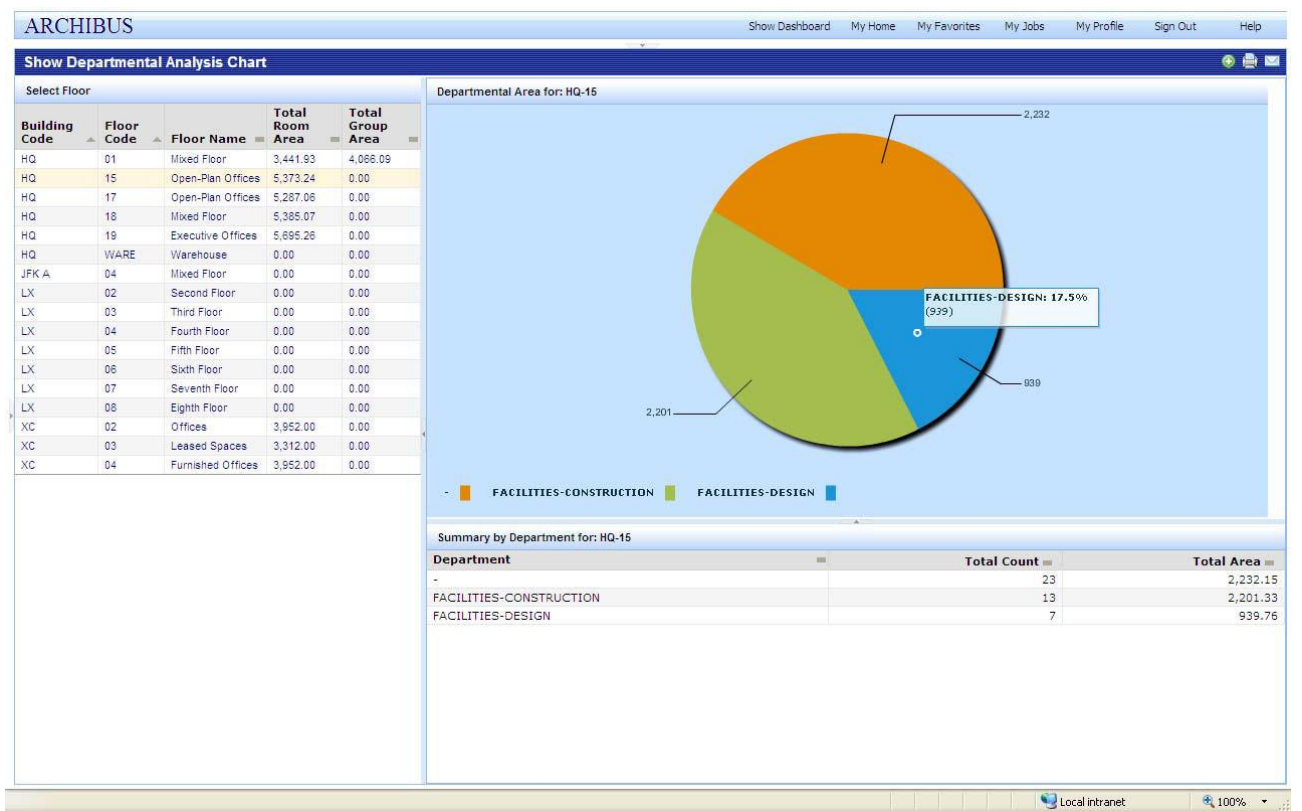

Visualizzazione grafica dei dati relativi all'edificio per le fasi di gestione e manutenzione in ARCHIBUS.

L'applicazione inoltre rende ricercabile e accessibile sul web, senza dover installare Revit Architecture o Navisworks o qualsiasi altra applicazione specializzata di progettazione, ogni singolo dato in modo da rendere accessibili in futuro tutti i dati riguardanti l'edificio anche ad esempio durante sopralluoghi per controlli e verifiche delle manutenzioni programmate attraverso tablet o

1

<sup>12</sup> Weblink: http://www.archibus.com/.

smartphone. In questo modo si potrà ottimizzare la gestione e il comportamento energetico complessivo dell'edificio durante l'intero ciclo di vita, controllando e monitorando costantemente il funzionamento delle diverse componenti impiantistiche e delle condizioni all'interno degli edifici e programmando e ordinando i diversi interventi di manutenzione secondo una classifica di convenienza economico/energetica. La programmazione anticipata degli interventi delle fasi di gestione e manutenzione avrà come esito una serie di fattori positivi quali la previsionalità, la possibilità di riduzione delle spese, di ammortamento dei costi, di aumento del valore dell'immobile, di razionalizzazione delle risorse.

## **4.3 Considerazioni sul caso applicativo**

L'applicazione BIM nell'intervento di retrofit sull'edificio del Rettorato genera alcune riflessioni sull'utilizzo di tali tecnologie quali strumenti di supporto alle decisioni e di controllo tecnico del progetto. Una verifica effettiva delle potenzialità del BIM in un intervento di retrofit avrebbe richiesto un approfondimento maggiore del progetto e la partecipazione di più attori all'interno del processo progettuale: il punto di forza della tecnologia BIM risiede, infatti, nella possibilità di instaurare collaborazioni integrate e nel controllo e nella verifica continuativa delle scelte progettuali in tutte le fasi del progetto, dalla progettazione preliminare alla programmazione delle fasi esecutive e di gestione e manutenzione.

L'applicazione ha consentito in ogni caso di verificare alcune delle caratteristiche fondamentali del processo progettuale basato sul BIM in un'ipotesi di intervento di retrofit: dalla coerenza della modellazione dello stato di fatto, alla raccolta integrata di informazioni nei database, dallo sviluppo di reiterate analisi energetiche, fino al controllo e la verifica del progetto 4D, 5D e 6D dell'intervento.

Un dato fondamentale derivante dall'esperienza condotta è che un processo basato sulla tecnologia BIM tuttora non garantisce necessariamente una connessione bidirezionale tra tutte le applicazioni specifiche per le analisi sul modello: l'informazione, infatti, viene spesso estratta piuttosto che collegata e le modifiche apportate non vengono restituite nel modello di origine, che deve essere quindi aggiornato separatamente e ripetutamente. La completa interoperabilità, inoltre, non è del tutto realizzabile con gli strumenti esistenti: l'uso di formati di scambio come il gbXML o le IFCs sicuramente consente di procedere in questa direzione, ma troppo spesso durante i processi di esportazione ed importazione tra il BIM di riferimento e i diversi applicativi per le analisi specifiche si riscontrano perdite di dati, causando forti rallentamenti nelle fasi di re-immissione delle informazioni.

Gli esiti di questa applicazione affermano il bisogno di nuove ricerche e sviluppi ulteriori soprattutto nel campo delle simulazioni energetiche basate su modelli BIM, indirizzate verso l'ottimizzazione del processo di condivisione dei dati, la creazione dei standard relativi alle procedure di modellazione e di automatizzazione di processo. Rispetto alla modellazione tradizionale i vantaggi sono numerosi in termini di costi, tempi, efficienza e accuratezza dei risultati. La possibilità di condividere dati e soluzioni alternative per gli interventi di retrofit dell'edificio, lungo tutto l'arco temporale del processo, eliminerebbe la causa di molte criticità processuali tradizionali, favorendo l'innalzamento qualitativo degli esisti della progettazione.

Un tale cambiamento nel metodo di lavoro richiede tuttavia la definizione di nuovi standard e nuovi modelli operativi per il BIM, utilizzabili in maniera condivisa nelle diverse fasi del processo progettuale e finalizzati al raggiungimento di una effettiva condivisione interdisciplinare delle scelte progettuali. La tecnologia BIM, infatti, offre senza dubbio strumenti innovativi capaci di generare sviluppi positivi all'interno del processo progettuale, ma allo stesso tempo introduce problematiche legate allo scambio di informazioni, alla standardizzazione di nuovi *workflow*, fino alla definizione
di nuove figure professionali all'interno dei team. Un efficace processo basato sul BIM necessita quindi di una base disciplinata e condivisa di regole, con scambi strutturati di informazioni fra gli attori all'interno di modelli operativi prestabiliti.

#### **5.1 Modello operativo per l'applicazione del BIM negli interventi di retrofit**

Le criticità e le potenzialità degli approcci emersi nei progetti analizzati nel terzo capitolo e nel caso applicativo sono a questo punto sistematizzate con l'elaborazione di un modello operativo per l'ottimizzazione dei processi progettuali negli interventi di retrofit. L'innovazione di processo alla base della tecnologia BIM necessita di costanti ricerche in grado di definire nuovi processi e nuove metodologie di lavoro, ottimizzando l'organizzazione e l'integrazione nella pratica professionale. Come approfondito precedentemente, lo standard dedicato ai processi BIM è noto come *Information Delivery Manual* (IDM)1: l'IDM fornisce specifiche dettagliate su quali informazioni devono essere fornite e quando, rispetto alle diverse fasi del progetto, e raggruppa insieme le informazioni necessarie per attività collegate. Diverse metodologie per la definizione di IDM sono state elaborate per documentare il processo di scambio di informazioni all'interno di un team di progetto.

Nel secondo capitolo della tesi sono state esaminate le numerose norme elaborate dagli enti di standardizzazione a livello internazionale: fra i documenti sviluppati contenenti standard e linee guida è stato scelto come modello di riferimento l'NBIMS-US V2 (*National BIM Standard, United States, Version 2)* prodotto dalla *buildingSMART alliance2.* L'NBIMS-US V2 fa riferimento all'intero ciclo di vita degli edifici dalla pianificazione, progettazione ed esecuzione fino alle fasi di gestione e manutenzione. L'obiettivo principale è la definizione di standard e linguaggi comuni per migliorare la qualità della comunicazione tra i diversi attori del processo progettuale. Esito di diverse collaborazioni internazionali, l'NBIMS-US V2

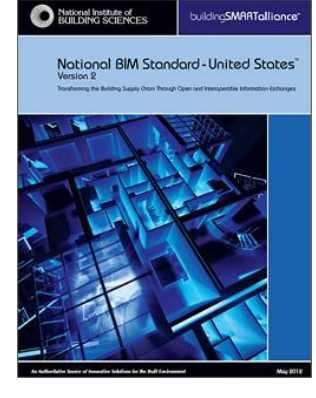

sta diventando un riferimento per molte nazioni quali Regno Unito, Irlanda, Canada, Corea, Australia e Nuova Zelanda, che stanno definendo i propri standard nazionali a partire dalle linee guida della *buildingSMART alliance*.

All'interno del documento, la *BIM Project Execution Planning Guide* definisce un processo caratterizzato da quattro fasi principali per lo sviluppo di un 'piano di esecuzione del processo BIM' (*BIM Project Execution Plan*). Gli step all'interno della procedura prevedono:

- la definizione delle applicazioni degli strumenti BIM: obiettivi e scopi principali dell'adozione del BIM in ogni fase del processo;
- la pianificazione del processo BIM: sviluppo di un modello operativo attraverso la definizione di mappe di processo;
- lo sviluppo di un *BIM Plan*: definizione dei risultati finali delle applicazioni BIM sotto forma di tabelle di dettaglio delle informazioni scambiate nelle varie fasi;

**.** 

<sup>1</sup> Maggiorni informazioni riguardanti l'IDM sono descritte nello standard ISO 29481-1:2010 *Building information modelling* - *Information delivery manual* - *Part 1: Methodology and format*.

 $2 \text{ E}$  possibile accedere al documento dal sito www.nationalbimstandard.org, previa registrazione.

 la definizione degli strumenti di supporto: come contratti, sistemi di comunicazione, tecnologie e criteri per il controllo della qualità.

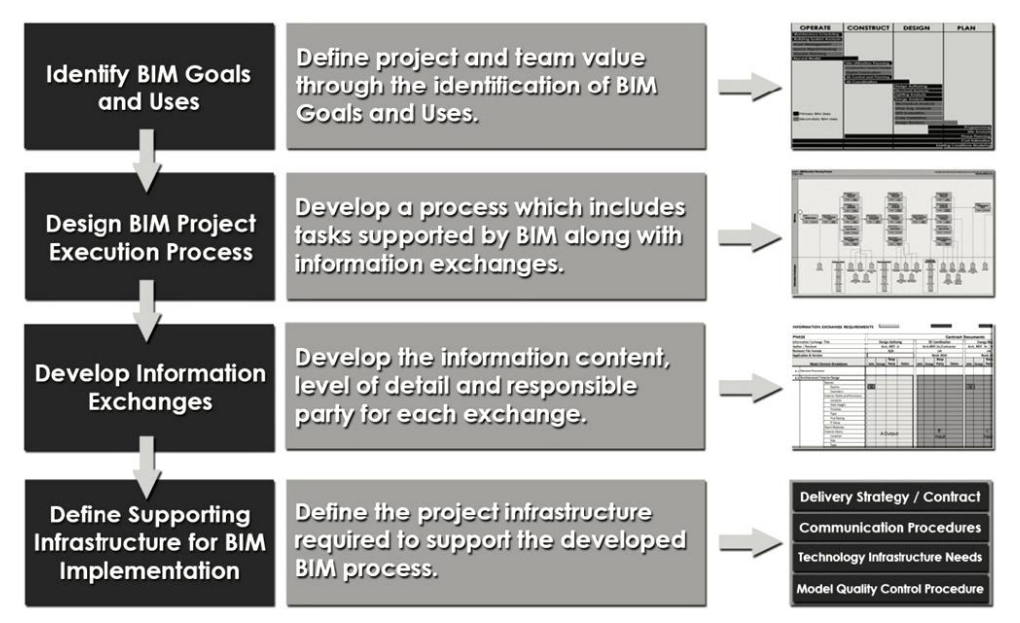

*BIM Project Execution Planning Procedure* all'interno del documento *National BIM Standard, United States, Version 2*.

L'obiettivo dello sviluppo di una procedura così strutturata è quello di sostenere una programmazione e una comunicazione efficace all'interno del team già dalle fasi iniziali del progetto. Il team incaricato dell'organizzazione del processo dovrebbe includere e coinvolgere in modo continuato tutti gli attori fondamentali per un'adeguata riuscita del progetto. Sviluppando una pianificazione anticipata del processo BIM scaturiscono alcuni vantaggi sostanziali:

- tutti gli attori del processo possono comprendere gli obiettivi strategici per l'applicazione del BIM nello sviluppo del progetto;
- ogni team disciplinare riconosce i propri ruoli e le responsabilità nel progetto;
- ogni team può sviluppare uno specifico modello operativo secondo le proprie competenze e modalità di lavoro;
- sono evidenziate le competenze, risorse e specializzazioni necessarie per un efficace sviluppo del progetto secondo gli obiettivi stabiliti;
- viene definito uno standard attraverso il quale sarà possibile misurare i progressi compiuti nel corso del progetto.

Quello che si vuole approfondire in questa ricerca, incentrata sull'innovazione di processo negli interventi di retrofit, è la seconda fase della *BIM Project Execution Planning Procedure*, ossia la fase pianificazione del processo. Viene elaborato, quindi, un modello operativo che strutturi il processo progettuale negli interventi di retrofit basati sul BIM.

A partire dalle mappe di processo definite nel documento NBIMS-US V2 è stato sviluppato un modello operativo generale per l'applicazione del BIM nell'intero processo progettuale (dal rilievo dello stato di fatto alle fasi di progettazione preliminare, definitiva ed esecutiva) e sei modelli specifici per le principali azioni di controllo tecnico-prestazionale degli interventi di retrofit individuate nel terzo capitolo.

L'impostazione di base dei modelli operativi li rende adattabili a seconda delle caratteristiche specifiche del progetto e degli obiettivi del team. Per ognuno dei sottoprocessi (rilievo as-built, interferenze, prestazioni energetiche, fasi costruttive 4D, costi 5D e gestione e manutenzione 6D) vengono specificate *potenzialità, risorse necessarie* e *competenze richieste all'interno del team*.

Per la struttura dei modelli operativi è stato adottato lo standard grafico per la modellazione BPMN (*Business Process Modeling Notation*) sviluppato dall'*Object Management Group3*; oltre ad essere lo standard adottato nel *BIM Project Execution Planning Guide*, è stato scelto ai fini dell'elaborazione dei modelli operativi in quanto è attualmente lo standard di modellazione più diffuso per l'elaborazione di mappe di processo4.

| <b>Elemento</b>        | <b>Descrizione</b>                                                                                                    | Rappresentazione |
|------------------------|----------------------------------------------------------------------------------------------------|------------------|
| <b>Evento</b>          | Un evento è qualcosa che accade durante il corso del processo.<br>Vengono rappresentati per mezzo di un cerchio e ne esistono tre<br>tipi:<br>gli eventi di inizio indicano che un particolare processo ha inizio e<br>vengono rappresentati con un cerchio;<br>gli eventi intermedi influiscono sull'andamento del flusso di<br>processo ma non iniziano né terminano il processo e vengono<br>rappresentati con un doppio cerchio;<br>gli eventi di fine indicano la parte finale di un processo e<br>vengono rappresentati con un cerchio il cui bordo è in grassetto. |                  |
| <b>Attività</b>        | Attività è un termine generico per indicare il lavoro che svolge un<br>attore del processo. I tipi di attività che fanno parte del modello di<br>processo sono tre: il processo, il sottoprocesso e il task. I task e i<br>sotto-processi sono rappresentati con un rettangolo arrotondato<br>mentre i processi sono contenuti nei pool.                                                                                                    |                  |
| Gateway                | Un gateway viene utilizzato per controllare la divergenza e la<br>convergenza di un flusso di sequenza.                                                                                                    |                  |
| Flusso di<br>sequenza  | Un flusso di sequenza viene utilizzato per mostrare l'ordine con cui<br>vengono eseguite le attività all'interno del processo.                                                                                                    |                  |
| Flusso di<br>messaggio | Un flusso di messaggio viene utilizzato per mostrare il flusso di<br>messaggi tra due partecipanti.                                                                                                    |                  |
| <b>Associazione</b>    | Un'associazione viene utilizzata per associare informazioni con gli<br>oggetti di flusso. Oggetti testuali e grafici non di flusso possono<br>essere associati con quelli di flusso. Un'associazione può avere una<br>direzione per indicare il destinatario delle informazioni.                                                                                                    | . 3              |
| Pool                   | Un pool rappresenta un partecipante in un processo. Inoltre serve<br>anche da contenitore grafico per partizionare un insieme di attività<br>da altri pool.                                                                                                    |                  |
| Lane                   | Un lane rappresenta una sotto-partizione all'interno del pool che si<br>estende per l'intera lunghezza del pool sia in orizzontale che in<br>verticale. Viene utilizzato per organizzare e categorizzare le<br>attività.                                                                                                    |                  |
| Oggetto di dati        | Un oggetto di dati non ha alcun effetto sul flusso di sequenza o di<br>messaggio ma fornisce informazioni circa quelle attività che<br>richiedono di essere eseguite oppure cosa essere producono.                                                                                                    |                  |
| Gruppo                 | Un gruppo rappresenta un insieme di attività appartenenti a una<br>categoria. Questo tipo di gruppo non influisce sul flusso di sequenza<br>delle attività all'interno del gruppo. Dato che le categorie possono<br>essere utilizzate per scopi di documentazione o analisi, i gruppi<br>l'unico modo per visualizzarle all'interno del<br>costituiscono<br>diagramma.                                                                                                    |                  |

<sup>3</sup> L' *Object Management Group* (OMG) è un consorzio internazionale no-profit di aziende informatiche istituito nel 1989. La missione di OMG è creare e diffondere, attraverso le sue membership in tutto il mondo, degli standard di integrazione applicativa che forniscano un reale valore aggiunto al mondo IT. Per ulteriori informazioni: http://www.omg.org/.

1

<sup>4</sup> Per ulteriori informazioni sul BPMN: http://www.bpmn.org/.

#### *Modello operativo di un processo progettuale di retrofit interdisciplinare e integrato*

Il primo modello operativo struttura e schematizza un processo interdisciplinare integrato che a partire dal rilievo dello stato di fatto sviluppa il progetto nelle successive fasi ipotizzando l'integrazione dei principali attori coinvolti. Nella fase di elaborazione del progetto preliminare, definitivo ed esecutivo viene prevista, oltre alla presenza del principale gruppo di progettazione che porterà avanti lo sviluppo del modello virtuale dell'edifico nelle varie fasi, un computista per il controllo dei costi, tecnici per la simulazione delle analisi energetiche, un team specializzato nel controllo delle fasi costruttive e nello sviluppo del modello 4D e, infine, un gruppo per il controllo delle interferenze fra i vari modelli disciplinari. La collaborazione fin dalle prime fasi del progetto è un requisito fondamentale per migliorare le capacità di approfondimento progettuale, di lavoro in ambienti interdisciplinari realmente collaborativi e di comunicazione efficace delle informazioni. Si tratta di una schematizzazione esemplificativa ai fini della ricerca, ma è ovvio che a seconda degli obiettivi e delle caratteristiche specifiche del progetto alcune figure professionali potranno essere aggiunte o eliminate in determinate fasi del processo. In questo modello operativo tutti i principali attori del processo dovrebbero essere assegnati alle attività corrispondenti per ogni fase, in questo modo ogni team disciplinare si identifica nel proprio ruolo e nelle proprie responsabilità.

Oltre alle modalità di applicazione degli strumenti BIM vengono definite le informazioni che verranno scambiate e prodotte nelle fasi di progetto: i modelli 3D disciplinari, gli output delle simulazioni energetiche, le stime dei costi, i modelli 4D, ecc. Le informazioni elaborate e contenute nel *Building Information Models* andranno ad implementarsi in ogni fase e dagli output del progetto esecutivo si otterranno modelli 3D, 4D, 5D, 6D estremamente dettagliati.

Un tale processo consente una approfondita comprensione del progetto e delle sue ricadute in termini di costi, prestazioni e qualità valutando in modo più efficace le opzioni e le alternative da adottare per raggiungere gli obiettivi prefissati. Questo approccio è indubbiamente più impegnativo in termini di tempo in quanto anticipa la risoluzione di parte delle problematiche solitamente gestite nelle fasi più avanzate della progettazione, ma consente di velocizzare notevolmente le procedure di costruzione e gestione del manufatto, riducendo preventivamente i conflitti di progetto con benefici in termini di tempi, costi e qualità.

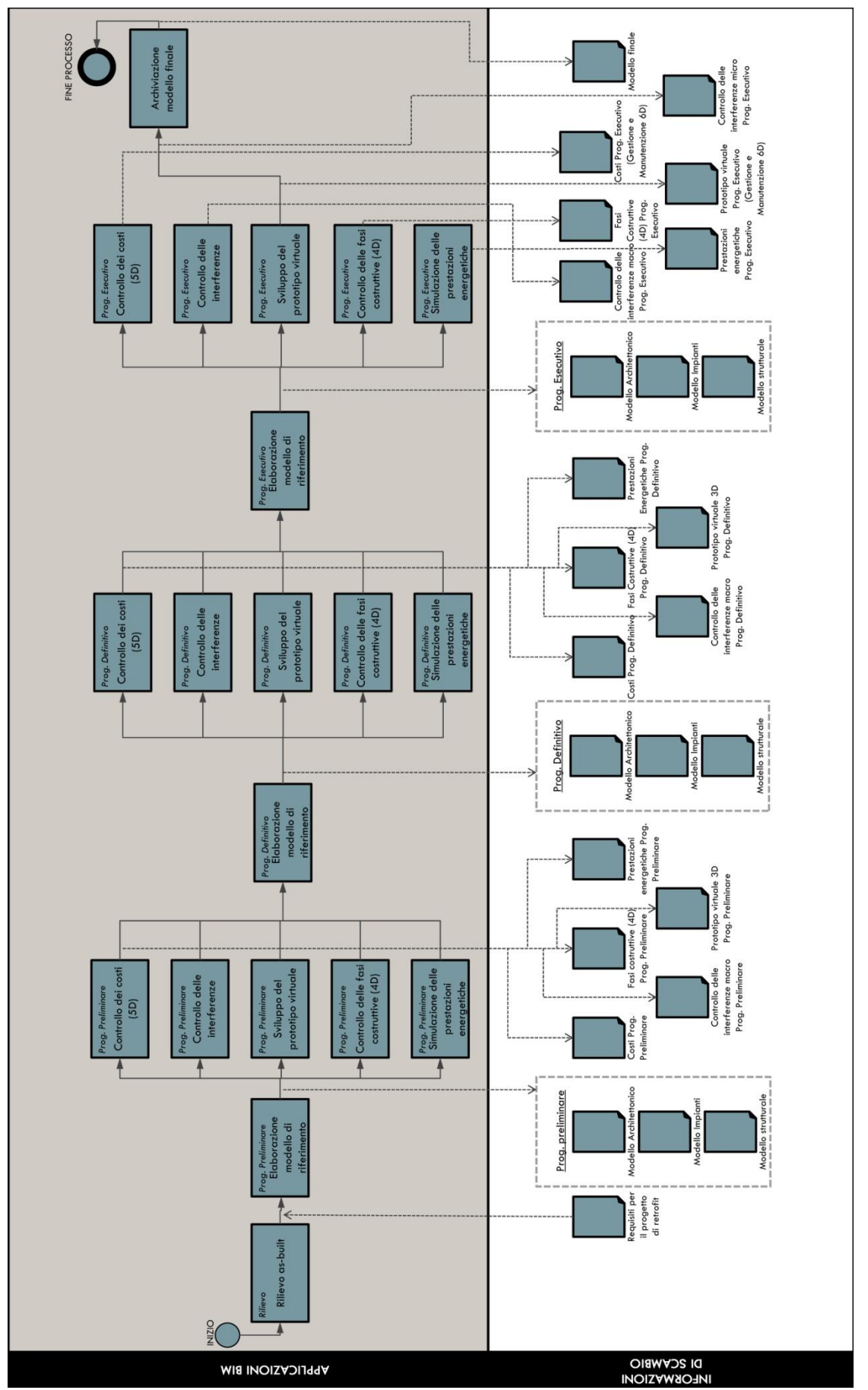

Modello operativo di un processo progettuale di retrofit interdisciplinare e integrato.

#### *Modello operativo del processo di rilievo as-built*

Il processo di rilievo *as-built* mira allo sviluppo di un modello parametrico 3D dello stato di fatto sia dell'edificio, sia del sito di progetto. Il livello di approfondimento del modello dello stato di fatto dipenderà dagli obiettivi specifici degli interventi di retrofit da raggiungere (dal semplice involucro dell'edificio esistente, fino a rilievi di dettaglio in cui verranno specificati tutti gli elementi delle partizioni interne e gli impianti di fornitura servizi). La raccolta di informazioni sullo stato di fatto può includere anche dati sui consumi energetici dell'edificio. Questo modello potrà essere sviluppato secondo diverse procedure: la raccolta di disegni cartacei o di elaborati di progetto 2D, il rilievo della geometria del manufatto mediante le strumentazioni tradizionali, l'elaborazione fotogrammetrica di dati raccolti con fotocamere digitali o la scansione laser 3D.

Una volta elaborate le informazioni raccolte sullo stato di fatto, il modello *as-built* dell'edificio conterrà una serie di dati necessari alle successive fasi del processo progettuale ed estrapolabili con facilità per le analisi di dettaglio (strutturali, energetiche, illuminotecniche, ecc.). *Potenzialità:*

- migliora l'efficienza e la precisione delle informazioni sullo stato di fatto;
- fornisce dati sulle condizioni ambientali per analisi successive;
- ottimizza le successive operazioni di modellazione e il coordinamento della progettazione 3D;
- restituisce una rappresentazione accurata delle opere nella loro effettiva esecuzione;
- verifica immediata delle quantità per le stime;
- fornisce informazioni dettagliate sulla distribuzione degli spazi;
- ottimizza il controllo delle operazioni di visualizzazione dello stato di fatto.

#### *Risorse necessarie:*

- software di modellazione *Building Information Modelling*;
- scansione laser 3D;
- software di elaborazione delle nuvole di punti rilevate dalle scansioni laser 3D;
- strumentazioni tradizionali di rilievo.

*Competenze richieste all'interno del team:*

- capacità di controllare, analizzare e modificare un modello BIM 3D;
- conoscenza degli strumenti BIM di *authoring*;
- conoscenza degli strumenti di scansione laser 3D;
- conoscenza delle strumentazioni e attrezzature tradizionali di rilievo;
- capacità di elaborare enormi quantità di dati generati da un laser scan 3D;
- capacità di determinare il livello di dettaglio richiesto per il modello 3D per gli obiettivi specifici del progetto;
- capacità di elaborare un *Building Information Model* dai dati forniti dalle scansioni laser 3D e/o dai rilievi di tipo tradizionale dell'edificio.

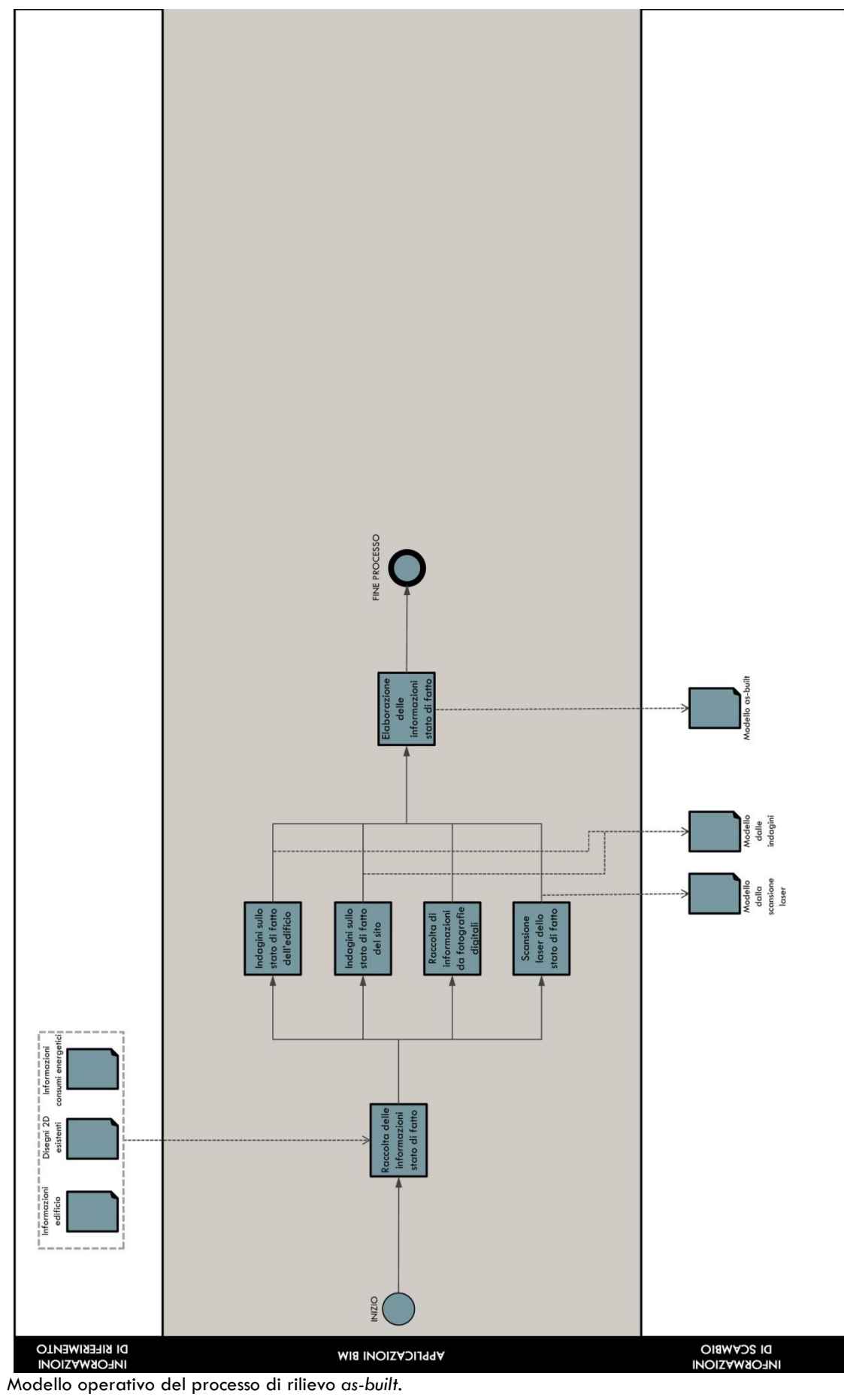

### *Modello operativo del processo di controllo delle interferenze*

In fase di coordinamento, un software per il controllo delle interferenze viene applicato per determinare eventuali conflitti fra i diversi modelli disciplinari. Dopo aver proceduto nell'elaborazione di molteplici 3D, a partire da un modello di riferimento, vengono quindi messi a confronto i diversi *Building Information Models* e, una volta individuate le interferenze si procede alle modifiche nel modello integrato. L'obiettivo di questo processo è l'eliminazione dei principali conflitti fra le differenti discipline prima che la fase esecutiva abbia inizio, riducendo aggravi di costi e dilazioni nelle tempistiche.

*Potenzialità:*

- coordinare il progetto dell'edificio attraverso un modello digitale;
- ridurre o eliminare errori e rallentamenti in cantiere;  $\bullet$
- visualizzare nel modello 3D integrato l'effettiva simulazione dell'edificio ultimato;  $\bullet$
- aumento della produttività in fase progettuale;
- riduzione dei costi di costruzione e degli extra costi in fase costruttiva;
- riduzione delle tempistiche per le fasi di costruzione;  $\bullet$
- aumento della produttività sul cantiere;  $\bullet$
- elaborazione di disegni as-built dell'edificio post intervento più precisi.

### *Risorse necessarie:*

- software di *Design Authoring*;
- software per il controllo delle interferenze nel modello.  $\bullet$

*Competenze richieste all'interno del team:*

- capacità di collaborazione in gruppo interdisciplinare e di risolvere le sfide progettuali;  $\bullet$
- capacità di controllare, analizzare e modificare un modello BIM 3D;
- conoscenza di applicazioni BIM per la gestione degli impianti;
- conoscenza di elementi e sistemi tecnologici e impiantistici all'interno dell'edificio.

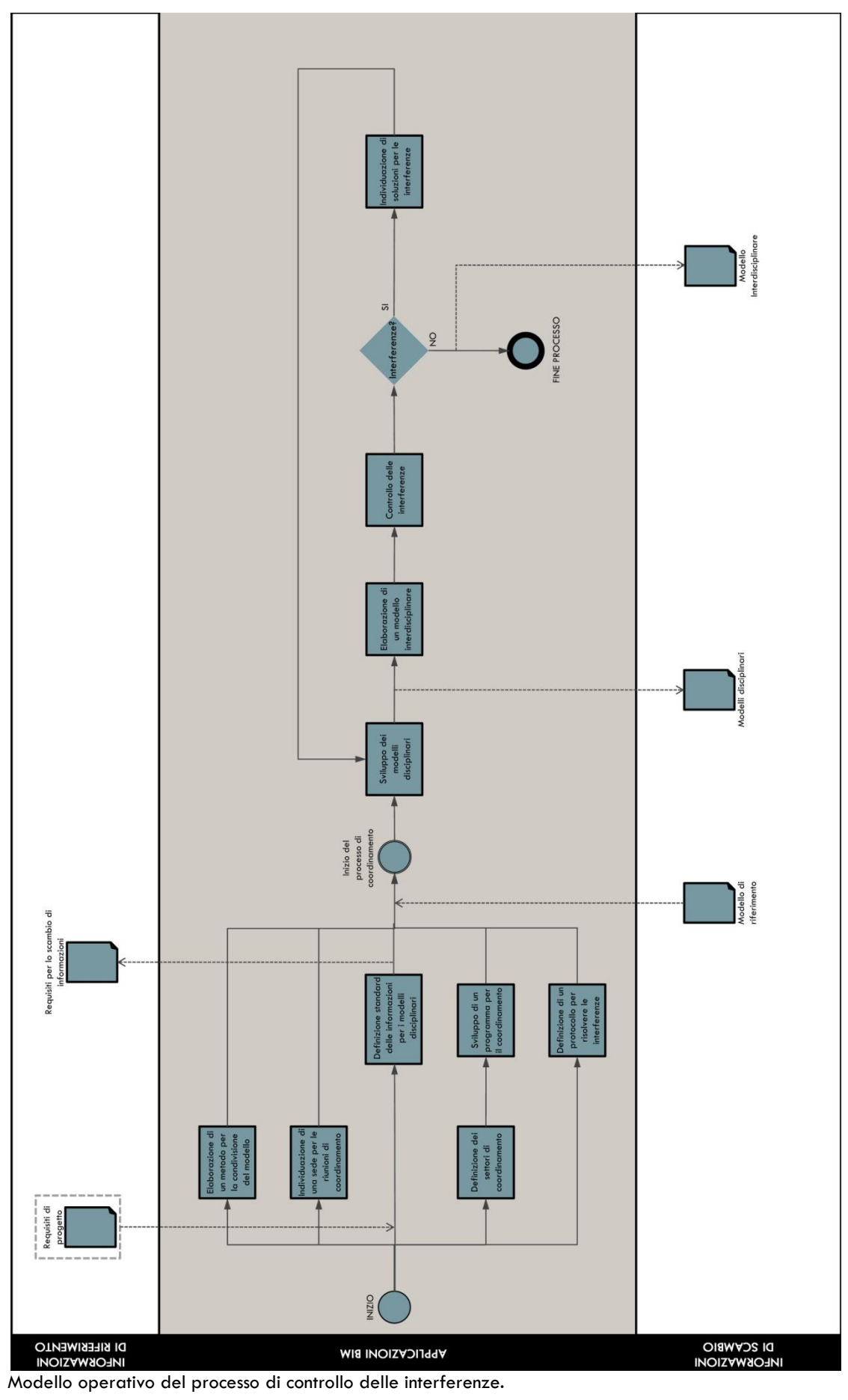

# *Modello operativo del processo di analisi delle prestazioni energetiche*

In questo processo, uno o più software specifici di simulazione vengono applicati per la valutazione delle prestazioni energetiche dell'edificio o di suoi determinati sistemi. Ai fini delle analisi dovrà essere sviluppata un'opportuna modellazione del 3D. L'obiettivo di questa applicazione BIM è di verificare la compatibilità dell'edificio rispetto agli standard e ai requisiti minimi di prestazione energetica. Inoltre reiterate simulazioni consentiranno di individuare efficaci soluzioni di retrofit per ridurre costi, consumi ed emissioni durante l'intero ciclo di vita dell'edificio.

*Potenzialità:*

- $\bullet$ risparmio di tempo e costi per ottenere informazioni sull'edificio e sugli impianti automaticamente dal modello BIM piuttosto che re immettere manualmente i dati;
- miglioramento della stima delle prestazioni energetiche attraverso il calcolo automatico e  $\bullet$ preciso dal modello BIM di informazioni sull'edifico (quali superfici, volumi, ecc.);
- supporto per la verifica rispetto ai requisiti minimi di prestazione energetica vigenti;
- ottimizzazione del progetto per il raggiungimento di migliori prestazioni e per ridurre i costi  $\bullet$ energetici del ciclo di vita.

### *Risorse necessarie:*

- $\bullet$ software di simulazione e di analisi energetica;
- modello 3D-BIM appropriato per le analisi energetiche;  $\bullet$
- dati climatici dettagliati del luogo di progetto;
- requisiti di prestazione energetica degli edifici.

*Competenze richieste all'interno del team:*

- conoscenza delle soluzioni per l'ottimizzazione dell'efficienza energetica degli edifici;
- conoscenza dei requisiti di prestazione energetica degli edifici;
- competenza ed esperienza nella progettazione di soluzioni tecnologiche e impiantistiche per l'efficienza energetica:
- capacità di controllare, analizzare e modificare un modello BIM 3D;
- capacità di valutazione di un modello BIM attraverso i software di simulazione energetica.

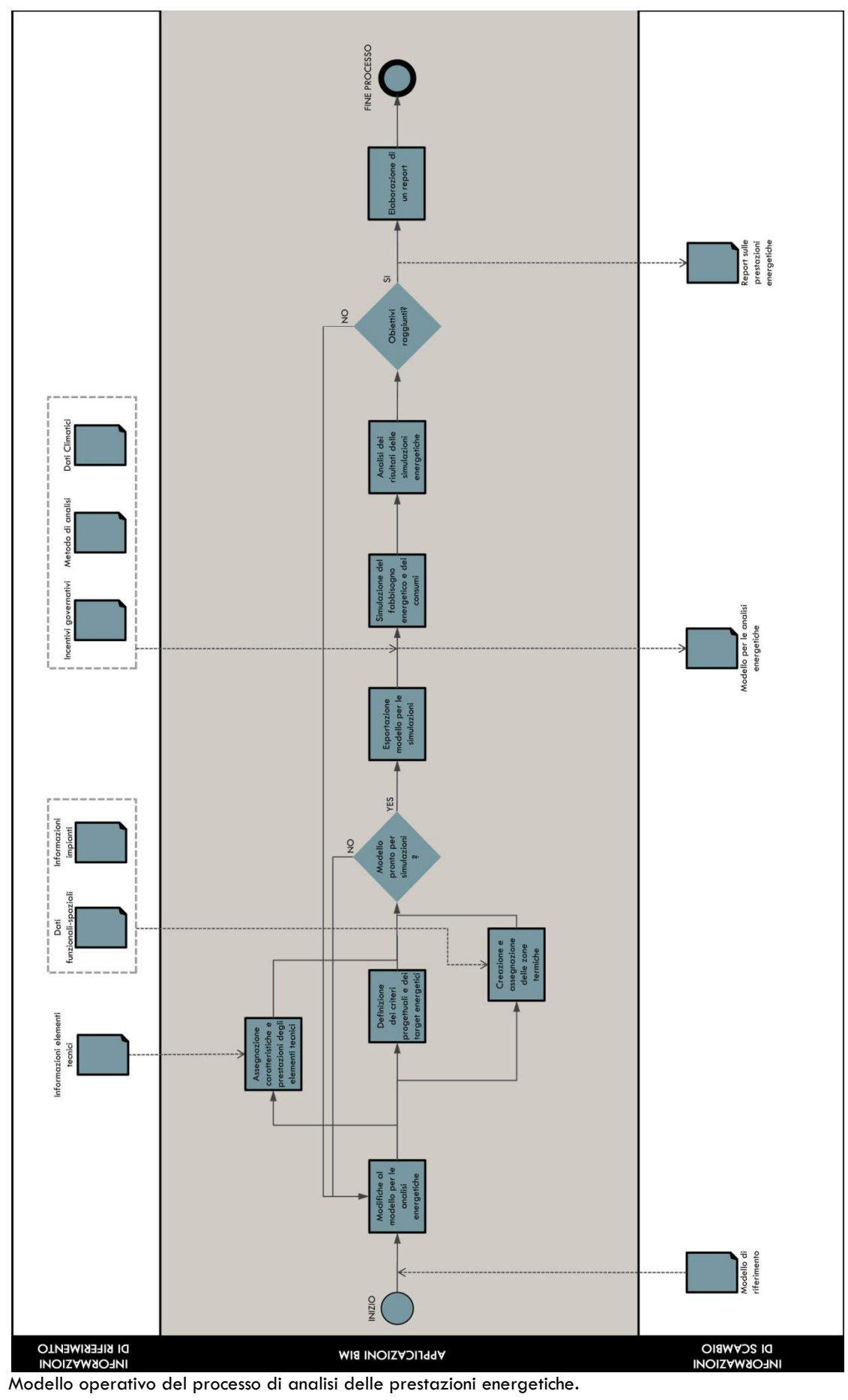

# *Modello operativo del processo di controllo delle fasi costruttive (4D)*

In questo processo un modello 4D (un modello 3D integrato con la dimensione temporale) viene sviluppato per pianificare dettagliatamente la sequenza delle fasi costruttive e degli spazi di lavoro del cantiere. Negli interventi di retrofit può essere utilizzato anche per visualizzare e controllare l'occupazione progressiva dei vari spazi. Un modello 4D è un efficace strumento di visualizzazione e comunicazione che riesce a restituire ai membri del team di progetto, ma anche ai proprietari una migliore comprensione delle fasi fondamentali e dei piani di lavoro.

*Potenzialità:*

- $\bullet$ migliore comprensione del cronoprogramma e delle fasi fondamentali da parte degli attori del processo;
- definizione di programmi di occupazione per fasi che gestiscono molteplici opzioni e soluzioni per risolvere spazi critici;
- integrazione della programmazione delle risorse di personale e di attrezzature necessarie all'interno del modello BIM per pianificare e stimare i costi del progetto con precisione;
- identificazione di conflitti per spazi e aree di lavoro e risoluzione anticipata rispetto alla fase costruttiva;
- identificazione delle problematiche relative al cronoprogramma, alla sequenza delle  $\bullet$ lavorazioni e alle fasi principali;
- definizione di progetti più adeguatamente realizzabili, gestibili e mantenibili;
- controllo e verifica dell'approvvigionamento dei materiali da costruzione;
- aumento della produttività e riduzione dei rifiuti di cantiere;
- comunicare la complessità spaziale del progetto e supportare analisi aggiuntive.

*Risorse necessarie:*

- software di *Design Authoring*;
- software per la definizione di cronoprogrammi;
- software per la modellazione 4D.

*Competenze richieste all'interno del team:*

- conoscenza dei piani di esecuzione e, in generale, del processo costruttivo.
- capacità di controllare, analizzare e modificare un modello BIM 3D;  $\bullet$
- conoscenza di software di modellazione 4D (capacità di importare geometrie, gestire collegamenti fra il modello 3D e i cronoprogrammi, produrre e controllare animazioni, ecc.).

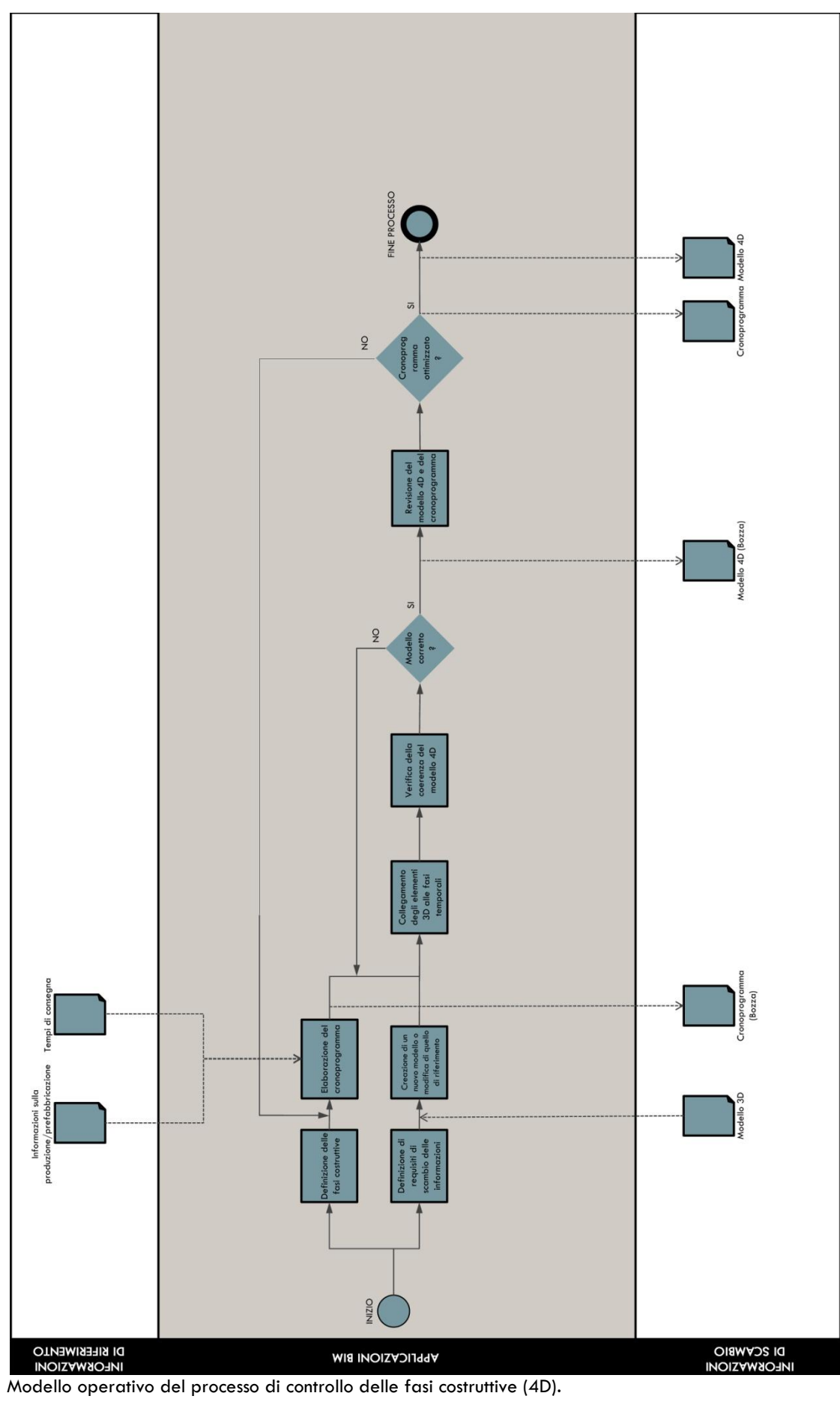

# *Modello operativo del processo di stima e controllo dei costi (5D)*

Il modello BIM in questa fase viene utilizzato per l'elaborazione di stime di costi o di precisi *quantity take-off* rispetto all'intero ciclo di vita dell'edificio. Questo processo consente al team di progetto di visualizzare e confrontare l'impatto sui costi rispetto alle soluzioni o ai cambiamenti ipotizzati durante tutte le fasi di progettazione. In questo modo possono essere limitati gli extra costi dovuti a modifiche o variazioni di progetto. Il controllo dei costi, per essere efficace, dovrà quindi essere sviluppato fin dalle prime fasi del progetto, consentendo la valutazione di soluzioni alternative rispetto a stime costi/benefici immediate.

*Potenzialità:*

- quantificare con precisione le quantità dei materiali modellati;
- generare rapidamente stime delle quantità per supportare il processo decisionale;
- $\bullet$ generare reiterate stime dei costi più velocemente;
- migliore visualizzazione del progetto e degli elementi che devono essere valutati nelle stime dei costi;
- fornire informazioni sui costi ai proprietari dalle prime fasi di progettazione e fino alle fasi di progettazione esecutiva, valutando le alternative secondo stime costi/benefici;
- ridurre i tempi per la redazione di computi metrici attraverso rapidi *quantity take-off*;
- il controllo dei costi 5D, aggiunto alla programmazione 4D, consente di elaborare stime associate alle varie fasi di costruzione;
- valutazione semplificata delle soluzioni alternative rispetto al budget di progetto;
- determinare immediatamente una stima dei costi per specifici elementi o sistemi;

# *Risorse necessarie:*

- software per la stima dei costi su modelli BIM;
- software di *Design authoring*;
- modello BIM dettagliato;
- · elenchi prezzi.

### *Competenze richieste all'interno del team:*

- capacità di definire specifiche modalità di modellazione per elaborare accurate informazioni per il *quantity take-off*;
- capacità di controllo dei modelli 3D per estrarre informazioni sulle quantità dei materiali necessarie per le stime dei costi.

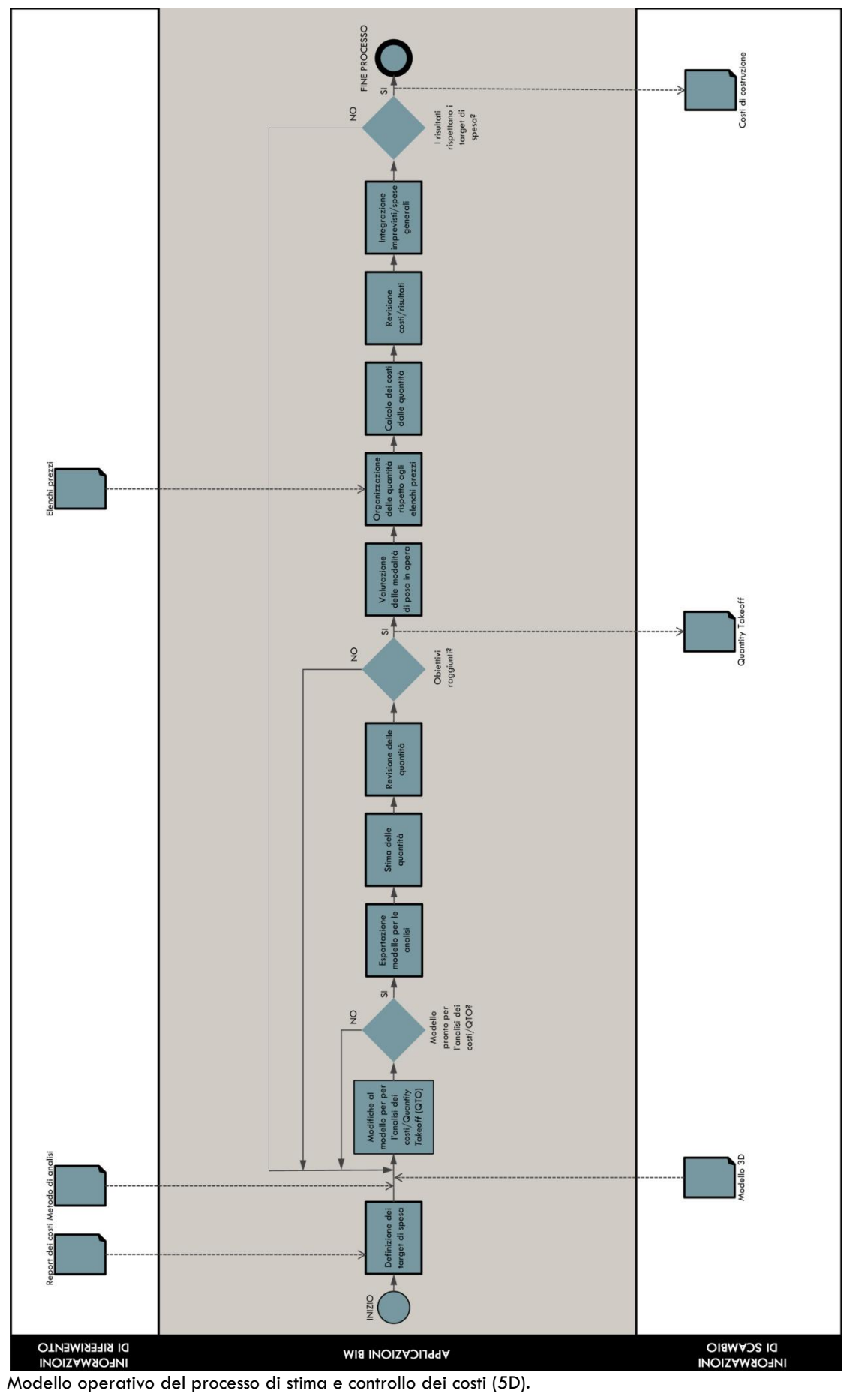

*Modello operativo del processo di programmazione delle fasi di gestione e manutenzione (6D)*

In questa fase vengono pianificate e programmate le operazioni da condurre nelle fasi di gestione e manutenzione. Il piano di gestione e manutenzione farà riferimento sia agli elementi costitutivi l'edificio (strutture, coperture, infissi, ecc.), sia agli impianti di servizio (impianto di climatizzazione, idrosanitario, ecc.). Il modello 3D può inoltre essere collegato a eventuali *Building Automation System* (BAS) o *Computerized Maintenance Management System* (CMMS). Un efficace piano di gestione e manutenzione è finalizzato all'ottimizzazione delle prestazioni dell'edificio, alla riduzione dei fenomeni di guasto e a ridurre nel complesso i costi nella fase di esercizio.

- *Potenzialità:*
	- pianificare le attività di manutenzione anticipatamente con la definizione di personale  $\bullet$ qualificato per specifici interventi
	- ridurre gli interventi di manutenzione correttiva e di riparazione guasti;
	- aumentare la produttività del personale addetto alla gestione e manutenzione avendo un archivio coerente di informazioni su sistemi e apparecchiature presenti nell'edificio;
	- $\bullet$ valutare ipotesi alternative per la gestione e la manutenzione rispetto ai costi.

### *Risorse necessarie:*

- software di *Design review*;
- modello BIM collegato ad eventuali *Building Automation System* (BAS);  $\bullet$
- modello BIM collegato ad eventuali *Computerized Maintenance Management System* (CMMS); *Competenze richieste all'interno del team:*
	- capacità di comprendere e controllare CMMS e sistemi di controllo dell'edificio con il  $\bullet$ modello 3D;
	- capacità di comprendere il funzionamento tipico di alcuni sistemi di gestione e relative pratiche di manutenzione;
	- capacità di controllare, analizzare e modificare un modello BIM 3D.

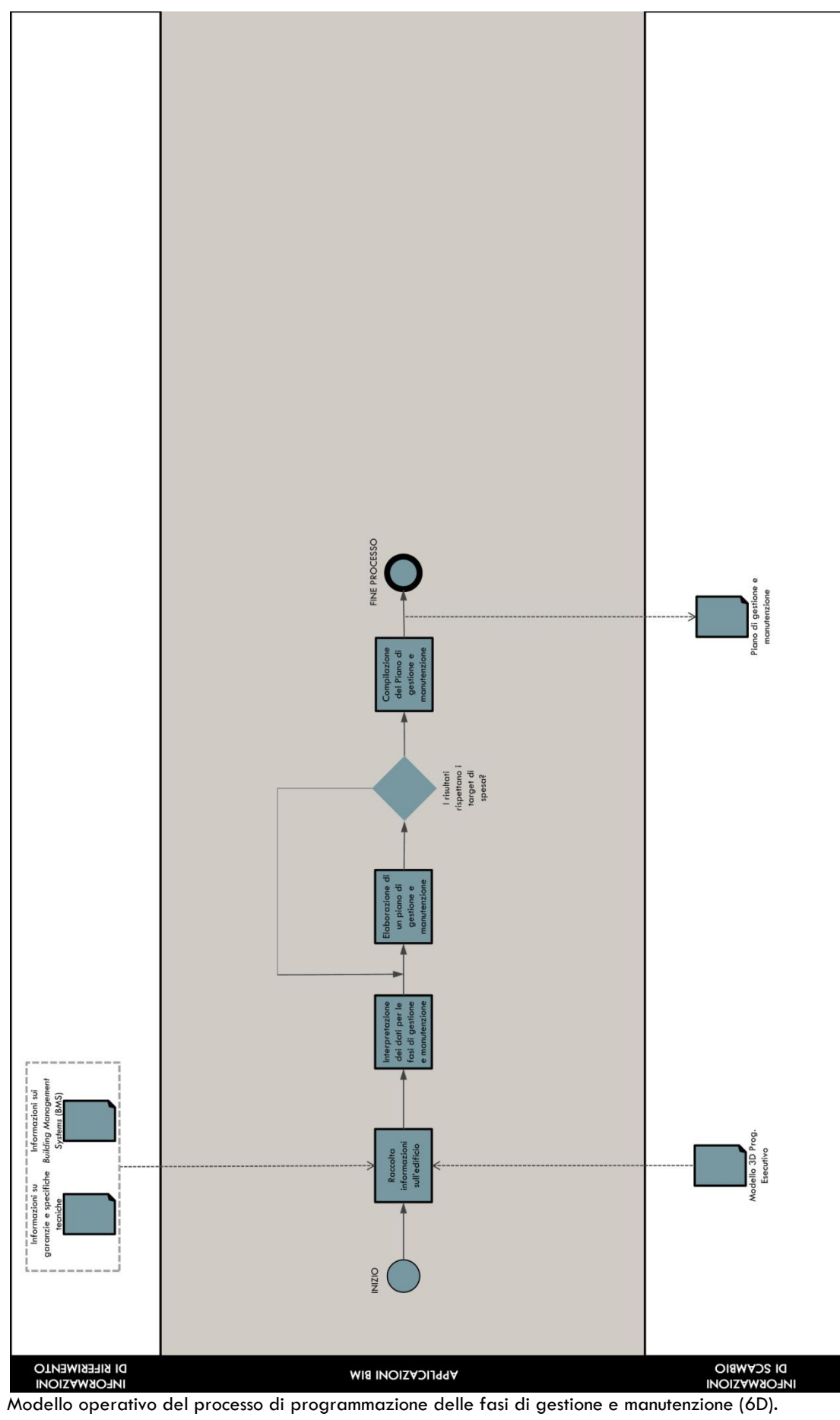

#### **5.2 Linee di indirizzo per progettisti, committenti, appaltatori ed enti governativi**

Le opportunità innovative offerte dalle tecnologie BIM, in particolar modo per gli interventi sul patrimonio costruito, richiedono un cambiamento radicale nella gestione e nell'organizzazione dei processi progettuali che non possono più iscriversi in una visione disciplinare, ma in una integrazione organica fra discipline e competenze capaci di sintesi condivise nella complessità delle tematiche della sostenibilità ambientale, economica e sociale. Nella progressiva diffusione e adozione su larga scala degli strumenti BIM possono essere delineate delle linee di indirizzo per un necessario aggiornamento verso continue innovazioni di carattere tecnologico-procedurale per gli attori del processo edilizio.

Una delle sfide cruciali è insita nella reale volontà di cambiamento da parte dei progettisti del settore AEC. Nei processi tradizionali, molti software diversi sono utilizzati nell'ambito di un medesimo progetto e i flussi di informazione tra i diversi operatori avvengono generalmente in maniera disordinata; ciò è dovuto al fatto che i formati di ciascun software sono spesso specifici della singola applicazione e non sono direttamente leggibili dalle altre applicazioni. Il rischio di incoerenze e perdite di dati è quindi molto elevato e la gestione e lo scambio di dati tra applicazioni e formati diversi comporta notevoli costi addizionali, che sono da imputarsi ai tempi necessari per la conversione dei dati e agli errori che spesso si verificano in mancanza di un formato comune. L'introduzione delle tecnologie BIM vuole superare tali inefficienze nella comunicazione, ma allo stesso tempo implica sostanziali cambiamenti per i team di progettisti, comportando l'acquisizione di nuove competenze, l'applicazione di nuovi processi di lavoro e lo sviluppo di nuovi *workflow*. Affinché tale processo abbia successo è necessario sviluppare una strategia di implementazione con una transizione al BIM di tipo graduale, così da rispondere meglio alle modifiche e alla riorganizzazione di consolidati metodi di lavoro. Il metodo più efficace al momento sembra basarsi su passaggi graduali supportati dal contributo di professionisti qualificati esterni, esperti in piattaforme BIM; questi ultimi sono in grado sia di accelerare il processo di apprendimento del BIM all'interno dei team, sperimentando i numerosi vantaggi derivanti da tali tecnologie, sia di fornire metodologie di implementazione più produttive. Il cambiamento più importante consiste però nell'innovazione da mettere in atto rispetto ai tradizionali metodi di lavoro, costituendo sin dall'inizio un team di progetto che abbia le competenze tecniche richieste dal progetto e garantendo anche il coinvolgimento degli utenti finali e delle figure che dovranno occuparsi della gestione e della manutenzione futura dell'edificio.

Di altra natura sono gli interessi e i vantaggi nell'adozione della tecnologia BIM per i committenti: affidabilità delle stime dei costi di costruzione, gestione e manutenzione, rispetto delle tempistiche nella fase esecutiva, la possibilità di verificare preventivamente la rispondenza ai requisiti di sicurezza, alle norme per il contenimento del consumo di energia negli edifici e in generale alla normativa cogente. Ciò comporta tuttavia una partecipazione attiva e costante fin dalle prime fasi della progettazione della committenza, che dovrà avere chiari gli obiettivi e i requisiti degli interventi da mettere in atto. Inoltre, una effettiva adozione del BIM da parte dei committenti, comporterà una concreta modifica delle tipologie di documenti/modelli che devono essere prodotti e consegnati, generando una consistente e complessa trasformazione dei contratti e relativi linguaggi. Un tale cambiamento si scontrerebbe però, allo stato attuale, con la mancanza di standard normativi nazionali cui poter fare riferimento insieme all'esigenza di essere sempre coerenti con la normativa vigente in materia. Una soluzione può essere trovata nel confronto e nell'analisi di esperienze estere analoghe<sup>5</sup> o nel coinvolgimento di agenzie nazionali o internazionali che forniscono consulenza specialistica nella redazione dei contratti<sup>6</sup>.

**.** 

<sup>&</sup>lt;sup>5</sup> A tal proposito, di particolare interesse è il caso dell'Ente Ospedaliero Ospedali Galleria, la prima committenza italiana *BIM-oriented* che sta attualmente redigendo il bando di gara per lo sviluppo di progettazione, costruzione e

Per quanto riguarda gli appaltatori sono molteplici i vantaggi riscontrabili nell'adozione di strumenti BIM: consentono una pre visualizzazione dei progetti accurata e integrata, mostrando guadagni in termini di riduzione degli errori in cantiere e di migliore gestione dei tempi di esecuzione e di fornitura. Le imprese di costruzioni allo stato attuale si trovano nella maggioranza dei casi, a subire le decisioni prese in fase progettuale, sia in termini di prodotto sia in termini di processo, dovendone altresì garantire la fattiva realizzazione nonché la conclusiva rispondenza del risultato finale ai requisiti richiesti o impliciti (norme cogenti, norme tecniche volontarie, ecc.). È necessario quindi un radicale cambiamento nella modalità di approccio al processo, contribuendo, quando consentito, allo sviluppo del progetto e ad analisi di dettaglio delle fasi di costruttive (4D) supportando i team di progettazione nell'elaborazione di soluzioni che risolvano efficacemente le criticità delle fasi esecutive. Specie nei progetti di retrofit, caratterizzati da interventi complessi con prodotti spesso importati da fornitori specializzati o con soluzioni sperimentali, sarà fondamentale creare dei meccanismi per valutare le prestazioni dei fornitori in termini di innovazione e sostenibilità sui progetti iniziali. Sarà di nodale importanza, infine, il monitoraggio delle prestazioni durante i lavori di costruzione, per garantire la conformità agli aspetti progettuali di sostenibilità, nonché per monitorare le prestazioni ambientali dei lavori stessi. La pianificazione del cantiere, quindi, dovrà gradualmente tornare ad essere un aspetto integrato della fase progettuale e il progetto di retrofit dovrà inevitabilmente inglobare al suo interno tutte le informazioni necessarie al suo allestimento e alla gestione.

Un efficace incremento della diffusione del BIM, infine, non potrà prescindere dal contributo di azioni da parte degli enti governativi: sono necessarie linee guida per la gestione ottimale del processo con una radicale rivisitazione e semplificazione delle procedure burocratiche e delle tipologie di documenti/modelli che devono essere prodotti e consegnati. Il divario che ci separa da altri paesi come il Regno Unito, dove dal 2016 si prevede che le nuove opere pubbliche siano realizzate con utilizzo di piattaforme BIM, dando così una forte spinta all'innovazione informatica di tutto il settore, deve spingerci a lavorare per guardare oltre e immaginare prassi d'uso di queste tecnologie anche per avvicinare l'interesse dei soggetti finanziari, delle piccole e medie imprese aggregate. Anche in questo caso un confronto con gli esempi virtuosi a livello internazionale (approfonditi nel secondo capitolo della tesi) potrà sostenere il necessario *upgrade* degli enti governativi, fonte di forti criticità nella definizione di norme e procedure e dei rapporti fra gli attori del processo edilizio.

E' questa la rivoluzione che ci attende e che coinvolge la formazione di tecnici siano essi progettisti, enti governativi oppure operatori della filiera. Si tratta in sintesi di ricomporre i legami tra ricerca, formazione e le diverse componenti del sistema produttivo del settore delle costruzioni attraverso una più stretta interazione di obbiettivi e una continua verifica degli esiti del processo di un'unica solida filiera che potrà essere competitiva a livello internazionale proprio a partire dalla sua condivisione, ma soprattutto dalla sua reale innovatività. Determinante per l'ottimizzazione del settore edilizio, che si presenta ancora fortemente disarticolato e frammentato, sarà il ruolo di una corretta comunicazione, tra gli attori che partecipano al processo, delle informazioni necessarie. "*La* 

**.** 

manutenzione del Nuovo Ospedale esclusivamente attraverso il supporto di strumenti BIM. Trattandosi della prima esperienza nazionale è stato necessario riferirsi ad esempi a livello internazionale analizzando le esperienze simili, gli standard internazionali in termini di formato delle informazioni e di linguaggio contrattuale, e, infine, le metodologie di controllo. Cfr. Osello A., *op. cit.*

<sup>6</sup> Nel Regno Unito, *Re:Fit* assiste direttamente gli enti pubblici regionali per riorganizzare l'efficienza energetica dei loro edifici. Può contribuire a valutare i dati di partenza e i potenziali risparmi energetici, preparare la documentazione per la gara, ottenere fondi e sovrintendere ai progetti. In Austria, *Sustainable:building in the municipality* (Sostenibile:costruire nel comune) è un pacchetto di consulenza che l'associazione *Vorarlberg* offre agli enti pubblici austriaci: fornisce assistenza nella progettazione preliminare, nelle fasi di pianificazione e gara, costruzione e monitoraggio delle prestazioni.

*possibilità di condividere i dati e le soluzioni alternative sull'edificio in progetto o in riqualificazione/manutenzione/restauro lungo tutto l'arco del processo, dall'ideazione alla realizzazione in cantiere, alla manutenzione, fino a una dismissione compatibile con l'ambiente, eliminerebbe alla radice la causa di molte delle criticità attuali favorendo l'innalzamento qualitativo delle competenze e delle professionalità della filiera, che è una condizione necessaria per la competitività sul mercato globale*" 7.

#### **5.3 Conclusioni e prospettive di ricerca**

Le consapevolezze che derivano non solo dalla crisi economico-finanziaria del settore delle costruzioni, quanto dall'inadeguatezza di tecniche e pratiche progettuali e costruttive, spingono oggi ad una riflessione globale sulle nuove possibilità di sviluppo del settore edilizio e sulle sue occasioni di rilancio. Gli scenari delineati da studi specialistici e dalla Commissione Europea per il settore concordano sulla necessità/opportunità di attivare un processo di riqualificazione del patrimonio edilizio esistente attraverso nuove e più efficienti tecnologie di miglioramento delle prestazioni non solo sul versante energetico ma anche sulla qualità globale degli organismi edilizi. A fronte delle crescenti sfide sul piano della sostenibilità, dell'efficienza energetica, della maggiore affidabilità in relazione ai cambiamenti climatici e soprattutto di un più attento rispetto degli equilibri ambientali, si richiede il superamento di una concezione lineare del processo progettuale e la sperimentazione di nuove tecnologie in grado di prefigurare e verificare l'efficacia delle trasformazioni in progetti condotti contemporaneamente su più livelli e da più attori. "*Tutto il processo edilizio appare oggi messo in crisi dalla difficoltà di conciliare differenti obbiettivi prestazionali, (che in parte un complesso e per molti versi frammentario quadro normativo vorrebbe irreggimentare) con una realtà assai più mutevole fatta di nuove aspettative dal mondo sociale ma soprattutto con una necessaria attitudine al continuo adattamento a obbiettivi che la realtà contemporanea nei suoi aspetti di complessità inevitabilmente pone ormai quotidianamente*" 8.

Una situazione di inadeguatezza che evidenzia ancora una volta l'arretratezza del settore, la sua frammentarietà e i limiti di una filiera priva di regole condivise. In questa fase di apparente stagnazione e arretratezza, è necessario ripensare alla opportunità di intraprendere nuove e più efficienti alternative di sviluppo. La diffusione di innovative tecnologie software come il BIM all'interno del processo progettuale prefigura la condizione ideale per l'impiego di strumenti orientati a governare il processo edilizio nella sua interezza. La premessa indispensabile è data dal riconoscimento di un approccio progettuale integrato che valuti sin dalle prime fasi del processo il ruolo dei differenti apporti disciplinari e sappia coordinarli efficacemente in relazione agli obiettivi prestabiliti, misurandosi sulle risorse effettivamente disponibili.

La progressiva diffusione del BIM, come si evince all'interno della tesi nelle schede di progetto di interventi di riqualificazione e retrofit, può costituire le premesse per un differente governo del progetto basato sul controllo integrato di sistemi e componenti, del loro assemblaggio e del ciclo di vita dell'edificio nel suo complesso. È emerso, inoltre, come tali tecnologie rendono possibile una nuova visione del cantiere non più come luogo di continua verifica e ridefinizione delle scelte progettuali attraverso un universo di alternative possibili, quanto a luogo di assemblaggio di parti definite nelle fasi decisionali. La maggiore efficienza data dalla riduzione di tempi operativi, da un impiego efficiente delle risorse di mano d'opera e soprattutto dal raggiungimento di risultati certi sotto il profilo prestazionale, senza scostamenti dalle previsioni progettuali, può essere raggiunta

**.** 

<sup>7</sup> Azzone G., Buzzetti P., Squinzi G., Torretta P., "Edilizia smart, il Governo agisca", *Il Sole 24 Ore*, Milano, Ottobre 2012.

<sup>8</sup> Pizzi E., "Un nuovo approccio progettuale può rilanciare la sfida per l'innovazione e la competitività", *Dedalo*, Competere come?, N. 32, Luglio Agosto 2012.

solo grazie ad un profondo cambiamento culturale che prevede una diversa e più avanzata formazione di tutti gli operatori del processo.

La sperimentazione basata sull'applicazione del BIM nell'intervento di retrofit sul Rettorato dell'Università degli Studi della Basilicata a Potenza ha dimostrato l'efficacia di tali strumenti quali promotori di forti innovazioni di processo. L'approccio progettuale integrato e la possibilità di simulare e verificare iterativamente all'interno del processo differenti alternative, valutando le ricadute sul progetto rispetto a costi, prestazioni e qualità architettonica, tende a favorire il continuo superamento delle soluzioni meno adeguate, selezionando quelle più affidabili e contribuendo alla formazione di maggiori consapevolezze costruttive. Alcune criticità sono state tuttavia riscontrate nell'effettiva interoperabilità all'interno del processo tra diversi applicativi per le analisi specifiche, riscontrando perdite di dati e causando rallentamenti nelle fasi di re-immissione delle informazioni. E' evidente quindi che una diffusa applicazione del BIM richiede il supporto di standard di scambio delle informazioni per i quali è ancora necessario molto lavoro di R&S, spesso in contrasto con le logiche di mercato dominanti. Una concreta interoperabilità fra software richiede infatti l'accettazione di linguaggi e protocolli aperti, indipendenti da piattaforme o venditori, per la completa integrazione e collaborazione tra i diversi attori del processo.

Lo sviluppo di un modello operativo per l'applicazione del BIM negli interventi di retrofit rappresenta, infine, un tassello all'interno di un quadro più ampio di linee guida e standard che devono essere tuttora definiti a livello nazionale per una progressiva diffusione degli strumenti BIM. La panoramica relativa all'adozione dei sistemi BIM a livello internazionale, illustrata nel lavoro di ricerca, mira a fornire le basi per l'individuazione di possibili declinazioni di *good practices* nella realtà italiana, tenendo conto delle caratteristiche specifiche del nostro paese in termini di normativa, di organizzazione del processo edilizio, come pure delle specificità del patrimonio edilizio locale.

La tecnologia BIM, se da un lato rischia di rendere più complesso il controllo di alcune procedure nel processo progettuale, dall'altro rivela potenzialità non ancora del tutto espresse, permettendo il raggiungimento di un elevato livello di coordinamento attraverso una migliore integrazione delle informazioni e l'ottimizzazione dei processi. Paul Morrell, *Chief Construction Adviser* del Regno Unito, sottolinea come ci troviamo di fronte a una sfida eccezionale "*but never mind how hard it is to build a digital model and to get all the uses out of it and to get the systems to talk to one another - it must be surely easier than what we do now, which is a 1:1 model, out in the wind and the rain, loaded with risk*" 9.

In conclusione, risulta evidente come ci si trovi oggi di fronte ad opportunità e prospettive concrete di cambiamento che non possono essere ignorate. Le innovazioni offerte dalla tecnologia BIM, in modo particolare per gli interventi sul patrimonio costruito, richiedono un cambiamento radicale nella gestione e organizzazione dei processi progettuali che non possono più iscriversi in una visione disciplinare, ma in una integrazione organica fra discipline e competenze capaci di sintesi condivise nella complessità delle tematiche della sostenibilità ambientale, economica e sociale. Si rende necessario, e si prefigura quindi, insieme al continuo sviluppo di linguaggi e protocolli condivisi, l'apertura ad un maturo approccio sistemico, predisponendo opportunità di sviluppo non riduzionista per l'architettura.

<sup>9</sup> Day M., "BIM: what your government wants", *AEC Magazine*, vol. 58, Gennaio Febbraio 2012.

# Bibliografia

Allen Consulting Group, *Productivity in the buildings network: assessing the impacts of Building Information Models, Report to the Built Environment Innovation and Industry Council*, Sydney, 2010.

Andersen R., *Building Information Modelling used in planning of energy retrofitting of buildings*, Technical University of Denmark Master Thesis, Denmark, 2010.

Anumba, C., Dubler, C., Goodman, S., Kasprzak, C., Kreider, R., Messner, J., Saluja, C., Zikic, N., The Computer Integrated Construction Research Group, *Building Information Modelling Project Execution Planning Guide Version 2.0*, The Pennsylvania State University, Pennsylvania, USA, 2010.

Arayici Y., "Towards building information modelling for existing structures", *Structural Survey*, Vol. 26 N. 3, 2008.

Arlati E., Bazjanac V., "The architectural heritage's representation by models: the contribution of design technologies from interoperability to simulation*"*, *Online Repositories in Architecture,* Conferenza Internazionale, Venezia, Teatro Piccolo, Corderie dell'Arsenale, 20-21 Settembre 2008.

Arlati E., Giallocosta G., "Questions of Method on Interoperability in Architecture", in Minati G., Abram M., e Pessa E., *Processes of Emergence of Systems and Systemic Properties*, World Scientific, Singapore, 2009.

Ashcraft, H., "Building Information Modeling: A Framework for Collaboration", *Construction Lawyer*, Vol. 28, N. 3, 2008.

Associated General Contractors of America, *The Contractors' Guide to BIM*, AGC Publications, 2008.

Autodesk, *Autodesk BIM Deployment Plan: A Practical Framework for Implementing BIM*, Autodesk, California, 2010.

Barucco M. A., *I metodi di valutazione della sostenibilità del costruito,* UTET, Torino, 2011.

Cappochin S., Maistri D., Torre A., *Efficienza energetica in architettura, Metodo BIM e metodo CasaClima per una progettazione di edifici a basso fabbisogno energetico*, Il Sole 24 Ore, Milano, 2011.

Cooperative Research Centre for Construction Innovation*, FM as a business enabler* ‐ *Solutions for managing the built environment*, CRC, Brisbane, Australia, 2007.

Cooperative Research Centre for Construction Innovation, *National Guidelines for Digital Modelling*, CRC, Brisbane, Australia, 2009.

CRESME, *Il mercato della progettazione architettonica in Italia*, Il Sole24Ore, Milano, 2008.

CRESME, *Il mercato delle costruzioni 2011-2015, Rapporto congiunturale e previsionale*, Novembre 2011.

CRESME, *Città, mercato e rigenerazione 2012. Analisi di contesto per una nuova politica urbana, Milano*, Aprile 2012.

Deutsch R., *BIM and Integrated Design: Strategies for Architectural Practice*, John Wiley & Sons, New Jersey, 2011.

Digital Construction, *3D Working Method 2006*, Bips, Ballerup, Denmark, 2007.

Eastman C., Teicholz P., Sacks R., e Liston K., *BIM Handbook: A guide to Building Information Modelling for Owners, Managers, Designers, Engeneers and Contractor*, John Wiley & Sons, New Jersey, 2011.

Franco G., *Riqualificare l'edilizia contemporanea*, FrancoAngeli, Milano, 2003.

Gallo P. (a cura di), *Recupero bioclimatico edilizio e urbano. Strumenti, tecniche e casi studio*, Sistemi Editoriali, Napoli, 2010.

Garzino G. (a cura di), *Disegno (e) In\_formazione. Disegno Politecnico*, Maggioli, Rimini, 2011.

Giallocosta G., "Tecnologia dell'Architettura e progettazione tecnologica*"*, *Techne*, n. 2, *Journal of Technology for Architecture and Environment*, Firenze University Press, Firenze, 2011.

Ginelli E. (a cura di), *L'intervento sul costruito. Problemi e orientamenti*, FrancoAngeli, Milano, 2001.

Gorse C., Highfield D., *Refurbishment and Upgrading of buildings*, Spoonpress, New York, 2009.

Grecchi M., Malighetti L. E., *Ripensare il costruito, Il progetto di recupero e rifunzionalizzazione degli edifici*, Maggioli, Rimini 2008.

GSA, *BIM Guide Series*, United States General Services Administration, 2012.

Hooper M., *BIM Anatomy*‐*An investigation into implementation prerequisites*, SE‐221 00 Lund, Sweden, 2012.

Krygiel E., Nies B., *Green BIM: successful sustainable design with Building Information Modelling*, John Wiley & Sons, Indiana, 2008.

Lévy F., *BIM in Small-Scale Sustainable Design*, Wiley, Hoboken, New Jersey, 2012.

Losasso M., "Il progetto come prodotto di ricerca scientifica", *Techne*, n. 2, *Journal of Technology for Architecture and Environment*, Firenze University Press, Firenze, 2011.

Losasso M. (a cura di), *Progetto e innovazione*, Clean, Napoli, 2005.

Losasso M., "Soluzioni innovative per il retrofit tecnologico", in: Cannaviello M., Violano A. (a cura di), *La certificazione energetica degli edifici esistenti*, FrancoAngeli, Milano, 2005.

McGraw Hill Construction, *SmartMarket Report: BIM* ‐ *Transforming Design and Construction to Achieve Greater Industry Productivity*, McGraw Hill Construction, New York, 2008.

McGraw Hill Construction, *SmartMarket Report: The Business Value of BIM* ‐ *Getting Building Information Modeling to the Bottom Line*, McGraw Hill Construction, New York, 2009.

McGraw Hill Construction, *SmartMarket Report: Green BIM – How Building Information Modeling is Contributing to Green Design and Construction*, McGraw Hill Construction, New York, 2010.

Malighetti, L. E., *Recupero edilizio e sostenibilità*, Il Sole24Ore, Milano, 2004.

Molinari C., *Manutenzione in edilizia. Nozioni, problemi, prospettive*, Franco Angeli, Milano, 1989.

Montacchini E. P., Tedesco S., *Edilizia Sostenibile: requisiti, indicatori e scelte progettuali*, Maggioli, Rimini, 2009.

National Institute of Building Science, US, *National Building Information Modeling Standard, Overview, Principles and Methodologies*, 2007.

Negroponte N., *La macchina per l'architettura*, Il Saggiatore, Milano, 1972.

Newton P., Hampson K., Drogemuller R., *Technology, Design and Process Innovation in the Built Environment*, Taylor & Francis, 2009.

Novi F. (a cura di), *La riqualificazione sostenibile: applicazioni, sistemi e strategie di controllo climatico naturale*, Alinea Editrice, Firenze, 1999.

Nuzzo E., Tomasinsig E., *Recupero ecoefficiente del costruito. Confronto tra soluzioni migliorative di pareti, coperture e solai*, Edicom, Udine, 2008.

Osello A., *Il futuro del disegno con il BIM per ingegneri e architetti*, Dario Flaccovio, Palermo, 2012.

Pinto M. R., "Gestione sostenibile dei processi organizzativi", in: M. Lauria (a cura di), *Produzione dell'Architettura tra tecniche e progetto. Ricerca e innovazione per il territorio*, Materiali V Seminario Osdotta, Reggio Calabria, 23-25 settembre 2009, Firenze University Press, Firenze, 2010.

Race S., *BIM Demystified, An architect's guide to Building Information Modelling/Management (BIM)*, RIBA Publishing, London, 2012.

RIBA, *BIM Overlay to the RIBA Outline Plan of Work*, RIBA Publications, London, 2012.

Riley M., Cotgrave A., *The technology of refurbishment and maintenance*, Palgrave Macmillan, New York, 2005.

Russo Ermolli S., D'Ambrosio V. (a cura di), *The Building Retrofit Challenge. Programmazione, progettazione e gestione degli interventi in Europa / Planning, design and management of interventions in Europe*, Alinea, Firenze, 2012.

Sinopoli N., Tatano V. (a cura di), *Sulle tracce dell'innovazione. Tra tecniche e architettura*, FrancoAngeli, Milano, 2002.

Smith D. K., Tardif M., *Building Information Modelling: a strategic implementation. Guide for architects, engineers, constructors and real estate asset managers*, John Wiley & Sons, Hoboken, New Jersey, 2009.

Stumpf A. L., Kim H., Jenicek E. M., *Early Design Energy Analysis Using Building Information Modeling Technology*, Engineer Research and Development Center, US Army Corps of Engineers, 2011.

The Carbon Trust, *Low Carbon Refurbishment of Buildings. A guide to achieving carbon savings from refurbishment of non-domestic buildings*, The Carbon Trust, UK, 2008.

Thorpe D., *Sustainable Home Refurbishment. The Earthscan Expert Guide to Retrofitting Homes for Efficiency*, Earthscan Expert Series, 2010.

UK Government BIM Industry Working Group, *BIM Management for value, cost & carbon improvement - A report for the Government Construction Client Group – Building Information Modelling (BIM) Working Party Strategy Paper*, London, UK, 2011.

*Wong A. K. D., Wong F. K. W., Nadeem A., "*Comparative roles of major stakeholders for the implementation of BIM in various countries*", Proceeding of Changing Roles 2009, The Netherlands Conference,* 5-9 Ottobre 2009*.*

Zambelli E. (a cura di), *Ristrutturazione e trasformazione del costruito*, Il Sole 24 ore, Milano, 2004.

# Sitografia

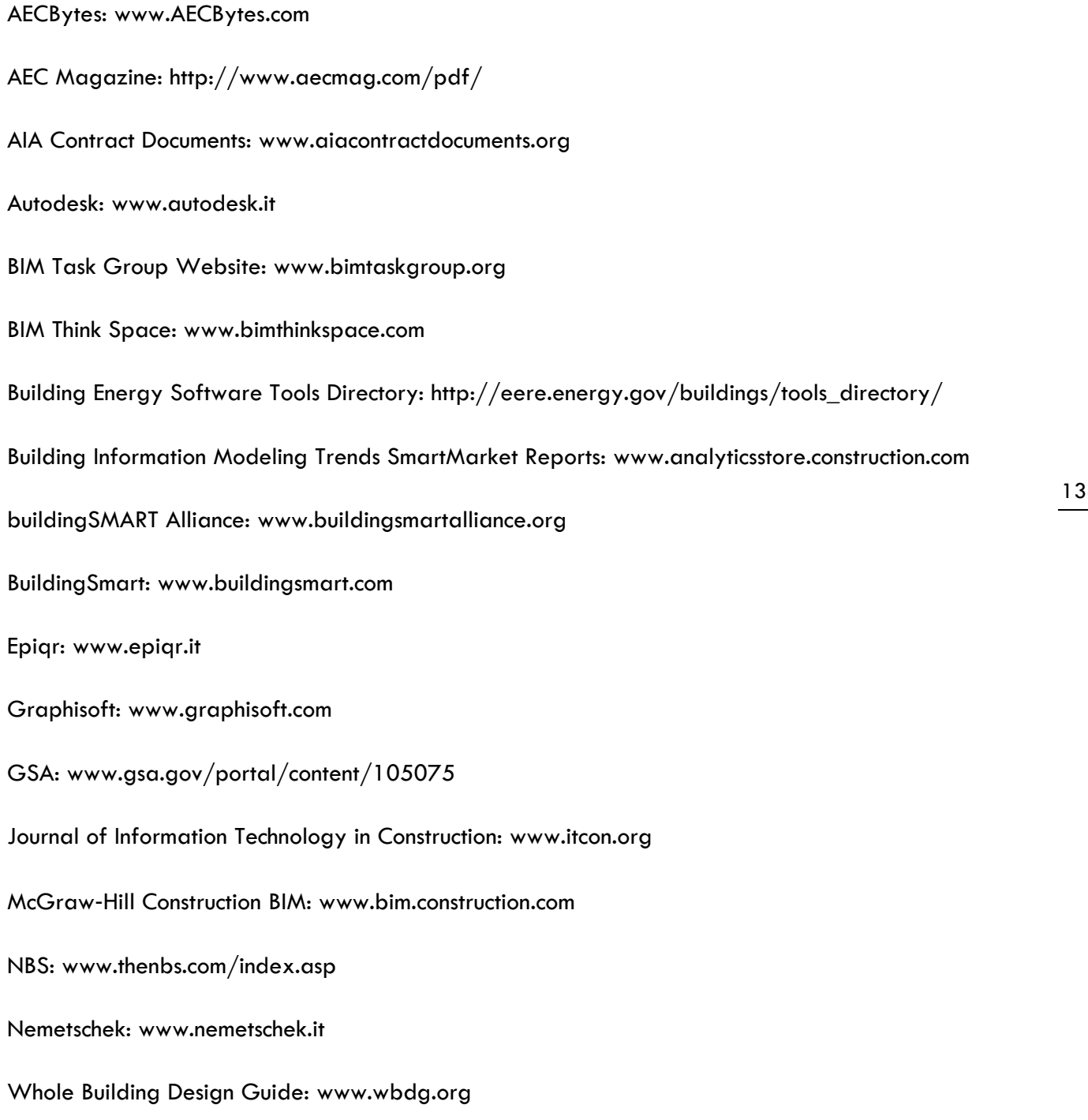